# GOVERNMENT POLYTECHNIC NASHIK

(AN AUTONOMOUS INSTITUTE OF GOVT. OF MAHARASHTRA)

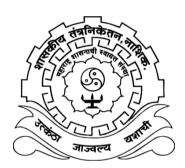

# CURRICULUM 2016

DIPLOMA PROGRAMME IN COMPUTER TECHNOLOGY

# INDEX

| Sr. No. | Conte             | Page No.                                 |                                           |        |  |  |  |
|---------|-------------------|------------------------------------------|-------------------------------------------|--------|--|--|--|
| 1       | Preface           |                                          |                                           | i      |  |  |  |
| 2       | Govern            | iii                                      |                                           |        |  |  |  |
| 2.1     |                   | iii                                      |                                           |        |  |  |  |
| 2.2     |                   | Missio                                   | n                                         | iii    |  |  |  |
| 2.3     |                   | Values                                   | 3                                         | iii    |  |  |  |
| 3       | Compu             | iter Tec                                 | hnology Department                        | iii    |  |  |  |
| 3.1     |                   | Vision                                   |                                           | iii    |  |  |  |
| 3.2     |                   | Missio                                   | n                                         | iii    |  |  |  |
| 4       | Job Prof          | ile of Dip                               | loma Engineer in Computer Technology.     | iv     |  |  |  |
| 5       | Rational          | е                                        |                                           | v      |  |  |  |
| 6       | Program           | me Educ                                  | ational Objectives                        | v      |  |  |  |
| 7       | Program           | ime Outco                                | omes                                      | v      |  |  |  |
| 8       |                   |                                          | on and Programme Educational Objectives   | vii    |  |  |  |
| 9       | Mapping<br>Outcom |                                          | amme Educational Objectives and Programme | vii    |  |  |  |
| 10      | Mapping           | Mapping of Programme Outcome and Courses |                                           |        |  |  |  |
| 11      | Program           | 1-6                                      |                                           |        |  |  |  |
| 12      | Courses           | 7                                        |                                           |        |  |  |  |
| 13      | Sample            | 8                                        |                                           |        |  |  |  |
|         | Course            |                                          |                                           |        |  |  |  |
| 14      | Level -           | 1: Foun                                  | dation Courses                            | 9-60   |  |  |  |
|         | Course            | Code                                     | Course Name                               |        |  |  |  |
| 14.1    | 6101              | CMS                                      | Communication Skills                      | 9      |  |  |  |
| 14.2    | 6102              | DLS                                      | Development of Life Skills                | 14     |  |  |  |
| 14.3    | 6103              | BMT                                      | 18                                        |        |  |  |  |
| 14.4    | 6104              | EMT                                      | Engineering Mathematics                   | 22     |  |  |  |
| 14.5    | 6105              | PHY                                      | Applied Physics                           | 26     |  |  |  |
| 14.6    | 6106              | CHY                                      | Applied Chemistry                         | 34     |  |  |  |
| 14.7    | 6107              | EGR                                      | Engineering Graphics                      | 40     |  |  |  |
| 14.8    | 6113              | 43                                       |                                           |        |  |  |  |
| 14.9    | 6117              | CFO                                      | 48                                        |        |  |  |  |
| 14.10   | 6118              | EOE                                      | 52                                        |        |  |  |  |
| 14.11   | 6119              | CWP                                      | Computer Workshop Practice                | 58     |  |  |  |
| 15      | Level -           | 2: Basi                                  | C Technology Courses                      | 61-102 |  |  |  |
|         | Course            | Code                                     | Course Name                               |        |  |  |  |
| 15.1    | 6234              | MPO                                      | Microprocessor                            | 61     |  |  |  |
| 15.2    | 6235              | DST                                      | Data Structures Using 'C'                 | 66     |  |  |  |

| Sr. No.           | Conte   | ent      |                                              | Page No. |
|-------------------|---------|----------|----------------------------------------------|----------|
| 15.3              | 6236    | DBM      | Database Management Systems                  | 71       |
| 15.4              | 6237    | PIC      | Programming in C                             | 76       |
| 15.5              | 6238    | OOP      | Object Oriented Programming                  | 80       |
| 15.6              | 6239    | PCM      | PC Architecture and Maintenance              | 84       |
| 15.7              | 6241    | WPD      | Web Page Designing                           | 89       |
| 15.8              | 6242    | OPS      | Operating System                             | 93       |
| 15.9              | 6243    | CPN      | Computer Network                             | 98       |
| 16                | Level - | 3: Allie | d Courses                                    | 103-132  |
|                   | Course  | e Code   | Course Name                                  |          |
| 16.1              | 6301    | AMT      | Applied Mathematics                          | 103      |
| 16.2              | 6302    | EVS      | Environmental Studies                        | 107      |
| 16.3              | 6303    | IOM      | Industrial Organization and Management       | 111      |
| 16.4              | 6305    | SSL      | Supervisory Skills                           | 116      |
| 16.5              | 6306    | МКМ      | Marketing Management                         | 120      |
| 16.6              | 6309    | EDP      | Entrepreneurship Development                 | 125      |
| 16.7 6315 ECM     |         |          | E-Commerce                                   | 129      |
| 17 Level -4: Appl |         | 4: Appli | ied Technology Courses                       | 133-168  |
|                   | Course  | e Code   | Course Name                                  |          |
| 17.1              | 6410    | PPR      | Professional Practices                       | 133      |
| 17.2              | 6411    | SEM      | Seminar                                      | 137      |
| 17.3              | 6412    | PRO      | Project                                      | 140      |
| 17.4              | 6434    | SWE      | Software Engineering                         | 144      |
| 17.5              | 6436    | DTE      | Digital Techniques                           | 148      |
| 17.6              | 6437    | JPR      | Java Programming                             | 153      |
| 17.7              | 6438    | STG      | Software Testing                             | 158      |
| 17.8              | 6439    | SPT      | Scripting Technology                         | 163      |
| 17.9              | 6440    | SSW      | System Software                              | 166      |
| 18                | Level - | 5: Dive  | rsified Courses                              | 169-222  |
|                   | Course  | e Code   |                                              |          |
| 18.1              | 6537    | OOM      | Object Oriented Modeling and Design          | 169      |
| 18.2              | 6539    | ADM      | Advance Database Management                  | 174      |
| 18.3              | 6540    | ASP      | ASP.NET Technology                           | 179      |
| 18.4              | 6541    | PHP      | PHP Programming                              | 184      |
| 18.5 6542 MCD     |         | MCD      | Mobile Computing and Application Development | 189      |
| 18.6              | 6544    | ADJ      | Advanced Java                                | 193      |
| 18.7              | 6545    | LOS      | Linux Operating System                       | 197      |
| 18.8 6546 NAM     |         | NAM      | Network Administration and Management        | 201      |
| 18.9              | 6548    | VBN      | VB. NET Technology                           | 205      |
| 18.10             | 6549    | CSC      | Computer Security                            | 209      |

| Sr. No. | Conte                        | nt                   |                                      | Page No. |  |  |
|---------|------------------------------|----------------------|--------------------------------------|----------|--|--|
| 18.11   | 6550                         | MCE                  | Microcontroller and Embedded Systems | 214      |  |  |
| 18.12   | 6551                         | CGR                  | Computer Graphics                    | 219      |  |  |
| 19      | Annex                        | ures                 |                                      | 223-232  |  |  |
| I       | Rules for                    | r Registra           | tion and Examination                 | 223      |  |  |
| II      | Evaluatio                    | on Schem             | e for project                        | 225      |  |  |
| III     | Committ                      | ees                  | 226                                  |          |  |  |
| III.1   | Governir                     | ng Body (            | 226                                  |          |  |  |
| III.2   | Board of                     | <sup>5</sup> Studies | 227                                  |          |  |  |
| III.3   | Program                      | me Wise              | 229                                  |          |  |  |
| III.4   | Program                      | me currio            | 230                                  |          |  |  |
|         | - I                          | 230                  |                                      |          |  |  |
|         | - Department Level Committee |                      |                                      |          |  |  |
|         | - 1                          | NITTTR C             | ommittee                             | 230      |  |  |
|         | - (                          | Contributo           | ors to Course Curriculum Development | 231      |  |  |

# PREFACE

Government Polytechnic, Nashik is established in 1980. The institute has been conferred an academic autonomous status in 1995 by Government of Maharashtra because of excellent performance.

The vision of the institute is to develop professionally competent engineers for sustainable, socio-economical and community development with harmonious blending. For this the institute is committed to provide Diploma in engineering and technology, continuing education, and skill development programmes. The institute is also committed to create dynamic learning environment to achieve academic excellence and to provide testing and consultancy services to industry, business and community at large. To achieve this continuous efforts are made to design the curriculum considering the latest development in the industrial sector and technology.

The three year Diploma Programme in Computer Technology is being offered since 2001 under academic autonomy, first curriculum was implemented in 2001 and subsequently it was revised and implemented in 2007 and 2011. The curriculum revision is a regular activity and outcome based education approach is adopted for designing the curriculum. The revised outcome based curriculum is designated as "Curriculum 2016". The implementation of Curriculum 2016 will be effective from the academic year 2016- 17.

For designing the curriculum, the various domains have been identified. For Computer Technology Programme these domains are Software Development (Programming), Operating System and PC Architecture and maintenance, Software Testing and Engineering, Database Management System, Computer Network and Security, Embedded System, System Software and Computer Graphics. The questionnaire has been designed to get the responses from these domain areas from different stake holders i.e. industries, teachers and students. The feedback from different stake holders has been analysed and roles, functions, activities, tasks and attitudes necessary for Diploma Engineer in Computer Technology have been identified. The programme structure is finalised and the content detailing of individual course has been carried out by group of experts, and approved by Programme Wise Committee (PWC), Board of Studies (BOS) and Governing Body (GB).

In this Curriculum-2016, the student has to acquire 200 credits for successful completion of Diploma Programme. The courses of curriculum are structured at different 5 levels i.e. Foundation Courses, Basic Technology Courses, Allied Courses, Applied Technology Courses and Diversified Courses.

The minimum entry level is 10th. However, the curriculum provides "Multi Point Entry and Credit system (MPEC)" for the students opting admission after passing 12th, ITI, MCVC. At higher entry level, the students will get exemptions in certain courses as per the rules.

There is a flexibility for opting the courses as per the choice of students. The curriculum provides "Sample Path" as a guide line for selection of courses in each term for entry level as 10th.

The List of Courses for Award of Class after completion of Diploma Programme is prescribed separately in this curriculum.

The fulfilment of programme outcome as stated in the Curriculum-2016 will depend on its effective implementation. The teachers who are implementing the curriculum were also involved in the design process of curriculum, hence, I hope that the Curriculum-2016 will be implemented in effective way and the passouts will acquire the requisite knowledge and skills to satisfy the industrial needs.

(Prof. DNYANDEO PUNDALIKRAO NATHE) Principal Government Polytechnic, Nashik

# **GOVERNMENT POLYTECHNIC NASHIK**

# VISION

To be a premier technical institute developing professionally competent engineers for sustainable, socio-economical and community development with harmonious blending

# MISSION

Institute is committed to

- Provide Diploma in engineering and technology, continuing education and skill development programmes.
- Provide testing and consultancy services to industry, business and community at large.
- Create dynamic learning environment to achieve academic excellence.

# VALUES

- Professionalism and integrity
- Responsibility and accountability
- Continuous improvement
- Collaboration and team work

# COMPUTER TECHNOLOGY DEPARTMENT

## VISION

To achieve quality education to deal with rapidly changing technologies which produce creative manpower those who can address the global challenges and excel at an International level.

#### MISSION

Department of Computer Technology is committed

- M1. To make the student to Anticipate and respond effectively.
- M2. To develop innovative skills and act robust and reliable ways to solve the engineering problems ethically with integrity.
- M3. To secure technological and decision-support services and applications to inspire student.
- M4. To empower employers, stake holders, and ultimately advance the state of education in the nation.
- M5. To encourage student for employable, entrepreneurial, and life- long learning skill and develop leadership skills with social sensitivity.

# JOB PROFILE FOR COMPUTER TECHNOLOGY DIPLOMA PASSOUTS

A Diploma Engineer in Computer Technology has to carry out various activities in various areas during his implementation of engineering knowledge.

Computer Technology job opportunities are available in following domains:

- a. Software Development (Programming)
- b. Operating System and PC Architecture and Maintenance
- c. Software Testing and Engineering
- d. Database Management System
- e. Computer Network and Security
- f. Embedded System
- g. System Software
- h. Computer Graphics

In above domain areas Diploma Engineer in Computer Technology has to perform following duties.

- 1 Computer Programmer.
- 2 Web Designer.
- 3 Network administrator.
- 4 Data base administrator.
- 5 Software consultant.
- 6 Customer support engineer.
- 7 Hardware engineer.
- 8 Computer tutor and operator.
- 9 Technical Lab Assistant
- 10 Desktop Engineer.

# DIPLOMA PROGRAMME IN COMPUTER TECHNOLOGY

# RATIONALE

Now a day Computer Technology is having a high potential in Industries. It has got prime importance not only in India but worldwide. India is developing as a I.T. super power in today's world. With a great potential for employment in industries, the requirement for computer technocrats by industry is increasing rapidly. Computer industry also contributes to largest foreign currency income to government resulting in economic growth. A Diploma Engineer in Computer Technology has also got worldwide employment opportunities.

In today's world, all organizations are adapting computerization for improving quality economically. So, software development is going to be major activity in future leading to requirement of software developers along with need of Hardware and Software maintenance engineers.

# **PROGRAMME EDUCATIONAL OBJECTIVES (PEOs)**

- I. To produce innovative technical leaders those are able to contribute towards achievement of computer technology.
- II. Students will be able to lead a team of diversified professionals with good communication skills, leadership virtues and professional ethics.
- III. Students will have the capability to identify social issues or crisis or problems or calamities and will be able to find solutions by applying concepts of computer technology.
- IV. Students will able to apply mathematics and scientific concepts for formulating analyzing and solving real world problems of engineering.

# PROGRAMME OUTCOMES (POs)

On Successful Completion, Diploma Passouts will be able to

- a. **Basic knowledge:** An ability to apply knowledge of mathematics, science and engineering fundamentals to solve real world problems using computer technology.
- b. **Discipline knowledge:** An ability to indentify, formulate, and solve real world problems by applying fundamentals of computer technologies.
- c. **Experiments & Practice:** Ability to undertake, analyze, interpret and solve a specific real world problem by applying various domains like database, Networking, programming methodologies and Operating System principles.
- d. **Engineering Tools:** An ability to identify and use various programming Frameworks, IDE's, Plugin's, Networking tools, Web platform tools for development and maintenance of software's and network.
- e. **The Engineer & Society:** Ability to understand society troubles and resolve them by applying IT technologies.

- f. **Environment & Sustainability:** Understand the impact of professional engineering solutions in societal and environmental context, and demonstrate the knowledge of, and need for sustainable development.
- g. **Ethics:** Apply ethical principles and commit to professional ethics and responsibilities and norms of computer engineering practices in managing computer technology resources and in providing computer solutions and services.
- h. **Individual & Team Work:** Function effectively, individually and in multidisciplinary team to accomplish common goals with leadership qualities.
- i. **Communication:** Communicate effectively on complex engineering activities with the engineering community and with society at large, such as being able to comprehend and write effective reports and design documentation, make effective presentations and give and receive clear instructions.
- j. **Project Management & Finance:** Demonstrate knowledge and understanding engineering and management principles to manage projects in multidisciplinary environment
- k. **Lifelong Learning:** Recognize the need and be adaptable for independent and life-long learning in the context of technological changes.

# MAPPING OF MISSION AND PROGRAMME EDUCATIONAL OBJECTIVES

| Sr.<br>No. | Mission | Component of Mission Statement                                                                                                    | PEO/s     |
|------------|---------|----------------------------------------------------------------------------------------------------|-----------|
| 1          | M1      | To make the student to Anticipate and respond effectively.                                                                                 | I, II, IV |
| 2          | M2      | To develop innovative skills and act robust and reliable<br>ways to solve the engineering problems ethically with<br>integrity.            | II, IV    |
| 3          | M3      | To secure technological and decision-support services and applications to inspire student.                                                 | III       |
| 4          | M4      | To empower employers, stake holders, and ultimately advance the state of education in the nation.                                          | I, II,    |
| 5          | M5      | To encourage student for employable, entrepreneurial, and life- long learning skill and develop leadership skills with social sensitivity. | III       |

# MAPPING OF PROGRAMME EDUCATIONAL OBJECTIVES AND PROGRAMME OUTCOMES

| Sr. No. | Pre  | ogramme Educational Objectives (PEOs)             | Programme Outcomes (POs) |
|---------|------|---------------------------------------------------|--------------------------|
| 1       | I.   | To produce innovative technical leaders those     | a, b, j, i               |
|         |      | are able to contribute towards achievement of     |                          |
|         |      | computer technology.                              |                          |
| 2       | II.  | Students will be able to lead a team of           | e, f, g, h, j            |
|         |      | diversified professionals with good               |                          |
|         |      | communication skills, leadership virtues and      |                          |
|         |      | professional ethics.                              |                          |
| 3       | III. | Students will have the capability to identify     | c, d, e, i, k, h,        |
|         |      | social issues or crisis or problems or calamities |                          |
|         |      | and will be able to find solutions by applying    |                          |
|         |      | concepts of computer technology.                  |                          |
| 4       | IV.  | Students will able to apply mathematics and       | a, b, c, d, i            |
|         |      | scientific concepts for formulating analyzing     |                          |
|         |      | and solving real world problems of                |                          |
|         |      | engineering.                                      |                          |

# MAPPING OF PROGRAMME OUTCOME AND COURSES

| Pos | Program Outcome (POs)            | Course Name                                  |
|-----|----------------------------------|----------------------------------------------|
| No. |                                  |                                              |
| а   | Basic knowledge: An ability      | Basic Mathematics                            |
|     | to apply knowledge of            | Engineering Mathematics                      |
|     | mathematics, science and         | Applied Physics                              |
|     | engineering fundamentals to      | Applied Chemistry                            |
|     | solve real world problems        | Engineering Graphics                         |
|     | using computer technology        | Applied Mathematics                          |
| b   | Discipline knowledge: An         | Computer Fundamentals                        |
|     | ability to indentify, formulate, | Elements of Electronics                      |
|     | and solve real world problems    | Fundamentals of Electrical Technology        |
|     | by applying fundamentals of      | Programming in C                             |
|     | computer technologies.           | Database Management systems                  |
|     |                                  | Microprocessor                               |
|     |                                  | Data Structure Using 'C'                     |
|     |                                  | PC Architecture and Maintenance              |
| С   | Experiments & Practice:          | Java Programming                             |
|     | Ability to undertake, analyze,   | Advanced Java                                |
|     | interpret and solve a specific   | ASP.NET                                      |
|     | real world problem by applying   | Advance Database Management system           |
|     | various domains like database,   | PHP Programming                              |
|     | Networking, programming          | Object Oriented Programming                  |
|     | methodologies and Operating      | Microcontroller and Embedded Systems         |
|     | System principles.               | Linux Operating System                       |
|     |                                  | Mobile Computing and Application Development |
| d   | Engineering Tools: An ability    | Software Engineering                         |
|     | to identify and use various      | Object Oriented Modeling and Design          |
|     | programming Frameworks,          | Network Administration and Management        |
|     | IDE's, Plugin's, Networking      | Computer Network                             |
|     | tools, Web platform tools for    | Software Testing                             |
|     | development and maintenance      | Web Page Designing                           |
|     | of software's and network.       | Scripting Technology                         |
|     |                                  | VB .NET                                      |
| е   | The Engineer & Society:          | Software Engineering                         |
|     | Ability to understand society    | Object Oriented Modeling and Design          |
|     | troubles and resolve them by     | Software Testing                             |
|     | applying IT technologies.        | Computer Graphics                            |

| Pos | Program Outcome (POs)          | Course Name                            |
|-----|--------------------------------|----------------------------------------|
| No. |                                |                                        |
|     |                                | Computer Security                      |
|     |                                | Project                                |
|     |                                | Seminar                                |
|     |                                | Operating System                       |
|     |                                | System Software                        |
|     |                                | Digital Techniques                     |
| f   | Environment &                  | Environmental Studies                  |
|     | Sustainability: Understand     | Software Testing                       |
|     | the impact of professional     |                                        |
|     | engineering solutions in       |                                        |
|     | societal and environmental     |                                        |
|     | context, and demonstrate the   |                                        |
|     | knowledge of, and need for     |                                        |
|     | sustainable development.       |                                        |
| g   | Ethics: Apply ethical          | Professional Practices                 |
|     | principles and commit to       | Industrial Organization and Management |
|     | professional ethics and        |                                        |
|     | responsibilities and norms of  |                                        |
|     | computer engineering           |                                        |
|     | practices in managing          |                                        |
|     | computer technology            |                                        |
|     | resources and in providing     |                                        |
|     | computer solutions and         |                                        |
|     | services                       |                                        |
| h   | Individual & Team Work:        | Professional Practices                 |
|     | Function effectively,          | Entrepreneurship Development           |
|     | individually and in            | Project                                |
|     | multidisciplinary team to      | Seminar                                |
|     | accomplish common goals with   |                                        |
|     | leadership qualities.          |                                        |
| i   | Communication:                 | Communication Skills                   |
|     | Communicate effectively on     | Development of Life Skills             |
|     | complex engineering activities | Computer Fundamentals and Organization |
|     | with the engineering           | Seminar                                |
|     | community and with society at  |                                        |
|     | large, such as being able to   |                                        |
|     | comprehend and write           |                                        |

| Pos | Program Outcome (POs)         | Course Name                            |
|-----|-------------------------------|----------------------------------------|
| No. |                               |                                        |
|     | effective reports and design  |                                        |
|     | documentation, make effective |                                        |
|     | presentations and give and    |                                        |
|     | receive clear instructions.   |                                        |
| j   | Project Management &          | Project                                |
|     | Finance: Demonstrate          | E-Commerce                             |
|     | knowledge and understanding   | Industrial Organization and Management |
|     | engineering and management    | Marketing Management                   |
|     | principles to manage projects |                                        |
|     | in multidisciplinary          |                                        |
|     | environment.                  |                                        |
| k   | Lifelong Learning:            | Professional Practices                 |
|     | Recognize the need and be     | Seminar and Project synopsis           |
|     | adaptable for independent and | Entrepreneurship Development           |
|     | life-long learning in the     | Project                                |
|     | context of technological      |                                        |
|     | changes.                      |                                        |

#### PROGRAMME - DIPLOMA IN COMPUTER TECHNOLOGY PROGRAMME STRUCTURE

| Level   | Name of<br>Level                 | Total<br>Number<br>of<br>Courses<br>offered | Number of<br>Courses to be<br>completed  | тн  | TU | PR | Total<br>Credits | Marks |
|---------|----------------------------------|---------------------------------------------|------------------------------------------|-----|----|----|------------------|-------|
| Level-1 | Foundation courses               | 11                                          | 11<br>Compulsory                         | 30  | 02 | 24 | 56               | 1150  |
| Level-2 | Basic<br>Technology<br>Courses   | 09                                          | 09<br>Compulsory                         | 26  |    | 28 | 54               | 1300  |
| Level-3 | Allied<br>courses                | 07                                          | 05 (03 Compulsory<br>+02 Electives)      | 10  |    | 04 | 14               | 400   |
| Level-4 | Applied<br>Technology<br>Courses | 09                                          | 09<br>Compulsory                         | 17  |    | 22 | 39               | 850   |
| Level-5 | Diversified<br>Courses           | 12                                          | 06<br>Electives                          | 17  |    | 20 | 37               | 800   |
| TOTAL   |                                  | 48                                          | 32 Compulsory<br>+08 Electives<br><br>40 | 100 | 02 | 98 | 200              | 4500  |

#### Abbreviations:

TH: Theory, TU: Tutorial, PR: Practical.

#### PROGRAMME - DIPLOMA IN COMPUTER TECHNOLOGY PROGRAMME STRUCTURE LEVEL – 1 FOUNDATION COURSES

|          |                |                                                 |                | TE | ACHI | ING S | CHEME            |     | EXA          | MINA | TION | I SCH | EME |       |
|----------|----------------|-------------------------------------------------|----------------|----|------|-------|------------------|-----|--------------|------|------|-------|-----|-------|
| Sr<br>No | Course<br>Code | Course Title                                    | Course<br>Abbr | тн | TU   | PR    | Total<br>Credits |     | eory<br>aper | Test | PR   | OR    | тw  | Total |
|          |                |                                                 |                |    |      |       |                  | Hrs | Mark         |      |      |       |     |       |
| 01       | 6101           | Communication<br>Skills                         | CMS            | 03 |      | 02    | 05               | 03  | 80           | 20   |      |       | 50  | 150   |
| 02       | 6102           | Development of<br>Life Skills                   | DLS            | 01 |      | 02    | 03               |     |              |      |      |       | 50  | 50    |
| 03       | 6103           | Basic<br>Mathematics                            | BMT            | 03 | 01   |       | 04               | 02  | 80#          | 20#  |      |       |     | 100   |
| 04       | 6104           | Engineering<br>Mathematics                      | EMT            | 03 | 01   |       | 04               | 02  | 80#          | 20#  |      |       |     | 100   |
| 05       | 6105           | Applied Physics                                 | PHY            | 04 |      | 02    | 06               | 02  | 80#          | 20#  |      |       | 50  | 150   |
| 06       | 6106           | Applied<br>Chemistry                            | CHY            | 04 |      | 02    | 06               | 02  | 80#          | 20#  |      |       | 50  | 150   |
| 07       | 6107           | Engineering<br>Graphics                         | EGR            | 02 |      | 04    | 06               |     |              |      | 25   |       | 25  | 50    |
| 08       | 6113           | Fundamentals<br>of Electrical<br>Technology     | FET            | 04 |      | 02    | 06               | 03  | 80           | 20   |      |       | 50  | 150   |
| 09       | 6117           | Computer<br>Fundamentals<br>and<br>Organization | CFO            | 02 |      | 04    | 06               |     |              |      |      |       | 50  | 50    |
| 10       | 6118           | Elements of<br>Electronics                      | EOE            | 04 |      | 02    | 06               | 03  | 80           | 20   |      |       | 50  | 150   |
| 11       | 6119           | Computer<br>Workshop<br>Practice                | CWP            |    |      | 04    | 04               |     |              |      |      |       | 50  | 50    |
|          | то             | TAL                                             |                | 30 | 02   | 24    | 56               |     | 560          | 140  | 25   |       | 425 | 1150  |

#### Level: 1

| Total Courses | : 11   |
|---------------|--------|
| Total Credits | : 56   |
| Total Marks   | : 1150 |

#### Abbreviations:

Abbr : Course Abbreviation, TH: Theory, TU: Tutorial, PR: Practical, OR: Oral, TW: Term Work, #: Online Examination

#### **Course code Indication :**

- First digit Second digit Third & Fourth digit
- : Indicates last digit of Year of Implementation of Curriculum
- : Indicates Level.
- : Indicates Course Number.

#### Assessment of PR / OR / TW :

- 1) All orals & practicals are to be assessed by external & internal examiners.
- 2) \* Indicates TW to be assessed by external & internal examiners.
- 3) Other TW are to be assessed by internal examiners.
- 4) # indicates Online theory Examination

#### **PROGRAMME - DIPLOMA IN COMPUTER TECHNOLOGY PROGRAMME STRUCTURE** LEVEL – 2 **BASIC TECHNOLOGY COURSES**

|          |                |                                       |                | TE | ACH] | ING S | CHEME   |     | EXA          | AMINA | TION | SCH | EME |       |
|----------|----------------|---------------------------------------|----------------|----|------|-------|---------|-----|--------------|-------|------|-----|-----|-------|
| Sr<br>No | Course<br>Code | Course Title                          | Course<br>Abbr | тн | TU   | PR    | Total   |     | eory<br>aper | Test  | PR   | OR  | тw  | Total |
|          |                |                                       |                |    |      |       | Credits | Hrs | Mark         |       |      | •   |     |       |
| 01       | 6234           | Microprocessor                        | MPO            | 04 |      | 02    | 06      | 03  | 80           | 20    |      |     | 25  | 125   |
| 02       | 6235           | Data Structures<br>Using 'C'          | DST            | 03 |      | 04    | 07      | 03  | 80           | 20    | 50   |     | 25  | 175   |
| 03       | 6236           | Database<br>Management<br>Systems     | DBM            | 03 |      | 04    | 07      | 03  | 80           | 20    | 25   |     | 25  | 150   |
| 04       | 6237           | Programming in<br>C                   | PIC            | 03 |      | 04    | 07      | 03  | 80           | 20    | 25   |     | 25  | 150   |
| 05       | 6238           | Object Oriented<br>Programming        | OOP            | 03 |      | 04    | 07      | 03  | 80           | 20    | 50   |     | 25  | 175   |
| 06       | 6239           | PC Architecture<br>and<br>Maintenance | PCM            | 03 |      | 02    | 05      | 03  | 80           | 20    |      | 25  | 25  | 150   |
| 07       | 6241           | Web Page<br>Designing                 | WPD            | 01 |      | 04    | 05      |     |              |       | 50   |     | 50  | 100   |
| 08       | 6242           | Operating<br>System                   | OPS            | 03 |      | 02    | 05      | 03  | 80           | 20    |      |     | 25  | 125   |
| 09       | 6243           | Computer<br>Network                   | CPN            | 03 |      | 02    | 05      | 03  | 80           | 20    |      | 25  | 25  | 150   |
|          | TOTAL          |                                       |                | 26 | -    | 28    | 54      |     | 640          | 160   | 200  | 50  | 250 | 1300  |

#### Level: 2

Total Courses : 09 Total Credits : 54

Total Marks

: 1300

#### Assessment of PR / OR / TW:

1) All orals & practical's are to be assessed by external & internal examiners.

2) \* Indicates TW to be assessed by external & internal examiners.

3) Other TW are to be assessed by internal examiners.

#### PROGRAMME - DIPLOMA IN COMPUTER TECHNOLOGY PROGRAMME STRUCTURE LEVEL – 3 ALLIED COURSES

|          |                   |                                              |                | TE | ACH1 | ING S | <b>CHEME</b> |     | EXA          | MINA | TION | <b>SCH</b> | EME |       |
|----------|-------------------|----------------------------------------------|----------------|----|------|-------|--------------|-----|--------------|------|------|------------|-----|-------|
| Sr<br>No | Course<br>Code    | Course Title                                 | Course<br>Abbr | тн | τυ   | PR    | Total        |     | eory<br>aper | Test | PR   | OR         | тw  | Total |
|          |                   |                                              |                |    |      |       | Credits      | Hrs | Mark         |      |      |            |     |       |
| 01       | 6301              | Applied<br>Mathematics                       | AMT            | 03 |      |       | 03           | 03  | 80           | 20   |      |            |     | 100   |
| 02       | 6302              | Environmental<br>Studies                     | EVS            |    |      | 02    | 02           |     |              |      |      |            | 50  | 50    |
| 03       | 6303              | Industrial<br>Organization and<br>Management | IOM            | 03 |      |       | 03           | 03  | 80           | 20   |      |            |     | 100   |
| Elec     | tive I : A        | Any <b>ONE</b> of the follo                  | wing           |    |      |       |              |     |              |      |      |            |     |       |
|          | 6305              | Supervisory Skills                           | SSL            | 03 |      |       | 03           | 03  | 80           | 20   |      |            | -   | 100   |
| 04       | 6306              | Marketing<br>Management                      | МКМ            | 03 |      |       | 03           | 03  | 80           | 20   |      |            |     | 100   |
| Elec     | <b>tive I</b> : / | Any <b>ONE</b> of the follo                  | wing           |    |      |       |              |     |              |      |      |            |     |       |
| 05       | 6309              | Entrepreneurship<br>Development              | EDP            | 01 |      | 02    | 03           |     |              |      |      |            | 50  | 50    |
|          | 6315              | E-Commerce                                   | ECM            | 01 |      | 02    | 03           |     |              |      |      |            | 50  | 50    |
|          | 1                 |                                              | 10             |    | 04   | 14    |              | 240 | 60           |      |      | 100        | 400 |       |

#### Level: 3

| Total Courses | : 05 / 07 |
|---------------|-----------|
| Total Credits | : 14      |
| Total Marks   | : 400     |

#### Assessment of PR / OR / TW:

- 1) All orals & practical's are to be assessed by external & internal examiners.
- 2) \* Indicates TW to be assessed by external & internal examiners.
- 3) Other TW are to be assessed by internal examiners.

#### PROGRAMME - DIPLOMA IN COMPUTER TECHNOLOGY PROGRAMME STRUCTURE LEVEL – 4 APPLIED TECHNOLOGY COURSES

|          |                |                           |                | TE   | ACHI | ING S | CHEME   |     | EXA          | MINA | TION | I SCH |     |       |
|----------|----------------|---------------------------|----------------|------|------|-------|---------|-----|--------------|------|------|-------|-----|-------|
| Sr<br>No | Course<br>Code | Course Title              | Course<br>Abbr | тн   | TU   | PR    | Total   |     | eory<br>aper | Test | PR   | OR    | тw  | Total |
|          |                |                           |                | •••• |      |       | Credits | Hrs | Mark         | iese |      | UN    |     | ioui  |
| 01       | 6410           | Professional<br>Practices | PPR            |      |      | 04    | 04      |     |              |      |      |       | 50  | 50    |
| 02       | 6411           | Seminar                   | SEM            |      |      | 02    | 02      |     |              |      |      |       | 50  | 50    |
| 03       | 6412           | Project                   | PRO            |      |      | 04    | 04      |     |              |      |      | 50    | 50* | 100   |
| 04       | 6434           | Software<br>Engineering   | SWE            | 03   |      |       | 03      | 03  | 80           | 20   |      |       |     | 100   |
| 05       | 6436           | Digital<br>Techniques     | DTE            | 03   |      | 02    | 05      | 03  | 80           | 20   |      |       | 25  | 125   |
| 06       | 6437           | Java<br>Programming       | JPR            | 03   |      | 04    | 07      | 03  | 80           | 20   | 25   |       | 25  | 150   |
| 07       | 6438           | Software<br>Testing       | STG            | 03   |      | 02    | 05      | 03  | 80           | 20   |      |       | 25  | 125   |
| 08       | 6439           | Scripting<br>Technology   | SPT            | 02   |      | 04    | 06      |     |              |      | 25   |       | 25  | 50    |
| 09       | 6440           | System<br>Software        | SSW            | 03   |      |       | 03      | 03  | 80           | 20   |      |       |     | 100   |
|          | TOTAL          |                           |                | 17   |      | 22    | 39      |     | 400          | 100  | 50   | 50    | 250 | 850   |

#### Level: 4

Total Courses: 09Total Credits: 39Total Marks: 850

# Assessment of PR / OR / TW :

- 1) All orals & practical's are to be assessed by external & internal examiners.
- 2) Other TW are to be assessed by internal examiners.
- 3) \* Indicates TW to be assessed by external & internal examiners.

#### PROGRAMME - DIPLOMA IN COMPUTER TECHNOLOGY PROGRAMME STRUCTURE LEVEL – 5 DIVERSIFIED COURSES

|                |                |                                                       |                | TE | ACH] | ING S | CHEME   |     | EXA          | AMINA | TION | N SCH | EME |       |
|----------------|----------------|-------------------------------------------------------|----------------|----|------|-------|---------|-----|--------------|-------|------|-------|-----|-------|
| Sr<br>No       | Course<br>Code | Course Title                                          | Course<br>Abbr | тн | TU   | PR    | Total   |     | eory<br>aper | Test  | PR   | OR    | тw  | Total |
|                |                |                                                       |                | п  | 10   | FR    | Credits | Hrs | Mark         | TESL  | FR   | UK    | IVV | TULAI |
| Elec           | tive III:      | Any <b>ONE</b> of the fo                              | ollowing       |    |      |       |         |     |              |       |      |       |     |       |
| 01             | 6537           | Object Oriented<br>Modeling and<br>Design             | ООМ            | 03 |      | 02    | 05      | 03  | 80           | 20    |      | 25    | 25  | 150   |
| 02             | 6539           | Advance<br>Database<br>Management                     | ADM            | 03 |      | 02    | 05      | 03  | 80           | 20    |      | 25    | 25  | 150   |
| 03             | 6549           | Computer<br>Security                                  | CSC            | 03 |      | 02    | 05      | 03  | 80           | 20    |      | 25    | 25  | 150   |
| Elec           | tive IV: /     | Any <b>FOUR</b> of the t                              | following      |    |      |       |         |     |              |       |      |       |     |       |
|                | 6540           | ASP.NET<br>Technology                                 | ASP            | 03 |      | 04    | 07      | 03  | 80           | 20    |      | 25    | 25  | 150   |
| 04             | 6541           | PHP<br>Programming                                    | PHP            | 03 |      | 04    | 07      | 03  | 80           | 20    |      | 25    | 25  | 150   |
| 04<br>05<br>06 | 6542           | Mobile<br>Computing and<br>Application<br>Development | MCD            | 03 |      | 04    | 07      | 03  | 80           | 20    |      | 25    | 25  | 150   |
|                | 6544           | Advanced Java                                         | ADJ            | 03 |      | 04    | 07      | 03  | 80           | 20    |      | 25    | 25  | 150   |
| 07             | 6545           | Linux Operating<br>System                             | LOS            | 03 |      | 04    | 07      | 03  | 80           | 20    |      | 25    | 25  | 150   |
|                | 6550           | Microcontroller<br>and Embedded<br>Systems            | MCE            | 03 |      | 04    | 07      | 03  | 80           | 20    |      | 25    | 25  | 150   |
| Elec           | tive V: A      | ny <b>ONE</b> of the foll                             | owing          |    |      |       |         |     |              |       |      |       |     |       |
| 00             | 6546           | Network<br>Administration<br>and<br>Management        | NAM            | 02 |      | 02    | 04      |     |              |       |      | 25    | 25  | 50    |
| 08             | 6548           | VB. NET<br>Technology                                 | VBN            | 02 |      | 02    | 04      |     |              |       |      | 25    | 25  | 50    |
|                | 6551           | Computer<br>Graphics                                  | CGR            | 02 |      | 02    | 04      |     |              |       |      | 25    | 25  | 50    |
|                | TOTAL          |                                                       |                | 17 | -    | 20    | 37      |     | 400          | 100   |      | 150   | 150 | 800   |

#### Level: 5

| Total Courses | : 08 / 12 |
|---------------|-----------|
| Total Credits | : 37      |
| Total Marks   | : 800     |

#### Assessment of PR / OR / TW:

- 1) All orals & practical's are to be assessed by external & internal examiners.
- 2) \* Indicates TW to be assessed by external & internal examiners.
- 3) Other TW are to be assessed by internal examiners.

#### PROGRAMME - DIPLOMA IN COMPUTER TECHNOLOGY Courses for Award of Class

|          |                |                                                       |                | TE | ACH] | ING S | CHEME   | EXAMINATION SCHEME |              |      |     |     |     |       |  |
|----------|----------------|-------------------------------------------------------|----------------|----|------|-------|---------|--------------------|--------------|------|-----|-----|-----|-------|--|
| Sr<br>No | Course<br>Code | Course Title                                          | Course<br>Abbr | тн | TU   | PR    | Total   |                    | eory<br>aper | Test | PR  | OR  | тw  | Total |  |
|          |                |                                                       |                | п  | 10   | PK    | Credits | Hrs                | Mark         | Test | PR  | UR  | IVV | Iotai |  |
| 01       | 6235           | Data<br>Structures<br>Using `C'                       | DST            | 03 |      | 04    | 07      | 03                 | 80           | 20   | 50  |     | 25  | 175   |  |
| 02       | 6236           | Database<br>Management<br>Systems                     | DBM            | 03 |      | 04    | 07      | 03                 | 80           | 20   | 25  |     | 25  | 150   |  |
| 03       | 6243           | Computer<br>Network                                   | CPN            | 03 |      | 02    | 05      | 03                 | 80           | 20   |     | 25  | 25  | 150   |  |
| 04       | 6303           | Industrial<br>Organization<br>and<br>Management       | IOM            | 03 |      |       | 03      | 03                 | 80           | 20   |     |     |     | 100   |  |
| 05       | 6411           | Seminar                                               | SEM            |    |      | 02    | 02      |                    |              |      |     |     | 50  | 50    |  |
| 06       | 6412           | Project                                               | PPR            |    |      | 04    | 04      |                    |              |      |     | 50  | 50* | 100   |  |
| 07       | 6437           | Java<br>Programming                                   | JPR            | 03 |      | 04    | 07      | 03                 | 80           | 20   | 25  |     | 25  | 150   |  |
| 08       | 6438           | Software<br>Testing                                   | STG            | 03 |      | 02    | 05      | 03                 | 80           | 20   |     |     | 25  | 125   |  |
| Any      | FOUR fro       | om <b>Elective IV</b>                                 |                |    |      |       |         |                    |              |      |     |     |     |       |  |
|          | 6540           | ASP.NET<br>Technology                                 | ASP            | 03 |      | 04    | 07      | 03                 | 80           | 20   |     | 25  | 25  | 150   |  |
|          | 6541           | PHP<br>Programming                                    | PHP            | 03 |      | 04    | 07      | 03                 | 80           | 20   |     | 25  | 25  | 150   |  |
| 09<br>10 | 6542           | Mobile<br>Computing and<br>Application<br>Development | MCD            | 03 |      | 04    | 07      | 03                 | 80           | 20   |     | 25  | 25  | 150   |  |
| 11       | 6544           | Advanced Java                                         | ADJ            | 03 |      | 04    | 07      | 03                 | 80           | 20   |     | 25  | 25  | 150   |  |
| 12       | 6545           | Linux<br>Operating<br>System                          | LOS            | 03 |      | 04    | 07      | 03                 | 80           | 20   |     | 25  | 25  | 150   |  |
|          | 6550           | Microcontroller<br>and Embedded<br>Systems            | MCE            | 03 |      | 04    | 07      | 03                 | 80           | 20   |     | 25  | 25  | 150   |  |
|          | то             | TAL                                                   |                | 30 |      | 38    | 68      |                    | 800          | 200  | 100 | 175 | 325 | 1600  |  |

**#** For project registration student must have acquired 100 credits at the time of registration.

Total Courses:12Total Credits:68Total Marks:1600

#### PROGRAMME - DIPLOMA IN COMPUTER TECHNOLOGY SAMPLE PATH ENTRY LEVEL 10+

| Nature of                      | First                                                                               | Year                                                                                                    | Second Y                                                                                                    | 'ear                                                                                                    | Third                                                                                                    | Year                                                                                                    |       |
|--------------------------------|-------------------------------------------------------------------------------------|----------------------------------------------------------------------------------------------------|----------------------------------------------------------------------------------------------------|----------------------------------------------------------------------------------------------------|----------------------------------------------------------------------------------------------------|----------------------------------------------------------------------------------------------------|-------|
| Course                         | Odd<br>Term                                                                         | Even<br>Term                                                                                                    | Odd Term                                                                                                    | Even<br>Term                                                                                                    | Odd Term                                                                                                    | Even Term                                                                                                    | Total |
| Compulsory                     | DLS<br>6103 (04)<br>BMT<br>6105 (06)<br>PHY<br>6107 (06)<br>EGR<br>6117 (06)<br>CFO | 6101 (05)<br>CMS<br>6104 (04)<br>EMT<br>6106 (06)<br>CHY<br>6118 (06)<br>EOE<br>6237 (07)<br>PIC<br>6113 (06)<br>FET | 6301 (03)<br>AMT<br>6235 (07)<br>DST<br>6236 (07)<br>DBM<br>6436 (05)<br>DTE<br>6241 (05)<br>WPD<br>6410 (04)<br>PPR | 6238 (07)<br>OOP<br>6243 (05)<br>CPN<br>6239 (05)<br>PCM<br>6234 (06)<br>MPO<br>6303 (03)<br>IOM<br>6439 (06)<br>SPT<br>6434 (03)<br>SWE | 6440 (03)<br>SSW<br>6411 (02)<br>SEM<br>6438 (05)<br>STG<br>6242 (05)<br>OPS<br>6437 (07)<br>JPR                       | 6412 (04)<br>PRO                                                                                                    |       |
| Total credits                  | <b>31</b>                                                                           | 34                                                                                                    | 31                                                                                                    | 30L<br>35                                                                                                    | 22                                                                                                    | 04                                                                                                    | 157   |
| Elective                       |                                                                                     |                                                                                                    | Any <b>ONE</b> from<br><b>Elective: I</b> :<br>1. 6305 SSL(3)                                                        |                                                                                                    | Any <b>ONE</b> from<br><b>Elective: III</b> :<br>1. 6537 OOM (5)<br>2. 6549 CSC (5)<br>3. 6539 ADM (5)<br><b>:(05)</b> | Any <b>FOUR</b> from                                                                                                    |       |
|                                |                                                                                     |                                                                                                    | 2. 6306 MKM(3)<br>:(03)                                                                                              |                                                                                                    | Any <b>ONE</b> from<br><b>Elective: V</b> :<br>1. 6546 NAM (4)<br>2. 6551 CGR (4)<br>3. 6548 VBN (4)<br><b>:(04)</b>   | Elective : IV :<br>1. 6540 ASP (7)<br>2. 6541 PHP (7)<br>3. 6542 MCD (7)<br>4. 6544 ADJ (7)<br>5. 6545 LOS (7)<br>6. 6550 MCE (7)<br>(28) |       |
| Total Credits<br>(Elect.)      |                                                                                     |                                                                                                    | 03                                                                                                    |                                                                                                    | 09                                                                                                    | 31                                                                                                    | 43    |
| Total Courses                  | 07                                                                                  | 06                                                                                                    | 07                                                                                                    | 07                                                                                                    | 07                                                                                                    | 06                                                                                                    | 40    |
| Total Credits<br>(Comp+Elect.) | 31                                                                                  | 34                                                                                                    | 34                                                                                                    | 35                                                                                                    | 31                                                                                                    | 35                                                                                                    | 200   |
|                                |                                                                                     |                                                                                                    | Grand Total of (                                                                                                    | Credits                                                                                                    |                                                                                                    |                                                                                                    | 200   |

Note: Figures in bracket indicates total credits.

| Teaching Scheme |        |    |         |            |      | E  | xaminat | ion Scheme |    |    |    |       |
|-----------------|--------|----|---------|------------|------|----|---------|------------|----|----|----|-------|
| Hr              | s / we | ek | Credits | TH         |      |    |         | Marks      |    |    |    |       |
| TH              | TU     | PR | Credits | Paper Hrs. |      | TH | TEST    | TH+TEST    | PR | OR | TW | TOTAL |
| 03              |        | 02 | 05      | 03         | Max. | 80 | 20      | 100        |    |    | 50 | 150   |
| 05              |        | 02 | 05      | 05         | Min. | 32 |         | 40         |    |    | 20 |       |

# **TEACHING AND EXAMINATION SCHEME:**

## **1.0 RATIONALE:**

Proficiency in English is one of the basic needs of technical students hence this curriculum aims at developing the functional and communicative abilities of the students. As Communication skills play a decisive role in the career development and entrepreneurship this course will guide and direct to develop a good personality and effective communication too. This course is compiled with an aim of shaping minds of engineering students while catering to their needs.

# 2.0 COURSE OBJECTIVES:

The student will be able to,

- 1. Understand & use basic concepts of Communication in an organisation and social context.
- 2. Use reasonably and grammatically correct English language with reading competency.
- 3. Utilise the skills to be a competent communicator.
- 4. Develop comprehension skills, improve vocabulary and acquire writing skills.
- 5. Overcome language and communication barriers with the help of effective communication techniques.

## **3.0 COURSE OUTCOMES:**

The course content should be taught and learning imparted in such a manner that students are able to acquire required learning outcome in cognitive, psychomotor and affective domain to demonstrate following course outcomes:

- 1. Apply the process and identify types of Communication for being an effective communicator
- 2. Identify the barriers in the communication process and apply ways to overcome them
- 3. Observe and interpret graphical information precisely
- 4. Acquire formal written skills for business correspondence.
- 5. Enhance listening & reading skills for improving competencies in communication.
- 6. Pronounce English sounds with correct stress and intonation in day to day conversations.
- 7. Construct correct grammatical sentences in oral and written communication.

| Unit          | Major Learning                                                          | Topics and Sub-topics                                                       | Hours |
|---------------|-------------------------------------------------------------------------|-----------------------------------------------------------------------------|-------|
| Onic          | Outcomes                                                                | Topics and Sub topics                                                       | nouis |
|               | (in cognitive domain)                                                   |                                                                             |       |
| Unit-I        | 1a. Define<br>communication &                                           | 1.1 Meaning of communication: definition,<br>objectives and Importance of   | 04    |
| Communication | objectives<br>1b. Describe the<br>process of                            | communication                                                               |       |
|               | Communication<br>1c. Differentiate<br>between types of<br>communication | Informal, Verbal, Nonverbal, vertical,<br>Horizontal, Diagonal              |       |
| Unit-II       | 2a. Explain types of<br>barriers                                        | <ul><li>2.1 Barriers to Communication</li><li>a) Physical Barrier</li></ul> | 04    |

## 4.0 COURSE DETAILS:

| Unit                                                  | Major Learning<br>Outcomes                                                                                                    | Topics and Sub-topics                                                                                                    | Hours |
|-------------------------------------------------------|----------------------------------------------------------------------------------------------------|----------------------------------------------------------------------------------------------------|-------|
|                                                       | (in cognitive domain)                                                                                                    |                                                                                                    |       |
| Communication<br>Barriers                             | <ul> <li>2b. Describe the principles of effective communication</li> <li>2c. Discuss ways to overcome barriers.</li> <li>2d. Identify various barriers</li> </ul>                                                          | <ul> <li>Environmental(time, noise, distance and surroundings)</li> <li>Personal(deafness, stammering, ill-health, spastic, bad handwriting, temporary physical disabilities)</li> <li>b) Mechanical: Machines/means oriented</li> <li>c) Psychological : Day dreaming prejudice, emotional, blocked mind, generation gap, status, inactiveness, perception</li> <li>d) Language: Difference in language, technical jargons pronunciation and allusion</li> <li>2.2 Ways to overcome barriers</li> </ul> |       |
|                                                       |                                                                                                    | 2.3 Principles of effective communication                                                                                                    |       |
| Unit-III<br>Nonverbal &<br>Graphical<br>communication | body language in<br>oral conversations<br>3b. Label and interpret                                                                                                    | <ul> <li>3.1 Non-verbal codes: <ul> <li>Proxemics</li> <li>Chronemics</li> <li>Artefacts</li> </ul> </li> <li>3.2 Aspects of body language(Kinesics)</li> <li>3.3 Graphical communication <ul> <li>Advantages and disadvantages of graphical communication</li> <li>Tabulation of data and its depiction in the form of bar graphs and pie charts.</li> </ul> </li> </ul>                                                                                                    | 06    |
| Unit-IV<br>Formal Written<br>Communication            | <ul> <li>4a. Develop notices,<br/>circulars and<br/>emails</li> <li>4b. Draft letters on<br/>given topics</li> <li>4c. Prepare technical<br/>reports.</li> <li>4d. Develop various<br/>types of<br/>paragraphs.</li> </ul> | <ul> <li>4.1 Office Drafting :Notice, Memo, Circulars<br/>and e-mails</li> <li>4.2 Job application and resume</li> <li>4.3 Business correspondence : Enquiry,<br/>Reply to an enquiry order, complaint,<br/>adjustment,</li> <li>4.4 Technical Report Writing : Accident<br/>report, Fall in Production / survey,<br/>progress Investigation / maintenance</li> <li>4.5 Paragraph writing -Types of paragraphs <ul> <li>Descriptive</li> <li>Technical</li> <li>Expository</li> </ul> </li> </ul>        | 12    |
| Unit-V<br>Listening skills                            | <ul> <li>5a. Differentiate</li> <li>between hearing</li> <li>and listening.</li> <li>5b. Apply techniques</li> <li>of effective</li> <li>listening.</li> </ul>                                                             | <ul> <li>5.1 Listening versus hearing</li> <li>5.2 Merits of good listening</li> <li>5.3 Types of listening</li> <li>5.4 Techniques of effective listening</li> </ul>                                                                                                    | 02    |
| Unit-VI<br>Reading Skills                             | 6a. Describe various<br>methods to<br>develop vocabulary                                                                                                    | <ul> <li>6.1 Reading for comprehension</li> <li>6.2 Reading styles</li> <li>6.3 Developing vocabulary</li> <li>6.4 Methods of word formation: prefixes,<br/>suffixes, collocations, synonyms,</li> </ul>                                                                                                    | 06    |

| Unit                | Major Learning<br>Outcomes                                                                                                    | Topics and Sub-topics                                                                                                    | Hours |
|---------------------|----------------------------------------------------------------------------------------------------|----------------------------------------------------------------------------------------------------|-------|
|                     | (in cognitive domain)                                                                                                    |                                                                                                    |       |
|                     | 6c. Explain steps to comprehend passage                                                                                                    | antonyms, Homophones, Homonyms.<br>6.5 Comprehension of unseen passages                                                                                                    |       |
| Unit-VII            | 7a. Demonstrate<br>Correct                                                                                                    | 7.1 Correct Pronunciation -Introduction to sounds vowels, consonants, stress,                                                                                                    | 06    |
| Speaking Skills     | Pronunciation,<br>stress and<br>intonation in<br>everyday<br>conversation<br>7b. Develop formal<br>conversational<br>techniques.<br>7c. Deliver different<br>types of speech                                                                                                    | intonation<br>7.2 Conversations :<br>• Meeting & Parting<br>• Introducing & influencing requests<br>• Agreeing & disagreeing<br>• Formal enquiries<br>7.3 Speech-Types of speech<br>• Welcome Speech<br>• Farewell speech<br>• Vote of thanks |       |
| Unit-VIII           | 8a. Use grammatically                                                                                                    | 8.1 Tense                                                                                                    | 08    |
| Language<br>Grammar | correct sentence in<br>day to day oral and<br>written<br>communication<br>8b. Distinguish<br>between<br>determiners &<br>apply correctly in<br>communicative use<br>8c. Use correct verb<br>for given course.<br>8d. Use appropriate<br>preposition as per<br>time, place and<br>direction.<br>8e. Transform the<br>sentences. | Few, A few, The few, Little, A<br>little, The little, Each, Every.<br>8.3 Modal Auxiliaries<br>Can, Could, May, Might, Shall, Should, Will,                                                                                                   |       |
|                     |                                                                                                    | TOTAL                                                                                                    | 48    |

# 5.0 SUGGESTED SPECIFICATION TABLE WITH MARKS (THEORY):

| Unit | Unit Title                          | D          | Distribution of Theory Marks |                       |                |  |  |  |  |
|------|-------------------------------------|------------|------------------------------|-----------------------|----------------|--|--|--|--|
| No.  |                                     | R<br>Level | U<br>Level                   | A and above<br>Levels | Total<br>Marks |  |  |  |  |
| Ι    | Communication                       |            | 02                           | 04                    | 06             |  |  |  |  |
| II   | Communication Barriers              | 02         | 02                           | 02                    | 06             |  |  |  |  |
| III  | Nonverbal & Graphical communication |            | 02                           | 08                    | 10             |  |  |  |  |
| IV   | Formal Written Communication        |            | 04                           | 18                    | 22             |  |  |  |  |
| V    | Listening Skills                    |            |                              | 04                    | 04             |  |  |  |  |
| VI   | Reading Skills                      |            | 02                           | 06                    | 08             |  |  |  |  |
| VII  | Speaking Skills                     | 02         | 02                           | 04                    | 08             |  |  |  |  |
| VIII | Language Grammar                    |            | 04                           | 12                    | 16             |  |  |  |  |

| Unit | Unit Title | Distribution of Theory Marks |       |             |       |  |  |
|------|------------|------------------------------|-------|-------------|-------|--|--|
| No.  |            | R                            | U     | A and above | Total |  |  |
|      |            | Level                        | Level | Levels      | Marks |  |  |
|      | TOTAL      | 04                           | 18    | 58          | 80    |  |  |

**Legends:** R = Remembrance (Knowledge); U = Understanding; A = Application and above levels (Revised Bloom's taxonomy)

**Note:** This specification table shall be treated as a general guideline for students and teachers. The actual distribution of marks in the question paper may vary slightly from above table.

#### 6.0 ASSIGNMENTS/PRACTICALS/TASKS:

The tutorial/practical/assignment/task should be properly designed and implemented with an attempt to develop different types of cognitive and practical skills **(Outcomes in cognitive, psychomotor and affective domain)** so that students are able to acquire the desired programme outcome/course outcome.

**Note**: Here only outcomes in psychomotor domain are listed as practical/exercises. However, if these practical/exercises are completed appropriately, they would also lead to development of **Programme Outcomes/Course Outcomes in affective domain** as given in the mapping matrix for this course. Faculty should ensure that students also acquire Programme Outcomes/Course Outcomes related to affective domain.

| Sr. | Unit No.  | Practical Exercises                                         | Hours |
|-----|-----------|-------------------------------------------------------------|-------|
| No. | onic No.  | (Outcomes in Psychomotor Domain)                            |       |
| 1   | Ι         | Communicate on the given topic/situation.                   | 02    |
| 2   | II        | Identify communication barriers                             | 02    |
| 3   | III       | Non-verbal communication                                    | 02    |
| 4   | IV        | Business letter writing & job application                   | 02    |
| 5   | IV        | Draft official letter                                       | 02    |
| 6   | IV        | Technical report writing on given topic                     | 04    |
| 7   | V         | Attend a seminar and preparing notes                        | 02    |
| 8   | VI        | Vocabulary building with different methods                  | 02    |
| 9   | VII       | Language lab Experiment for correct pronunciation of sounds | 04    |
| 10  | VII       | Write & present conversations on given situations           | 02    |
| 11  | VIII      | Grammar application-various exercises on grammar            | 04    |
| 12  | I to VIII | Mini project (on given topic)                               | 04    |
|     |           | TOTAL                                                       | 32    |

## 7.0 STUDENT ACTIVITIES:

Following is the list of proposed student activities like

- 1. Prepare charts on types of communication.
- 2. Convert language information in graphical or nonverbal codes.
- 3. Maintaining own dictionary of difficult words, words often confuse, homophones & homonyms.
- 4. Listening daily English news on television or radio & to summarise it in their language.

## 8.0 SPECIAL INSTRUCTIONAL STRATEGIES (If any):

- 1. Use audios of correct pronunciations.
- 2. Show videos about use of body language in oral formal conversations

#### 9.0 LEARNING RESOURCES:

| A)     | Books                                         |                                      |                                         |
|--------|-----------------------------------------------|--------------------------------------|-----------------------------------------|
| Sr.No. | Title of Book                                 | Author                               | Publication                             |
| 1      | Effective English Communication               | Krishna Mohan and Meenakshi<br>Raman | Tata McGraw Hill<br>Publishing Co. Ltd. |
| 2      | English for practical purpose                 | Z. N. Patil                          | Macmillan                               |
| 3      | Spoken English                                | Basal and Harrison                   | Orient Longman                          |
| 4      | Contemporary English Grammar                  | R. C. Jain, David Green              | Macmillan                               |
| 5      | Business correspondence and<br>Report writing | R. C. Sharma and Krishna<br>Mohan    | Tata McGraw Hill<br>Publishing          |
| 6      | English Communication for<br>Polytechnics     | S. Chandrashekhar & others           | Orient Black Swan                       |
| 7      | Active English Dictionary                     | S. Chandrashekhar & others           | Longman                                 |

#### **B)** Software/Learning Websites

- 1. http://www.communicationskills.co.in
- 2. http://www.mindtools.com
- 3. http://www.communication.skills4confidence
- 4. http://www.goodcommunication skills.net
- 5. http://www.free-english-study.com/
- 6. http://www.english-online.org.uk/
- 7. http://www.englishclub.com
- 8. http://www.learnenglish.de
- 9. http://www.talkenglish.com/
- 10. http://www.englishgrammarsecrets.com
- 11. http://www.myenglishpages.com/
- 12. http://www.effective-business-letters.com/
- 13. http://www.englishlistening.com/
- 14. http://www.class-central.com

## C) Major Equipment/ Instrument with Broad Specifications

- 1. Digital English Language Laboratory.
- 2. Computers for language laboratory software
- 3. Headphones with microphone

#### **10.0 MAPPING MATRIX OF PO'S AND CO'S:**

| Course   | Programme Outcomes |   |   |   |   |   |   |   |   |   |   |
|----------|--------------------|---|---|---|---|---|---|---|---|---|---|
| Outcomes | а                  | b | С | d | е | f | g | h | i | j | k |
| CO1      |                    |   |   |   |   |   |   |   | Н |   | М |
| CO2      |                    |   |   |   |   |   |   |   | Н |   | М |
| CO3      | М                  |   |   |   |   |   |   |   | Н |   | М |
| CO4      |                    | М |   |   |   |   |   |   | Н |   | М |
| CO5      | М                  |   |   |   |   |   |   |   | Н |   | М |
| CO6      |                    | М |   |   |   |   |   |   | Н |   |   |
| C07      | М                  |   |   |   |   |   |   |   | Н |   | М |

H: High Relationship, M: Medium Relationship, L: Low Relationship.

**PROGRAMME**: Diploma Programme in CE / ME / PS / EE / IF / CM / EL /AE / DD / ID**COURSE**: Development of Life Skills (DLS)**COURSE CODE**: 6102

| Teaching Scheme |          |    |         |            |      |    | Examina | ation Schem | e  |    |    |       |
|-----------------|----------|----|---------|------------|------|----|---------|-------------|----|----|----|-------|
| Hrs / week      |          | TH |         | Marks      |      |    |         |             |    |    |    |       |
| TH              | TU       | PR | Credits | Paper Hrs. |      | TH | TEST    | TH+TEST     | PR | OR | TW | TOTAL |
| 01              |          | 02 | 02      |            | Max. |    |         |             |    |    | 50 | 50    |
| 01              | 01 02 03 | 05 |         | Min.       |      |    |         |             |    | 20 |    |       |

#### **TEACHING AND EXAMINATION SCHEME:**

#### **1.0 RATIONALE:**

This course will develop the student as an effective member of the team in the organization. It will develop the abilities and skills to perform at highest degree of quality. It enhances his/her capabilities in the field of searching, assimilating information, handling people effectively and solving challenging problems.

## 2.0 COURSE OBJECTIVES:

The student will be able to,

- 1. Develop the abilities and skills to perform at highest degree of quality as an individual as well as a member of core group or team.
- 2. Enhance capabilities in the field of searching, assimilating information, managing the given task, handling people effectively and solving challenging problems.
- 3. Understand and use personal management techniques.
- 4. Analyse their strengths, weaknesses, opportunities and threats.

#### 3.0 COURSE OUTCOMES:

The course content should be taught and learning imparted in such a manner that students are able to acquire required learning outcome in cognitive, psychomotor and affective domain to demonstrate following course outcomes:

- 1. Analyse self attitude and behaviour.
- 2. Acquire self learning techniques by using various information sources
- 3. Identify personal strengths to get future opportunities.
- 4. Develop presentation skills with the help of effective use of body language.
- 5. Enhance leadership traits and recognise the importance of team work.
- 6. Face interview without fear
- 7. Resolve conflict and solve problems by appropriate methods.
- 8. Set the goal for personal development.

#### 4.0 COURSE DETAILS:

| Unit          | Major Learning                       | Topics and Sub-topics                              | Hours |
|---------------|--------------------------------------|----------------------------------------------------|-------|
|               | Outcomes                             |                                                    |       |
|               | (in cognitive domain)                |                                                    |       |
| Unit-I        | 1a. Explain types of                 | 1.1 Motivation-types, need                         | 02    |
|               | Motivation.                          | 1.2 Attitude-types, tips for developing            |       |
| Self Analysis | 1b. Differentiate                    | positive attitude                                  |       |
|               | between types of attitude.           | 1.3 Behaviour-types-passive, assertive, aggressive |       |
|               | 1c. Describe types of                | 1.4 Confidence building-need, importance           |       |
|               | behaviour                            | 1.5 SWOT analysis-(significance)                   |       |
|               | 1d. Analyse SWOT of an<br>individual |                                                    |       |
| Unit-II       | 2a. Explain the self                 | 2.1 Need & importance of SLT                       | 02    |
|               | learning techniques                  | 2.2 Information source-Primary, secondary,         |       |
| Self Learning | by enhancing                         | tertiary                                           |       |
| Techniques    | memory and                           | 2.3 Enhancing Memory and concentration             |       |

| Unit                                                             | Major Learning<br>Outcomes                                                                                                    | Topics and Sub-topics                                                                                                    | Hours |
|------------------------------------------------------------------|----------------------------------------------------------------------------------------------------|----------------------------------------------------------------------------------------------------|-------|
| <b>( SLT</b> )                                                   | (in cognitive domain)<br>concentration<br>2b. Apply practical skills<br>for effective<br>learning<br>2c. Identify the<br>information sources                                                             | <ul> <li>2.4 Learning Practical Skills- need of<br/>Practical Skills types of practical skills-<br/>technical, organisational, human<br/>Domains of learning 1)cognitive<br/>2)Affective 3)psychomotor</li> <li>2.5 information search techniques-library<br/>search, internet search</li> </ul> |       |
| Unit-III<br>Self<br>Development<br>&<br>management               | <ul><li>3a. Explain the Need of self Management</li><li>3b. Set the goals for personal development</li></ul>                                                                                             |                                                                                                    | 03    |
| Unit-IV<br>Emotions                                              | <ul> <li>4a. Explain nature and types of human emotions</li> <li>4b. Differentiate between cognitive and emotional intelligence</li> </ul>                                                               | 4.1 Basic emotions-                                                                                                    | 01    |
| Unit-V<br>Presentation<br>skills                                 | <ul> <li>5a. Develop</li> <li>presentation skills</li> <li>with the help of</li> <li>body language</li> <li>5b. Describe utilisation</li> <li>of voice quality in</li> <li>oral conversations</li> </ul> | 5.2 Voice and language                                                                                                    | 02    |
| Unit-VI<br>Group<br>discussion<br>and<br>interview<br>techniques |                                                                                                    | <ul> <li>6.1 introduction to group discussion</li> <li>6.2 ways to carry group discussion</li> <li>6.3 Parameters-analytical, logical thinking,<br/>Decision making</li> <li>6.4 Interview techniques Necessity, tips for<br/>handling common questions</li> </ul>                               | 02    |
| Unit-VII<br>Team work                                            | <ul><li>7a. Recognise the importance of team work</li><li>7b. Enhance leadership qualities</li></ul>                                                                                                    | <ul> <li>7.1 stages of team development</li> <li>7.2 Understand and work with dynamic group</li> <li>7.3 Ingredients of effective teams.</li> <li>7.4 leadership in teams, handling frustration in group</li> </ul>                                                                              | 02    |
| Unit-VIII<br>Conflicts &<br>Problem<br>Solving                   | <ul> <li>8a. Describe sources of conflicts and resolve conflicts</li> <li>8b. Develop lateral thinking abilities</li> <li>8c. Identify innovative methods in solving Problems.</li> </ul>                |                                                                                                    | 02    |
|                                                                  |                                                                                                    | TOTAL                                                                                                    | 16    |

## 5.0 SUGGESTED SPECIFICATION TABLE WITH MARKS (THEORY):-

Not Applicable

## 6.0 ASSIGNMENTS/PRACTICALS/TASKS:

The tutorial/practical/assignments/tasks should be properly designed and implemented with an attempt to develop different types of cognitive and practical skills **(Outcomes in cognitive, psychomotor and affective domain)** so that students are able to acquire the competencies.

**Note**: Here only outcomes in psychomotor domain are listed as practical/exercises. However, if these practical/exercises are completed appropriately, they would also lead to development of **Programme Outcomes/Course Outcomes in affective domain** as given in a common list at the beginning of curriculum document for this programme. Faculty should refer to that common list and should ensure that students also acquire those Programme Outcomes/Course Outcomes related to affective domain.

| Sr. | Unit | Practical Exercises                                                   | Approx. Hrs. |
|-----|------|-----------------------------------------------------------------------|--------------|
| No. | No.  | (Outcomes in Psychomotor Domain)                                      | required     |
| 1   | Ι    | Self Introduction-giving personal details for introducing self        | 02           |
| 2   | II   | SLT-Access the book on biography of scientist/industrialist/invention |              |
|     |      | from the library or internet                                          | 02           |
| 3   | I    | Deliver a seminar for 10 minutes using presentation aids.             | 02           |
| 4   | IV   | Prepare PowerPoint slides on given topic and make presentation        | 02           |
| 5   | VII  | Case study for problem solving in an organisation                     | 04           |
| 6   | V    | Discuss a topic in a group & prepare minutes of discussion.           | 02           |
| 7   | VI   | Prepare questionnaire for your friend or any person in the            | 02           |
|     |      | organisation to check emotional intelligence.                         |              |
| 8   | VII  | Goal setting for achieving the success-SMART goal.                    | 02           |
| 9.  | I    | SWOT Analysis for yourself with respect to your Strength, Weakness,   | 04           |
|     |      | Opportunities & Threats                                               |              |
| 10  | III  | Attend a seminar or a guest lecture and note down the important       | 02           |
|     |      | points and prepare a report of the same.                              |              |
| 11  | VIII | Undertake any social activity in a team and prepare a report about    | 04           |
|     |      | it(i.e. tree plantation, blood donation, environment protection, rain |              |
|     |      | water harvesting)                                                     |              |
| 12  | III  | Management of self-stress management, time management, health         | 04           |
|     |      | management                                                            |              |
|     |      | TOTAL                                                                 | 32           |

## 7.0 STUDENT ACTIVITIES:

Following is the list of proposed student activities like

- 1. Preparing personal time table.
- 2. Performing YOGA as a routine part of daily life.
- 3. Practicing breathing exercises.
- 4. Improving concentration by chanting and meditation.
- 5. Focusing on behavior skills and mannerism
- 6. Searching information on internet and newspapers.
- 7. Concentrating on various aspects of personality development.

## 8.0 SPECIAL INSTRUCTIONAL STRATEGIES (If any):

- 1. Use of videos on personality development.
- 2. Use of power point presentation on health, time & stress management
- 3. Case study of an organization
- 4. Use of videos to show interviews of successful personalities.

#### 9.0 LEARNING RESOURCES:

| A)     | Books                                |                            |                                      |
|--------|--------------------------------------|----------------------------|--------------------------------------|
| Sr.No. | Title of Book                        | Author                     | Publication                          |
| 1      | Make Every Minute Count              | Marion E Haynes            | Kogan Page India                     |
| 2      | Body language                        | Allen Pease                | Sudha Publication Pvt. Ltd.          |
| 3      | Presentation Skills                  | Michael Hatton             | ISTE New Delhi                       |
| 4      | Organizational Behavior              | Pearson Education Asia     | Tata McGraw Hill                     |
| 5      | Working in Teams                     | Chakravarty, Ajanta        | Orient Longman                       |
| 6      | Develop Your Assertiveness           | Bishop, Sue                | Kogan Page India                     |
| 7      | Adams Time Management                | Marshall Cooks             | Viva Books                           |
| 8      | Time Management                      | Chakravarty, Ajanta        | Rupa and Company                     |
| 9      | Target setting & Goal<br>Achievement | Richard hale, Peter whilom | Kogan page India                     |
| 10     | Creativity & problem solving         | Lowe and Phil              | Kogan page (I)P Ltd                  |
| 11     | Basic Managerial Skills for all      | E. H. Mc Grah, S. J.       | Prentice Hall of India, Pvt.<br>Ltd. |

## **B)** Software/Learning Websites

- 1. http://www.mindtools.com
- 3. http://www.studyhabits.com
- 5. http://www.quickmba.com
- 7. http://www.stress.org
- 9. http://www.ethics.com
- 11. http://www.motivation.com
- 2. http://www.successconsciousness.com
- 4. http://www.motivateus.com
- 6. http://www.success77.com
- 8. http://www.topachievement.com
- 10. http://www.creativityforlife.com
- 12. http://www.queendom.com

## C) Major Equipment/ Instrument with Broad Specifications

Not Applicable

| Course   |   | Programme Outcomes |   |   |   |   |   |   |   |   |   |
|----------|---|--------------------|---|---|---|---|---|---|---|---|---|
| Outcomes | а | b                  | С | d | е | f | g | h | i | j | k |
| CO1      | L | М                  |   |   | L |   | L | М | Н |   | Н |
| CO2      | М | М                  |   |   | L | L | Н |   | М |   | Н |
| CO3      |   |                    |   |   | М |   | Μ | М | Н |   | Н |
| CO4      | L | L                  |   |   | L | М | Μ |   | Н |   | М |
| CO5      |   |                    |   |   | L |   | Μ | М | Н | М | L |
| CO6      |   | L                  |   |   | L | М |   |   | Н |   | М |
| CO7      | L |                    |   |   | М | М | L | М | М | L | L |
| CO8      | L | L                  |   |   | L | Μ | L | L | Н |   | L |

H: High Relationship, M: Medium Relationship, L: Low Relationship.

## **TEACHING AND EXAMINATION SCHEME:**

| Teaching Scheme |    |         |              |                  |      | E   | xamina | tion Scheme | 9  |    |    |       |
|-----------------|----|---------|--------------|------------------|------|-----|--------|-------------|----|----|----|-------|
| Hrs / week      |    | Cradita | Online Exam. | nline Exam. Mark |      |     |        |             |    |    |    |       |
| TH              | TU | PR      | Credits      | Hrs.             |      | TH  | TEST   | TH+TEST     | PR | OR | TW | TOTAL |
| 03              | 01 |         | 04           | 02               | Max. | 80# | 20#    | 100         |    |    |    | 100   |
| 05              | 01 | 04 02   |              | Min.             | 32   |     | 40     |             |    |    |    |       |

#### # indicates online examination

#### **1.0 RATIONALE:**

This course is classified under foundation course and intends to teach the students basic facts, concepts and principles of Mathematics, as a tool to analyse the engineering problems and lay down the understanding of basic technology courses.

## 2.0 COURSE OBJECTIVES:

The student will be able to,

- 1. Acquire the knowledge of mathematical terms definitions, principles and procedure of algebra, trigonometry and co-ordinate geometry.
- 2. Develop the process of logical thinking.
- 3. Comprehend the principles of the other courses.
- 4. Solve problems by using analytical & systematic approach.

## 3.0 COURSE OUTCOMES:

The course content should be taught and learning imparted in such a manner that students are able to acquire required learning outcome in cognitive, psychomotor and affective domain to apply mathematical definitions, principles and procedure to solve engineering and applied mathematical problem in

- 1. Logarithm
- 2. Determinant and matrix
- 3. Simultaneous equations in three variables
- 4. Partial fractions
- 5. Binomial theorem
- 6. Properties of triangle and solution of triangle
- 7. Coordinate geometry (straight lines and circle)

| Unit        | Major Learning                | Topics and Sub-topics                             | Hours |
|-------------|-------------------------------|---------------------------------------------------|-------|
|             | Outcomes                      |                                                   |       |
|             | (in cognitive domain)         |                                                   |       |
| Unit-I      | 1a. Define logarithm use it   | 1.1 Concept and definition of Logarithm,          | 03    |
|             | for conversion                | conversion of exponential and                     |       |
| Logarithm   | 1b. Apply laws of             | logarithmic forms                                 |       |
|             | logarithm to solving problems | 1.2 Laws of logarithms and change of base formula |       |
|             | 1c. Identify common           |                                                   |       |
|             | logarithm and                 | logarithm definition and <b>notation</b>          |       |
|             | Naperian logarithm            | only.                                             |       |
| Unit-II     | 2a. Calculate determinant     | 2.1 Determinant of order two and three,           | 10    |
|             | of order two and three        | Cramer's Rule for Three Variables.                |       |
| Determinant | and apply Cramer's            | Area of Triangle and Condition of Co              |       |
| &           | Rule.                         | linearity.                                        |       |
| Matrix      | 2b. Calculate area Of         | 2.2 Definition of a matrix, types of matrix,      |       |
| Algebra     | Triangle & condition of       | algebra of matrices, equality of                  |       |

## 4.0 COURSE DETAILS:

| Unit                                                               | Major Learning                                                                                                    | Topics and Sub-topics                                                                                                    | Hours |
|--------------------------------------------------------------------|----------------------------------------------------------------------------------------------------|----------------------------------------------------------------------------------------------------|-------|
|                                                                    | Outcomes                                                                                                    |                                                                                                    |       |
|                                                                    | (in cognitive domain)<br>co linearity<br>2c. Define various types of<br>matrices; solve<br>problems using<br>Algebra of matrix.<br>2d. Calculate Inverse of                                                                           | <ul><li>matrices, scalar multiplication, product<br/>of two matrices, Transpose of matrix.</li><li>2.3 Minor, cofactor and ad joint of matrix,<br/>Inverse of matrix by ad Joint matrix<br/>method.</li></ul>                                                                     |       |
| Unit-III<br>Partial<br>Fraction                                    | matrix<br>3a. Identify proper &<br>improper<br>3b. Resolve partial fraction<br>method of Case I,                                                                                                    | <ul> <li>3.1 Rational function, proper and<br/>Improper rational Functions</li> <li>3.2 Concept of partial fraction.</li> <li>Case-1 The denominator contains linear</li> </ul>                                                                                                   | 05    |
|                                                                    | Case II and Case III.                                                                                                    | non repeated factors.<br>Case-2 the denominator contains linear<br>but repeated factors<br>Case-3 the denominator contains<br>quadratic irreducible factors                                                                                                    |       |
| Unit-IV<br>Binomial<br>Theorem                                     | <ul> <li>4a. State Binomial<br/>Theorem for Positive<br/>integral Index.</li> <li>4b. Use T<sub>R+1</sub> for finding<br/>middle term general<br/>term</li> <li>4c. Use approximation<br/>Theorem for solving<br/>problems</li> </ul> | <ul> <li>4.1 Binomial Theorem for positive integral<br/>index, formula for Tr+1, Middle term,<br/>particular term.</li> <li>4.2 Binomial Theorem for rational and<br/>negative index (expansion up to four<br/>terms only), approximation theorem,<br/>simple problems</li> </ul> | 04    |
| Unit-V<br>Measurement<br>Of Angle                                  | 5a. Conversion of<br>sexagesimal systems &<br>circular systems                                                                                                    | 5.1 Measurement of angles, sexagesimal<br>systems & circular systems, co-<br>terminal angles, positive and negative<br>angles, conversion of angle to radian<br>to degree and degree to radians.                                                                                  | 02    |
| Unit-VI<br>Trigonometric<br>Ratios                                 | <ul> <li>6a. Calculate trigonometric ratios of any angle, Solve problem using fundamental Identities.</li> <li>6b. Solving problem using allied, Compound, Multiple and Sub multiple forms.</li> </ul>                                | <ul> <li>6.1 Trigonometric ratios of any angle, graph of trigonometric functions fundamental identities</li> <li>6.2 Trigonometric ratios of allied, compound, multiple and sub multiple angles, sum &amp;product forms.</li> </ul>                                               | 08    |
| Unit-VII<br>Inverse<br>Trigonometric<br>Functions                  | <ul> <li>7a. Convert &amp; solving inverse trigonometry function</li> <li>7b. Use of tan<sup>-1</sup> x + tan<sup>-1</sup> y form to solve problem.</li> </ul>                                                                        | 7.1 Concept and definition of trig.<br>Function, Relation between inverse<br>trig. functions                                                                                                    | 02    |
| Unit-VIII<br>Properties Of<br>Angle And<br>Solution Of<br>Triangle | <ul> <li>8a. Use properties of triangle : Sine rule, Cosine rule to solve mathematical problems</li> <li>8b. Solve any triangle problems</li> </ul>                                                                                   | <ul><li>8.1 Sine rule, cosine rule &amp; law of tangent (simple problems)</li><li>8.2 solutions of triangle</li></ul>                                                                                                    | 04    |
| Unit-IX                                                            | 9a. Calculate Slope, X and<br>Y, intercept Use                                                                                                    | 9.1 Slope and intercepts of straight line, various form of straight line, angle                                                                                                    | 06    |

| Unit          | Major Learning<br>Outcomes                                 | Topics and Sub-topics                                                                                       |    |  |  |
|---------------|------------------------------------------------------------|----------------------------------------------------------------------------------------------------|----|--|--|
|               | (in cognitive domain)                                      |                                                                                                    |    |  |  |
| Equation Of   | various form of                                            | between two lines, condition for two                                                                        |    |  |  |
| Straight Line | Straight line to solve problems.                           | parallel or perpendicular lines,<br>perpendicular distance formula,<br>distance between two parallel lines. |    |  |  |
| Unit-X        | 10a. Calculate Radius & Centre of general                  | 10.1 Equation Of std. circle, center radius form, general form of circle,                                   | 04 |  |  |
| Equation Of   | circle                                                     | Diameter form of circle, equation of                                                                        |    |  |  |
| Circle        | 10b. Apply various form of circle                          | tangent and normal to the circle.                                                                           |    |  |  |
|               | 10c. Calculate Equation of tangent & normal to the circle. |                                                                                                    |    |  |  |
|               |                                                            | TOTAL                                                                                                    | 48 |  |  |

# 5.0 SUGGESTED SPECIFICATION TABLE WITH MARKS (THEORY):

| Unit | Unit Title                                      | Distribution of Marks |       |             |       |  |  |
|------|-------------------------------------------------|-----------------------|-------|-------------|-------|--|--|
| No.  |                                                 | R                     | U     | A and above | Total |  |  |
|      |                                                 | Level                 | Level | Levels      | Marks |  |  |
| Ι    | Logarithm                                       | 02                    | 02    | 02          | 06    |  |  |
| II   | Determinant And Matrix Algebra                  | 04                    | 08    | 04          | 16    |  |  |
| III  | Partial Fraction                                | 02                    | 04    | 02          | 08    |  |  |
| IV   | Binomial Theorem                                | 02                    | 02    | 02          | 06    |  |  |
| V    | Measurement Of Angle                            | 02                    | 02    |             | 04    |  |  |
| VI   | Trigonometric Ratios                            | 04                    | 04    | 04          | 12    |  |  |
| VII  | Inverse Trigonometric Function                  | 02                    | 02    |             | 04    |  |  |
| VIII | Properties of Triangle And Solution Of Triangle | 02                    | 02    | 04          | 08    |  |  |
| IX   | Equation Of Straight Line                       | 02                    | 04    | 04          | 10    |  |  |
| Х    | Equation Of Circle                              | 02                    | 02    | 02          | 06    |  |  |
|      | TOTAL                                           | 24                    | 32    | 24          | 80    |  |  |

#### 6.0 ASSIGNMENTS/ TUTORIAL /TASKS

| Sr.<br>No. | Unit<br>No. | Batch wise Tutorial Exercises<br>Tutorial: Ten question of multiple choice with justification | Approx. Hrs.<br>required |
|------------|-------------|-----------------------------------------------------------------------------------------------|--------------------------|
| 1          | I           | Logarithm                                                                                     | 01                       |
| 2          | II          | Determinant                                                                                   | 01                       |
| 3          | II          | Matrix Algebra                                                                                | 02                       |
| 4          | III         | Partial Fraction                                                                              | 01                       |
| 5          | IV          | Binomial Theorem                                                                              | 02                       |
| 6          | V           | Measurement And Angle                                                                         | 01                       |
| 7          | VI          | Trigonometric Ratios                                                                          | 01                       |
| 8          | VI          | Trigonometric Ratios                                                                          | 01                       |
| 9          | VII         | Inverse Trigonometric Ratios                                                                  | 02                       |
| 10         | VIII        | Properties of Triangle And Solution Of Triangle                                               | 01                       |
| 11         | IX          | Straight Line                                                                                 | 02                       |
| 12         | Х           | Circle                                                                                        | 01                       |
|            |             | TOTAL                                                                                         | 16                       |

## 7.0 STUDENT ACTIVITIES:

Following is the list of proposed student activities like

- 1. Teacher guided self learning activities.
- 2. Applications to solve identified Engineering problems and use of Internet.

# 8.0 SPECIAL INSTRUCTIONAL STRATEGIES (If any)::

Not Applicable

# 9.0 LEARNING RESOURCES:

#### A) Books

| Sr.No. | Title of Book                           | Author                   | Publication                                            |
|--------|-----------------------------------------|--------------------------|--------------------------------------------------------|
| 1      | Mathematics for polytechnic student (I) | S. P. Deshpande          | Pune Vidyarthi Gruha                                   |
| 2      | Trigonometry                            | S. L. Loney              | S. Chand                                               |
| 3      | Higher Engineering<br>Mathematics       | B. S. Grewal             | Khanna                                                 |
| 4      | College Algebra                         | F.G. Valles              | Charter Publication.                                   |
| 5      | Higher Algebra                          | H. S. Halls & S.R. Night |                                                        |
| 6      | Matrices                                | F. Ayers                 | Schan Series. Metric Edition<br>Book, Palace of India. |

# **B)** Software/Learning Websites

- 1. http://www.mathsisfun.com
- 2. http://mathinsight.org/logarithm\_basics
- 3. http://www.mathportal.org/linear-algebra/determinants/determinant-of-amatrix.php
- 4. http://www.math.hmc.edu/calculus/tutorials/matrixalgebra/
- 5. http://ibgwww.colorado.edu/~carey/p7291dir/handouts/matrix.algebra.pdf
- 6. http://www.purplemath.com/modules/binomial2.htm
- 7. http://www.themathpage.com/atrig/line.htm
- 8. http://i1.dainikbhaskar.com/web2images/education/maths\_13659\_13897.pdf
- 9. http://mathworld.wolfram.com/InverseTrigonometricFunctions.html
- 10. http://aieee.examcrazy.com/maths/formula-tips/Co-ordinate-Geometry-circle.asp

## C) Major Equipment/ Instrument with Broad Specifications

- 1. Scientific Calculator
- 2. Computer system with Printer and Internet system.
- 3. LCD Projector

## **10.0 MAPPING MATRIX OF PO'S AND CO'S::**

| Course   | Programme Outcomes |   |   |   |   |   |   |   |   |   |   |
|----------|--------------------|---|---|---|---|---|---|---|---|---|---|
| Outcomes | а                  | b | С | d | е | f | g | h | i | j | k |
| CO1      | Н                  |   | М |   |   |   |   |   |   |   | L |
| CO2      | Н                  |   | М |   |   |   |   |   |   |   | L |
| CO3      | Н                  |   | L |   |   |   |   |   |   |   | L |
| CO4      | Н                  |   | L |   |   |   |   |   |   |   | L |
| CO5      | Н                  |   | М |   |   |   |   |   |   |   | L |
| CO6      | Н                  |   | М |   |   |   |   |   |   |   | L |
| C07      | Н                  |   | М |   |   |   |   |   |   |   | L |

H: High Relationship, M: Medium Relationship, L: Low Relationship.

# PROGRAMME: Diploma Programme CE / ME / PS / EE / IF / CM / EL / AECOURSE: Engineering Mathematics (EMT)COURSE CODE: 6104

| IEA | EACHING AND EXAMINATION SCHEME: |       |         |                    |      |     |      |         |    |    |    |       |
|-----|---------------------------------|-------|---------|--------------------|------|-----|------|---------|----|----|----|-------|
| Те  | eachir                          | ng Sc | heme    | Examination Scheme |      |     |      |         |    |    |    |       |
| Hr  | s / we                          | eek   | Credits | Online Exam        |      |     |      | Marks   |    |    |    |       |
| TH  | TU                              | PR    | Credits | Hrs.               |      | TH  | TEST | TH+TEST | PR | OR | ΤW | TOTAL |
| 03  | 01                              |       | 04      | 02                 | Max. | 80# | 20#  | 100     |    |    |    | 100   |
| 05  | 01                              |       | 04      | 02                 | Min. | 32  |      | 40      |    |    |    |       |

# TEACHING AND EXAMINATION SCHEME:

## # indicates online examination

#### **1.0 RATIONALE:**

The study of mathematics is necessary to develop in the students the skills essential new for the disciplines like Genetic Engineering, Biotechnology and Information Technology etc. This course is extension of Basic Mathematics and stepping to learn applied mathematics. Engineering mathematics lays down the foundation to understand and express principles and laws involved in other technology courses.

## 2.0 COURSE OBJECTIVES:

The student will be able to,

- 1. Acquire knowledge of differential calculus, vector algebra, statistics and probability, complex numbers.
- 2. Develop the ability to apply mathematical methods to solve engineering problem
- 3. Acquire sufficient mathematical techniques necessary for daily and practical problems.

## 3.0 COURSE OUTCOMES:

The course content should be taught and learning imparted in such a manner that students are able to acquire required learning outcome in cognitive, psychomotor and affective domain to demonstrate mathematical definitions, principles and procedure to solve engineering and applied mathematical problems in

- 1. Function and limit of function
- 2. Derivative and its application
- 3. Vector and its application
- 4. Statistics probability
- 5. Complex number

| Unit        | Major Learning             | Topics and Sub-topics                         | Hours |
|-------------|----------------------------|-----------------------------------------------|-------|
| Onic        | Outcomes                   | Topics and out topics                         | nouis |
|             | (in cognitive domain)      |                                               |       |
| 11.1.7      |                            | 1.1 Deficilities of foresting bases of        | 02    |
| Unit-I      | 1a. Solve problem of       | 1.1 Definition of function, types of          | 03    |
|             | functions, State even &    | functions, Basic functions such as            |       |
| Function    | odd function, identify     | algebraic, exponential, logarithmic,          |       |
|             | various types of           | trigonometric, inverse trigonometric          |       |
|             | function.                  | functions, explicit, implicit, composite,     |       |
|             |                            | inverse, parametric, exponential even &       |       |
|             |                            | odd functions, simple problems                |       |
| Unit-II     | 2a. Apply limit of various | 2.1 Definition of limit, limit of Functions   | 05    |
| Unit-11     | ,                          |                                               | 05    |
|             | types of Functions.        | 5 5 7                                         |       |
| Limits      |                            | trigonometric functions, logarithm and        |       |
|             |                            | exponential functions                         |       |
| Unit-III    | 3a. Solve problems of      | 3.1 Concept and definition of derivative,     | 10    |
|             | derivative with the help   | Notation, standard Formulae and rules         |       |
| Derivatives | of rules & formulae of     | of derivative                                 |       |
|             | derivative.                | 3.2 Methods of differentiation, derivative of |       |

| Unit                                        | Major Learning<br>Outcomes<br>(in cognitive domain)                                                                                                    | Topics and Sub-topics                                                                                                    | Hours |
|---------------------------------------------|----------------------------------------------------------------------------------------------------|----------------------------------------------------------------------------------------------------|-------|
|                                             | <ul><li>3b. Differentiate various types of functions</li><li>3c. Calculate second order of derivative.</li></ul>                                                                                                    | <ul> <li>composite functions, implicit function.</li> <li>Parametric function. Inverse function.</li> <li>Logarithmic Differentiation.</li> <li>3.3 Second order derivatives, simple problems.</li> </ul>                                                                                                    |       |
| Unit-IV<br>Application<br>Of<br>Derivatives | 4a. Apply geometrical<br>meaning of derivative;<br>solve the problem<br>based on related rates,<br>radius of curvature &<br>maxima minima.                                                                                                    | <ul><li>4.1 Geometric meaning of derivative</li><li>4.2 Error theorem.</li><li>4.3 Related rates, radius of curvature</li><li>4.4 Maxima &amp; Minima</li></ul>                                                                                                    | 06    |
| Unit-V<br>Vectors                           | <ul> <li>5a. Apply algebra of vector</li> <li>5b. Calculate scalar and vector products</li> <li>5c. Apply vector algebra to find work done and moment of force, Area of parallelogram</li> </ul>                                                                                                  | <ul> <li>5.1 Definition of vector, position vector, algebra of vector (equality, addition, subtraction and scalar multiplication)</li> <li>5.2 Dot (scalar) and vector (cross) product of two vectors.</li> <li>5.3 Application of vectors, work done and moment of force about a point and line.</li> </ul>                                                                                                    | 08    |
| Unit-VI<br>Statistics &<br>Probability      | <ul> <li>6a. Calculate range, mean deviation, standard deviation for group and ungrouped data, coefficient of variance</li> <li>6b. Apply the theory of probability to solve problem</li> <li>6c. Apply addition and multiplication theorems</li> </ul>                                           | <ul> <li>6.1 Measure of dispersion such as range, mean deviation, standard deviation, variation and coefficient of variation.</li> <li>6.2 Definition of random experiment, sample space event, occurrence of events and types of events (impossible, mutually exclusive, exhaustive and equally likely)</li> <li>6.3 Definition of probability, addition and multiplication theorems of probability.</li> </ul>     | 08    |
| Unit-VII<br>Complex<br>Number               | <ul> <li>7a. Solve problem based<br/>on complex<br/>number(real and<br/>imaginary part, polar<br/>form)</li> <li>7b. Apply Algebra of<br/>complex number to<br/>solve problem</li> <li>7c. Solve problem of<br/>Euler's function &amp;<br/>circular function,<br/>Hyperbolic function.</li> </ul> | <ul> <li>7.1 Definition of complex number,<br/>Cartesian, polar and exponential forms<br/>of complex number.</li> <li>7.2 Algebra of complex no. (equality,<br/>addition, subtraction multiplication and<br/>division)</li> <li>7.3 De–Moiver's theorem (without proof)<br/>and simple problems.</li> <li>7.4 Euler's form of circular functions,<br/>Hyperbolic functions and relation<br/>between them.</li> </ul> | 08    |
|                                             |                                                                                                    | TAL                                                                                                    | 48    |

## 5.0 SUGGESTED SPECIFICATION TABLE WITH MARKS (THEORY):

| Unit | Unit Title                 | Distribution of Marks |            |                       |                |  |  |
|------|----------------------------|-----------------------|------------|-----------------------|----------------|--|--|
| No.  |                            | R<br>Level            | U<br>Level | A and above<br>Levels | Total<br>Marks |  |  |
| I    | Function                   | 02                    | 02         |                       | 04             |  |  |
| II   | Limits                     | 02                    | 04         | 02                    | 08             |  |  |
| III  | Derivative                 | 06                    | 08         | 06                    | 20             |  |  |
| IV   | Application Of Derivative  | 02                    | 04         | 06                    | 12             |  |  |
| V    | Vector                     | 04                    | 06         | 02                    | 12             |  |  |
| VI   | Statistics And Probability | 04                    | 04         | 04                    | 12             |  |  |

| Unit | Unit Title     | Unit Title Distribution of Marks |       |             |       |  |
|------|----------------|----------------------------------|-------|-------------|-------|--|
| No.  |                | R                                | U     | A and above | Total |  |
|      |                | Level                            | Level | Levels      | Marks |  |
| VII  | Complex Number | 04                               | 04    | 04          | 12    |  |
|      | TOTAL          | 24                               | 32    | 24          | 80    |  |

#### 6.0 ASSIGNMENTS/TUTORIAL/TASKS:

| 0.0        |             |                                                                                                    |                             |
|------------|-------------|----------------------------------------------------------------------------------------------------|-----------------------------|
| Sr.<br>No. | Unit<br>No. | Batch wise Tutorial Exercises<br>(Outcomes in Psychomotor Domain)<br>Tutorial: Ten question of multiple choice with justification | Approx.<br>Hrs.<br>required |
| 1          | Ι           | Function                                                                                                    | 01                          |
| 2          | II          | Limits I                                                                                                    | 01                          |
| 3          | II          | Limits II                                                                                                    | 01                          |
| 4          | III         | Derivative I                                                                                                    | 01                          |
| 5          | III         | Derivative II                                                                                                    | 01                          |
| 6          | III         | Derivative III                                                                                                    | 02                          |
| 7          | III         | Second Order Derivative                                                                                                    | 01                          |
| 8          | IV          | Application Of Derivative                                                                                                    | 02                          |
| 9          | V           | Vector                                                                                                    | 02                          |
| 10         | VI          | Statistics                                                                                                    | 01                          |
| 11         | VI          | Probability                                                                                                    | 01                          |
| 12         | VII         | Complex Number                                                                                                    | 02                          |
|            |             | TOTAL                                                                                                    | 16                          |

#### 7.0 STUDENT ACTIVITIES:

Following is the list of proposed student activities like

- 1. Teacher guided self learning activities.
- 2. Applications to solve identified Engineering problems and use of Internet.
- 3. Learn graphical software: Excel, DPlot, Graph.

## 8.0 SPECIAL INSTRUCTIONAL STRATEGIES (If any)::

## 9.0 LEARNING RESOURCES:

# A) Books

| Sr.No. | Title of Book                            | Author          | Publication               |
|--------|------------------------------------------|-----------------|---------------------------|
| 1      | Mathematics for polytechnic student (II) | S. P. Deshpande | Pune Vidyarthi Gruha      |
| 2      | Higher Engineering Mathematics           | B. S. Grewal    | Khanna                    |
| 3      | Advanced Engineering Mathematics         | H.K. Das        | Khanna Publication        |
| 4      | Calculus of single variable              | R.T. Smith      | Tata McGraw Hill.         |
| 5      | Engineering Mathematics                  | S.S. Shastrii   | Prentice Hall Publication |

#### **B)** Software/Learning Websites

- 1. http://schools.aglasem.com/1341
- 2. http://www.emathzone.com/tutorials/calculus/types-of-functions.html
- 3. http://www.mathsisfun.com/algebra/vectors.html
- 4. http://www.mathsisfun.com/data/
- 5. http://mathworld.wolfram.com/ComplexNumber.html

#### C) Major Equipment/ Instrument with Broad Specifications

- 1. Scientific Calculator
- 2. Computer system with Printer and Internet system.
- 3. LCD Projector.

## **10.0 MAPPING MATRIX OF PO'S AND CO'S::**

| Course   |   |   |   |   | Progra | amme ( | Outcom | es |   |   |   |
|----------|---|---|---|---|--------|--------|--------|----|---|---|---|
| Outcomes | а | b | С | d | е      | f      | g      | h  | i | j | k |
| CO1      | Н |   | М |   |        |        |        |    |   |   | L |
| CO2      | Н |   | М |   |        |        |        |    |   |   | L |
| CO3      | Н |   | М |   |        |        |        |    |   |   | L |
| CO4      | Н |   | М |   |        |        |        |    |   |   | L |
| CO5      | Н |   | М |   |        |        |        |    |   |   | L |

| ICA | TEACHING AND EXAMINATION SCHEME: |        |         |                    |      |     |      |         |    |    |    |       |
|-----|----------------------------------|--------|---------|--------------------|------|-----|------|---------|----|----|----|-------|
| Т   | 'eachi                           | ing So | cheme   | Examination Scheme |      |     |      |         |    |    |    |       |
| H   | rs / we                          | eek    | Cradita | Online             |      |     |      | Marks   |    |    |    |       |
| TH  | TU                               | PR     | Credits | Exam Hrs.          |      | TH  | TEST | TH+TEST | PR | OR | TW | TOTAL |
| 04  |                                  | 02     | 06      | 02                 | Max. | 80# | 20#  | 100     |    |    | 50 | 150   |
| 04  |                                  | 02     | 00      | 02                 | Min. | 32  |      | 40      |    |    | 20 |       |

## **TEACHING AND EXAMINATION SCHEME:**

## # Indicates online examination

#### **1.0 RATIONALE:**

Physics is associated with our lives at every stage. A good scientific attitude is essential for every human being to increase his/her quality of life. Today learning Physics has become more challenging because it is no more a watertight compartment. The approach is now interdisciplinary and integrated with emphasis on the principle with their application.

## 2.0 COURSE OBJECTIVES:

The student will be able to,

- 1. Understand and apply the laws of Physics in various contexts.
- 2. Apply their knowledge of basic physics to solve problems and present the solution in a clear and concise manner.
- 3. Acquire and develop experimental skills including the use of variety of laboratory instruments, taking of data for interpretation and its analysis.
- 4. Develop skill in the presentation of clear and concise written accounts of laboratory work.

## **3.0 COURSE OUTCOMES:**

The course content should be taught and learning imparted in such a manner that students are able to acquire required learning outcome in cognitive, psychomotor and affective domain to demonstrate following course outcomes:

- 1. Differentiate between various systems of measurement and identify proper unit of a physical quantity.
- 2. Identify the properties of Laser and Optical fibre as well as their engineering applications.
- 3. Acquire the knowledge about superconductors, indoor lighting.
- 4. Identify conductors & insulators of heat and analyse the relation between pressure, volume and temperature of gas.
- 5. Recognise elastic properties of materials and types of modulus of elasticity.
- 6. Identify the properties such as surface tension of liquids and viscosity of fluids.
- 7. Be aware of the propagation of sound and acoustics of building.
- 8. Distinguish between various effects produced by an electric charge.
- 9. Gain broad ideas about capacitors, semiconductors and p-n junction diode.
- 10. Discover the basics and applications of photoelectric cell and X rays.

| TIO COURSE DE                     |                                                                        |                                                                                                    |       |
|-----------------------------------|------------------------------------------------------------------------|----------------------------------------------------------------------------------------------------|-------|
| Unit                              | Major Learning<br>Outcomes<br>(in cognitive domain)                    | Topics and Sub-topics                                                                                                    | Hours |
| Unit-I<br>Units &<br>Measurements | 1a. Differentiate between<br>fundamental &derived<br>quantities/units. | <ol> <li>1.1 Need of measurements, units of<br/>measurements, systems of units, SI<br/>units, fundamental &amp; derived units,<br/>fundamental &amp; derived quantities.</li> </ol> | 08    |

| Unit                              | Major Learning<br>Outcomes                                                                                                    | Topics and Sub-topics                                                                                                    | Hours                                                           |
|-----------------------------------|----------------------------------------------------------------------------------------------------|----------------------------------------------------------------------------------------------------|-----------------------------------------------------------------|
|                                   | (in cognitive domain)1b. Determine dimension<br>of a physical quantity.1c. Calculatetypesof errorsin<br>measurements.1d. Illustrateuseof<br>verniercaliperand<br>                                                                                                    | <ol> <li>Dimension of physical quantit<br/>dimensional analysis &amp; its use<br/>order of magnitude &amp; significa<br/>figures.</li> <li>Accuracy &amp; errors, instrumenta<br/>systematic and random error<br/>estimation of error-average valu<br/>absolute error, relative error<br/>percentage error, numerical.</li> <li>Measuring instruments-verni<br/>caliper and micrometer screw gaug</li> </ol> | s,<br>ht<br>I,<br>r,<br>e,<br>&<br>er                           |
| Unit-II<br>Light                  | <ul> <li>2.a. Calculate refractive index of material of prism.</li> <li>2.b. Identify advantages of optical fibre over conducting wire.</li> <li>2.c. Differentiate between types of optical fibre.</li> <li>2.d. Recognise the principle of photometry.</li> <li>2.e. Acquire knowledge about indoor lighting.</li> </ul> | <ul> <li>2.1 Refraction of light, refractive indeand its significance, Refraction through prism, Derivation of Prist formula.</li> <li>2.2 Total internal reflection of lig (TIR), Optical fibre, advantages and isadvantages, construction optical fibre.</li> </ul>                                                                                                    | ex 08<br>on<br>m<br>ht<br>d<br>of<br>e-<br>e,<br>y,<br>n,<br>of |
| Unit-III<br>Laser                 | <ul> <li>3a. Describe the principle of laser.</li> <li>3b. Acquire knowledge about He-Ne laser</li> <li>3c. Identify applications of holography</li> </ul>                                                                                                    | 3.1 Laser, Properties of lase<br>spontaneous absorptio<br>spontaneous emission ar<br>stimulated emission, populatio<br>inversion, pumping, life time, met<br>stable-state.                                                                                                    | n,<br>id<br>a-<br>&<br>r,<br>id                                 |
| Unit-IV<br>Current<br>Electricity | <ul> <li>4a. Demonstrate ohm's law, use of metre bridge to find resistance.</li> <li>4b. Use potentiometer to find internal resistance.</li> <li>4c. Identify positive/ Negative temperature</li> </ul>                                                                                                    | <ul> <li>4.1 Ohm's law, Specific resistance, conductance, conductivit Wheatstone's network, balancir condition, meter bridge.</li> <li>4.2 Theory of shunt, fall of potentialong wire, potentiometer.</li> <li>4.3 Effect of temperature on resistance</li> </ul>                                                                                                    | y,<br>19<br>al<br>xe<br>&                                       |

|                                               | Major Learning                                                                                                    |                                                                                                    |       |
|-----------------------------------------------|----------------------------------------------------------------------------------------------------|----------------------------------------------------------------------------------------------------|-------|
| Unit                                          | Outcomes                                                                                                    | Topics and Sub-topics                                                                                                    | Hours |
|                                               | (in cognitive domain)                                                                                                    |                                                                                                    |       |
|                                               | <ul> <li>coefficient of resistance of material.</li> <li>4d. Calculate electrical energy consumed in kWh.</li> <li>4e. Distinguish between properties of conductor &amp; superconductor.</li> </ul> | electric power, electric energy, kilowatt hour.                                                                                                    |       |
| Unit-V                                        | 5a. Illustrate conversion                                                                                                    |                                                                                                    | 08    |
| Transfer of<br>Heat & Gas<br>laws             | of temperature.<br>5b. Distinguish between                                                                                                    | <ul> <li>Fahrenheit scale, conduction, convection, radiation.</li> <li>5.2 Conduction of heat -variable state, steady state and temperature gradient, law of thermal conductivity, coefficient of thermal conductivity, applications of thermal conductivity.</li> <li>5.3 Expansion of solids, Coefficient of linear, areal and cubical expansion and relation between them.</li> <li>5.4 Statement of Boyle's law, Charle's law, Gay Lussac's law, concept of absolute zero, Kelvin scale of temperature.</li> </ul> |       |
| Unit-VI                                       | 6a. Differentiate between                                                                                                    | · · · · · · · · · · · · · · · · · · ·                                                                                                    |       |
| (ONLY For CE /<br>ME / PS / AE)<br>Elasticity | elasticity, plasticity &<br>rigidity<br>6b. Calculate moduli of<br>elasticity of materials.<br>6c. Illustrate applications<br>of elasticity.                                                        | <ul> <li>elasticity, plasticity and rigidity.</li> <li>6.2 Stress and strain with their types, elastic limit, Hooke's law, moduli of elasticity (Y, η, K) and their significance, Poisson's ratio.</li> <li>6.3 Stress-strain diagram for wire under increasing load, factor of safety, applications of elasticity, Numericals.</li> </ul>                                                                                                    | 06    |
| Unit-VII                                      | 7a. Acquire knowledge                                                                                                    | · •                                                                                                    | 06    |
| (ONLY For CE /<br>ME / PS / AE)<br>Surface    |                                                                                                    | <ul> <li>of molecular forces surface, sphere of influence, surface energy, Surface tension, molecular theory of surface tension.</li> <li>7.2 Effect impurities and temperature on surface tension.</li> </ul>                                                                                                    |       |
| Tension                                       | surface tension of<br>liquid.<br>7c. Calculate surface<br>tension of liquid.                                                                                                    | surface tension, relation between<br>surface tension & surface energy<br>7.3 Angle of contact, capillary action<br>relation between surface tension,                                                                                                    |       |

| Unit                                                                     | Major Learning<br>Outcomes                                                                                                    | Topics and Sub-topics                                                                                                    | Hours |
|--------------------------------------------------------------------------|----------------------------------------------------------------------------------------------------|----------------------------------------------------------------------------------------------------|-------|
|                                                                          | (in cognitive domain)                                                                                                    | capillary rise, radius of capillary,<br>application of surface tension,<br>numericals.                                                                                                    |       |
| Unit-VIII<br>(ONLY For CE /<br>ME / PS / AE)<br>Viscosity                | <ul> <li>8a. Identify applications of<br/>Pascal's law.</li> <li>8b. Gain knowledge about<br/>viscosity of fluids.</li> <li>8c. Find viscosity of fluids<br/>using Stokes law</li> <li>8d. Distinguish between<br/>types of flow of fluid.</li> <li>8e. Identify significance of<br/>Reynolds number.</li> </ul>                                                         | <ul> <li>column, hydrostatic paradox,<br/>Pascal's law and its applications.</li> <li>8.2 Viscosity, velocity gradient, Newton's<br/>law of viscosity, coefficient of<br/>viscosity and its unit.</li> <li>8.3 Stoke's law, expression for relation<br/>between coefficient of viscosity and</li> </ul>                                                                                                    | 06    |
| Unit-IX<br>(ONLY For CE /<br>ME / PS / AE)<br>Sound and<br>acoustic      | <ul> <li>9a. Recognise frequency<br/>of audible &amp; other<br/>sound waves.</li> <li>9b. Calculate sound<br/>intensity in decibel<br/>scale.</li> <li>9c. Illustrate properties &amp;<br/>applications of<br/>Ultrasonic waves.</li> <li>9d. Calculate<br/>reverberation time<br/>using Sabine formula.</li> <li>9e. Plan acoustical<br/>planning of a hall.</li> </ul> | <ul> <li>9.1 Introduction to sound, frequency of sound and limits of Audibility, intensity of sound.</li> <li>9.2 Reflection of sound, absorption coefficient, transmission coefficient, reflection coefficient, Loudness and intensity level, threshold of hearing &amp; pain, Decibel scale.</li> <li>9.3 Ultrasonic waves-properties &amp; applications.</li> <li>9.4 Echo, Reverberation, standard reverberation time, Sabine's formula.</li> </ul> | 08    |
| Unit-VI<br>(only for EE /<br>IF / CM / EL)<br>Electrostatics<br>Unit-VII | <ul> <li>between two charges<br/>using Coulomb's law.</li> <li>6b. Illustrate different<br/>properties of electric<br/>lines of force.</li> <li>6c. Calculate electric<br/>potential due an<br/>electric charge.</li> <li>6d. Identify importance of<br/>potential of earth.</li> </ul>                                                                                  | 6.1 Coulomb's inverse square law,<br>permittivity of medium, unit charge,<br>electric field, electric field intensity.                                                                                                    | 08    |

|                                                                        | Major Learning                                                                                                    |                                                                                                    |       |
|------------------------------------------------------------------------|----------------------------------------------------------------------------------------------------|----------------------------------------------------------------------------------------------------|-------|
| Unit                                                                   | Outcomes                                                                                                    | Topics and Sub-topics                                                                                                    | Hours |
|                                                                        | (in cognitive domain)                                                                                                    |                                                                                                    |       |
| (only for EE /<br>IF / CM / EL)<br>Capacitance                         | combination of capacitors.                                                                                                    | <ul> <li>dielectric, effect of dielectric,<br/>dielectric constant, dielectric<br/>breakdown, Principle of capacitor.</li> <li>7.2 Charging and discharging of<br/>Capacitor, Capacitor in series and<br/>parallel.</li> <li>7.3 Types of capacitor- fixed &amp; variable.</li> </ul>                                                                                                    |       |
|                                                                        | capacitors.<br>7d. Calculate energy<br>stored by a capacitor.                                                                                                    | 7.4 Expression for capacitance of parallel<br>plate capacitor, capacitance of<br>spherical and cylindrical capacitor<br>equation only, energy stored by<br>charged capacitor (equation only),<br>numerical.                                                                                                    |       |
| Unit-VIII<br>(only for EE /<br>IF / CM / EL)                           | <ul> <li>8a. Acquire knowledge<br/>about photoelectric<br/>effect.</li> <li>8b. Identify characteristics</li> </ul>                                                                                  | electric effect, experiment to study photoelectric effect.                                                                                                    | 06    |
| Photo<br>electricity and<br>X-rays                                     | of Photoelectric effect.<br>8c. Calculate KE of<br>photoelectrons using<br>Einstein's equation.<br>8d. Recognise production<br>of x-rays.<br>8e. Illustrate properties &<br>applications of x- rays. | <ul> <li>effect, threshold frequency, threshold-wavelength, photoelectric work function, stopping potential.</li> <li>8.3 Einstein's photoelectric equation, photoelectric Cell and types, applications of photoelectric cell.</li> <li>8.4 Origin of x-rays, production of X-rays using Coolidge's x-ray tube, minimum wavelength of X-ray.</li> <li>8.5 Properties of X-rays, applications of x- rays, numerical.</li> </ul>                          |       |
| Unit-IX<br>(only for EE /<br>IF / CM / EL)<br>Band Theory of<br>Solids | <ul> <li>9a. Classify solids on the basis of band theory.</li> <li>9b. Classify Semiconductors.</li> <li>9c. Illustrate forward &amp; reverse bias of P-N Junction diode.</li> </ul>                 | <ul> <li>conduction band and forbidden<br/>energy gap, classification of solids on<br/>the basis of band theory : conductor,<br/>insulator and semiconductor.</li> <li>9.2 Properties of semiconductor,<br/>classification of semiconductors<br/>intrinsic &amp; extrinsic, P type &amp; N type<br/>semiconductors.</li> <li>9.3 P-N junction diode, forward &amp;<br/>reverse bias characteristics of P-N<br/>junction diode, advantages of</li> </ul> | 06    |
|                                                                        |                                                                                                    | semiconductor devices.                                                                                                    | C A   |
|                                                                        |                                                                                                    | TOTAL                                                                                                    | 64    |

| 5.0 9 | SUGGESTED SPECIFICATION TABLE WITH MA | ARKS (TH                     | IEORY): |             |       |  |
|-------|---------------------------------------|------------------------------|---------|-------------|-------|--|
| Unit  | Unit Title                            | Distribution of Theory Marks |         |             |       |  |
| No.   |                                       | R                            | U       | A and above | Total |  |
|       |                                       | Level                        | Level   | Levels      | Marks |  |
|       | Units common for all p                | rogramn                      | nes     |             |       |  |
| Ι     | Units and measurements                | 04                           | 02      | 04          | 10    |  |
| II    | Light                                 | 02                           | 04      | 04          | 10    |  |
| III   | Laser                                 | 02                           | 04      | 02          | 08    |  |
| IV    | Current electricity                   | 02                           | 04      | 04          | 10    |  |
| V     | Transfer of heat & gas laws           | 02                           | 04      | 04          | 10    |  |
|       | Units ONLY FOR CE/N                   | 1E/PS/A                      | E       |             |       |  |
| VI    | Elasticity                            | 02                           | 04      | 02          | 08    |  |
| VII   | Surface tension                       | 02                           | 04      | 02          | 08    |  |
| VII   | Viscosity                             | 02                           | 02      | 04          | 08    |  |
| IX    | Sound and Acoustics                   | 02                           | 02      | 04          | 08    |  |
|       | Units ONLY FOR EE/I                   | F/CM/E                       | L       |             |       |  |
| VI    | Electrostatics                        | 02                           | 04      | 02          | 08    |  |
| VII   | Capacitance                           | 02                           | 04      | 02          | 08    |  |
| VIII  | Photo electricity & X-rays            | 02                           | 02      | 04          | 08    |  |
| IX    | Band theory of solids                 | 02                           | 02      | 04          | 08    |  |
|       | TOTAL                                 | 20                           | 30      | 30          | 80    |  |

**Legends:** R = Remembrance (Knowledge); U= Understanding; A= Application and above levels (Revised Bloom's taxonomy)

**Note:** This specification table shall be treated as a general guideline for students and teachers. The actual distribution of marks in the question paper may vary slightly from above table.

## 6.0 ASSIGNMENTS/PRACTICALS/TASKS:

The tutorial/practical/assignments/tasks should be properly designed and implemented with an attempt to develop different types of cognitive and practical skills **(Outcomes in cognitive, psychomotor and affective domain)** so that students are able to acquire the competencies.

**Note**: Here only outcomes in psychomotor domain are listed as practical/exercises. However, if these practical/exercises are completed appropriately, they would also lead to development of **Programme Outcomes/Course Outcomes in affective domain** as given in a common list at the beginning of curriculum document for this programme. Faculty should refer to that common list and should ensure that students also acquire those Programme Outcomes/Course Outcomes related to affective domain.

| Sr. | Unit | Practical Exercises                                                      | Approx. Hrs. |
|-----|------|--------------------------------------------------------------------------|--------------|
| No. | No.  | (Outcomes in Psychomotor Domain)                                         | Required     |
|     |      | Common practicals                                                        |              |
| 1   | Ι    | Measure the dimensions of different objects using Vernier caliper        | 02           |
| 2   | Ι    | Measure the dimensions of different objects using micrometer screw gauge | 02           |
| 3   | II   | Determine the refractive index of material of prism using spectrometer   | 02           |
| 4   | IV   | Verify ohm's law and determine resistivity of material of given wire.    | 02           |
| 5   | IV   | Verify law of resistance in series & parallel using meter bridge.        | 02           |
| 6   | V    | Determine coefficient of linear expansion using Pullinger's apparatus.   | 02           |
| 7   | V    | Verify Boyle's law                                                       | 04           |
| 8   | IV   | Verify principle of potentiometer.                                       | 02           |
|     |      | Practicals for CE/ME/PS/AE                                               | 0            |

| Sr.<br>No. | Unit<br>No. | Practical Exercises<br>(Outcomes in Psychomotor Domain)                                | Approx. Hrs.<br>Required |
|------------|-------------|----------------------------------------------------------------------------------------|--------------------------|
| 1          | VI          | Verify Hooke's law of elasticity and determine Young's modulus of                      | 04                       |
| _          |             | material of wire using Searle's apparatus.                                             | • •                      |
| 2          | VII         | Determine surface tension of water using capillary rise method.                        | 02                       |
| 3          | VIII        | Verify Stoke's law of viscosity and determine coefficient of viscosity of given fluid. | 04                       |
| 4          | IX          | Determine coefficient of absorption of sound of given acoustical material.             | 04                       |
|            |             | Practicals for EE/IF/CM/EL                                                             |                          |
| 1          | VII         | Verify law of capacitance in series/parallel.                                          | 02                       |
| 2          | VII         | Charging & discharging of capacitor and determine its time constant.                   | 04                       |
| 3          | VIII        | To study I-V characteristic of photoelectric cell.                                     | 04                       |
| 4          | IX          | To study I-V characteristics of PN junction diode in forward/reverse biased condition. | 04                       |
|            |             | TOTAL                                                                                  | 32                       |

## **7.0 STUDENT ACTIVITIES:**

Following is the list of proposed student activities like

- 1. Prepare charts of Vernier caliper, screw gauge, travelling microscope, spherometer & spectrometer for lab demonstration.
- 2. Study acoustical planning of institute's auditorium hall.
- 3. Study lighting system of institute's conference hall.

## **8.0** SPECIAL INSTRUCTIONAL STRATEGIES (If any):

- 1. Show videos based on topics in the curriculum (total internal reflection, population inversion, different laws of physics) for better understanding of the concepts.
- 2. Show videos of practical demonstration before performance of practical for better understanding of practical.

## **9.0 LEARNING RESOURCES:**

#### A) Books

| Sr.No. | Title of Book       | Author               | Publication             |
|--------|---------------------|----------------------|-------------------------|
| 1      | Engineering Physics | R K Gaur & S L Gupta | Dhanpat Rai Pub.        |
| 2      | Applied Physics     | Prof. Arthur Beiser  | Tata McGraw hill Pub.   |
| 3      | Engineering Physics | D K Bhattacharya     | Oxford University press |
| 4      | Physics             | Halliday & Resnick   | Wiley India             |

## **B)** Software/Learning Websites

- 1. www.physicsclassroom.com
- 2. www.physics.org
- 3. www.physics.brown.edu
- 4. http://scienceworld.wolfram.com/physics/
- 5. http://hyperphysics.phy-astr.gsu.edu/hbase
- 6. www.msu.edu/~brechtjo/physics
- 7. http://www.rp-photonics.com/laser\_applications.html
- 8. http://webphysics.davidson.edu/alumni/jimn/He-Ne/Pages/Theory.htm
- 9. http://physix\_jun.tripod.com/fibres\_4.htm
- 10. http://www.suite101.com/content/optics-total-internal-reflection-a51310
- 11. http://teachers.web.cern.Ch/teachers/archive/HST2001/accelerators/superconductivity /superconductivity.htm
- 12. http://en.wikipedia.org/wiki/Acoustics

#### C) Major Equipment/ Instrument with Broad Specifications

- 1. Vernier Caliper (LC = 0.02mm)
- 2. Micrometer screw gauge (LC = 0.01mm)
- 3. Aneroid barometer
- 4. Digital stop watch
- 5. Travelling Microscope
- 6. Regulated power supply
- 7. Apparatus to verify Boyles law
- 8. Stoke's App to measure viscosity
- 9. Meter bridge
- 10. Searle's apparatus for Young's modulus
- 11. Pullinger's apparatus
- 12. Gas burner with regulator, LPG gas cylinder and lighter
- 13. Spectrometer
- 14. Bunsen's photometer.
- 15. Ammeter, voltmeter, galvanometer, rheostat, resistance box
- 16. Potentiometer.

#### **10.0 MAPPING MATRIX OF PO'S AND CO'S:**

| Course   |   | Programme Outcomes |   |   |   |   |   |   |   |   |   |
|----------|---|--------------------|---|---|---|---|---|---|---|---|---|
| Outcomes | а | b                  | С | d | е | f | g | h | i | j | k |
| CO1      | Н |                    | Μ | М | L |   |   | Н | L |   | L |
| CO2      | Н |                    | Μ | L | L |   |   | М | L |   |   |
| CO3      | Н |                    | Μ | L | L |   |   | М |   |   |   |
| CO4      | Н | М                  | Μ | L | Μ | L |   | М |   |   | L |
| CO5      | Н | Μ                  | Μ | L | Μ |   |   | М |   |   |   |
| CO6      | Н | Μ                  | L | L | Μ |   |   | М |   |   |   |
| CO7      | Н |                    | L | L | М | L |   | Μ | L |   | L |
| CO8      | Н |                    | Μ | L | Μ |   |   | L | L |   |   |
| CO9      | Н |                    | Μ | L | Μ |   |   | Μ | L |   |   |
| CO10     | Η |                    | L | L | Μ | L |   | L | L |   | L |

# PROGRAMME : Diploma Programme in CE / ME / PS / EE / IF / CM / EL / AE COURSE : Applied Chemistry (CHY) COURSE CODE : 6106

| ICA | TEACHING & EXAMINATION SCHEME |        |         |                    |      |     |      |         |    |    |    |       |
|-----|-------------------------------|--------|---------|--------------------|------|-----|------|---------|----|----|----|-------|
| Т   | 'eachi                        | ing So | cheme   | Examination Scheme |      |     |      |         |    |    |    |       |
| H   | rs / we                       | eek    | Cradita | Online             |      |     |      | Marks   |    |    |    |       |
| TH  | TU                            | PR     | Credits | Exam. Hrs.         |      | TH  | TEST | TH+TEST | PR | OR | TW | TOTAL |
| 04  |                               | 02     | 06      | 02                 | Max. | 80# | 20#  | 100     |    |    | 50 | 150   |
| 04  | -                             | 02     | 00      | 02                 | Min. | 32  |      | 40      |    |    | 20 |       |

## **TEACHING & EXAMINATION SCHEME**

## # indicates online examination

#### **1.0 RATIONALE:**

Chemistry is the basic science course which is essential to all engineering programmes. The basic aim of teaching science is to develop in the students the habit of scientific inquiry, ability to establish the cause and effect. The study of basic concepts of chemistry like atomic structure, water treatment, metals and alloys, corrosion, lubricants, non metallic materials, fuels, environmental effects etc. will help the students to understand engineering courses where the emphasis is laid on the application of these concepts. Teaching of chemistry should be aimed at developing the right type of aptitude in the students and the ability to predict the result under given conditions.

Thus good foundation in basic science will help the students in their self development to cope up with continuous flow of innovation.

## 2.0 COURSE OBJECTIVES:

The student will be able to,

- 1. Develop scientific attitude in students.
- 2. Apply knowledge of chemistry in engineering situations.
- 3. Develop in students the habit of scientific enquiry, ability to establish cause and effect.

## 3.0 COURSE OUTCOMES:

The course content should be taught and learning imparted in such a manner that students are able to acquire required learning outcome in cognitive, psychomotor and affective domain to demonstrate following course outcomes:

- 1. Apply the principles of chemistry to engineering situations.
- 2. Apply knowledge to correlate the properties of materials, their engineering uses and protection.
- 3. Write electronic configuration of various elements.
- 4. Apply various applications of electrolysis in engineering situations.
- 5. Illustrate various methods of softening of hard water.
- 6. Use the appropriate metals and alloys for different engineering applications.
- 7. Differentiate various types of corrosion and gain knowledge on control measures associated with corrosion
- 8. Select lubricants for machines.
- 9. Enlist the various characteristics of good fuel.

| Unit                | Major Learning<br>Outcomes                                                |                                                                                                    |    |  |  |  |
|---------------------|---------------------------------------------------------------------------|----------------------------------------------------------------------------------------------------|----|--|--|--|
|                     | (in cognitive domain)                                                     |                                                                                                    |    |  |  |  |
| Unit-I              | 1a. Describe structure of an atom                                         | 1.1 Structure of an atom, fundamental particles of an atom, concept of atomic                                                       | 06 |  |  |  |
| Atomic<br>Structure | 1b. Explain Bohr's theory<br>and distinguish between<br>orbit and orbital | <ul><li>number, mass number.</li><li>1.2 Bohr's theory, orbit, orbital, shapes of orbital, energy level, sub energy level</li></ul> |    |  |  |  |

| Unit      | Major Learning                                        | Topics & subtopics                                                                     | Hours    |  |  |  |
|-----------|-------------------------------------------------------|----------------------------------------------------------------------------------------|----------|--|--|--|
|           | Outcomes                                              | sin)                                                                                   |          |  |  |  |
|           | (in cognitive domain)                                 | 1.2 Hundle rule Aufhau principle Dules fo                                              |          |  |  |  |
|           | 1c. Describe rules for arrangement of                 | 1.3 Hund's rule, Aufbau principle, Rules for<br>distribution of electrons in shell and |          |  |  |  |
|           | arrangement of electrons                              | sub shells.                                                                            | ,        |  |  |  |
|           | 1d. Give electronic                                   |                                                                                        | s .      |  |  |  |
|           | configuration                                         | having atomic number 1-30                                                              |          |  |  |  |
|           | 1e. Describe the different                            |                                                                                        |          |  |  |  |
|           | types of compounds                                    | electrovalency and covalency                                                           | <b>'</b> |  |  |  |
|           | 1f. Explain the formation of                          | • •                                                                                    |          |  |  |  |
|           | various electrovalent                                 | $H_2O$ , $CH_4$ , $O_2$ , $N_2$ , $C_2H_2$                                             |          |  |  |  |
|           | and covalent compounds                                | 1.7 Formation of electrovalent compound                                                | t        |  |  |  |
|           |                                                       | e.g. NaCl, CaCl <sub>2</sub> , AlCl <sub>3</sub>                                       |          |  |  |  |
| Unit-II   | 2a. Explain basic concepts                            | 2.1 Definition of electrochemistry, atom                                               | , 08     |  |  |  |
|           | of electrochemistry.                                  | ion, electrode, cell, electrolysis                                                     | ,        |  |  |  |
| Electro   | 2b. Explain theory of                                 | electrolytes, non-electrolytes, anode                                                  | ,        |  |  |  |
| chemistry | ionization and factors                                | cathode etc.                                                                           |          |  |  |  |
|           | affecting it                                          | 2.2 Arrhenius theory of ionization, degre                                              | 2        |  |  |  |
|           | 2c. Explain mechanism of electrolysis with            | of ionization, factors affecting degre                                                 |          |  |  |  |
|           | examples.                                             | of ionization.                                                                         |          |  |  |  |
|           | 2d. Describe faraday's first                          |                                                                                        | f        |  |  |  |
|           | and second laws and                                   | fused NaCl, aqueous NaCl usin                                                          |          |  |  |  |
|           | solve numerical.                                      | platinum electrode, CuSO <sub>4</sub> solutio                                          | -        |  |  |  |
|           | 2e. Explain the applications                          | •                                                                                      | 1        |  |  |  |
|           | of electrolysis                                       | using Copper                                                                           |          |  |  |  |
|           | 2f. Describe the                                      | 2.4 Faraday's first and second law,                                                    |          |  |  |  |
|           | construction and                                      | 2.5 Numericals on Faraday's laws.                                                      |          |  |  |  |
|           | working of cells                                      | 2.6 Process of electroplating and electro                                              |          |  |  |  |
|           |                                                       | refining                                                                               |          |  |  |  |
|           |                                                       | 2.7 Types of cell- e.g. Dry cell, Ni-Cd cel                                            | ,        |  |  |  |
|           |                                                       | introduction to solar cell                                                             |          |  |  |  |
| Unit-III  | 3a. Explain sources,                                  | 3.1 Sources of water- Rain, surface                                                    | , 10     |  |  |  |
|           | impurities, properties of                             | underground water. Impurities i                                                        | ۱        |  |  |  |
| Water     | water.                                                | water- suspended, colloidal, dissolved                                                 | ,        |  |  |  |
|           | 3b. Differentiate between                             | biological                                                                             |          |  |  |  |
|           | hard and soft water                                   | 3.2 Physical and chemical properties of                                                | f        |  |  |  |
|           | 3c. Describe the ill effect of hard water in domestic | water.                                                                                 |          |  |  |  |
|           | and industrial field                                  | 3.3 Hard and soft water. Types of                                                      | f        |  |  |  |
|           | 3d. Explain the different                             | hardness of water, Salts producing                                                     |          |  |  |  |
|           | methods for removal of                                | hardness of water, Units of hardness of                                                | -        |  |  |  |
|           | hardness of water.                                    | water.                                                                                 |          |  |  |  |
|           | 3e. Describe the different                            |                                                                                        |          |  |  |  |
|           | treatments of drinking                                | 3.4 Domestic field- cooking, washing                                                   | -        |  |  |  |
|           | water                                                 | bathing, drinking. Industrial field                                                    | -        |  |  |  |
|           | 3f. Explain the concept of                            | paper, textile, dye, sugar industry.                                                   |          |  |  |  |
|           | pH and pOH numerical                                  |                                                                                        | 5        |  |  |  |
|           | related with it,                                      | method.                                                                                |          |  |  |  |
|           | applications of pH in                                 | 3.6 Permanent hardness- Permutit                                                       | S        |  |  |  |
|           | engineering.                                          | method, ion exchange method.                                                           |          |  |  |  |
|           |                                                       | 3.7 Methods of purification of water                                                   | :        |  |  |  |
|           |                                                       | Screening, Sedimentation, coagulation                                                  | ,        |  |  |  |

| Unit                 | Major Learning<br>Outcomes                                                                                                    |                          | Topics & subtopics                                                                                                    | Hours |
|----------------------|----------------------------------------------------------------------------------------------------|--------------------------|----------------------------------------------------------------------------------------------------|-------|
|                      | (in cognitive domain)                                                                                                    |                          |                                                                                                    |       |
|                      |                                                                                                    | 3.8                      | filtration, Sterilization of water.<br>Definition of pH and pOH, pH scale and<br>numerical.                                                                                                    |       |
|                      |                                                                                                    | 3.9                      | Applications of pH in engineeringcity<br>water supply, corrosion, effluent<br>treatment, electroplating.                                                                                                    |       |
| Unit-IV<br>Metals    | <ul> <li>4a. Explain the basic concepts of metallurgy.</li> <li>4b. Describe different characteristics of metal.</li> <li>4c. Explain the metallurgy of iron.</li> <li>4d. Describe the physical properties and applications of metals.</li> </ul>               | 4.1<br>4.2<br>4.3<br>4.4 | <ul> <li>Definition of ore, mineral, gangue</li> <li>Hardness, toughness, brittleness, tensile strength, malleability, ductility, machinability, weldability</li> <li>Flow sheet of metallurgy</li> <li>Steps of metallurgy : <ul> <li>a. Concentration: physical, chemical.</li> <li>b. Reduction: smelting, alumino thermic process.</li> <li>c. Refining: poling, liquation, distillation, electrorefining.</li> </ul> </li> <li>Physical properties and applications of Fe, Cu, Al, Cr, Ni, Sn, P</li> </ul>                                                                                                    | 08    |
| Unit-V               | 5a. Describe the meaning of alloy, its preparation and                                                                                                    |                          | Definition of alloy, different methods of preparation of alloy,                                                                                                    | 06    |
| Alloys               | its purposes of<br>formation.<br>5b. Explain the classification<br>of alloys and their<br>applications                                                                                                    | 5.2<br>5.3               | <ul> <li>Purposes of formation of an alloy.</li> <li>Classification of alloys</li> <li>Ferrous alloy- alloys steel and its applications.</li> <li>Non ferrous alloy-Copper alloy-brass, bronze, gun metal, Monel metal Aluminum alloy-Duralumin</li> <li>Solder alloy and its types.</li> </ul>                                                                                                    |       |
| Unit-VI<br>Corrosion | <ul> <li>6a. Describe magnitude of corrosion, meaning of corrosion, types of corrosion</li> <li>6b. Explain the factors affecting the atmospheric and immersed corrosion</li> <li>6c. Explain different methods of protection of metal from corrosion</li> </ul> |                          | <ul> <li>Magnitude of corrosion, definition of corrosion, types of corrosion-</li> <li>a) Atmospheric corrosion- definition, types –</li> <li>b) corrosion due to oxygen, mechanism of corrosion due to oxygen, nature of film and its role in corrosion process</li> <li>c) Corrosion due to other gases</li> <li>Immersed corrosion- definition, it's mechanism, galvanic and concentration cell corrosion</li> <li>Factors affecting atmospheric and immersed corrosion</li> <li>Methods of protection of metal from corrosion- hot dipping, metal spraying, sherardizing, electroplating of metal cladding, organic coating-paints and varnich</li> </ul> | 10    |
| Unit-VII             | 7a. Describe lubricants, its function and                                                                                                    | 7.1                      | varnish<br>Definition of lubricant, function of<br>lubricants, classification of lubricants.                                                                                                    | 08    |

| Lubricantsclassification<br>lubricants.7.2Definition of<br>lubrication7b. Explain<br>it's types7.3Physical properties- viscosity, viscosity<br>index, oiliness, flash and fire point,<br>volatility, cloud and pour point.7c. Describe<br>lubricants7.4Chemical properties-<br>acid value,<br>saponification value, emulsification.7d. Explain<br>lubricants7.5Properties and names of<br>lubricants7d. Explain<br>selection<br>machines7.5Properties and names of<br>lubricants<br>machines7.57d. Explain<br>selection of<br>lubricants7.5Properties and names of<br>used for various<br>machines, gears, cutting tools, I.C.<br>Engine, steam engine8.1Unit-VIII<br>Ba. Describe<br>coal in detail<br>8c. Describe liquid fuel e.g.<br>-petroleum8.1Definition of fuel, characteristics of<br>good fuel, classification of<br>fuel, types of fuel<br>8d. Describe liquid fuel e.g.<br>-petroleum8.1Definition of fuel<br>secure solid fuel-e.g.<br>coal, in detail8.18e. Distinguish<br>between<br>solid liquid and gaseous<br>fuelsExplain detaie<br>solid liquid and gaseous<br>fuels8.4Gaseous fuel e.g.<br>coal, analysis of coal, classification of<br>petrol, refining of petrol8.48.5Advantages of gaseous fuel over solid<br>and liquid fuels8.6Comparison between solid, liquid and | Unit       | Major Learning<br>Outcomes                                                                                                    | Topics & subtopics                                                                                                    | Hours |
|----------------------------------------------------------------------------------------------------|------------|----------------------------------------------------------------------------------------------------|----------------------------------------------------------------------------------------------------|-------|
| Lubricantsclassification<br>lubricants.of<br>lubricants.7.2Definition<br>of<br>                                                                                                    |            |                                                                                                    |                                                                                                    |       |
| 7b. Explain lubrication and<br>it's types7.3Physical properties- viscosity, viscosity<br>index, oiliness, flash and fire point,<br>volatility, cloud and pour point.7c. Describe physical and<br>chemical properties of<br>lubricants7.4Chemical properties- acid value,<br>saponification value, emulsification.7d. Explain selection of<br>lubricants for various<br>machines7.5Properties and names of lubricants<br>used for various machines like delicate<br>instruments, heavy load and low speed<br>machine, gears, cutting tools, I.C.<br>Engine, steam engineUnit-VIII8a. Describe fuels,<br>characteristics of good<br>fuel, types of fuel<br>8b. Describe solid fuel-e.g.<br>coal in detail<br>8c. Describe liquid fuel e.g.<br>-petroleum8.1Definition of fuel, characteristics of<br>good fuel, classification of fuel<br>8.2088e. Distinguish between<br>solid liquid and gaseous<br>fuels8.5Advantages of gaseous fuel<br>biogas8.4Gaseous fuel e.g.<br>e.g. LPG, natural gas,<br>biogas8.5                                                                                                    | Lubricants | classification of                                                                                                    | , , , , , , , , , , , , , , , , , , , ,                                                                                                    |       |
| chemical properties of<br>lubricants7.4Chemical properties-<br>acid value,<br>saponification value, emulsification.7d. Explain<br>lubricants<br>for<br>wachines7.5Properties and names of lubricants<br>used for various machines like delicate<br>instruments, heavy load and low speed<br>machine, gears, cutting tools, I.C.<br>Engine, steam engineUnit-VIII8a. Describe<br>fuels,<br>characteristics of good<br>fuel, types of fuel<br>8b. Describe solid fuel-e.g.<br>coal in detail<br>8c. Describe liquid fuel e.g.<br>-petroleum<br>8d. Describe gaseous fuel<br>their advantages<br>8e. Distinguish<br>solid liquid and gaseous<br>fuels8.1Definition of fuel, characteristics of<br>good fuel, classification of fuel<br>8.2088.3Liquid fuel-e.g.<br>coal in detail<br>8c. Describe gaseous fuel<br>their advantages<br>8e. Distinguish<br>fuels8.1Definition of fuel, characteristics of<br>good fuel, classification of<br>properties of good coal, selection of<br>coal, analysis of coal, determination of<br>C and H in coal088.4Gaseous fuel e.g. LPG, natural gas,<br>biogas8.5Advantages of gaseous fuel over solid<br>and liquid fuels8.6Comparison between solid, liquid and                                                                                              |            | 7b. Explain lubrication and it's types                                                                                                    | 7.3 Physical properties- viscosity, viscosity index, oiliness, flash and fire point,                                                                                                    |       |
| Iubricants<br>machinesfor<br>various<br>machinesvarious<br>used for various machines like delicate<br>instruments, heavy load and low speed<br>machine, gears, cutting tools, I.C.<br>Engine, steam engineUnit-VIII8a. Describe<br>fuels,<br>characteristics of good<br>fuel, types of fuel8.1Definition of fuel, characteristics of<br>good fuel, classification of fuel08Fuels8.1. Describe solid fuel-e.g.<br>coal in detail8.1Definition of fuel, classification of fuel088b. Describe solid fuel-e.g.<br>coal in detail8.2Solid fuel-e.g.<br>coal, analysis of coal, determination of<br>C and H in coal088c. Describe gaseous fuel<br>their advantages8.3Liquid fuel-e.g.<br>petrolpetrol, classification of<br>petrol, refining of petrol8.38e. Distinguish<br>between<br>solid liquid and gaseous<br>fuels8.5Advantages of gaseous fuel e.g.<br>solid liquid fuels8.5Advantages of gaseous fuel over solid<br>and liquid fuels8.6Comparison between solid, liquid and8.6Comparison between solid, liquid and                                                                                                    |            | chemical properties of                                                                                                    | 7.4 Chemical properties- acid value,                                                                                                    |       |
| Unit-VIII8a. Describefuels,<br>characteristics of good<br>fuel, types of fuel8.1Definition of fuel, characteristics of<br>good fuel, classification of fuel08Fuels8b. Describe solid fuel-e.g.<br>coal in detail8.2Solid fuel-e.g.<br>coal, analysis of coal, determination of<br>C and H in coal8.2Solid fuel-e.g.<br>coal, analysis of coal, determination of<br>C and H in coal088d. Describe gaseous fuel<br>their advantages8.3Liquid fuel-e.g.<br>petroleum8.3Liquid fuel-e.g.<br>petrol, refining of petrol088.4Gaseous fuel<br>e.g.<br>biogas8.5Advantages of gaseous fuel over solid<br>and liquid fuels8.5Advantages of gaseous fuel over solid<br>and liquid fuels8.6Comparison between solid, liquid and                                                                                                    |            | lubricants for various                                                                                                    | used for various machines like delicate<br>instruments, heavy load and low speed<br>machine, gears, cutting tools, I.C.                                                                                                    |       |
| Fuelsfuel, types of fuel<br>8b. Describe solid fuel-e.g.<br>coal in detail<br>8c. Describe liquid fuel e.g.<br>-petroleum8.2Solid fuel-e.g.<br>properties of good coal, selection of<br>coal, analysis of coal, determination of<br>                                                                                                    | Unit-VIII  |                                                                                                    | 8.1 Definition of fuel, characteristics of                                                                                                    | 08    |
|                                                                                                    | Fuels      | fuel, types of fuel<br>8b. Describe solid fuel-e.g.<br>coal in detail<br>8c. Describe liquid fuel e.g.<br>-petroleum<br>8d. Describe gaseous fuel<br>their advantages<br>8e. Distinguish between<br>solid liquid and gaseous | <ul> <li>8.2 Solid fuel-e.g. coal, it's types, properties of good coal, selection of coal, analysis of coal, determination of C and H in coal</li> <li>8.3 Liquid fuel-e.g. petrol, classification of petrol, refining of petrol</li> <li>8.4 Gaseous fuel e.g. LPG, natural gas, biogas</li> <li>8.5 Advantages of gaseous fuel over solid and liquid fuels</li> <li>8.6 Comparison between solid, liquid and</li> </ul> |       |
| gaseous lueis <b>TOTAL 64</b>                                                                                                    |            |                                                                                                    | gaseous fuels                                                                                                    | 64    |

#### **5.0 SUGGESTED SPECIFICATION TABLE WITH MARKS (THEORY):**

| Unit | Unit title       | Dist    | ribution of T | heory marks |       |
|------|------------------|---------|---------------|-------------|-------|
| No   |                  | R level | U level       | A level     | Total |
| 1    | Atomic Structure | 04      | 02            | 02          | 08    |
| 2    | Electrochemistry | 04      | 04            | 04          | 12    |
| 3    | Water            | 04      | 04            | 04          | 12    |
| 4    | Metals           | 04      | 02            | 04          | 10    |
| 5    | Alloys           | 02      | 02            | 02          | 06    |
| 6    | Corrosion        | 04      | 02            | 06          | 12    |
| 7    | Lubricants       | 04      | 02            | 04          | 10    |
| 8    | Fuels            | 04      | 02            | 04          | 10    |
|      | TOTAL            | 30      | 20            | 30          | 80    |

**Legends:** R = Remembrance (Knowledge); U = Understanding; A = Application and above levels (Revised Bloom's taxonomy)

**Note:** This specification table shall be treated as a general guideline for students and teachers. The actual distribution of marks in the question paper may vary slightly from above table.

#### 6.0 ASSIGNMENTS/PRACTICALS/TASKS:

The tutorial/practical/assignment/task should be properly designed and implemented with an attempt to develop different types of cognitive and practical skills **(Outcomes in cognitive, psychomotor and affective domain)** so that students are able to acquire the desired programme outcome/course outcome.

**Note**: Here only outcomes in psychomotor domain are listed as practical/exercises. However, if these practical/exercises are completed appropriately, they would also lead to development of **Programme Outcomes/Course Outcomes in affective domain** as given in the mapping matrix for this course. Faculty should ensure that students also acquire Programme Outcomes/Course Outcomes related to affective domain.

| Sr.      | Unit                                                          | Practical Exercises                                             | Approx. Hrs. |  |  |
|----------|---------------------------------------------------------------|-----------------------------------------------------------------|--------------|--|--|
| No.      | No.                                                           | (Outcomes in Psychomotor Domain)                                | required     |  |  |
| 1 to 5   | Ι                                                             | Inorganic qualitative analysis of any five solutions            | 10           |  |  |
| 6        | II                                                            | Determination of electrochemical equivalent of copper.          | 02           |  |  |
| 7 to 8   | III                                                           | Strength of given acidic solution using standard base solution. | 04           |  |  |
| 9        | III                                                           | Determination of pH of different unknown solutions.             | 02           |  |  |
| 10       | III Determination of chloride content in given water sample.  |                                                                 |              |  |  |
| 11 to 12 | III                                                           | Determination of hardness of water                              | 04           |  |  |
| 13       | V                                                             | Determination of % of Fe in given ferrous alloy sample.         | 02           |  |  |
| 14       | VI                                                            | To find relation between decrease in weight due to corrosion    | 02           |  |  |
|          | VI                                                            | of metal and time.                                              |              |  |  |
| 15       | VII                                                           | Determination of viscosity of given lubricating oil.            | 02           |  |  |
| 16       | 5 VIII Determination of % of moisture in given coal sample by |                                                                 | 02           |  |  |
| 10       | VIII                                                          | proximate analysis.                                             |              |  |  |
|          |                                                               | TOTAL                                                           | 32           |  |  |

## 7.0 STUDENT ACTIVITIES:

Following is the list of proposed student activities like

- 1. Draw structures and write electronic configurations of atoms having atomic number 1-30.
- 2. Testing of water samples.
- 3. Sampling and collection of coal.

## 8.0 SPECIAL INSTRUCTIONAL STRATEGIES (If any):

1. CAI package, video demonstration, charts, models, visits and expert seminar/lecture.

## 9.0 LEARNING RESOURCES:

#### A) Books

| ~ ~ ~ ~ ~ ~ ~ ~ ~ ~ ~ ~ ~ ~ ~ ~ ~ ~ ~ ~ |                                             |              |                            |
|-----------------------------------------|---------------------------------------------|--------------|----------------------------|
| Sr.No.                                  | Title of Books                              | Author       | Publication                |
| 1                                       | Engineering Chemistry                       | Jain & Jain  | Dhanpat Rai and Sons       |
| 2                                       | A Text Book of Polytechnic Chemistry        | V. P. Mehta  | Jain Brothers              |
| 3                                       | Engineering Chemistry                       | S. S. Dara   | S. Chand Publication       |
| 4                                       | Industrial Chemistry                        | B. K. Sharma | Goel Publication           |
| 5                                       | Environmental Chemistry & Pollution control | S. S. Dara   | S. Chand Publication       |
| 6                                       | Engineering Chemistry                       | M. M. Uppal  | Khanna Publisher New Delhi |

## **B)** Software/Learning Websites

- 1. http://chemistry.osu.edu/~woodward/ch121/ch2\_atoms.htm
- 2. http://www.nyu.edu/pages/mathmol/textbook/atoms.html
- 3. www.chemguide.co.uk/atoms/properties/gcse.html
- 4. http://www.water-research.net/index.php/water-treatment/tools/hard-waterhardness
- 5. http://www.unitedutilities.com/documents/WaterhardnessFactSheet.pdf
- 6. http://www.explainthatstuff.com/alloys.html
- 7. http://www.gordonengland.co.uk/xcorrosion.htm
- 8. http://cuiet.info/notes/chemistry/Lubricants.pdf
- 9. http://www.ignou.ac.in/upload/unit-3.pdf

## C) Major Equipment/ Instrument with Broad Specifications

- 1. Muffle furnace
- 2. Distillation Plant
- 3. Computer lab with 20 Computers for online theory exam.
- 4. Digital pH meter
- 5. Ostwald's viscometer
- 6. Electronic weighing balance (0 to 100gm capacity).
- 7. Digital Stop watch.
- 8. Lovibond comparator
- 9. Regulated DC power supply
- 10. Rheostat
- 11. Ammeter

#### **10.0 MAPPING MATRIX OF PO'S AND CO'S:**

| Course   | Programme Outcomes |   |   |   |   |   |   |   |   |   |   |
|----------|--------------------|---|---|---|---|---|---|---|---|---|---|
| Outcomes | а                  | b | С | d | е | f | g | h | i | j | k |
| CO1      | Н                  | М | М |   | L |   |   | L |   |   | L |
| CO2      | Н                  |   | М | М | L |   |   |   |   |   | L |
| CO3      | Н                  |   |   | М |   |   |   |   |   |   | L |
| CO4      | Н                  |   |   | М |   |   |   |   |   |   | L |
| CO5      | Н                  | М | L |   | М |   |   | L |   |   |   |
| CO6      | Н                  | М |   | М | М |   |   |   |   |   | L |
| CO7      | Н                  |   |   | М | М |   |   |   |   |   | L |
| CO8      | Н                  |   |   | М | М |   |   |   |   |   | L |
| CO9      | Н                  |   |   |   |   |   |   |   |   |   | L |

# PROGRAMME<br/>COURSE: Diploma Programme in CE / ME / EE / IF / CM / EL / AE<br/>: Engineering Graphics (EGR)COURSE CODE : 6107

| Т          | eachi | ing So  | cheme   |            |      |       | Examina | ation Schem | e  |    |    |       |
|------------|-------|---------|---------|------------|------|-------|---------|-------------|----|----|----|-------|
| Hrs / week |       |         |         | TH         |      | Marks |         |             |    |    |    |       |
| TH         | TU    | PR      | Credits | Paper Hrs. |      | TH    | TEST    | TH+TEST     | PR | OR | ΤW | TOTAL |
| 02         |       | 04      | 06      |            | Max. |       |         |             | 25 |    | 25 | 50    |
| 02         |       | 04 06 - |         |            | Min. |       |         |             | 10 |    | 10 |       |

## **TEACHING AND EXAMINATION SCHEME:**

## **1.0 RATIONALE:**

Engineering Graphics is the language of engineers. The concepts of Engineering Graphics are used to develop & express the ideas and convey the instructions, which are used to carry out jobs in the Engineering field. This preliminary course aims at building a foundation for the further course in drawing and other allied courses.

## 2.0 COURSE OBJECTIVES:

The student will be able to,

- 1. Understand the use of drawing tools and equipments.
- 2. Understand the significance of engineering curves for various applications.
- 3. Understand the projections of point and line inclined to one reference plane.
- 4. Interpret the pictorial view and understand orthographic projection of the simple object.
- 5. Interpret the orthographic projection and understand pictorial view of the simple object.
- 6. Understand the significance of sectional view in the drawing.

## 3.0 COURSE OUTCOMES:

The course content should be taught and learning imparted in such a manner that students are able to acquire required learning outcome in cognitive, psychomotor and affective domain to demonstrate following course outcomes:

- 1. Draw the engineering curves for given engineering applications.
- 2. Draw the projections of point and lines inclined to one reference plane only.
- 3. Draw and dimension orthographic projections of given object.
- 4. Interpret orthographic projections of object and draw isometric view.
- 5. Draw sectional view of simple objects as per IS convention.

| Unit                                     | Major Learning                                                                                                    | Topics and Sub-topics                                                                                                    | Hours |
|------------------------------------------|----------------------------------------------------------------------------------------------------|----------------------------------------------------------------------------------------------------|-------|
|                                          | <b>Outcomes</b><br>(in cognitive domain)                                                                                       |                                                                                                    |       |
| Unit-I                                   | 1a. Use Instruments for drawing, Scales, Lines,                                                                                | 1.1 Letters and numbers (single stroke vertical)                                                                                                    | 04    |
| Drawing<br>instruments<br>and their uses | & their applications.                                                                                                    | <ol> <li>1.2 Convention of lines and their applications.</li> <li>1.3 I.S. codes for planning and layout.</li> <li>1.4 Scale (reduced, enlarged &amp; full size) plain scale and diagonal scale.</li> <li>1.5 Sheet layout.</li> <li>1.6 Geometrical constructions and drawing polygons</li> </ol> |       |
| Unit-II<br>Engineering<br>curves         | <ul><li>2a. Draw Conic curves,<br/>involutes, Cycloid.</li><li>2b. State the applications<br/>of engineering curves.</li></ul> | <ul> <li>2.1 Methods for drawing an ellipse concentric circle, directrix focus and arc of circle method.</li> <li>2.2 Methods for drawing parabola by directrix focus and rectangular method.</li> </ul>                                                                                           | 08    |

| Unit                                   | Major Learning<br>Outcomes                                                  | Topics and Sub-topics                                                                                                    | Hours |
|----------------------------------------|-----------------------------------------------------------------------------|----------------------------------------------------------------------------------------------------|-------|
|                                        | (in cognitive domain)                                                       |                                                                                                    |       |
|                                        |                                                                             | 2.3 Methods for drawing a hyperbola by directrix focus and rectangular method.                                                                                                    |       |
|                                        |                                                                             | 2.4 Procedure for drawing involutes of<br>circle and polygon (up to hexagon)                                                                                                    |       |
|                                        |                                                                             | 2.5 Procedure for drawing cycloid, epicycloid and hypocycloid                                                                                                    |       |
| Unit-III                               | 3a. Draw the projection of point                                            | 3.1 Projection of point in the different quadrants.                                                                                                    | 04    |
| Projections of<br>Point and Line       | 3b. Draw projection of line                                                 | 3.2 Projection of line parallel to one plane<br>and inclined to another reference<br>plane only.                                                                                              |       |
| Unit-IV<br>Orthographic<br>Projections | 4a. Interpret & draw<br>orthographic views<br>from given pictorial<br>view. | <ul> <li>4.1 Concept of Orthographic projections.</li> <li>4.2 Conversion of pictorial view into<br/>Orthographic views only first angle<br/>projection method for simple objects.</li> </ul> | 06    |
| Unit-V                                 | 5a. Interpretation of isometric view.                                       |                                                                                                    | 06    |
| Isometric<br>Projections               | 5b. Draw isometric view<br>from given<br>orthographic views                 | <ul><li>isometric scale</li><li>5.3 Conversion of orthographic views into isometric View / projection</li></ul>                                                                               |       |
| Unit-VI                                | 6a. Draw sectional view of simple drawing                                   | 6.2 Conversion of orthographic views into                                                                                                    | 04    |
| Sectional                              |                                                                             | sectional View                                                                                                    |       |
| View                                   |                                                                             | TOTAL                                                                                                    | 32    |

# 5.0 SUGGESTED SPECIFICATION TABLE WITH MARKS (THEORY):

Not Applicable

# 6.0 ASSIGNMENTS/PRACTICALS/TASKS:

The tutorial/practical/assignment/task should be properly designed and implemented with an attempt to develop different types of cognitive and practical skills **(Outcomes in cognitive, psychomotor and affective domain)** so that students are able to acquire the desired programme outcome/course outcome.

**Note**: Here only outcomes in psychomotor domain are listed as practical/exercises. However, if these practical/exercises are completed appropriately, they would also lead to development of **Programme Outcomes/Course Outcomes in affective domain** as given in the mapping matrix for this course. Faculty should ensure that students also acquire Programme Outcomes/Course Outcomes related to affective domain.

| Sr.<br>No. | Unit<br>No. | Practical Exercises<br>(Outcomes in Psychomotor Domain)       | Approx. Hrs.<br>required |
|------------|-------------|---------------------------------------------------------------|--------------------------|
| 1          | I           | Two sheet on letters, numbers and representation of lines and | 08                       |
|            |             | redraw the figures.                                           |                          |
| 2          | II          | Sheet on six engineering curves                               | 12                       |
| 3          | III         | Sheet on projections of line. (04 problems)                   | 12                       |
| 4          | IV          | Sheet on orthographic projection.(02 problems)                | 12                       |
| 5          | V           | Sheet on isometric views and projection. (04 problems)        | 12                       |
| 6          | VI          | Sheet on sectional view. (02 problems)                        | 08                       |

| Sr. | Unit | Practical Exercises              | Approx. Hrs. |
|-----|------|----------------------------------|--------------|
| No. | No.  | (Outcomes in Psychomotor Domain) | required     |
|     |      | TOTAL                            | 64           |

#### 7.0 STUDENT ACTIVITIES:

Following is the list of proposed student activities like

- 1. Collect the information about application of engineering curves.
- 2. Sketch the orthographic views of simple engineering product in sketch book.
- 3. Sketch isometric view of simple engineering product in sketch book.
- 4. Sketch sectional view of simple engineering product in sketch book.

#### 8.0 SPECIAL INSTRUCTIONAL STRATEGIES (If any):

- 1. Show Three Dimensional models of different objects.
- 2. Use software's, CAI packages for better imagination.

## 9.0 LEARNING RESOURCES:

#### A) Books

| Sr.No. | Title of Book                    | Author       | Publication               |
|--------|----------------------------------|--------------|---------------------------|
| 1      | Engineering Drawing              | N. D. Bhatt  | Charotar Publishing House |
| 2      | Engineering Drawing              | P. J. Shaha  | S. Chand                  |
| 3      | Engineering Drawing and Graphics | K. Venugopal | New Age International     |

#### **B)** Software/Learning Websites

- 1. AutoCAD
- 2. Solid works.

#### C) Major Equipment/ Instrument with Broad Specifications Not applicable

#### **10.0 MAPPING MATRIX OF PO'S AND CO'S:**

| Course   | Programme Outcomes |   |   |   |   |   |   |   |   |   |   |
|----------|--------------------|---|---|---|---|---|---|---|---|---|---|
| Outcomes | а                  | b | С | d | е | f | g | h | i | j | k |
| CO1      | Н                  | Н | Н |   |   |   |   |   |   |   | L |
| CO2      | Н                  | Н |   |   |   |   |   |   |   |   |   |
| CO3      | Н                  | М | М | М |   |   |   |   | L |   | L |
| CO4      | Н                  | М | М | М |   |   |   |   | L |   |   |
| CO5      | Н                  | М |   | Н |   |   |   |   |   |   |   |

#### TEACHING AND EXAMINATION SCHEME:

| Te  | eachir                | ıg Scl | heme    | Examination Scheme |      |    |      |         |    |    |    |       |
|-----|-----------------------|--------|---------|--------------------|------|----|------|---------|----|----|----|-------|
| Hrs | Hrs / week Credite TH |        |         | TH                 |      |    |      | Marks   |    |    |    |       |
| TH  | TU                    | PR     | Credits | Paper Hrs.         |      | TH | TEST | TH+TEST | PR | OR | TW | TOTAL |
| 04  |                       | 02     | 06      | 02                 | Max. | 80 | 20   | 100     |    |    | 50 | 150   |
| 04  |                       | 02     | 00      | 03                 | Min. | 32 |      | 40      |    |    | 20 |       |

#### **1.0 RATIONALE:**

This course is introduced in the curriculum of Information technology, Computer technology and Electronics & Telecommunication Engineering to understand basic principles of electric devices & circuits & also to understand the operations of electrical drives. Student can apply knowledge to solve the electrical problems in their field.

#### 2.0 COURSE OBJECTIVES:

The student will be able to,

- 1. Understand basics of electrical power.
- 2. Know various laws of AC and DC circuits.
- 3. Derive various terms of related to electrical circuits and machines
- 4. Understand construction, working and applications of various types of motor.
- 5. Describe need and circuit operations of UPS and stabilizers
- 6. Understand safety precautions while working with electrical installations
- 7. Understand Battery construction and maintenance
- 8. Understand wiring system for installations

## 3.0 COURSE OUTCOMES:

The course content should be taught and learning imparted in such a manner that students are able to acquire required learning outcome in cognitive, psychomotor and affective domain to demonstrate following course outcomes:

- 1. Apply basic terms and laws of electricity to understand an electric circuit operation.
- 2. Identify and state type of induced emf.
- 3. Derive and calculate various electrical parameters related to electrical circuit.
- 4. Explain transformer working principle and calculate its parameter.
- 5. Identify applications of DC motor and stepper motor.
- 6. State various single phase induction motor, know its applications
- 7. Compare Online and Offline state of UPS and know specification of batteries.
- 8. List various component with specifications used for electrical installation
- 9. Practise safety precaution while working with electrical installation.

| (in cognitive domain)it-I1a. State Ohm's law1.1 Electrical potential, current01b. Define various terms of<br>electricity1.2 Electrical circuits, series & | ours |
|----------------------------------------------------------------------------------------------------|------|
| it-I1a. State Ohm's law1.1 Electrical potential, current01b. Define various terms of<br>electricity1.2 Electrical circuits, series &                      | )8   |
| 1b. Define various terms of<br>electricityresistance, ohm's law1.2Electrical circuits, series &                                                           |      |
| ndamentals     electricity     1.2     Electrical circuits, series &                                                                                      |      |
|                                                                                                    |      |
| Electricity 1c. Solve series and parallel parallel resistance, current &                                                                                  |      |
| resistive network. voltage distribution,                                                                                                    |      |
| 1d. Understand and apply Kirchhoff's laws & its                                                                                                    |      |
| Kirchhoff's laws applications                                                                                                    |      |
| 1e. Describe temperature1.3 Temperature coefficient of                                                                                                    |      |
| coefficient of resistance resistance                                                                                                    |      |
| 1f. State definitions of work, 1.4 Work, power, energy, the SI                                                                                            |      |
| power and energy and its SI units                                                                                                    |      |
| units 1.5 Effects of electric current –                                                                                                    |      |
| 1g. Apply various effect of     magnetic chemical, heating       electric current     effect. Eleming's rules, rights                                     |      |
| electric current effect. Fleming's rules, rights                                                                                                    |      |
| 1h. Apply various rules.hand gripping rule.it-II2a. Describe and apply Faradays2.1 Faradayslawsof0                                                        | )6   |
| law of Electromagnetic electromagnetic induction                                                                                                    | 0    |
| ctromagne induction. Flaming right hand rule                                                                                                    |      |
| induction 2b. Distinguish between static 2.2 Static & dynamically induced                                                                                 |      |
| and dynamically induced emf emf, Lenz's law, self & mutual                                                                                                |      |
| 2c. Define self and mutually inductance.                                                                                                    |      |
| induced emf. 2.3 Energy stored in magnetic                                                                                                    |      |
| 2d. State Lenz's law field                                                                                                    |      |
| 2e. Explain and calculate energy                                                                                                    |      |
| stored in magnetic field.                                                                                                    |      |
| 5 5 1 1                                                                                                    | 10   |
| phase and three phase AC AC supply                                                                                                    |      |
| supply 3.2 Concept of Cycle, Time period,                                                                                                    |      |
| damentals 3b. Define terms related to Frequency, amplitude, RMS &                                                                                         |      |
| alternating quantity. average values of an                                                                                                    |      |
| 3c. Differentiate between RMS Alternating quantity<br>and average values of 3.3 Voltage & current relationship                                            |      |
| and average values of 3.3 Voltage & current relationship alternating quantity.                                                                            |      |
| 3d. Elaborate concept of capacitive circuits [No                                                                                                    |      |
| reactance and impedance derivation]                                                                                                    |      |
| & power factor. 3.4 Concept of reactance                                                                                                    |      |
| 3e. Solve simple numerical on impedance, power factor,                                                                                                    |      |
| AC circuit. simple AC circuits & simple                                                                                                    |      |
| 3f. Differentiate between Star numerical based on it.                                                                                                    |      |
| and Delta network. 3.5 Current, voltage & power                                                                                                    |      |
| relationship for balanced three                                                                                                    |      |
| phase star & delta connected                                                                                                    |      |
| systems.                                                                                                    |      |
|                                                                                                    | )6   |
| of the transformer Function & principle of                                                                                                    |      |
| gle phase4b. Identify parts and types of<br>transformeroperation,<br>classificationconstruction,<br>transformer                                           |      |
| 4c. Derive emf and according to construction and                                                                                                    |      |
| transformation ratio equation Voltage level.                                                                                                    |      |
| of transformer 4.2 EMF equation, voltage ratio,                                                                                                    |      |
| 4d. Describe various losses of turns ratio, Current ratio, kVA                                                                                            |      |
| transformer rating. (Simple numerical)                                                                                                    |      |
| 4e. Calculate regulation and 4.3 Regulation, losses in                                                                                                    |      |

| Unit               | Major Learning Outcomes                                  |     | Topics and Sub-topics                   | Hours |
|--------------------|----------------------------------------------------------|-----|-----------------------------------------|-------|
|                    | (in cognitive domain)                                    |     |                                         |       |
|                    | efficiency of transformer                                |     | transformer, efficiency.                |       |
|                    | 4f. Explain Isolation and pulse                          |     | (Simple numerical)                      |       |
|                    | transformer.                                             | 4.4 |                                         |       |
|                    |                                                          |     | pulse transformer.                      |       |
| Unit-V             | 5a. Explain constructional details                       | 5.1 | 5                                       | 08    |
|                    | of DC shunt motor.                                       |     | principle, construction,                |       |
| DC Motor           | 5b. Describe working of DC                               |     | operation, applications.                |       |
|                    | shunt motor.                                             | 5.2 | ,,,,,,,,,,,,,,,,,,,,,,,,,,,,,,,,,,,,,,, |       |
|                    | 5c. Explain types and working of                         |     | working, applications                   |       |
|                    | Stepper motor.                                           |     |                                         |       |
|                    | 5d. Know applications of motors.                         |     | Cinale abase industion motor            | 00    |
| Unit-VI            | 6a. Enlist types of single phase                         | 0.1 | Single phase induction motor            | 06    |
| Single Dhace       | induction motor                                          |     | :Construction, Classification,          |       |
| Single Phase       | 6b. Explain working of single                            | :   | working and its applications            |       |
| Induction<br>motor | phase induction motor<br>6c. Know applications of single |     |                                         |       |
|                    | phase induction motor.                                   |     |                                         |       |
| Unit-VII           | 7a. Elaborate necessity of UPS                           | 71  | UPS: necessity of UPS for               | 07    |
|                    | 7b. Differentiate between online                         |     | computers,                              | 07    |
| UPS &              | and offline UPS                                          | 7.2 | Concept of on line and off line         |       |
| stabilizers        | 7c. Draw block diagram of UPS                            | /.2 | UPS,                                    |       |
| J.MJ1112013        | 7d. Write function of each part                          | 7.3 | Block diagram of simple UPS,            |       |
|                    | of UPS                                                   |     | function of each block in               |       |
|                    | 7e. Describe use and types o                             | :   | short,                                  |       |
|                    | batteries used in UPS                                    |     | Concept of cell/ battery, Types         |       |
|                    | 7f. Define charging and                                  |     | of batteries in PS,                     |       |
|                    | discharging of batteries                                 |     | Meaning of charging,                    |       |
|                    | 7g. State meaning of Tickle                              |     | discharging, & Tickle charging          |       |
|                    | charging                                                 |     | of battery. Amperehours                 |       |
|                    | 7h. Define Ampere hour capacity                          | ,   | capacity of battery                     |       |
|                    |                                                          |     | Maintenance of lead acid cell           |       |
|                    | UPS.                                                     | 7.7 |                                         |       |
|                    | 7i. Elaborate maintenance need                           |     | & their meaning.                        |       |
|                    | and schedule of batteries.                               | 7.8 | Stabilizers (Servo):                    |       |
|                    | 7j. Explain need of stabilizers                          |     | necessity of stabilizers for            |       |
|                    | 7k. Describe function of each                            |     | computers, block diagram,               |       |
|                    | part of stabilizers.                                     | _   | functions of each block.                |       |
| Unit-VIII          | 8a. Identify types of wires                              | 8.1 | Electrical wiring: Types of             | 07    |
|                    | 8b. Explain types of wiring                              |     | wires, meaning of $1\18$ , $3\20$ ,     |       |
| Electrical         | system used for compute                                  |     | 7\20 wires,                             |       |
| Wiring             | room                                                     | 8.2 | Simple wiring system like               |       |
|                    | 8c. Differentiate between light                          | :   | casing capping, Conduit                 |       |
|                    | and power circuit.                                       |     | wiring.                                 |       |
|                    |                                                          | 8.3 | Meaning of power & lighting             |       |
|                    |                                                          |     | circuits used in computer               |       |
|                    |                                                          |     | room by giving layout of                |       |
|                    |                                                          |     | wiring diagram of small                 |       |
|                    | On Enligt to man of firmer                               | 0.1 | computer room.                          | 00    |
| Unit-IX            | 9a. Enlist types of fuses                                | 9.1 | Necessity of Fuses, MCCB,               | 06    |
| Flootrical         | 9b. Describe Function of                                 |     | ELCB, Types of fuses,                   |       |
| Electrical         | earthing, MCCB, ELCB                                     | 9.2 | Necessity of Earthing,                  |       |
| Safety             | 9c. Explain types of earthing                            |     | Earthing types, plate & pipe            |       |
|                    | 9d. Elaborate Safety precautions.                        |     | earthings.                              |       |

| Unit | Major Learning Outcomes<br>(in cognitive domain) |     | <b>Topics and Sub-topics</b>                                                                      | Hours |
|------|--------------------------------------------------|-----|---------------------------------------------------------------------------------------------------|-------|
|      |                                                  | 9.3 | Safety practices and<br>Precautions to be taken while<br>working with electrical<br>installation. |       |
|      |                                                  |     | TOTAL                                                                                             | 64    |

## 5.0 SUGGESTED SPECIFICATION TABLE WITH MARKS (THEORY):

| Unit | Unit Title                      | Distribution of Theory Marks |       |             |       |  |  |  |
|------|---------------------------------|------------------------------|-------|-------------|-------|--|--|--|
| No.  |                                 | R                            | U     | A and above | Total |  |  |  |
|      |                                 | Level                        | Level | Levels      | Marks |  |  |  |
| Ι    | Fundamentals of Electricity     | 04                           | 04    | 04          | 12    |  |  |  |
| II   | Electromagnetic induction       | 02                           | 06    | 02          | 10    |  |  |  |
| III  | AC fundamentals                 | 02                           | 04    | 04          | 10    |  |  |  |
| IV   | Single phase transformer        | 02                           | 04    | 02          | 08    |  |  |  |
| V    | DC Motor                        | 02                           | 04    | 02          | 08    |  |  |  |
| VI   | Single Phase Induction Motor    | 02                           | 04    | 02          | 08    |  |  |  |
| VII  | UPS & stabilizers for computers | 02                           | 06    |             | 08    |  |  |  |
| VIII | Electrical Wiring               | 02                           | 06    |             | 08    |  |  |  |
| IX   | Electrical Safety               | 04                           | 04    |             | 08    |  |  |  |
|      | TOTAL                           | 22                           | 42    | 16          | 80    |  |  |  |

**Legends:** R = Remembrance (Knowledge); U = Understanding; A = Application and above levels (Revised Bloom's taxonomy)

**Note:** This specification table shall be treated as a general guideline for students and teachers. The actual distribution of marks in the question paper may vary slightly from above table.

## 6.0 ASSIGNMENTS/PRACTICALS/TASKS:

The tutorial/practical/assignments/tasks should be properly designed and implemented with an attempt to develop different types of cognitive and practical skills **(Outcomes in cognitive, psychomotor and affective domain)** so that students are able to acquire the competencies.

**Note**: Here only outcomes in psychomotor domain are listed as practical/exercises. However, if these practical/exercises are completed appropriately, they would also lead to development of **Programme Outcomes/Course Outcomes in affective domain** as given in a common list at the beginning of curriculum document for this programme. Faculty should refer to that common list and should ensure that students also acquire those Programme Outcomes/Course Outcomes related to affective domain.

| Sr. | Unit | Practical Exercises                                                      | Approx. Hrs. |
|-----|------|--------------------------------------------------------------------------|--------------|
| No. | No.  | (Outcomes in Psychomotor Domain)                                         | required     |
| 1   | Ι    | Verification of ohm's law                                                | 02           |
| 2   | Ι    | Measurement of current & voltage in series resistive circuits.           | 02           |
| 3   | Ι    | Measurement of current & voltage in parallel resistive circuits.         | 02           |
| 4   | Ι    | Verification of Kirchhoff's current law and Kirchhoff's voltage law.     | 04           |
| 5   | III  | Verification of Resistance with temperature.                             | 02           |
| 6   | III  | Verification of current & voltage relationships for. I ) star connection | 06           |
|     |      | II) Delta connection.                                                    |              |
| 7   | IV   | Voltage & current ratio of a singlephase transformer.                    | 04           |
| 8   | V    | Study of D.C machines parts.                                             | 02           |
| 9   | VII  | Demonstration of different parts of UPS, servo stabilizers, writing      | 04           |
|     |      | down of specification of UPS & their meaning.                            |              |
| 10  | VIII | Demonstration of different types of wires, wiring systems, switches &    | 04           |
|     |      | accessories by visiting to computer laboratory in institute. (Report     |              |

| Sr. | Unit | Practical Exercises              | Approx. Hrs. |
|-----|------|----------------------------------|--------------|
| No. | No.  | (Outcomes in Psychomotor Domain) | required     |
|     |      | should be written on it)         |              |
|     |      | TOTAL                            | 32           |

## 7.0 STUDENT ACTIVITIES:

Following is the list of proposed student activities like

- 1. Study of Panel wiring for IT panels & racks by observation through visits.
- 2. Collect at least one example of electrical Equipment/ Machines representing types of induced emf.
- 3. Collect information of domestic appliances which driven by single phase induction motor.
- 4. Observe and enlist use of stepper motor in computer peripherals.
- 5. Measure gauge of electrical wire find its current carrying capacity.

## 8.0 SPECIAL INSTRUCTIONAL STRATEGIES (If any):

Not applicable

#### 9.0 LEARNING RESOURCES:

#### A) Books

| Sr.No. | Title of Book                                                        | Author        | Publication              |
|--------|----------------------------------------------------------------------|---------------|--------------------------|
| 1      | Basics of electrical Engineering                                     | V. N. Mittal  | Tata McGraw Hill         |
| 2      | Electrical Technology Vol. I &II                                     | B.L. Theraja  | S. Chand & Co.           |
| 3      | Fundamentals of Electrical<br>Engineering                            | M.N. Mittal   | Everest Publishers House |
| 4      | A Course in Electrical & Electronic<br>Measurement & Instrumentation | A.K. Sawhney  | Tata McGraw Hill         |
| 5      | Electrical Technology                                                | Edward Hughes | E.L.B.S.                 |

#### **B)** Software/Learning Websites

1. http://www.howstuffworks.com

## C) Major Equipment/ Instrument with Broad Specifications

- 1. Three phase Auto transformer
- 2. Single Phase Transformer
- 3. Resistive load bank
- 4. Demo model of DC Machine
- 5. UPS

#### **10.0 MAPPING MATRIX OF PO'S AND CO'S:**

| Programme Outcomes |                  |                            |                                                                                                    |                                                                                                    |                                                                                                    |                                                                                                    |                                                                                                    |                                                                                                    |                                                                                                    |                                                                                                    |
|--------------------|------------------|----------------------------|----------------------------------------------------------------------------------------------------|----------------------------------------------------------------------------------------------------|----------------------------------------------------------------------------------------------------|----------------------------------------------------------------------------------------------------|----------------------------------------------------------------------------------------------------|----------------------------------------------------------------------------------------------------|----------------------------------------------------------------------------------------------------|----------------------------------------------------------------------------------------------------|
| P01                | PO2              | <b>PO3</b>                 | P04                                                                                                    | P05                                                                                                    | P06                                                                                                    | P07                                                                                                    | <b>PO8</b>                                                                                                    | PO9                                                                                                    | PO10                                                                                                    | P011                                                                                                    |
| Н                  |                  | L                          |                                                                                                    |                                                                                                    |                                                                                                    |                                                                                                    |                                                                                                    |                                                                                                    |                                                                                                    |                                                                                                    |
| Н                  |                  |                            |                                                                                                    | L                                                                                                    |                                                                                                    |                                                                                                    |                                                                                                    |                                                                                                    |                                                                                                    |                                                                                                    |
|                    |                  | Н                          | Н                                                                                                    |                                                                                                    |                                                                                                    |                                                                                                    |                                                                                                    |                                                                                                    |                                                                                                    |                                                                                                    |
| Н                  |                  |                            | Н                                                                                                    | L                                                                                                    |                                                                                                    |                                                                                                    |                                                                                                    |                                                                                                    |                                                                                                    |                                                                                                    |
| Н                  |                  |                            |                                                                                                    | Н                                                                                                    |                                                                                                    |                                                                                                    |                                                                                                    |                                                                                                    |                                                                                                    |                                                                                                    |
| Н                  |                  |                            |                                                                                                    | L                                                                                                    |                                                                                                    |                                                                                                    |                                                                                                    |                                                                                                    |                                                                                                    |                                                                                                    |
|                    | Н                |                            |                                                                                                    | Μ                                                                                                    | L                                                                                                    |                                                                                                    |                                                                                                    |                                                                                                    |                                                                                                    |                                                                                                    |
| Н                  |                  |                            |                                                                                                    | М                                                                                                    | L                                                                                                    |                                                                                                    | Н                                                                                                    |                                                                                                    |                                                                                                    |                                                                                                    |
|                    |                  | Н                          |                                                                                                    |                                                                                                    |                                                                                                    |                                                                                                    | М                                                                                                    |                                                                                                    | М                                                                                                    |                                                                                                    |
|                    | H<br>H<br>H<br>H | H<br>H<br>H<br>H<br>H<br>H | H     L       H     H       H     H       H     H       H     H       H     H       H     H       H     H       H     H       H     H       H     H | H     L       H     H       H     H       H     H       H     H       H     H       H     H       H     H       H     H       H     H       H     H       H     H | PO1         PO2         PO3         PO4         PO5           H         L         L         L           H         L         L         L           H         L         L         L           H         I         L         L           H         I         H         L           H         I         H         L           H         I         I         I           H         I         I         I           H         I         I         I           H         I         I         I           H         I         I         I           H         I         I         I           H         I         I         I           H         I         I         I | PO1         PO2         PO3         PO4         PO5         PO6           H         L         L         L         L           H         L         L         L         L           H         L         L         L         L           H         H         H         L         L           H         H         H         L         L           H         I         H         L         L           H         I         I         H         L           H         I         I         I         I           H         I         I         I         I           H         I         I         I         I           H         I         I         I         I           H         I         I         I         I         I | PO1         PO2         PO3         PO4         PO5         PO6         PO7           H         L         L         M         L         Image: Second Second Secon | PO1         PO2         PO3         PO4         PO5         PO6         PO7         PO8           H         L         L         I         I         I         I           H         L         I         I         I         I         I           H         I         I         I         I         I         I           H         H         H         I         I         I         I           H         H         H         I         I         I         I           H         H         H         I         I         I         I           H         I         H         I         I         I         I           H         I         I         I         I         I         I         I           H         I         I         I         I         I         I         I         I           H         I         I         I         I         I         I         I           H         I         I         I         I         I         I         I         I           H         I         I | PO1         PO2         PO3         PO4         PO5         PO6         PO7         PO8         PO9           H         L         L         I         I         I         I         I           H         L         I         I         I         I         I         I           H         I         I         I         I         I         I         I           H         H         H         I         I         I         I         I           H         H         H         I         I         I         I         I           H         H         H         I         I         I         I         I         I           H         I         I | PO1PO2PO3PO4PO5PO6PO7PO8PO9PO10HLLIIIIIIHIIIIIIIIHHHIIIIIIHIIIIIIIIHIIIIIIIIHIIIIIIIIHIIIIIIIIHIIIIIIIIHIIIIIIIIHIIIIIIIIHIIIIIIII |

# **PROGRAMME**: Diploma Programme in Information Technology(IF) / Computer Technology(CM)**COURSE**: Computer Fundamentals and Organization (CFO)**COURSE CODE :** 6117

| Teaching Scheme |            |    |         |            |          | Exa | minati | on Scheme |    |    |    |       |
|-----------------|------------|----|---------|------------|----------|-----|--------|-----------|----|----|----|-------|
| Hrs             | Hrs / week |    | Cradita | TH         | TH Marks |     |        |           |    |    |    |       |
| TH              | TU         | PR | Credits | Paper Hrs. |          | TH  | TEST   | TH+TEST   | PR | OR | TW | TOTAL |
| 02              |            | 04 | 06      | 02         | Max.     |     |        |           |    |    | 50 | 50    |
| 02              | 02 04      | 00 | 03      | Min.       |          |     |        |           |    | 20 |    |       |

## **TEACHING AND EXAMINATION SCHEME:**

#### **1.0 RATIONALE:**

This course provides a broad foundation for students so that they will get basic knowledge of using personal computers and internet. It describes the structure of computer and basic operations on computer as well as its peripherals. It provides a brief introduction to computer concepts, introduction of operating system and practical hands on office packages and uses of internet.

## 2.0 COURSE OBJECTIVES:

The student will be able to,

- 1. Use a computer system that has hardware and software components, which controls and makes them useful.
- 2. Use and handle the operating system as the interface to the computer system.
- 3. Set the parameter required for effective use of hardware combined with and application software's.
- 4. Use file mangers, word processors, spreadsheets, presentation software's and Internet.
- 5. Have hands on experience on operating system and different application software.
- 6. Use the Internet to send mail and surf the World Wide Web.

## 3.0 COURSE OUTCOMES:

The course content should be taught and learning imparted in such a manner that students are able to acquire required learning outcome in cognitive, psychomotor and affective domain to demonstrate following course outcomes:

- 1. Describe a computer system and hardware and software components.
- 2. Recognize the use of different operating systems.
- 3. Use Microsoft Office and DTP package
- 4. Use the Internet
- 5. Use the computer system in various domains

| Units                        | Major Learning<br>Outcomes<br>(in cognitive domain)                                                                                             |                          | Topics and Sub-topics                                                                                                    | Hours |
|------------------------------|----------------------------------------------------------------------------------------------------|--------------------------|----------------------------------------------------------------------------------------------------|-------|
| Unit-I                       | 1a. Introduction to<br>computers<br>1b. Types &                                                                                                 | 1.1<br>1.2               | Generations & classification of<br>computers<br>Micro, Mini, Mainframes and Super—                                                                                                    | 06    |
| Introduction to<br>Computers | <ul> <li>Applications of computers</li> <li>1c. Concept of hardware</li> <li>1d. The system Unit</li> <li>1e. Components of computer</li> </ul> | 1.2<br>1.3<br>1.4<br>1.5 | Computers Applications of computers<br>Concept of hardware & Architecture of<br>computer<br>Input unit, output unit, system unit<br>Computer peripheralsmotherboards,<br>memory, daughter cards, SMPS,<br>connectors<br>Monitor, Mouse, Keyboard, Disk, CPU,<br>Printer, Scanner, Modem, Video,<br>Sound cards, Speakers. |       |

| Unit-II2a. Concept of windows<br>accessories.2.1Introduction to OS GUIIntroduction to<br>OS2a. Concept of windows<br>accessories.2.1Introduction to OS GUIOS2.3Windows-Concepts of single user & multiuser<br>OS with examples.2.3Unit-III3a. Introduction to MS-<br>OFFICE2.4Notepad, Word Pad, Paint.Office & DTP<br>Package3b. Introduction to MS-<br>OFFICE3.1WordOffice & DTP<br>PackageDTP Software3.4PageMaker                                                                                                    | 04 |
|----------------------------------------------------------------------------------------------------|----|
| Unit-II2a. Concept of windows<br>accessories.2.1Introduction to OS GUI<br>2.2Introduction to<br>OS2a. Concept of windows<br>accessories.2.2Concepts of single user & multiuser<br>OS with examples.OS2.3Windows-Concepts, Basic Operation of<br>windows, windows accessories:2.3Windows-Concepts, Basic Operation of<br>windows, windows accessories:OS2.4Notepad, Word Pad, Paint.2.5Linux Os – Concepts, Open office &<br>their application.Unit-III3a. Introduction to MS-<br>OFFICE3.1WordOffice & DTP<br>Package3b. 3b.Introduction to<br>Desktop Publishing3.3PowerPointAccessAccessAccess | -  |
| Introduction to<br>OSOSOS with examples.OS2.3Windows-Concepts, Basic Operation of<br>windows, windows accessories:<br>2.42.4Notepad, Word Pad, Paint.<br>2.52.5Linux Os – Concepts, Open office &<br>their application.<br>2.6Unit-III3a. Introduction to MS-<br>OFFICEOffice & DTP<br>Package3b. 3b.Introduction to<br>Desktop Publishing                                                                                                    | 08 |
| Introduction to<br>OSOSOS with examples.0S2.3Windows-Concepts, Basic Operation of<br>windows, windows accessories:<br>2.42.4Notepad, Word Pad, Paint.<br>2.52.5Linux Os – Concepts, Open office &<br>their application.<br>2.6Unit-III3a. Introduction to MS-<br>OFFICE0ffice & DTP<br>Package3b. 3b.Introduction to<br>Desktop Publishing                                                                                                    | 08 |
| OS       2.3       Windows-Concepts, Basic Operation of windows, windows accessories:         2.4       Notepad, Word Pad, Paint.         2.5       Linux Os – Concepts, Open office & their application.         2.6       Comparison of Windows & Linux.         Unit-III       3a. Introduction to MS-OFFICE         0ffice & DTP       3b. 3b.Introduction to Desktop Publishing         Access       Access                                                                                                    | 08 |
| Windows, windows accessories:         2.4       Notepad, Word Pad, Paint.         2.5       Linux Os – Concepts, Open office & their application.         2.6       Comparison of Windows & Linux.         Unit-III       3a. Introduction to MS-OFFICE       3.1         Office & DTP       3b. 3b.Introduction to       3.3         Package       Desktop Publishing       Access                                                                                                    | 08 |
| Unit-III       3a. Introduction to MS-<br>OFFICE       3b. 3b.Introduction to<br>Desktop Publishing       3a. Introduction to<br>Access       3a. Introduction to<br>Access       3a. Introduction to<br>Desktop Publishing                                                                                                    | 08 |
| Unit-III       3a. Introduction to MS-<br>OFFICE       3.1       Word         Office & DTP<br>Package       3b. 3b.Introduction to<br>Desktop Publishing       3.3       PowerPoint                                                                                                    | 08 |
| Unit-III     3a. Introduction to MS-<br>OFFICE     3.1     Word       Office & DTP     3b. 3b.Introduction to<br>Desktop Publishing     3.3     PowerPoint                                                                                                    | 08 |
| Unit-III3a. Introduction to MS-<br>OFFICE3.1WordOffice & DTP3b. 3b.Introduction to<br>Desktop Publishing3.3PowerPointAccessAccessAccess                                                                                                    | 08 |
| Unit-III3a. Introduction to MS-<br>OFFICE3.1WordOffice & DTP3b. 3b.Introduction to<br>Desktop Publishing3.3PowerPointPackageDesktop PublishingAccess                                                                                                    | 08 |
| OFFICE3.2ExcelOffice & DTP3b. 3b.Introduction to3.3PowerPointPackageDesktop PublishingAccess                                                                                                    |    |
| Office & DTP3b. 3b.Introduction to<br>Desktop Publishing3.3 PowerPointPackageDesktop PublishingAccess                                                                                                    |    |
| Package Desktop Publishing Access                                                                                                    |    |
|                                                                                                    |    |
|                                                                                                    |    |
| 3c. 3c GUI Based 3.5 Application Using MS Office 2000 &                                                                                                    |    |
| Editing, Open Office.Org Menus                                                                                                    |    |
|                                                                                                    |    |
|                                                                                                    |    |
| Tables & toolbars, formatting toolbars & closing                                                                                                    |    |
| Presentation of menus Quitting Document, Editing                                                                                                    |    |
| 3d. Open Office in & designing your document                                                                                                    |    |
| Linux 3.7 Spreadsheets                                                                                                    |    |
| a. Word Processor                                                                                                    |    |
| b. Spreadsheet                                                                                                    |    |
| Presentation                                                                                                    |    |
| Unit-IV4a. Internet4.1Concept of Internet                                                                                                    | 06 |
| 4.2 Hardware and software requirement                                                                                                    |    |
| Introduction to for internetsetup                                                                                                    |    |
| Internet         4.3         Internet Services & application                                                                                                    |    |
| 4.4 Internet Security                                                                                                    |    |
| 4.5 Search Engines                                                                                                    |    |
| E-commerce                                                                                                    |    |
| <b>Unit-V</b> 5a. Computer 5.1 Offices, books publication, data                                                                                                    | 08 |
| application analysis, accounting, investment,                                                                                                    |    |
| Usage of inventory control, graphics, database                                                                                                    |    |
| Computer management, Instrumentation, Airline                                                                                                    |    |
| System in and railway ticket reservation,                                                                                                    |    |
| various robotics, artificial intelligence, military,                                                                                                    |    |
| <b>Domains</b> banks, design and research work,                                                                                                    |    |
| real-time, point of sale terminals,                                                                                                    |    |
| financial transaction terminals.                                                                                                    |    |
| TOTAL                                                                                                    | 32 |

**Legends:** R = Remembrance (Knowledge); U= Understanding; A= Application and above levels (Revised Bloom's taxonomy)

**Note:** This specification table shall be treated as a general guideline for students and teachers. The actual distribution of marks in the question paper may vary slightly from above table.

## 5.0 ASSIGNMENTS/PRACTICALS/TASKS:

The tutorial/practical/assignments/tasks should be properly designed and implemented with an attempt to develop different types of cognitive and practical skills **(Outcomes in cognitive, psychomotor and affective domain)** so that students are able to acquire the competencies.

**Note**: Here only outcomes in psychomotor domain are listed as practical/exercises. However, if these practical/exercises are completed appropriately, they would also lead to development of **Programme Outcomes/Course Outcomes in affective domain** as given in a common list at the beginning of curriculum document for this programme. Faculty should refer to that common list and should ensure that students also acquire those Programme Outcomes/Course Outcomes related to affective domain.

| Sr.<br>No. | Unit<br>No. | Practical Exercises<br>(Outcomes in Psychomotor Domain)                                                                                                    | Approx. Hrs.<br>Required |
|------------|-------------|----------------------------------------------------------------------------------------------------|--------------------------|
| 1          | I, II       | Assignments on computer system and its Architecture, peripherals.                                                                                                    | 04                       |
| 2          | II          | Installation of Operating System like Windows XP/Vista/Windows 7,<br>Linux.                                                                                                    | 04                       |
| 3          | II          | Working with Windows desktop, start icon, taskbar, Recycle Bin, My<br>Computer icon, The<br>Recycle Bin and deleted files Creating shortcuts on the desktop,<br>concept of folders and files?<br>Folder selection techniques, Folder creation<br>Moving or copying files, Renaming, Deleting files and folders. | 04                       |
| 4          | II          | Introduction to Window Operating System & its Accessories Paint,<br>Explorer, WordPad,<br>Notepad, The Calculator, Clock                                                                                                    | 04                       |
| 5          | II          | Introduction to Linux OS & its accessories.                                                                                                    | 04                       |
| 6          | III         | Implementation of features like auto correct, auto format, spells check, insert, table handling etc in MsWord.                                                                                                    | 04                       |
| 7          | III         | Page formatting What is page formatting? Page margins Page size<br>and orientation<br>Page breaks, Headers and footers                                                                                                    | 04                       |
| 8          | III         | Implements Formulas, functions and named ranges in MS-EXCEL.                                                                                                    | 04                       |
| 9          | III         | Design a worksheet in MS Excel for Employee payroll system with conditional formatting.                                                                                                    | 04                       |
| 10         | III         | Design presentations with Microsoft Power Point.<br>Slides and presentations, Opening an existing presentation, Saving a<br>presentation and design slide show giving animation effect.                                                                                                    | 04                       |
| 11         | III         | Creation of tables using DBMS tools – MS Access.<br>(Teachers should frame their own assignments for above tools which<br>covers maximum features provided by respective software's)                                                                                                    | 04                       |
| 12         | III         | Design Business card, Wedding Invitation Card using Adobe page maker(DTP) software                                                                                                    | 04                       |
| 13         | II, III     | Working with Linux open office – word, excel & presentation (openoffice.org).                                                                                                    | 04                       |
| 14         | II, III     | Surfing the Internet<br>Surfing the web via Microsoft Internet Explorer<br>Surfing the Internet using Google chrome, mozilla<br>Searching the Internet using Yahoo<br>Commonly used search engines                                                                                                    | 04                       |
| 15         | IV          | Generate your EmailID using Email Service. Chatting on internet, searching and retrieval of information's using tools like Google.                                                                                                    | 02                       |
| 16         | IV          | Using electronic mail<br>Starting Outlook Express<br>Using the Outlook Express window<br>Changing the window layout<br>Reading file attachment<br>Taking action on message-deleting, forwarding, replying,<br>Email & newsgroups<br>Creating and sending emails                                                 | 02                       |

| Sr. | Unit | Practical Exercises                                                                                                    | Approx. Hrs. |  |
|-----|------|----------------------------------------------------------------------------------------------------|--------------|--|
| No. | No.  | (Outcomes in Psychomotor Domain)                                                                                                    | Required     |  |
|     |      | Attached files                                                                                                    |              |  |
| 17  | V    | Introduction to e-commerce and related websites.<br>Railway reservations, electricity bill, telephone/mobile bill payments.<br>1 Visit to MSBTE, DTE websites.<br>2 Visit to Software/Hardware brand Company's websites such as -<br>Lenova<br>Website, Intel website.<br>3 Search for latest configuration of Desktop Computer or laptop<br>websites. | 04           |  |
|     |      | TOTAL                                                                                                    | 64           |  |

## 6.0 STUDENT ACTIVITIES:

Following is the list of proposed student activities like

- 1. Compare and use working of different types of operating systems.
- 2. Assemble one system

## 7.0 SPECIAL INSTRUCTIONAL STRATEGIES (If any):

Not Applicable

#### **8.0 LEARNING RESOURCES:**

#### A) Books

| Sr.No.  | Title of Book                      | Author                  | Publication           |
|---------|------------------------------------|-------------------------|-----------------------|
| 51.110. |                                    |                         |                       |
| 1       | Introduction to Computers          | 1 Peter Norton          | Tata McGraw Hill      |
| 2       | Computer Fundamentals Architecture | B. Ram                  | New Age International |
| 3       | Windows 7 Inside Out               | 3 Ed Bott Carl Siechert | Microsoft Press       |
| 4       | Windows 7 or Windows XP For        | Andy Rathbone           | Wiley Publishing Inc  |
|         | Dummies                            |                         |                       |
| 5       | Structured computer Organization   | Andrew S. Tanenbaum     | Prentice Hall         |
| 6       | Computer Fundamentals              | V. Rajaraman            | Prentice Hall         |

#### **B)** Software/Learning Websites

- 1. http://www.introductiontocomputers.org/
- 2. http://www.functionx.com/windows/index.htm
- 3. http://en.wikiversity.org/wiki/Introduction\_to\_Computers

## C) Major Equipment/ Instrument with Broad Specifications

- 1. Hardware: Desktop Computer P-IV processor or higher
- 2. Software: MSOFFICE 10/13

#### 9.0 MAPPING MATRIX OF PO'S AND CO'S:

| Course   | Programme Outcomes |   |   |   |   | 5 |   |   |   |   |   |
|----------|--------------------|---|---|---|---|---|---|---|---|---|---|
| Outcomes | а                  | b | С | d | е | f | g | h | i | j | k |
| CO1      | Н                  | Н | М | Н |   |   | М |   |   |   | М |
| CO2      |                    | Н | М | L |   |   | L |   |   |   | М |
| CO3      |                    |   |   |   |   |   | L |   |   |   | L |
| CO4      | L                  | М |   |   |   |   |   |   |   |   | Н |
| CO5      |                    | М | Н | Н |   |   |   |   |   | L | Н |

**PROGRAMME**: Diploma Programme in Information Technology(IF) / Computer Technology(CM)**COURSE**: Elements of Electronics (EOE)**COURSE CODE**: 6118

| Teaching Scheme |         |    |         |            | Exar | ninatio | n Scheme |         |    |    |    |       |
|-----------------|---------|----|---------|------------|------|---------|----------|---------|----|----|----|-------|
| Hrs             | s / wee | ek | Cradita | TH         |      |         |          | Marks   |    |    |    |       |
| TH              | TU      | PR | Credits | Paper Hrs. |      | TH      | TEST     | TH+TEST | PR | OR | ΤW | TOTAL |
| 04              |         | 02 | 06      | 03         | Max. | 80      | 20       | 100     |    |    | 50 | 150   |
| 04              |         | 02 | 00      | 05         | Min. | 32      |          | 40      |    |    | 20 |       |

#### **TEACHING AND EXAMINATION SCHEME:**

#### **1.0 RATIONALE:**

This Course deals with fundamental devices used in all electronic circuits. The foundation for the working of computer or any of its peripherals is electronics. An Element of Electronics is a core Course which will help to students in understanding Digital Techniques, Microprocessors, Computer Architecture and Maintenance.

Students will develop proficiency in construction, working principle, characteristics and applications of electronic devices. On completion of learning of this Course, the student will have an insight to identify, classify different electronic devices assemble and troubleshoot simple electronic circuits.

## 2.0 COURSE OBJECTIVES:

The student will be able to,

- 1. Appreciate the importance of electronics in computer systems.
- 2. Compare and categorize Active and Passive Components.
- 3. Understand the construction and characteristic of semiconductor devices.
- 4. Understand the working of basic circuits such as rectifiers, Filters, amplifiers etc.
- 5. Build and test simple circuit.

#### 3.0 COURSE OUTCOMES:

The course content should be taught and learning imparted in such a manner that students are able to acquire required learning outcome in cognitive, psychomotor and affective domain to demonstrate following course outcomes:

- 1. Identify the different Active and Passive Elements.
- 2. Illustrates the principle of working of simple electronic circuits.
- 3. Assemble Simple electronic circuits.
- 4. Troubleshoot the fault in a given circuit.
- 5. Identify faulty component/s in a given circuit.

| Unit     | Major Learning Outcomes                                                             | Topics and Sub-topics                                                                | Hours |
|----------|-------------------------------------------------------------------------------------|--------------------------------------------------------------------------------------|-------|
|          | Course Outcomes                                                                     |                                                                                      |       |
| Unit-I   | 1a. Classify different Active and passive Components.                               | 1.1 Definition and application areas of Electronics.                                 | 10    |
| Passive  | 1b. Compare Active and Passive                                                      | 1.2 Types of Electronic Components:                                                  |       |
| Circuit  | Components                                                                          | Active & Passive-Definition and                                                      |       |
| Elements | 1c. Estimate resistance value of                                                    | comparison.                                                                          |       |
|          | method.                                                                             | 1.3 Types of passive components:<br>Resistor, Inductors and                          |       |
|          | 1d. State the Specifications of a<br>Resistor, Capacitor and an<br>Inductor.        | Capacitors<br>1.4 Resistors: Resistance, Definition,<br>Symbol, Unit, Specifications |       |
|          | 1e. Draw the sketch of different<br>types of Resistors,<br>Capacitors and Inductors | Fixed, Variable Resistor color coding                                                |       |
|          | and state their principle of                                                        | 1.5 Capacitors: Capacitance,                                                         |       |

| Unit                                                                                                    | Major Learning Outcomes                                                                                                    | Topics and Sub-topics                                                                                                    | Hours |  |
|----------------------------------------------------------------------------------------------------|----------------------------------------------------------------------------------------------------|----------------------------------------------------------------------------------------------------|-------|--|
|                                                                                                    | Course Outcomes<br>working.                                                                                                    | Definition, Symbol, Unit,<br>Specifications Classification –<br>Fixed and Variable<br>1.6 Inductors: Inductance,<br>Definition, Symbol, unit,<br>specifications, Classification:<br>Fixed and Variable                                                                                                    |       |  |
| <ul> <li>Unit-II</li> <li>2a. Draw Symbols of different kinds of diodes.</li> <li>2b. Draw constructional sketch of different diodes and state working principle.</li> <li>2c. Draw circuit and explain operation of different types of diodes in forward and reverse biased condition.</li> <li>2d. Draw &amp; Explain VI Characteristics of Diodes.</li> <li>2e. State applications of various diodes.</li> </ul> |                                                                                                    | <ul> <li>2.1 P-N Junction Diode: Symbol, construction, Working Principle, Formation of depletion layer in PN junction, Barrier Voltage. Biasing of the P-N Junction diode: Forward Bias, Reverse bias, VI characteristics(Forward and Reverse characteristics), Diode specifications: Forward voltage, Peak Inverse voltage, Reverse Saturation Current</li> <li>2.2 Types of Diodes <ul> <li>Zener Diode-Symbol, Operating Principle, V-I Characteristics, Zener Breakdown Voltage, Zener diode as a voltage regulator</li> <li>Optical diodes: Symbol, operating Principle, V-I Characteristics, applications of LED</li> </ul> </li> </ul>                                                                                                    | 12    |  |
| Unit-III<br>Regulated<br>Power<br>Supply                                                                                                    | <ul> <li>3a. State Necessity of Regulated power supply and Draw Block diagram of it.</li> <li>3b. Define rectifiers and state its necessity.</li> <li>3c. Categorize and compare different rectifiers.</li> <li>3d. Draw circuit diagram and explain operation of Half and full wave rectifiers with input and output waveforms.</li> <li>3e. Define various terms related to rectifiers like Ripple Factor, Efficiency and PIV.</li> <li>3f. Define filter and state its necessity.</li> <li>3g. Draw circuit diagram and explain operation L, C, LC and CLC filters with Input-Output Waveforms.</li> <li>3h. Define Voltage regulator and</li> </ul> | <ul> <li>3.1 D.C Power Supply: Types-<br/>Regulated and Unregulated,<br/>Need of Regulated Power Supply,<br/>Basic Block Diagram of Regulated<br/>Power Supply</li> <li>3.2 Rectifiers: Definition, Need for<br/>Rectification.</li> <li>3.3 Types of Rectifiers- Half wave<br/>Rectifier, Full Wave Rectifier<br/>(Centre Tapped and Bridge )–<br/>Circuit diagram, Operation and<br/>input- output Waveforms(No<br/>derivations), Definition of Ripple<br/>Factor, Efficiency, PIV,<br/>Comparison of Rectifiers</li> <li>3.4 Filters: Definition, Necessity of<br/>Filters. Types of Filters – L, C,<br/>LC, CLC- Circuit Diagram,<br/>working with Input- Output<br/>Waveform. Comparison of Filters</li> <li>3.5 Voltage regulators: Necessity, IC<br/>Regulators: 78XX, 79XX.</li> </ul> | 12    |  |
| Unit-IV                                                                                                    | state its necessity.4a. Compare between Unipolar<br>and bipolar junction                                                                                                    | 4.1 Introduction to Unipolar and<br>Bipolar junction Transistors                                                                                                    | 14    |  |

| Unit                                              | Major Learning Outcomes<br>Course Outcomes                                                                                                    | Topics and Sub-topics                                                                                                    | Hours |
|---------------------------------------------------|----------------------------------------------------------------------------------------------------|----------------------------------------------------------------------------------------------------|-------|
| Transistors                                       | <ul> <li>transistor.</li> <li>4b. Explain working principle of NPN and PNP transistor.</li> <li>4c. Draw the circuit diagram and Input/output Characteristics of CE Configuration of transistor.</li> <li>4d. Identify and label different regions of operation of transistor on output characteristics.</li> <li>4e. Draw construction diagram of N and P channel JFET and Draw Drain, Transfer characteristics of N Channel JFET.</li> <li>4f. Compare between BJT and JFET</li> <li>4g. state various applications of BJT and JFET</li> </ul>                                                                                | <ul> <li>4.2 Bipolar junction Transistors:<br/>Definition, Types (PNP, NPN)<br/>Symbol, Working Principle of<br/>NPN transistor, Types of<br/>Transistor Configurations: CE, CB<br/>(Only circuit Diagrams),<br/>Characteristics of CE<br/>configuration: Input /Output<br/>Characteristics. Identification of<br/>Cut off, Active and Saturation<br/>Region, Input resistance, Output<br/>Resistance, Current gain (α and<br/>β).</li> <li>Transistor Biasing- Need for<br/>biasing, DC load line, Q-<br/>point, Types of biasing –<br/>Voltage divider bias<br/>Transistor as a switch- circuit<br/>Diagram, Operation,<br/>application</li> <li>4.3 Unipolar junction Transistors:<br/>Types (JFET and MOSFET)</li> <li>JFET:N Channel and P<br/>channel – Symbol,<br/>Construction and working<br/>principle, Characteristics of N<br/>Channel JFET – Drain and<br/>Transfer Characteristics,</li> <li>4.4 Comparison of JFET and BJT</li> <li>4.5 Applications of BJT and FET.</li> </ul> |       |
| Unit-V<br>BJT<br>Amplifiers<br>and<br>Oscillators | <ul> <li>5a. Define an amplifier and oscillator.</li> <li>5b. Draw circuit diagram of single stage CE amplifier and explain working of CE amplifier.</li> <li>5c. Define various terms Bandwidth, Current gain, Voltage gain and Power gain.</li> <li>5d. State necessity of multistage amplifier&amp; types of Coupling used in design of multistage amplifier.</li> <li>5e. Draw circuit diagram of RC coupled, Direct coupled CE amplifier and state function of each component of circuit.</li> <li>5f. List applications of each type of multistage amplifier.</li> <li>5g. State the necessity of Oscillators.</li> </ul> | <ul> <li>4.5 Applications of BJT and FET.</li> <li>5.1 BJT as an amplifier- Single Stage<br/>CE amplifier, Circuit Diagram,<br/>function of components, working<br/>and frequency response of an<br/>amplifier</li> <li>5.2 Definition of terms Bandwidth,<br/>Current gain, Voltage Gain and<br/>Power Gain</li> <li>5.3 Multistage amplifiers: Need for<br/>multistage amplifier Types of<br/>Coupling: RC coupled, Direct<br/>Coupled- Two stage<br/>amplifiers(CE)-Circuit Diagram,<br/>Frequency response and<br/>Function of each component<br/>Application of each type of<br/>multistage Amplifiers</li> <li>5.4 Oscillators: Definition, Need for<br/>oscillators</li> <li>5.5 Crystal Oscillator: Circuit<br/>Diagram, Operating principle and<br/>application</li> </ul>                                                                                                    | 14    |

| Unit                              | Major Learning Outcomes<br>Course Outcomes                                                                                                    | Topics and Sub-topics                                                                                                    | Hours |  |
|-----------------------------------|----------------------------------------------------------------------------------------------------|----------------------------------------------------------------------------------------------------|-------|--|
|                                   | 5h. Draw circuit diagram of<br>Crystal Oscillator circuit and<br>explain its working principle.                                                          |                                                                                                    |       |  |
| Unit-VI<br>Integrated<br>Circuits | <ul> <li>6a. Classify Integrated circuits.</li> <li>6b. State advantages and<br/>Disadvantages of ICs.</li> <li>6c. state various IC packages</li> </ul> | <ul> <li>6.1 Integrated Circuits: Definition,<br/>Advantages and Disadvantages</li> <li>6.2 Classification – Analog and<br/>Digital ICs.</li> <li>6.3 IC Packing's: DIP, Metal can,<br/>plastic</li> </ul> | 02    |  |
|                                   |                                                                                                    | TOTAL                                                                                                    | 64    |  |

## 5.0 SUGGESTED SPECIFICATION TABLE WITH MARKS (THEORY):

| Unit | Unit Title                     | Distribution of Theory Marks |         |         |             |  |  |
|------|--------------------------------|------------------------------|---------|---------|-------------|--|--|
| No.  |                                | R Level                      | U Level | A Level | Total Marks |  |  |
| Ι    | Passive Circuit Elements       | 02                           | 02      | 02      | 06          |  |  |
| II   | Semiconductor diodes           | 06                           | 08      | 02      | 16          |  |  |
| III  | Regulated Power Supply         | 04                           | 10      | 04      | 18          |  |  |
| IV   | Transistors                    | 04                           | 12      | 04      | 20          |  |  |
| V    | BJT Amplifiers and Oscillators | 04                           | 08      | 04      | 16          |  |  |
| VI   | Integrated Circuits            | 02                           | 02      |         | 04          |  |  |
|      | TOTAL                          | 22                           | 42      | 16      | 80          |  |  |

**Legends:** R = Remembrance (Knowledge); U = Understanding; A = Application and above levels (Revised Bloom's taxonomy)

**Note:** This specification table shall be treated as a general guideline for students and teachers. The actual distribution of marks in the question paper may vary slightly from above table.

## 6.0 ASSIGNMENTS/PRACTICALS/TASKS:

The tutorial/practical/assignments/tasks should be properly designed and implemented with an attempt to develop different types of cognitive and practical skills **(Outcomes in cognitive, psychomotor and affective domain)** so that students are able to acquire the competencies.

**Note**: Here only outcomes in psychomotor domain are listed as practical/exercises. However, if these practical/exercises are completed appropriately, they would also lead to development of **Programme Outcomes/Course Outcomes in affective domain** as given in a common list at the beginning of curriculum document for this programme. Faculty should refer to that common list and should ensure that students also acquire those Programme Outcomes/Course Outcomes related to affective domain.

| S.<br>No. | Unit<br>No. | Practical Exercises<br>(Outcomes in Psychomotor Domain)                     | Approx. Hrs.<br>required |
|-----------|-------------|-----------------------------------------------------------------------------|--------------------------|
| 1         | Ι           | Describe different tools and equipments used in basic electronic            | 04                       |
|           |             | laboratory                                                                  |                          |
|           |             | <ul> <li>Identify different Active and Passive circuit Elements.</li> </ul> |                          |
| 2         | I           | Test and measure values of resistors and capacitors.                        | 02                       |
| 3         | II          | Plot VI characteristics of PN-Junction Diode and infer from it.             | 02                       |
| 4         | II          | Assemble forward and reverse characteristics circuit of zener Diode         | 04                       |
|           |             | on breadboard and plot VI Characteristics.                                  |                          |
| 5         | III         | Observe the input/output waveforms of HWR rectifier on CRO                  | 04                       |
|           |             | Without filter.                                                             |                          |
|           |             | With filter and infer from it.                                              |                          |
| 6         | III         | Observe the input/output waveforms of FWR rectifier on CRO                  | 04                       |

| S.<br>No. | Unit<br>No.                                                                                                    | Practical Exercises<br>(Outcomes in Psychomotor Domain)                                                 | Approx. Hrs.<br>required |  |  |  |
|-----------|----------------------------------------------------------------------------------------------------|----------------------------------------------------------------------------------------------------|--------------------------|--|--|--|
|           |                                                                                                    | <ul><li>Without filter.</li><li>With filter and infer from it.</li></ul>                                |                          |  |  |  |
| 7         | IV                                                                                                    | Plot Input & output characteristics of transistor in CE mode and infer from it.                         | 04                       |  |  |  |
| 8         | IV                                                                                                    | Assemble and study the circuit of transistor as switch on breadboard.                                   | 02                       |  |  |  |
| 9         | V                                                                                                    | Plot Frequency response of single stage RC coupled amplifier and calculate Bandwidth and infer from it. | 02                       |  |  |  |
| 10        | 10 V Plot Frequency response of Two stages RC coupled amplifier (CE mode) and calculate Bandwidth and infer from it. |                                                                                                    | 02                       |  |  |  |
| 11        | VI                                                                                                    | Identify and test different ICs.                                                                        | 02                       |  |  |  |
|           | TOTAL 32                                                                                                    |                                                                                                    |                          |  |  |  |

## 7.0 STUDENT ACTIVITIES:

Following is the list of proposed student activities like:

- 1. Download data sheets of Diodes (IN4001-IN4007), Transistors (BC546 BC547 BC548) and Voltage regulator ICs like 78xx, 79xx.
- 2. Market survey to collect data about Prices of different electronic Components and devices.
- 3. Assemble small/simple electronic circuit on breadboard.
- 4. Prepare layout and artwork of HWR and FWR circuit using PCB making software.
- 5. Visit to PCB making or assembling industry and collect data.

# 8.0 SPECIAL INSTRUCTIONAL STRATEGIES (If any):

- 1. Show animation videos to demonstrate the working principles and constructional features of different types of electronic devices and circuits.
- 2. Arrange expert lecture of an Industry Person/Trained Faculties in the area of core electronics.
- 3. Arrange an Industrial visit to PCB Making/ Assembling industry.

# 9.0 LEARNING RESOURCES:

#### A) Books

|        | 200110                                   |                                                             |                                                                                    |
|--------|------------------------------------------|-------------------------------------------------------------|------------------------------------------------------------------------------------|
| Sr.No. | Title of Book                            | Author                                                      | Publication                                                                        |
| 1      | Principles of Electronics                | V.K. Mehta                                                  | S. Chand ISBN:8121924502,<br>9788121924504                                         |
| 2      | A textbook of Applied<br>Electronics     | R.S. Sedha                                                  | S. Chand, 1st Edition                                                              |
| 3      | Basic Electronics and<br>Linear Circuits | Bhargava (N.N.),<br>Kulshreshtha (D.C.)<br>and Gupta (S.C.) | Tata McGraw-Hill Education Pvt. Ltd.<br>ISBN 10- 0074519654 /13<br>: 9780074519653 |
| 4      | Electronic Principles                    | Albert Malvino                                              | Tata McGraw-Hills                                                                  |

## **B)** Software/Learning Websites

- 1. http://www.alldatasheet.com
- 2. http://www.electronicstheory.com
- 3. http://www.electronictutorial.com
- 4. http://www.allaboutcircuit.com

## C) Major Equipment/ Instrument with Broad Specifications

- 1. Multimeters, Ammeters, Analog Voltmeters
- 2. Cathode ray oscilloscope
- 3. Regulated power supply
- 4. Breadboards
- 5. V-I Characteristics of PN junction diode Experimental kit
- 6. HWR and FWR Experimental kit
- 7. Input/output Characteristics of CE mode Transistor Experimental kit
- 8. single stage RC coupled amplifier Experimental kit
- 9. Two stages RC coupled amplifier (CE mode) Experimental kit
- 10. IC Tester

#### 10.0 MAPPING MATRIX OF PO'S AND CO'S:

| Course   | Programme Outcomes |   |   |   |   |   |   |   |   |   |   |
|----------|--------------------|---|---|---|---|---|---|---|---|---|---|
| Outcomes | а                  | b | С | d | е | f | g | h | i | j | k |
| CO1      | Н                  | L | L |   |   |   |   |   |   |   | L |
| CO2      | L                  |   | Н |   |   |   |   |   |   |   | L |
| CO3      | L                  |   | Н |   |   |   |   |   |   | М |   |
| CO4      | L                  | L |   |   |   |   |   |   |   | М |   |
| CO5      | L                  | L |   |   |   |   |   |   |   | М |   |

# **PROGRAMME**<br/>COURSE: Diploma Programme in Information Technology(IF) / Computer Technology(CM)<br/>: Computer Workshop Practice (CWP)COURSE CODE : 6119

#### **TEACHING AND EXAMINATION SCHEME:**

| Teaching Scheme |         |    |         |            |      | Ex | aminat | ion Schem | е  |    |    |       |
|-----------------|---------|----|---------|------------|------|----|--------|-----------|----|----|----|-------|
| Hrs             | s / wee | ek | Cradita | TH         |      |    |        | Marks     |    |    |    |       |
| TH              | TU      | PR | Credits | Paper Hrs. |      | TH | TEST   | TH+TEST   | PR | OR | TW | TOTAL |
|                 |         | 04 | 04      |            | Max. |    |        |           |    |    | 50 | 50    |
|                 |         | 04 | 04      |            | Min. |    |        |           |    |    | 20 |       |

#### **1.0 RATIONALE:**

To make student aware with the use of various peripherals used in computer and how to connect them so that student can understand overall computer system.

#### 2.0 COURSE OBJECTIVES:

The student will be able to,

- 1. Installed windows and Linux Operation System.
- 2. Explain and Use External Peripheral Devices.
- 3. Explain and Use Internal Peripheral Devices.
- 4. Connect different Peripheral Devices.
- 5. Setup Local Area Network.

#### 3.0 COURSE OUTCOMES:

The course content should be taught and learning imparted in such a manner that students are able to acquire required learning outcome in cognitive, psychomotor and affective domain to demonstrate following course outcomes:

- 1. Installation of various Operating Systems
- 2. Understand and use internal peripheral devices.
- 3. Understand and use external peripheral devices.
- 4. Connect different Peripheral Devices.
- 5. Setup Local Area Network.

#### 4.0 COURSE DETAILS:

#### Note: The related theoretical contents be taught during practical

| Unit                   | Major Learning Outcomes<br>(in cognitive domain)         | Topics and Sub-topics                                                                                                    |
|------------------------|----------------------------------------------------------|----------------------------------------------------------------------------------------------------|
| Unit-I                 | 1a. Describe Windows 7/8/10<br>OS or latest Installation | <ul><li>1.1 Introduction and Features of windows OS</li><li>Installation</li></ul>                                           |
| Operating              | 1b. Describe Ubuntu Linux OS                             | Hard disk partition                                                                                                    |
| System<br>Installation | Installation                                             | <ul> <li>1.2 Introduction and Features of Linux OS <ul> <li>Installation</li> <li>Hard disk Partition</li> </ul> </li> </ul> |
| Unit-II                | 2a. Describe different types of<br>hardware              | <ul><li>2.1 Different types of keyboards</li><li>2.2 Different types of Mouse</li></ul>                                      |
| Introduction           | 2b. Use of different types of                            | 2.3 Different types of Scanners                                                                                              |
| to Various             | hardware.                                                | 2.4 Different types of Modems                                                                                                |
| External               |                                                          | 2.5 Different types of printers                                                                                              |
| Peripheral             |                                                          | 2.6 CD writers, speakers, CD read /write drive                                                                               |
| Devices                |                                                          | 2.7 Microphones, LCD projectors, Pen drives,<br>DVD drive Different types of Monitors                                        |
| Unit-III               | 3a. Describe Internal Devices                            | 3.1 Different makes of hard disks                                                                                            |
|                        |                                                          | 3.2 Different types of network Interface cards                                                                               |
| Introduction           |                                                          | 3.3 Different types of cables such as data                                                                                   |
| to Various<br>Internal |                                                          | cables, printer cables, network cables, power cables etc.                                                                    |

| Unit                        | Major Learning Outcomes<br>(in cognitive domain) | Topics and Sub-topics                                  |
|-----------------------------|--------------------------------------------------|--------------------------------------------------------|
| Devices                     |                                                  | 3.4 Motherboard Installation                           |
|                             |                                                  | 3.5 Graphics Card Installation                         |
|                             |                                                  | 3.6 Network Interface Card (NIC) Installation          |
| Unit-IV                     | 4a. Describe Connecting                          | 4.1 Connection of Mouse to different ports             |
|                             | different peripheral                             | 4.2 Connection of keyboards to different ports         |
| Physical                    | devices                                          | 4.3 Connection of Monitors                             |
| Connections<br>of different |                                                  | 4.4 Connection of Printers (installation of printers). |
| peripheral                  |                                                  | 4.5 Different switch settings of printers              |
| Devices                     |                                                  | 4.6 Printer's self test                                |
|                             |                                                  | 4.7 Jumper settings of hard disks                      |
|                             |                                                  | 4.8 Attaching HDD and CD drives                        |
|                             |                                                  | 4.9 Attaching Pen Drives and DVDs                      |
|                             |                                                  | 4.10 Attaching Scanners                                |
| Unit-V                      | 5a. Describe Types of                            | 5.1 Introduction to LAN, MAN, WAN                      |
|                             | Networks                                         | 5.2 Setup LAN                                          |
| Networking                  | 5b. Observe Network devices                      | 5.3 Use of router                                      |
|                             | 5c. Identify and use of                          | 5.4 connection to switch                               |
|                             | networking tool                                  | 5.5 connecting RJ 45 connector to cat 6 cable          |

Not Applicable

**Legends:** R = Remembrance (Knowledge); U = Understanding; A = Application and above levels (Revised Bloom's taxonomy)

**Note:** This specification table shall be treated as a general guideline for students and teachers. The actual distribution of marks in the question paper may vary slightly from above table.

#### 6.0 ASSIGNMENTS/PRACTICALS/TASKS:

The tutorial/practical/assignment/task should be properly designed and implemented with an attempt to develop different types of cognitive and practical skills **(Outcomes in cognitive, psychomotor and affective domain)** so that students are able to acquire the desired programme outcome/course outcome.

**Note**: Here only outcomes in psychomotor domain are listed as practical/exercises. However, if these practical/exercises are completed appropriately, they would also lead to development of **Programme Outcomes/Course Outcomes in affective domain** as given in the mapping matrix for this course. Faculty should ensure that students also acquire Programme Outcomes/Course Outcomes related to affective domain.

| S.  | Unit    | Practical Exercises                                                         | Hours |
|-----|---------|-----------------------------------------------------------------------------|-------|
| No. | No.     | (Outcomes in Psychomotor Domain)                                            |       |
| 1   | Ι       | Installation of windows operating system                                    | 07    |
| 2   | Ι       | Installation of Ubuntu Linux operating system                               | 07    |
| 3   | II, III | Observe all the peripheral devices available in the lab. Describe them in   | 16    |
|     |         | detail.                                                                     |       |
| 4   | IV, V   | Study of different ports such as serial, parallel, PS/2, RJ 45, USB ports.  | 11    |
| 5   | IV      | Observe different printer settings on different types of printers available | 11    |
|     |         | in your lab.                                                                |       |
| 6   | V       | Crimp cat 6 cable with RJ 45 connector                                      | 12    |
|     |         | TOTAL                                                                       | 64    |

## 7.0 STUDENT ACTIVITIES:

Following is the list of proposed student activities like

- 1. Discuss features of different Operating Systems.
- 2. Collect specification of latest internal and external peripheral devices.
- 3. Dismantle all the connections of computer and try to connect them.

#### 8.0 SPECIAL INSTRUCTIONAL STRATEGIES (If any):

1. Arrange expert seminar of industry person in the area of hardware and maintenance.

## 9.0 LEARNING RESOURCES:

#### A) Books

| Sr.No. | Title of Book                                           | Author                        | Publication         |
|--------|---------------------------------------------------------|-------------------------------|---------------------|
| 1      | Troubleshooting Your PC                                 | Mr. David Stone & Alfred Poor | Prentice Hall India |
| 2      | A+ Complete                                             | David Groth                   | BPB Publication     |
| 3      | Computer Installation and<br>Servicing                  | Balasubramaniam               | Tata McGraw Hill    |
| 4      | Reference Manuals of PC troubleshooting and maintenance | Manuals                       |                     |

#### **B)** Software/Learning Websites

- 1. http://www.tutorialspoint.com/computer\_fundamentals/computer\_hardware.htm
- 2. http://www.tutorialspoint.com/computer\_fundamentals/computer\_networking.htm
- 3. http://windows.microsoft.com/en-us/windows/installing-reinstallingwindows#1TC=windows-7.
- 4. http://www.wikihow.com/Install-Ubuntu-Linux

#### C) Major Equipment/ Instrument with Broad Specifications

| Sr.No. | Equipment        | Specification                                      |  |  |  |  |
|--------|------------------|----------------------------------------------------|--|--|--|--|
| 1      | Desktop Computer | Processor: intel core i5, Memory: at least 4GB RAM |  |  |  |  |
|        |                  | Hard drive: at least 320GB hard disk               |  |  |  |  |
| 2      | LCD Projector    | Display Type: LCD, Light Output: 3200 Lumens       |  |  |  |  |
| 3      | Network Printer  | Printing Type: Black and White                     |  |  |  |  |
|        |                  | Printing Technology: Laser                         |  |  |  |  |
|        |                  | Print Resolution: 1200x1200 DPI                    |  |  |  |  |
| 4      | Switch           | 24 port switch                                     |  |  |  |  |
| 5      | Router           | Wireless standard: IEEE 802.11, 802.3              |  |  |  |  |
|        |                  | SSID Support : Yes, Frequency: 2.48 GHz            |  |  |  |  |
|        |                  | WAN Type: RJ-45, DHCP: Yes                         |  |  |  |  |
| 6      | Scanner          | Document Flatbed Scanner                           |  |  |  |  |
| 5      | Networking tool  | Networking tool kit                                |  |  |  |  |

#### **10.0 MAPPING MATRIX OF PO'S AND CO'S:**

| Course             |   | Programme Outcomes |   |   |   |   |   |   |   |   |   |  |
|--------------------|---|--------------------|---|---|---|---|---|---|---|---|---|--|
| Course<br>Outcomes | а | b                  | С | d | е | f | g | h | i | j | k |  |
| CO1                | L | Н                  | Н | Н | М |   |   |   |   | М | L |  |
| CO2                |   | Н                  | М | Н | М |   |   |   |   | М | L |  |
| CO3                | L |                    |   | Н |   |   | М |   |   |   |   |  |
| CO4                |   | Н                  | М | М |   | L |   |   | L | М | L |  |
| CO5                |   | М                  | М | L |   |   | М | L | L | Н | Н |  |

| Те | Teaching Scheme Examination Scheme |    |         |            |       |    |      |         |    |    |    |       |
|----|------------------------------------|----|---------|------------|-------|----|------|---------|----|----|----|-------|
| Hr | s / we                             | ek | Cradita | TH         | Marks |    |      |         |    |    |    |       |
| TH | TU                                 | PR | Credits | Paper Hrs. |       | TH | TEST | TH+TEST | PR | OR | TW | TOTAL |
| 04 |                                    | 02 | 06      | 03         | Max.  | 80 | 20   | 100     |    |    | 25 | 125   |
| 04 |                                    | 02 | 00      | 05         | Min.  | 32 |      | 40      |    |    | 10 |       |

#### **TEACHING AND EXAMINATION SCHEME:**

#### **1.0 RATIONALE:**

Microprocessor is the heart of embedded system and computers. This course will provide basic knowledge of microprocessor architecture and programming in assembly language.

The student will be able to apply logics to various given problems and develop programs using assembly language construct that would help them to develop real time microprocessor based application programs.

#### 2.0 COURSE OBJECTIVES:

The student will be able to,

- 1. Describe architecture and Operation of 8085 and 8086 microprocessor.
- 2. Recognize the function of various blocks of microprocessor, different types of Instructions, addressing modes of the 8085 and 8086 microprocessor.
- 3. Understand different steps involved and tools used in program development.
- 4. Write an assembly language program for desired application using 8086 microprocessor.

#### **3.0 COURSE OUTCOMES:**

The course content should be taught and learning imparted in such a manner that students are able to acquire required learning outcome in cognitive, Psychomotor and affective domain to demonstrate following course Outcomes:

- 1. Compare between basic and advanced Microprocessor.
- 2. Select a Microprocessor chip/IC for specific application.
- 3. Develop assembly language program for simple application.
- 4. Debug, test and execute various assembly language programs.

| Unit                               | Major Learning                                                                                                    | Topics and Sub-topics                | Hours |
|------------------------------------|----------------------------------------------------------------------------------------------------|--------------------------------------|-------|
|                                    | Outcomes                                                                                                    |                                      |       |
|                                    | (in cognitive domain)                                                                                                    |                                      |       |
| Unit-I<br>Microprocessor<br>Basics | <ul> <li>1a. Define <ul> <li>microprocessor and</li> <li>Differentiate between</li> <li>types of</li> <li>microprocessor</li> </ul> </li> <li>1b. State the Features of 8085 CPU.</li> <li>1c. Describe the function of pins in the pin diagram of 8085 microprocessor with a sketch</li> <li>1d. Describe the 8085 microprocessor architecture diagram</li> </ul> | Register, Program Counter).          | 10    |
|                                    | with its functioning.                                                                                                    |                                      |       |
| Unit-II                            | 2a. State the Features of                                                                                                    | 2.1 Features of 8086 Microprocessor. | 12    |

| Unit                    | Major Learning            | Topics and Sub-topics                              | Hours |
|-------------------------|---------------------------|----------------------------------------------------|-------|
|                         | Outcomes                  |                                                    |       |
|                         | (in cognitive domain)     |                                                    |       |
|                         | 8086 CPU.                 | 2.2 8086 CPU-Pin Diagram and                       |       |
| 8086                    | 2b. Describe pin diagram  | description.                                       |       |
| Microprocessor          | of 8086                   | 2.3 Architecture of 8086-Block diagram             |       |
|                         | microprocessor with a     | and description.                                   |       |
|                         | sketch.                   | 2.4 Register organization.                         |       |
|                         | 2c. Describe the 8086     | 2.5 Concepts of pipelining, memory                 |       |
|                         | microprocessor            | segmentation and Physical memory                   |       |
|                         | architecture diagram      | address generation.                                |       |
|                         | with its functioning.     | 2.6 Minimum and Maximum Mode                       |       |
|                         | 2d. Explain the           | operation (Signal Description).                    |       |
|                         | instruction pipelining    | 2.7 Comparison of 8085 & 8086 CPU.                 |       |
|                         | and memory                | 2.8 Comparison of 8088 & 8086 CPU                  |       |
|                         | 1                         |                                                    |       |
|                         | segmentation.             |                                                    |       |
|                         | 2e. Explain the function  |                                                    |       |
|                         | of minimum and            |                                                    |       |
|                         | maximum mode              |                                                    |       |
|                         | signals of 8086 CPU.      |                                                    |       |
|                         | 2f. Compare various       |                                                    |       |
|                         | Microprocessors           |                                                    |       |
| Unit-III                | 3a. State and explain     | 3.1 Machine Language Instruction format.           | 12    |
|                         | different addressing      | 3.2 Addressing modes                               |       |
| 8086                    | modes of 8086 CPU.        | 3.3 8086 Instruction Set                           |       |
| Instruction Set         | 3b. Classify instruction  | <ul> <li>Arithmetic Instructions</li> </ul>        |       |
|                         | set of 8086               | <ul> <li>Logical Instructions</li> </ul>           |       |
|                         | microprocessor.           | <ul> <li>Data transfer instructions</li> </ul>     |       |
|                         | 3c. Explain with the help | Bit manipulation instructions                      |       |
|                         | of syntax function of     | String Operation Instructions                      |       |
|                         | various 8086 CPU          | Program control transfer or                        |       |
|                         | instructions.             | branching Instructions                             |       |
|                         |                           | <ul> <li>Processor Control Instructions</li> </ul> |       |
| Unit-IV                 | 4a. Describe various      | 4.1 Program Development Steps                      | 08    |
|                         |                           | Defining problem                                   | 00    |
| Basics of               | program                   |                                                    |       |
|                         | development steps.        |                                                    |       |
| Assembly                | 4b.Write algorithm and    |                                                    |       |
| Language<br>Brogramming | draw flowchart for        | Initialization checklist     Chaosing instructions |       |
| Programming             | given program             | Choosing instructions                              |       |
|                         | statement.                | Converting algorithms to assembly                  |       |
|                         | 4c. State and explain the | language programs                                  |       |
|                         | function of various       | 4.2 Program Development Tools                      |       |
|                         | program                   | Editor                                             |       |
|                         | development tools.        | Assembler                                          |       |
|                         | 4d.Illustrate the         | Linker                                             |       |
|                         | functions of              | Debugger                                           |       |
|                         | assembler directive       | 4.3 Assembler directives and Operators.            |       |
|                         | and operators.            |                                                    |       |
| Unit-V                  | 5a. Develop Basic         | 5.1 Model of 8086 assembly language                | 14    |
|                         |                           | programs.                                          | TL    |
| 8086                    | assembly language         |                                                    |       |
|                         | program using basic       | 5.2 Simple assembly language programs -            |       |
| Programming             | instruction for the       | Addition, Subtraction, Multiplication,             |       |
|                         | given program             | Division, series addition, 1's & 2's               |       |
|                         | statement.                | Complement, BCD addition, finding                  |       |
|                         | 5b. Run program using     | largest /Smallest number in array,                 |       |

| Unit                              | Major Learning<br>Outcomes<br>(in cognitive domain)                                                                                                    | Topics and Sub-topics                                                                                                    | Hours |
|-----------------------------------|----------------------------------------------------------------------------------------------------|----------------------------------------------------------------------------------------------------|-------|
|                                   | assembler and<br>linker.<br>5c. Debug program<br>using debugger.                                                                                                    | finding even & odd numbers in array,<br>Finding Positive and Negative<br>Numbers in array, String Related<br>Programs- Block transfer, Reverse the<br>string                                                                                                    |       |
| Unit-VI<br>Procedure and<br>Macro | <ul> <li>6a. Define procedure and macros</li> <li>6b. State and explain various types of Procedure</li> <li>6c. Develop simple Assembly language Program using Procedure and macros</li> </ul> | <ul> <li>6.1 Procedure <ul> <li>Defining Procedure - Directives used, FAR and NEAR</li> <li>CALL and RET instructions.</li> <li>Reentrant and Recursive procedures.</li> </ul> </li> <li>6.2 Defining Macros.</li> <li>6.3 Simple Assembly Language Programs using Procedure and Macros</li> </ul> | 08    |
|                                   |                                                                                                    | TOTAL                                                                                                    | 64    |

| Unit | Unit Title                              | Distribution of Theory Marks |            |            |                |  |  |  |
|------|-----------------------------------------|------------------------------|------------|------------|----------------|--|--|--|
| No.  |                                         | R<br>Level                   | U<br>Level | A<br>Level | Total<br>Marks |  |  |  |
| Ι    | Microprocessor Basics                   | 04                           | 08         |            | 12             |  |  |  |
| II   | 8086 Microprocessor                     | 04                           | 08         | 04         | 16             |  |  |  |
| III  | 8086 Instruction Set                    | 04                           | 06         | 06         | 16             |  |  |  |
| IV   | Basics of Assembly Language Programming | 02                           | 06         |            | 08             |  |  |  |
| V    | 8086 Programming                        | 04                           | 06         | 10         | 20             |  |  |  |
| VI   | Procedure and Macro                     |                              | 04         | 04         | 08             |  |  |  |
|      | TOTAL                                   | 18                           | 38         | 24         | 80             |  |  |  |

**Legends:** R = Remembrance (Knowledge); U = Understanding; A = Application and above levels (Revised Bloom's taxonomy)

**Note:** This specification table shall be treated as a general guideline for students and teachers. The actual distribution of marks in the question paper may vary slightly from above table.

#### 6.0 ASSIGNMENTS/PRACTICALS/TASKS:

The tutorial/practical/assignments/tasks should be properly designed and implemented with an attempt to develop different types of cognitive and practical skills **(Outcomes in cognitive, psychomotor and affective domain)** so that students are able to acquire the competencies.

**Note**: Here only outcomes in psychomotor domain are listed as practical/exercises. However, if these practical/exercises are completed appropriately, they would also lead to development of **Programme Outcomes/Course Outcomes in affective domain** as given in a common list at the beginning of curriculum document for this programme. Faculty should refer to that common list and should ensure that students also acquire those Programme Outcomes/Course Outcomes related to affective domain.

| S.<br>No. | Unit<br>No. | Practical Exercises<br>(Outcomes in Psychomotor Domain)                                       | Approx. Hrs.<br>required |
|-----------|-------------|-----------------------------------------------------------------------------------------------|--------------------------|
| 1         | II          | To study Pin Diagram and Architecture of 8086<br>Microprocessor.                              | 02                       |
| 2         | V           | Develop and Execute assembly language program for addition/subtraction of two 16 bit numbers. | 04                       |

| S.  | Unit | Practical Exercises                                                                                                    | Approx. Hrs. |
|-----|------|----------------------------------------------------------------------------------------------------|--------------|
| No. | No.  | (Outcomes in Psychomotor Domain)                                                                                                | required     |
| 3   | V    | Develop and Execute assembly language program to find sum of series of numbers.                                                 | 02           |
| 4   | V    | Develop and Execute assembly language program to obtain 1's and 2's Complement of 8 bit number.                                 | 02           |
| 5   | V    | Develop and Execute assembly language program for multiplication of two 16 bit unsigned numbers.                                | 02           |
| 6   | V    | Develop and Execute assembly language program for division of two unsigned numbers (16/8, 32/16).                               | 04           |
| 7   | V    | Develop and Execute assembly language program for addition of two 8 bit BCD numbers.                                            | 02           |
| 8   | V    | Develop and Execute assembly language program to find smallest/<br>largest number from array of n numbers.                      | 04           |
| 9   | V    | Develop and Execute assembly language program to find Odd/Even<br>number from array of n numbers.                               | 04           |
| 10  | V    | Develop and Execute assembly language program for moving string from one memory location to another (using string instruction). | 02           |
| 11  | V    | Develop and Execute assembly language program to display the string<br>in reverse order.                                        | 02           |
| 12  | V    | Develop and Execute assembly language program to Display the Message string on command prompt.                                  | 02           |
|     |      | TOTAL                                                                                                    | 32           |

#### 7.0 STUDENT ACTIVITIES:

Following is the list of proposed student activities like:

- 1. Develop unit wise topics related programs in laboratory.
- 2. Prepare the charts of block diagram & pin diagram of 8085 and 8086 Microprocessor.
- 3. Prepare the charts of Instruction set of 8086 Microprocessor.
- 4. Collect data about prices, specifications of 8085 & 8086 Microprocessor from local market.
- 5. Prepare evolution chart for microprocessor families.

#### 8.0 SPECIAL INSTRUCTIONAL STRATEGIES (If any):

- 1. Animation/Video presentation session.
- 2. Arrange expert lecture of an industry person.
- 3. Industrial visit to microprocessor based system manufacturing industry.

#### 9.0 LEARNING RESOURCES:

#### A) Books

| Sr.No. | Title of Book                | Author          | Publication              |
|--------|------------------------------|-----------------|--------------------------|
| 1      | Microprocessor Architecture  | Ramesh Ganonker | Penram International     |
|        | Programming and Application  |                 |                          |
| 2      | Advanced microprocessor &    | A.K. Ray & K.M. | Tata McGraw-Hill Edition |
|        | peripheral                   | Bhurchandi      | ISBN: 0070606587         |
| 3      | Microprocessor & interfacing | Douglas Hall    | Tata McGraw-Hill Edition |
|        | (programming & hardware)     |                 | ISBN:978007601673        |

#### **B)** Software/Learning Websites

- 1. http://www.cpu-world.com/Arch/8085.html
- 2. http://www.cpu-world.com/Arch/8086.html
- 3. http://www.intel.com
- 4. www.nptel.iitm.ac.in

### C) Major Equipment/ Instrument with Broad Specifications

- 1. Microprocessor 8086 Trainer kit
- 2. Computer Systems with minimum PIII processor (or equivalent) and 512 MB RAM.
- 3. Multimedia Projector
- 4. Simulation Software(Tasm/Masm)

#### **10.0 MAPPING MATRIX OF PO'S AND CO'S:**

| Course   |   | Programme Outcomes |   |   |   |   |   |   |   |   |   |
|----------|---|--------------------|---|---|---|---|---|---|---|---|---|
| Outcomes | а | b                  | С | d | е | f | g | h | i | j | k |
| CO1      | М | L                  |   |   |   |   |   |   |   |   |   |
| CO2      | L | Н                  | L |   |   |   |   |   |   | L |   |
| CO3      | L |                    | Н | Н |   |   | L |   |   |   | L |
| CO4      | L |                    | Н | Н |   |   | L |   |   | М | L |

**PROGRAMME** : Diploma Programme in Information Technology(IF) / Computer Technology(CM)**COURSE**: Data Structure Using 'C' (DST)**COURSE CODE** : 6235

| Teaching Scheme    |    |    | Examination Scheme |            |      |    |      |         |    |    |    |       |
|--------------------|----|----|--------------------|------------|------|----|------|---------|----|----|----|-------|
| Hrs / week Credite |    | TH |                    | Marks      |      |    |      |         |    |    |    |       |
| TH                 | TU | PR | Credits            | Paper Hrs. |      | TH | TEST | TH+TEST | PR | OR | TW | TOTAL |
| 03                 |    | 04 | 07                 | 03         | Max. | 80 | 20   | 100     | 50 |    | 25 | 175   |
| 05                 |    | 04 | 04 07              | 05         | Min. | 32 |      | 40      | 20 |    | 10 |       |

#### **TEACHING AND EXAMINATION SCHEME:**

#### **1.0 RATIONALE:**

The primary objective of this course is to provide students ways of organizing data in computer so that it can be use efficiently. An emphasis on design and implementation of abstract data structures for solving complex problems.

#### 2.0 COURSE OBJECTIVES:

The student will be able to,

- 1. Analyse data structure organization & classification.
- 2. Explain and apply sorting and searching techniques on data.
- 3. Apply the data structure stack, queue and link list in the application program.
- 4. Apply the data structure Trees and graphs in the application program.
- 5. Understand the use of data structure in real world applications.

#### **3.0 COURSE OUTCOMES:**

The course content should be taught and learning imparted in such a manner that students are able to acquire required learning outcome in cognitive, psychomotor and affective domain to demonstrate following course outcomes:

- 1. Analyzed and used data structure organization & classification.
- 2. Used various Searching and sorting techniques for solving problems
- 3. Identified and applied abstract data types like stack, queue and Link List.
- 4. Select the appropriate data structure for real world applications.
- 5. Apply different searching and sorting techniques.
- 6. Apply different algorithms to solve the real world problem.

| Unit                                  | Major Learning<br>Outcomes                                                                                                    | Topics and Sub-topics                                                                                                    | Hours |
|---------------------------------------|----------------------------------------------------------------------------------------------------|----------------------------------------------------------------------------------------------------|-------|
|                                       | (in cognitive domain)                                                                                                    |                                                                                                    |       |
| Unit-I                                | 1a. DefineBasicTerminology                                                                                                    | <ul><li>1.1 Basic Terminology</li><li>Elementary data structure</li></ul>                                                                                                    | 06    |
| Introduction<br>to data<br>structure: | <ul> <li>1b. List Operations on data structures</li> <li>1c. Approaches to design an algorithm</li> <li>1d. Estimate Complexity</li> <li>1e. Interpret Big 'O' Notation</li> </ul> | organization <ul> <li>Classification of data structure</li> </ul> <li>1.2 Operations on data structures <ul> <li>Traversing, Inserting, deleting</li> <li>Searching, sorting, merging</li> </ul> </li> <li>1.3 Different Approaches to designing an algorithm <ul> <li>Top-Down approach</li> <li>Bottom-up approach</li> </ul> </li> <li>1.4 Complexity <ul> <li>Time complexity</li> <li>Space complexity</li> </ul> </li> <li>1.5 Big 'O' Notation</li> |       |
| Unit-II                               | 2a. Introduction to sorting<br>2b. Analysis Efficiency of                                                                                                    | 2.1 Introduction                                                                                                    | 10    |

| Searching &sortSorting2c. ExpMethodsSort2d. Exp | Outcomes<br>cognitive domain)<br>ting algorithms<br>blain and distinguish<br>ting Techniques<br>blain Searching | 2.3 | Searching Methods                                                                                |    |
|-------------------------------------------------|----------------------------------------------------------------------------------------------------|-----|--------------------------------------------------------------------------------------------------|----|
| Searching &sortSorting2c. ExpMethodsSort2d. Exp | ting algorithms<br>blain and distinguish<br>ting Techniques                                                     | 2.3 | Searching Methods                                                                                |    |
| Sorting2c. ExpMethodsSor2d. Exp                 | blain and distinguish<br>ting Techniques                                                                        | 2.3 | Searching Methods                                                                                |    |
| Methods Sor<br>2d. Exp                          | ting Techniques                                                                                                 |     | <ul> <li>Linear search</li> </ul>                                                                |    |
| 2d. Exp                                         | -                                                                                                    |     | <ul><li>Binary search</li></ul>                                                                  |    |
| -                                               | Juin Sculting                                                                                                   | 2.4 |                                                                                                  |    |
|                                                 | chniques                                                                                                    | 2.1 | Bubble Sort,                                                                                     |    |
|                                                 |                                                                                                    |     | <ul> <li>Selection Sort,</li> </ul>                                                              |    |
|                                                 |                                                                                                    |     | Insertion Sort,                                                                                  |    |
|                                                 |                                                                                                    |     | Merge Sort,                                                                                      |    |
|                                                 |                                                                                                    |     | <ul> <li>Radix Sort (only algorithm),</li> </ul>                                                 |    |
|                                                 |                                                                                                    |     | <ul> <li>Shell Sort (only algorithm),</li> </ul>                                                 |    |
|                                                 |                                                                                                    |     | Quick Sort (only algorithm).                                                                     |    |
|                                                 | roduction to stack                                                                                              | 3.1 | Introduction to Stack.                                                                           |    |
|                                                 | plications of Stack                                                                                             |     | Stacks as an Abstract Data Type                                                                  | 06 |
| Stack and its                                   |                                                                                                    |     | Primitive operations of stacks                                                                   |    |
| Applications                                    |                                                                                                    |     | • Representation of Stack through arrays, linked list.                                           |    |
|                                                 |                                                                                                    | 30  | Application of Stack                                                                             |    |
|                                                 |                                                                                                    | 5.2 | Reversing a list                                                                                 |    |
|                                                 |                                                                                                    |     | <ul> <li>Polish notations</li> </ul>                                                             |    |
|                                                 |                                                                                                    |     | Conversion of infix to postfix                                                                   |    |
|                                                 |                                                                                                    |     | expression                                                                                       |    |
|                                                 |                                                                                                    |     | <ul> <li>Evaluation of postfix expression</li> </ul>                                             |    |
|                                                 |                                                                                                    |     | • conversion of infix to prefix                                                                  |    |
|                                                 |                                                                                                    |     | expression                                                                                       |    |
|                                                 |                                                                                                    |     | Evaluation of prefix expression                                                                  |    |
| Unit-IV 4a. Intr                                | roduction to quoup                                                                                              | 4.1 | Recursion Introduction                                                                           |    |
|                                                 | roduction to queue                                                                                              | 4.1 | <ul> <li>Queue as an Abstract Data Type</li> </ul>                                               | 06 |
|                                                 | plications of Queues                                                                                            |     | <ul> <li>Representation of Queues</li> </ul>                                                     | 00 |
| Applications                                    |                                                                                                    |     | • Operations on queue: Searching,                                                                |    |
| · • • • • • • • • • • • • • • • • • • •         |                                                                                                    |     | Insertion, Deletion.                                                                             |    |
|                                                 |                                                                                                    | 4.2 | -                                                                                                |    |
|                                                 |                                                                                                    |     | Circular Queues                                                                                  |    |
|                                                 |                                                                                                    |     | Double Ended Queue                                                                               |    |
|                                                 |                                                                                                    |     | Priority Queue                                                                                   |    |
|                                                 | aduation to linked                                                                                              | 4.3 | Application of Queues                                                                            |    |
|                                                 | roduction to linked                                                                                             | 5.1 | Introduction,                                                                                    | 06 |
| Linked List 5b. Typ                             | es of linked list                                                                                               |     | • Terminologies: Node, Address, Pointer, Information, Next, Null                                 | 00 |
| , .                                             | erations on linked                                                                                              |     | <ul> <li>Pointer, Empty list etc.</li> </ul>                                                     |    |
| list                                            |                                                                                                    | 5.2 |                                                                                                  |    |
|                                                 |                                                                                                    |     | Linear list                                                                                      |    |
|                                                 |                                                                                                    |     | Circular list                                                                                    |    |
|                                                 |                                                                                                    |     | Doubly list                                                                                      |    |
|                                                 |                                                                                                    | 5.3 | Operations on a singly linked list                                                               |    |
|                                                 |                                                                                                    |     | (only algorithm)                                                                                 |    |
|                                                 |                                                                                                    |     | Traversing a singly linked list                                                                  |    |
|                                                 |                                                                                                    |     | Searching a linked list                                                                          |    |
|                                                 |                                                                                                    |     | • Inserting a new node in a linked                                                               |    |
|                                                 |                                                                                                    |     | <ul><li>list list at front, middle and end.</li><li>Deleting a node from a linked list</li></ul> |    |
|                                                 |                                                                                                    |     | list from front, middle and end.                                                                 |    |

| Unit                                                | Major Learning<br>Outcomes<br>(in cognitive domain)                                                                                                 | Topics and Sub-topics                                                                                                    | Hours |
|-----------------------------------------------------|----------------------------------------------------------------------------------------------------|----------------------------------------------------------------------------------------------------|-------|
| Unit-VI<br>Trees                                    | 6a. Introduction to Trees<br>6b. Types of tree<br>6c. Expression tree                                                                               | <ul> <li>6.1 Introduction <ul> <li>Terminologies: tree, degree of a node, degree of a tree, level of</li> <li>a node, leaf node, Depth / Height of a tree, In-degree &amp; out-Degree, Directed edge, Path, Ancestor &amp; descendant nodes.</li> </ul> </li> <li>6.2 Tree Types and Traversal Methods <ul> <li>Type of Trees</li> <li>General tree</li> <li>Binary tree</li> <li>Binary tree traversal (only algorithm)</li> <li>In order traversal</li> <li>Preorder traversal</li> <li>Post order traversal</li> </ul> </li> </ul> | 06    |
| Unit-VII<br>Graph theory<br>and its<br>Applications | <ul> <li>7a. Introduction to graphs.</li> <li>7b. Graph Representation</li> <li>7c. Explain Traversal of graphs</li> <li>7d. Application</li> </ul> | <ul> <li>7.1 Introduction <ul> <li>Terminologies: graph, node (Vertices), arcs (edge), directed</li> <li>graph, in-degree, out-degree, adjacent, successor, predecessor,</li> <li>Relation, weight, path, length.</li> </ul> </li> <li>7.2 Representations of a graph <ul> <li>Array Representation</li> <li>Linked list Representation</li> </ul> </li> <li>7.3 Traversal of graphs <ul> <li>Depth-first search (DFS).</li> <li>Breadth-first search (BFS).</li> </ul> </li> <li>7.4 Applications of Graph</li> </ul>                | 08    |
|                                                     | тот                                                                                                    |                                                                                                    | 48    |

| Unit | Unit Title                         | Distribution of Theory Marks |       |             |       |  |  |  |
|------|------------------------------------|------------------------------|-------|-------------|-------|--|--|--|
| No.  |                                    | R                            | U .   | A and above | Total |  |  |  |
|      |                                    | Level                        | Level | Levels      | Marks |  |  |  |
| Ι    | Introduction to data structure.    | 04                           | 04    | 02          | 10    |  |  |  |
| II   | Searching & Sorting Methods.       | 04                           | 04    | 06          | 14    |  |  |  |
| III  | Stack and its applications.        | 04                           | 04    | 04          | 12    |  |  |  |
| IV   | Queue and its applications.        | 04                           | 04    | 04          | 12    |  |  |  |
| V    | Linked List.                       | 04                           | 04    | 02          | 10    |  |  |  |
| VI   | Trees.                             | 02                           | 04    | 04          | 10    |  |  |  |
| VII  | Graph theory and its applications. | 02                           | 04    | 06          | 12    |  |  |  |
|      | TOTAL                              | 24                           | 28    | 28          | 80    |  |  |  |

**Legends:** R = Remembrance (Knowledge); U= Understanding; A= Application and above levels (Revised Bloom's taxonomy)

**Note:** This specification table shall be treated as a general guideline for students and teachers. The actual distribution of marks in the question paper may vary slightly from above table.

## 7.0 ASSIGNMENTS/PRACTICALS/TASKS:

The tutorial/practical/assignments/tasks should be properly designed and implemented with an attempt to develop different types of cognitive and practical skills (Outcomes in cognitive, psychomotor and affective domain) so that students are able to acquire the competencies.

**Note**: Here only outcomes in psychomotor domain are listed as practical/exercises. However, if these practical/exercises are completed appropriately, they would also lead to development of Programme Outcomes/Course Outcomes in affective domain as given in a common list at the beginning of curriculum document for this programme. Faculty should refer to that common list and should ensure that students also acquire those Programme Outcomes/Course Outcomes related to affective domain.

| S.  | Unit     | Practical Exercises                                                | Approx. Hrs. |
|-----|----------|--------------------------------------------------------------------|--------------|
| No. | No.      | (Outcomes in Psychomotor Domain)                                   | Required     |
| 1   | Ι        | Implement various operations on one dimensional array. E.g.        | 04           |
|     |          | insertion and deletion.                                            |              |
| 2   | II       | Implement various sorting techniques.                              | 08           |
| 3   | II       | Programs for implementing various searching techniques.            | 08           |
|     |          | -Linear search                                                     |              |
|     |          | -Binary search                                                     |              |
| 4   | III      | Implement PUSH and POP operations of stack using array             | 04           |
| 5   | III      | Implement recursive programs: factorial, Fibonacci series          | 04           |
| 6   | III      | Implement program to evaluate postfix expressions.                 | 04           |
| 7   | IV       | Implement Program for demonstrating queue operations.              | 08           |
| 8   | V        | Implement Program based on singly Linked lists.                    | 08           |
| 9   | VI       | Implement Program based on trees Creating a binary tree, in order, | 08           |
|     |          | preorder and post order traversal of binary tree, deleting a node  |              |
|     |          | from binary tree.                                                  |              |
| 10  | VII      | Assignment of Graph theory                                         | 04           |
| 11  | I to VII | Compute the time and space complexity with Big 0 for following     | 04           |
|     |          | programs (Addition of 2 no's, Factorial of Number and Printing     |              |
|     |          | numbers from 1 to 10 using for loop)                               |              |
|     |          | TOTAL                                                              | 64           |

#### 8.0 STUDENT ACTIVITIES:

Following is the list of proposed student activities like

- 1. Discuss various algorithms and its complexity.
- 2. Compare various searching and sorting methods.
- 3. Prepare seminars on various topics like stack, queue etc.

#### 9.0 SPECIAL INSTRUCTIONAL STRATEGIES (If any):

- 1. Concept will be introduced in lectures using charts or ppt.
- 2. Arrange expert seminar of industry person in the area of data structure and algorithm.

**Author** 

Publication

#### **10.0 LEARNING RESOURCES:**

A) Books

| A) DUUKS |                                |  |  |  |
|----------|--------------------------------|--|--|--|
| Sr.No.   | Title of Book                  |  |  |  |
| 1        | Fundamentals of data structure |  |  |  |
| C        | Data Structures                |  |  |  |

| 51.110. | THE OF BOOK                                              | Autioi                             | rabilcation      |
|---------|----------------------------------------------------------|------------------------------------|------------------|
| 1       | Fundamentals of data structure                           | Ellis Horowitz, Sartaj Sahni       | TMH Publications |
| 2       | Data Structures                                          | Tremble and Sorenson               | TMH Publications |
| 3       | Teach Yourself data Structure and Algorithms in 24 Hours | Robert Lafore.                     | BPB Publication  |
| 4       | Data Structures Using C                                  | M. Radhakrishnan, V.<br>Srinivasan | BPB Publications |

### **B)** Software/Learning Websites

- 1. http://freevideolectures.com/Course/2519/C-Programming-and-Data-Structures
- 2. http://www.nptel.iitm.ac.in/video.php?subjectId=106102064
- 3. www-old.oberon.ethz.ch/WirthPubl/AD.Pdf
- 4. http://www.roseindia.net/tutorial/datastructure

#### C) Major Equipment/ Instrument with Broad Specifications

| Sr.No. | Equipment        | Specification                                               |
|--------|------------------|-------------------------------------------------------------|
| 1      | Desktop Computer | PC Specifications to be followed:                           |
|        |                  | Processor: i3 or i5                                         |
|        |                  | RAM: 4 GB or better                                         |
|        |                  | HDD: 1 TB SATA                                              |
|        |                  | Monitor: TFT LCD                                            |
|        |                  | OS: Genuine Windows 8 or 10 Professional or Home Premium or |
|        |                  | Windows 8 or 10 Ultimate                                    |
|        |                  | Antivirus: User License for three year                      |
| 2      | LCD Projector    | Display Type: LCD                                           |
|        |                  | Light Output: 3200 Lumens                                   |
| 3      | Turbo C          | Turbo C 3                                                   |
| 4      | C free 5         | C free 5                                                    |

#### **11.0 MAPPING MATRIX OF PO'S AND CO'S:**

| Course   | Programme Outcomes |   |   |   |   |   |   |   |   |   |   |
|----------|--------------------|---|---|---|---|---|---|---|---|---|---|
| Outcomes | а                  | b | С | d | е | f | g | h | i | j | k |
| CO1      | Н                  | Н | Н | М | М | L |   | L | М |   |   |
| CO2      | Н                  | М | Н | Н | М |   | L | L |   |   | М |
| CO3      |                    | М | Н | Н | М |   |   | L |   | М | М |
| CO4      |                    | Н | Н | Н | М | L |   | L | М |   | М |
| CO5      |                    | Н | Н |   | Н | L | М | L |   | М |   |
| CO6      |                    | Н | Н | М |   |   |   |   |   | М | М |

**PROGRAMME** : Diploma Programme in Information Technology(IF) / Computer Technology(CM)**COURSE**: Database Management Systems (DBM)**COURSE CODE** : 6236

| Τe  | eachir  | ng Scl         | neme    |            | Examination Scheme |    |      |         |    |    |    |       |
|-----|---------|----------------|---------|------------|--------------------|----|------|---------|----|----|----|-------|
| Hrs | s / wee | / week Credits |         | TH         |                    |    |      | Marks   |    |    |    |       |
| TH  | TU      | PR             | Credits | Paper Hrs. |                    | TH | TEST | TH+TEST | PR | OR | TW | TOTAL |
| 03  |         | 04             | 07      | 02         | Max.               | 80 | 20   | 100     | 25 |    | 25 | 150   |
| 03  |         | 04             | 07      | 03         | Min.               | 32 |      | 40      | 10 |    | 10 |       |

#### **1.0 RATIONALE:**

The aim of this course is to get broad understanding of the basic concepts of database management systems in particular relational database system. The student will also develop the skills to use Database base package as a backend for developing database application

#### 2.0 COURSE OBJECTIVES:

The student will be able to,

- 1. Create databases and maintain relation between the databases.
- 2. Explain concepts of database system with client server architecture.
- 3. Design database using normalization rules and the normalize database.
- 4. Write & execute SQL queries.
- 5. Apply and Develop concepts of data modelling, security and integrity constraints.

#### 3.0 COURSE OUTCOMES:

The course content should be taught and learning imparted in such a manner that students are able to acquire required learning outcome in cognitive, psychomotor and affective domain to demonstrate following course outcomes:

- 1. Explain Database concepts, client server architecture and database languages.
- 2. Draw ER diagram and Design database using Normalization.
- 3. Design and Maintain Database by using SQL queries.
- 4. Write PL/SQL Programme, Apply concept of views, trigger and Cursor on database
- 5. Apply security and Recovery concept on database

## COURSE DETATI S

| 4.0 COURSE D                                                                                   |                                                                                                    |                                                                                                    |       |
|------------------------------------------------------------------------------------------------|----------------------------------------------------------------------------------------------------|----------------------------------------------------------------------------------------------------|-------|
| Unit                                                                                           | Major Learning<br>Outcomes                                                                                                    | Topics and Sub-topics                                                                                                    | Hours |
| Unit-I<br>Basic Concept<br>of DBMS and<br>Data Models                                          | <ul> <li>(in cognitive domain)</li> <li>1a. Explain the concept of<br/>a data, database and<br/>DBMS.</li> <li>1b. Explain the concept of<br/>RDBMS.</li> <li>1c. Describe the database<br/>languages and overall<br/>structure of DBMS.</li> <li>1d. Describe architecture<br/>of Client server<br/>system</li> </ul>                                   | <ul> <li>1.1 Concept of Data, Database, database management System. Disadvantages of file Processing system, advantages of DBMS over file processing system, Application of Database.</li> <li>1.2 What is RDBMS, Difference between DBMS and RDBMS, name various software of DBMS and RDBMS</li> <li>1.3 Data abstraction, Database languages, Instance and schema, Data independence – Logical and Physical Independence</li> <li>1.4 Components of DBMS and overall Structure of DBMS. Database Users, functions of Database Administrator.</li> <li>1.5 Introduction to client server architecture. Two/Three tier Architecture.</li> </ul> | 08    |
| Unit-II<br>Relational<br>Data Model<br>and Database<br>Security and<br>Integrity<br>Constraint | <ul> <li>2a. Explain Relational and<br/>Key concept.</li> <li>2b. Implement and Draw<br/>an ER diagram</li> <li>2c. Explain various data<br/>constraint and need of<br/>data security</li> <li>2d. Describe various<br/>database constraint</li> </ul>                                                                                                   | <ul> <li>2.1 Relational Model: - Basic Concepts<br/>Attributes and Domains. Key<br/>Concepts: - Candidate key, Primary<br/>key, Foreign key and Super key.</li> <li>2.2 E-R model, Components of ER Model,<br/>Types of attributes, Role indicator,<br/>weak &amp; strong entity set.</li> <li>2.3 Database Security: introduction, Data<br/>security requirements.</li> <li>2.4 Integrity Constraints: Domain<br/>Integrity Constraints, Entity Integrity<br/>Constraints, Referential Integrity<br/>Constraints &amp; on delete Cascade</li> <li>2.5 Relational Algebra and Relational<br/>Calculus.</li> </ul>                               | 12    |
| Unit-III<br>SQL and PL-<br>SQL                                                                 | <ul> <li>3a. Write SQL queries to create relational database and apply data constraint</li> <li>3b. Write SQL queries for data manipulation</li> <li>3c. Implement the Queries using various operators and functions</li> <li>3d. Design the Queries for controlling in Database</li> <li>3e. State the features and components of the PL/SQL</li> </ul> | <ul> <li>3.1 Introduction to SQL</li> <li>3.2 Data Types in SQL</li> <li>3.3 DDL Commands: CREATE, ALTER,<br/>DROP, TRUNCATE, DESC, RENAME,<br/>Truncate, Creating a User, Use of<br/>data Constraints</li> <li>3.4 DML Commands: INSERT, UPDATE,<br/>DELETE, CALL</li> <li>3.5 SQL Operators: Arithmetic Operators,<br/>Comparison Operators, Logical<br/>Operators, Set Operators, Range<br/>Searching operators-Between,<br/>Pattern matching operators-Like.</li> <li>3.6 String functions and Date time<br/>functions</li> <li>3.7 Queries using Group by, having and</li> </ul>                                                           | 12    |

| Unit                                                                          | Major Learning<br>Outcomes<br>(in cognitive domain)                                                                                                    | Topics and Sub-topics                                                                                                    | Hours |
|-------------------------------------------------------------------------------|----------------------------------------------------------------------------------------------------|----------------------------------------------------------------------------------------------------|-------|
|                                                                               | <ul> <li>3f. Write simple PL/SQL<br/>Code using control<br/>structure and handle<br/>various exceptions.</li> <li>3g. Create stored<br/>procedures and<br/>implement functions<br/>and create database<br/>trigger using PL/SQL</li> </ul>                                                          | <ul> <li>Order by clause, Joins, Types of<br/>Joins, Sub queries.</li> <li>3.8 DCL Commands: COMMIT,<br/>SAVEPOINT, ROLLBACK, GRANT,<br/>REVOKE.</li> <li>3.9 PL/SQL Introduction, PL/SQL block<br/>structure, variables, SQL statements<br/>in PL/SQL, PL/SQL control Structures,<br/>Cursors, Triggers, Functions,<br/>Packages, procedures.</li> <li>3.10 Error handling in PL/ SQL</li> </ul>                              |       |
| Unit-IV<br>Relational<br>Database<br>Design,<br>Storage and<br>File structure | <ul> <li>4a. Describe the process<br/>of Normalization &amp;<br/>Design database<br/>Structure using<br/>various Normal forms<br/>to reduce redundancy.</li> <li>4b. Explain the concept of<br/>file organization,<br/>organization of<br/>records in files and<br/>Indexing and Hashing</li> </ul> | <ul> <li>4.1 Purpose of Normalization, Data<br/>redundancy and updating anomalies,<br/>Functional Dependencies and<br/>Decomposition,</li> <li>4.2 Process of Normalization using 1NF,<br/>2NF, 3NF, multivalued dependencies<br/>and BCNF.</li> <li>4.3 File Organization, Organization of<br/>records in files, Storage of Object<br/>Oriented databases,</li> <li>4.4 Basic concept of Indexing and<br/>Hashing.</li> </ul> | 10    |
| Unit-V<br>Query<br>Processing<br>and<br>Transaction<br>Processing             | <ul> <li>5a. Explain general strategies for query processing, Equivalence Expression and relations in the response</li> <li>5b. Explain the concept of transaction and its ACID properties</li> </ul>                                                                                               | <ul> <li>5.1 Query Processing</li> <li>5.2 General Strategies for query processing</li> <li>5.3 Equivalence expressions</li> <li>5.4 Relations in the response</li> <li>5.5 Concept of transaction, ACID Properties of transaction, States of transactions</li> </ul>                                                                                                    | 06    |
|                                                                               | тот                                                                                                    | AL                                                                                                    | 48    |

| Unit | Unit Title                                      | Dis   | stributio | on of Theory Ma | arks  |
|------|-------------------------------------------------|-------|-----------|-----------------|-------|
| No.  |                                                 | R     | U         | A and above     | Total |
|      |                                                 | Level | Level     | Levels          | Marks |
| Ι    | Basic Concept of DBMS and Data Models           | 08    | 06        | 06              | 20    |
| II   | Relational Data Model and Database Security and | 08    | 04        | 04              | 16    |
| 11   | Integrity Constraint                            |       |           |                 |       |
| III  | SQL and PL-SQL                                  | 06    | 04        | 08              | 18    |
| IV   | Relational Database Design, Storage and File    | 08    | 04        | 04              | 16    |
| 10   | structure                                       |       |           |                 |       |
| V    | Query Processing and Transaction Processing     | 04    | 04        | 02              | 10    |
|      | TOTAL                                           | 34    | 22        | 24              | 80    |

**Legends:** R = Remembrance (Knowledge); U= Understanding; A= Application and above levels (Revised Bloom's taxonomy)

**Note:** This specification table shall be treated as a general guideline for students and teachers.

The actual distribution of marks in the question paper may vary slightly from above table.

## 6.0 ASSIGNMENTS/PRACTICALS/TASKS:

The tutorial/practical/assignments/tasks should be properly designed and implemented with an attempt to develop different types of cognitive and practical skills **(Outcomes in cognitive, psychomotor and affective domain)** so that students are able to acquire the competencies.

**Note**: Here only outcomes in psychomotor domain are listed as practical/exercises. However, if these practical/exercises are completed appropriately, they would also lead to development of **Programme Outcomes/Course Outcomes in affective domain** as given in a common list at the beginning of curriculum document for this programme. Faculty should refer to that common list and should ensure that students also acquire those Programme Outcomes/Course Outcomes related to affective domain.

| S.  | Unit | Practical Exercises                                                                                                    | Approx. Hrs. |
|-----|------|----------------------------------------------------------------------------------------------------|--------------|
| No. | No.  | (Outcomes in Psychomotor Domain)                                                                                                    | Required     |
| 1   | Ι    | Study and use of DBMS related software                                                                                                    | 02           |
| 2   | II   | Draw E. R. Diagrams for at least 8 different examples. (College<br>management system,<br>Banking system, Car Rental Co operation, hospital management | 06           |
|     |      | system and so on)                                                                                                    |              |
| 3   | III  | Creation of table along with primary key and foreign key                                                                                              | 06           |
| 4   | III  | Creating & Executing DDL and DML commands in SQL.                                                                                                    | 06           |
| 5   | III  | Executing Queries using the Select Command with Where, Having,                                                                                        | 06           |
|     |      | Group by and order by clauses also execute the queries using aggregate functions.                                                                     |              |
| 6   | III  | Execute the queries for implementation of Inner, Outer and Cross Join.                                                                                | 06           |
| 7   | III  | Executing DCL commands in SQL.                                                                                                    | 06           |
| 8   | III  | Write the basic PL/SQL Programs and also Write a PL/SQL programs using if then else, for, while and nested loop.                                      | 06           |
| 9   | III  | Write a PL/SQL code to implement implicit and explicit cursors.                                                                                       | 06           |
| 10  | III  | Write PL/SQL code for creating Procedures, functions and database triggers                                                                            | 06           |
| 11  | IV   | Demonstration of normalizations concept.                                                                                                    | 04           |
| 12  | V    | Study of Query processing and Transaction Procession                                                                                                  | 04           |
|     |      | TOTAL                                                                                                    | 64           |

## 7.0 STUDENT ACTIVITIES:

Following is the list of proposed student activities like

- 1. Develop a MINIPROJECT for management system
  - a. Library management system
  - b. College management
- 2. Draw an E-R Diagrams for database.
- 3. Organized random file data in tabular forms.
- 4. Study security and recovery of various database software's
- 5. Study transaction concurrency of various database software's

## 8.0 SPECIAL INSTRUCTIONAL STRATEGIES (If any):

- 1. Prepare database like student information, banking, library, insurance etc.
- 2. Arrange a visit to data entry and processing organization
- 3. Arrange expert seminar of industry person in the area of database management.

#### 9.0 LEARNING RESOURCES:

#### A) Books

| <b></b> | DOOKS                              |                        |                       |
|---------|------------------------------------|------------------------|-----------------------|
| Sr.No.  | Title of Book                      | Author                 | Publication           |
| 1       | Database system concept            | Korth and Silberschatz | McGraw Hill           |
| 2       | An introduction to database system | Bipin Desai            | Galgotia Publications |
| 3       | An introduction to Database        | C. J. Date             | Pearson               |
| 4       | Sql/Pl-SQL                         | Ivan Bayross           | BPB                   |

#### **B)** Software/Learning Websites

- 1. http://www.wiziq.com/tutorial/130692-dbms
- 2. http://www.nptel.iitm.ac.in/video.php?subjectId=106106093
- 3. http://www.getahead-direct.com/gw-er-diagram-tutorial.htm
- 4. http://msdn.microsoft.com/en-us/library/ms130214.Aspx
- 5. WWW.W3Schools.com

#### C) Major Equipment/ Instrument with Broad Specifications

| Sr.No. | Equipment        | Specification                                               |
|--------|------------------|-------------------------------------------------------------|
| 1      | Desktop Computer | PC Specifications to be followed:                           |
|        |                  | Processor: i3 or i5                                         |
|        |                  | RAM: 4 GB or better                                         |
|        |                  | HDD: 1 TB SATA                                              |
|        |                  | Monitor: TFT LCD                                            |
|        |                  | OS: Genuine Windows 8 or 10 Professional or Home Premium or |
|        |                  | Windows 8 or 10 Ultimate                                    |
|        |                  | Antivirus: User License for three year                      |
| 2      | LCD Projector    | Display Type: LCD                                           |
|        |                  | Light Output: 3200 Lumens                                   |
|        |                  |                                                             |
| 3      | MS Sql Server    | MS Sql Server 2008 or 2012 or higher                        |
| 4      | Oracle           | Oracle 10 G 11G or Higher                                   |
| 5      | MySql            | MySQL Community Server 5.5 or higher                        |
| 6      | Ms-Access        | Mc Access 2007 or Higher                                    |

#### **10.0 MAPPING MATRIX OF PO'S AND CO'S:**

| Course   | Programme Outcomes |   |   |   |   |   |   |   |   |   |   |
|----------|--------------------|---|---|---|---|---|---|---|---|---|---|
| Outcomes | а                  | b | С | d | е | f | g | h | i | j | k |
| CO1      | Н                  | Н | Н | Н | М | L |   | L | Μ |   |   |
| CO2      | Н                  | М | Н | Н | М |   | М | L |   |   | М |
| CO3      |                    | М | Н | М | М |   |   | L |   | М | М |
| CO4      |                    | Н | Μ | М | М | L |   | L | Μ |   | М |
| CO5      |                    | Н | Н | М | М | L | М | L |   | М |   |

**PROGRAMME**: Diploma Programme in Information Technology(IF) / Computer Technology(CM)**COURSE**: Programming in C (PIC)**COURSE CODE**: 6237

| Te  | Teaching Scheme |    |         |            | Examination Scheme |    |      |         |    |    |    |       |
|-----|-----------------|----|---------|------------|--------------------|----|------|---------|----|----|----|-------|
| Hrs | s / wee         | ek | Credits | TH         | TH Marks           |    |      |         |    |    |    |       |
| TH  | TU              | PR | Credits | Paper Hrs. |                    | TH | TEST | TH+TEST | PR | OR | ΤW | TOTAL |
| 02  |                 | 04 | 07      | 02         | Max.               | 80 | 20   | 100     | 25 |    | 25 | 150   |
| 03  |                 | 04 | 07      | 03         | Min.               | 32 |      | 40      | 10 |    | 10 |       |

## **TEACHING AND EXAMINATION SCHEME:**

#### **1.0 RATIONALE:**

'C' is the most widely used computer language, which is being taught as a core course. C is general-purpose structural language that is powerful, efficient and compact, which combines features of high-level language and low-level language. It is closer to Man and Machine both. Due to this inherent flexibility and tolerance it is suitable for different development environments. Due to these powerful features C has not lost its importance and popularity in recently developed and advanced software industry. C can also be used for system level programming, C is still considered as first priority programming language.

This course will act as "programming concept developer" for students. It will also act as "Backbone "for courses like OOPS, VB, Windows Programming, JAVA, OOMD etc.

## 2.0 COURSE OBJECTIVES:

The student will be able to,

- 1. Develop logical skills to solve the basic computing problems
- 2. Learn the syntax and usage of C programming constructs.
- 3. Develop programs using different looping and branching statements.
- 4. Develop programs based on arrays and strings handling functions.
- 5. Use user-defined functions, structures and union.
- 6. Understand the concept of pointer in C Programming.
- 7. Develop programs using file handling.

#### 3.0 COURSE OUTCOMES:

The course content should be taught and learning imparted in such a manner that students are able to acquire required learning outcome in cognitive, psychomotor and affective domain to demonstrate following course outcomes:

- 1. Explain basic terminology used in C programming
- 2. Write, compile and debug program in C language.
- 3. Use basic element like control statements, array and strings
- 4. Design program by using decision structure, loops, functions and pointers.
- 5. Explain the basic concept of file handling.

| Unit        | Major Learning                       | Topics and Sub-topics                                                                                                    | Hours |
|-------------|--------------------------------------|----------------------------------------------------------------------------------------------------|-------|
|             | Outcomes                             |                                                                                                    |       |
|             | (in cognitive domain)                |                                                                                                    |       |
| Unit-I      | 1a. Introduction and<br>history of C | 1.1 Importance of integrated development environment(Turbo C)                                                                                                    | 08    |
| Basics of C | 1b. Basics structure of "c"          | <ul> <li>1.2 History of C</li> <li>1.3 Basics of Algorithm and Flowchart in C,<br/>Steps for executing a C program</li> <li>1.4 Character set, Trigraph Character<br/>tokens, constants, variables, keywords<br/>C operators, C expressions, data types<br/>in c, keywords, c operators</li> </ul> |       |

| Unit                                             | Major Learning<br>Outcomes<br>(in cognitive domain)                                                                                                    | Topics and Sub-topics                                                                                                    | Hours |
|--------------------------------------------------|----------------------------------------------------------------------------------------------------|----------------------------------------------------------------------------------------------------|-------|
|                                                  |                                                                                                    | <ol> <li>Formatted input, formatted output</li> <li>Structure of C program, Rules for<br/>writing a C program</li> </ol>                                                                                                    |       |
| Unit-II<br>Flow Control<br>Statements            | <ul><li>2a. Decision making and<br/>branching statements.</li><li>2b. Decision making and<br/>looping statements.</li></ul>                                                     | <ul> <li>2.1 if statement (if, if-else, else-if ladder, nested if-else)</li> <li>2.2 Switch case statement, continue, break statement.</li> <li>2.3 while, do, do-while, loop and for loop statements</li> <li>2.4 for loop, continue statement</li> </ul>                                                                                                    | 12    |
| Unit-III<br>Arrays And<br>Strings                | <ul> <li>3a. Introduction of array</li> <li>3b. Introduction of string<br/>and use of string<br/>library functions</li> </ul>                                                   | <ul> <li>3.1 One dimensional, two Dimensional and character arrays, accessing array elements.</li> <li>3.2 String handling functions from standard library (strlen (), strcpy(), strcat(), strcmp()).</li> </ul>                                                                                                    | 08    |
| Unit-IV<br>Functions and<br>Program<br>Structure | <ul> <li>4a. Introduction of<br/>Functions</li> <li>4b. Implement the<br/>function call by value<br/>and call reference.</li> <li>4c. Introduction to<br/>structure.</li> </ul> | <ul> <li>4.1 Need of functions, scope and lifetime of variables, defining Functions.</li> <li>4.2 function call (call by value, call by reference), return Values, storage classes, category of function( No argument No return value, No argument with return value), recursion</li> <li>4.3 Structures, Defining structure, declaring and accessing structure, Members, initialization of structure, arrays of structure.</li> </ul> | 08    |
| Unit-V<br>Pointers                               | <ul> <li>5a. Explain Basic<br/>Concepts of Pointers.</li> <li>5b. Implement concept of<br/>pointers by call by<br/>value and call by<br/>reference</li> </ul>                   | <ul> <li>5.1 Introduction, Understanding pointers, declaring and accessing Pointers, Pointers arithmetic, pointers and arrays.</li> <li>5.2 concept of call by value &amp; call by reference using pointers.</li> </ul>                                                                                                    | 08    |
| Unit-VI<br>File Handling                         | 6a. To learn basic file<br>handling operations                                                                                                    | 6.1 File operations –opening, reading,<br>writing & closing file                                                                                                    | 04    |
| File Handling                                    |                                                                                                    | TOTAL                                                                                                    | 48    |

| Unit | Unit Title                      |       | Distribution of Theory Marks |             |       |  |  |  |  |
|------|---------------------------------|-------|------------------------------|-------------|-------|--|--|--|--|
| No.  |                                 | R     | U                            | A and above | Total |  |  |  |  |
|      |                                 | Level | Level                        | Levels      | Marks |  |  |  |  |
| Ι    | Basics of C                     | 04    | 04                           | 04          | 12    |  |  |  |  |
| II   | Flow Control Statements         | 05    | 10                           | 05          | 20    |  |  |  |  |
| III  | Arrays And Strings              | 04    | 04                           | 04          | 12    |  |  |  |  |
| IV   | Functions and Program Structure | 05    | 06                           | 05          | 16    |  |  |  |  |
| V    | Pointers                        | 04    | 04                           | 04          | 12    |  |  |  |  |
| VI   | File Handling                   | 02    | 04                           | 02          | 08    |  |  |  |  |
|      | TOTAL                           | 24    | 32                           | 24          | 80    |  |  |  |  |

**Legends:** R = Remembrance (Knowledge); U= Understanding; A= Application and above levels (Revised Bloom's taxonomy)

**Note:** This specification table shall be treated as a general guideline for students and teachers. The actual distribution of marks in the question paper may vary slightly from above table.

#### 6.0 ASSIGNMENTS/PRACTICALS/TASKS:

The tutorial/practical/assignments/tasks should be properly designed and implemented with an attempt to develop different types of cognitive and practical skills **(Outcomes in cognitive, psychomotor and affective domain)** so that students are able to acquire the competencies.

**Note**: Here only outcomes in psychomotor domain are listed as practical/exercises. However, if these practical/exercises are completed appropriately, they would also lead to development of **Programme Outcomes/Course Outcomes in affective domain** as given in a common list at the beginning of curriculum document for this programme. Faculty should refer to that common list and should ensure that students also acquire those Programme Outcomes/Course Outcomes related to affective domain.

| S.<br>No. | Unit<br>No. | Practical Exercises<br>(Outcomes in Psychomotor Domain)                                                                                                  | Approx. Hrs.<br>required |
|-----------|-------------|----------------------------------------------------------------------------------------------------|--------------------------|
| 1         | I           | To Write an algorithm and flowchart in 'C' with sample example                                                                                           | 04                       |
| 2         | I           | Program which implement the formatted input and output statements in 'C' with sample example.                                                            | 04                       |
| 3         | Ι           | Program which contain various operators in 'C' with sample example.                                                                                      | 04                       |
| 4         | II          | Program for decision control statements (if, if-else, nested if-else with sample example for each type.                                                  | 06                       |
| 5         | II          | Program for decision control statement switch control statement in 'C'.                                                                                  | 06                       |
| 6         | II          | Program for Loop control statements in 'C'.                                                                                                    | 06                       |
| 7         | III         | Program for single dimensional integer arrays in 'C'.                                                                                                    | 04                       |
| 8         | III         | Program for multiple dimensional integer arrays in 'C'.                                                                                                  | 04                       |
| 9         | III         | Program for string functions in 'C', by developing algorithm, flowchart & writing program for string comparison, copying and concatenation               | 04                       |
| 10        | IV          | Program for functions in 'C' by developing algorithm, flowchart & writing program for finding factorial of a given no.                                   | 06                       |
| 11        | IV          | Program to write the structure in 'C'.                                                                                                    | 04                       |
| 12        | V           | Program to pointers in 'C', by developing algorithm, flowchart & writing program to print values of variables and their addresses and call by reference. | 04                       |
| 13        | V           | Program for array of pointers in 'C'.                                                                                                    | 04                       |
| 14        | VI          | Program for basic file operations in c                                                                                                    | 04                       |
|           |             | TOTAL                                                                                                    | 64                       |

#### 7.0 STUDENT ACTIVITIES:

Following is the list of proposed student activities like

- 1. Prepare Mini project which include all the content of course
- 2. Programming in "c".

#### 8.0 SPECIAL INSTRUCTIONAL STRATEGIES (If any):

Demo lectures with power point presentations using LCD projector should be arranged to develop programming concepts of students.

#### 9.0 LEARNING RESOURCES:

### A) Books

| Sr.No. | Title of Book              | Author                             | Publication      |  |
|--------|----------------------------|------------------------------------|------------------|--|
| 1      | Programming in 'C'         | E. Balgurusamy                     | Tata McGraw Hill |  |
| 2      | Let us 'C'                 | Yashavant Kanetkar                 | BPB              |  |
| 3      | Complete reference C       | Herbert Shildt                     | Tata McGraw Hill |  |
| 4      | The C Programming Language | Brian Kernighan and Dennis Ritchie | Paperback        |  |

#### **B)** Software/Learning Websites

- 1. http://www.iu.hio.no/~mark/CTutorial/CTutorial.html
- 2. http://apex.vtc.com/c-programming.php
- 3. http://www.eskimo.com/~scs/cclass/cclass.html
- 4. http://www.cprogramming.com/tutorial/c/lesson1.html

#### **C)** Major Equipment/ Instrument with Broad Specifications

- 1. Hardware-Desktop, Computer P-IV processor.
- 2. Software-Turbo C-Editor

#### **10.0 MAPPING MATRIX OF PO'S AND CO'S:**

| Course   |   | Programme Outcomes |   |   |   |   |   |   |   |   |   |
|----------|---|--------------------|---|---|---|---|---|---|---|---|---|
| Outcomes | а | b                  | С | d | е | f | g | h | i | j | k |
| CO1      | L | Μ                  | Н | М | L |   | Μ |   |   |   | L |
| CO2      | М | Н                  | Н | Н | L |   | L |   |   |   | L |
| CO3      | L | Н                  | Μ | L |   | L | L |   |   | L | L |
| CO4      | М | Н                  | Н | L |   |   |   | L | L | L | L |
| CO5      | L | Н                  |   |   | L |   |   |   |   |   | L |

## **PROGRAMME**: Diploma Programme in Information Technology(IF) / Computer Technology(CM)**COURSE**: Object Oriented Programming (OOP)**COURSE CODE**: 6238

| Teaching Scheme |        |    |         |            |      | Exa | aminati | on Scheme |    |    |    |       |
|-----------------|--------|----|---------|------------|------|-----|---------|-----------|----|----|----|-------|
| Hrs             | s / we | ek | Cradita | TH         |      |     |         | Marks     |    |    |    |       |
| TH              | TU     | PR | Credits | Paper Hrs. |      | TH  | TEST    | TH+TEST   | PR | OR | TW | TOTAL |
| 03              |        | 04 | 07      | 03         | Max. | 80  | 20      | 100       | 50 |    | 25 | 175   |
| 05              |        | 04 | 07      | 05         | Min. | 32  |         | 40        | 20 |    | 10 |       |

#### TEACHING AND EXAMINATION SCHEME:

## **1.0 RATIONALE:**

Object oriented programming has become the preferred approach for most software projects. Object oriented programming offers a new and powerful way to cope with complexity. Object oriented programming concepts are useful for constructing complex physical systems such as car, airplanes etc. Instead of viewing the program as a series of steps to be carried out, it views as a group of objects that have certain properties and can take appropriate actions. Among the Object oriented programming languages available C++ is most widely used language. Different programs based on Inheritance, polymorphism, encapsulation, overriding requires knowledge of C++. This course acts as a base for languages JAVA, VC++ & UML.

## 2.0 COURSE OBJECTIVES:

The student will be able to,

- 1. Write programs using objects & classes.
- 2. Develop programs to create and destroy the objects
- 3. Use existing operators for different meanings.
- 4. Using reusability concept.
- 5. Implement pointers for arrays, strings & object.
- 6. Describe polymorphism, virtual function & write program for same.
- 7. Apply formatted & unformatted console I/O operation & perform file related activities by using C++ streams.

#### 3.0 COURSE OUTCOMES:

The course content should be taught and learning imparted in such a manner that students are able to acquire required learning outcome in cognitive, psychomotor and affective domain to demonstrate following course outcomes:

- 1. Acquire the knowledge in the principal of object oriented languages.
- 2. Recognize the problem modeling approach with modularity using functions.
- 3. Develop the program by using object oriented techniques.
- 4. Develop the code reusability using the concept of inheritance and polymorphism.
- 5. Know the basics of File Operations.
- 6. Write the object oriented programs with template, complicated exception handling facilities and formatted/unformatted console.

| Unit                                                        | Major Learning<br>Outcomes<br>(in cognitive domain) | Topics and Sub-topics                                                                                                    | Hours |
|-------------------------------------------------------------|-----------------------------------------------------|----------------------------------------------------------------------------------------------------|-------|
| Unit-I<br>Principle of<br>Object<br>Oriented<br>Programming | 1a. History & features of<br>c++                    | <ul> <li>1.1 Basic concepts of objectoriented programming, Benefits of OOPs,</li> <li>1.2 Object oriented languages,<br/>Application of OOPs, difference between oops and procedure oriented</li> <li>1.3 Expressions and control structures</li> </ul> | 04    |
| Unit-II                                                     | 2a. Concept of Classes and                          | 2.1 Specifying a class, Defining                                                                                                    | 06    |

| Unit                                             | Major Learning<br>Outcomes                                                                                                    | Topics and Sub-topics                                                                                                    | Hours |
|--------------------------------------------------|----------------------------------------------------------------------------------------------------|----------------------------------------------------------------------------------------------------|-------|
|                                                  | (in cognitive domain)                                                                                                    |                                                                                                    |       |
| Classes and<br>Objects                           | object                                                                                                    | <ul> <li>member functions, Private<br/>member function</li> <li>2.2 Arrays within a class</li> <li>2.3 Creating objects, memory<br/>allocation for objects,</li> <li>2.4 Static data &amp; member function,</li> <li>2.5 Arrays of objects, objects as<br/>function argument</li> </ul>                                                                                                    |       |
| Unit-III<br>Functions in<br>C++                  | <ul><li>3a. Introduction to functions</li><li>3b. Concept of Function<br/>overloading</li><li>3c. Concept of friend and<br/>virtual function</li></ul>                                 | <ul> <li>3.1 Function Prototyping</li> <li>3.2 Call by Value, Call by reference,<br/>Return by Reference</li> <li>3.3 Inline function,</li> <li>3.4 Default and constants arguments,</li> <li>3.5 Function overloading</li> <li>3.6 Friend and virtual functions,</li> <li>3.7 Math library functions</li> </ul>                                                                                                    | 06    |
| Unit-IV<br>Constructors<br>and<br>Destructors    | 4a. Concept of Constructor<br>4b. Introduction to<br>destructor                                                                                                    | <ul> <li>4.1 Concept of Constructor (Default,<br/>Parameterized, copy),</li> <li>4.2 Overloaded Constructors,</li> <li>4.3 Constructor with default argument</li> <li>4.4 Destructors.</li> </ul>                                                                                                    | 04    |
| Unit-V<br>Inheritance:<br>Extending<br>Classes   | 5a. Introduction to<br>inheritance and types of<br>inheritance                                                                                                    | <ul> <li>5.1 Concepts of inheritance</li> <li>5.2 Derived classes</li> <li>5.3 Member declaration (Protected)</li> <li>5.4 Types of inheritance (Single,<br/>multilevel, multiple, hierarchical,<br/>Hybrid inheritance),</li> <li>5.5 Visibility Modes Private, Public<br/>and Protected</li> <li>5.6 Virtual base classes, Abstract<br/>classes,</li> <li>5.7 Constructors in derived Classes,<br/>Member classes.</li> </ul> | 08    |
| Unit-VI<br>Polymorphism                          | <ul> <li>6a. Introduction to<br/>polymorphism and<br/>Types of Polymorphism</li> <li>6b. Implement function<br/>overloading</li> <li>6c. Implement operator<br/>overloading</li> </ul> | <ul> <li>6.1 Concept of polymorphism</li> <li>6.2 Types of polymorphism - Compile time, Run time polymorphism</li> <li>6.3 Function Overloading</li> <li>6.4 Operator overloading (overloading unary &amp; binary operators)</li> <li>6.5 rules for overloading operators</li> </ul>                                                                                                    | 06    |
| Unit-VII<br>Pointers and<br>Virtual<br>Functions | 7a. Introduction to Pointers<br>7b. Concept of Virtual<br>function                                                                                                    | <ul> <li>7.1 Pointers to objects</li> <li>7.2 this pointers</li> <li>7.3 Pointer to derived class,</li> <li>7.4 virtual function, pure virtual functions</li> <li>7.5 static and dynamic binding</li> </ul>                                                                                                    | 06    |
| Unit-VIII<br>I/O and file<br>Processing.         | <ul> <li>8a. Introduction to c++<br/>stream and classes</li> <li>8b. Implement file<br/>operations</li> <li>8c. Introduction to</li> </ul>                                             | <ul> <li>8.1 C++ Stream, Stream Classes,</li> <li>8.2 Formatting and manipulating I/O</li> <li>8.3 file operations(open, close, read, write)</li> <li>8.4 file pointer and manipulation and</li> </ul>                                                                                                    | 08    |

| Unit | Major Learning<br>Outcomes<br>(in cognitive domain)                    |                          | Topics and Sub-topics                                                                                                    | Hours |
|------|------------------------------------------------------------------------|--------------------------|----------------------------------------------------------------------------------------------------|-------|
|      | Template<br>8d. Concept and<br>implementation of<br>Exception handling | 8.5<br>8.6<br>8.7<br>8.8 | commend line arguments,<br>Templates<br>Class Templates<br>Member function templates.<br>Exception handling and its<br>mechanism- throwing and<br>catching. |       |
|      |                                                                        |                          | TOTAL                                                                                                    | 48    |

| Unit | Unit Title                               | Distribution of Theory Marks |         |         |                    |  |
|------|------------------------------------------|------------------------------|---------|---------|--------------------|--|
| No.  |                                          | <b>R</b> Level               | U Level | A Level | <b>Total Marks</b> |  |
| Ι    | Principle of Object Oriented Programming | 02                           | 02      | 02      | 06                 |  |
| II   | Classes and Objects                      | 02                           | 05      | 03      | 10                 |  |
| III  | Functions in C++                         | 03                           | 04      | 03      | 10                 |  |
| IV   | Constructors and Destructors             | 02                           | 03      | 03      | 08                 |  |
| V    | Inheritance: Extending Classes           | 04                           | 04      | 04      | 12                 |  |
| VI   | Polymorphism                             | 04                           | 04      | 04      | 12                 |  |
| VII  | Pointers and Virtual Functions           | 03                           | 04      | 03      | 10                 |  |
| VIII | I/O and file <b>Processing.</b>          | 04                           | 04      | 04      | 12                 |  |
|      | TOTAL                                    | 24                           | 30      | 26      | 80                 |  |

**Legends:** R = Remembrance (Knowledge); U = Understanding; A = Application and above levels (Revised Bloom's taxonomy)

**Note:** This specification table shall be treated as a general guideline for students and teachers. The actual distribution of marks in the question paper may vary slightly from above table.

#### 6.0 ASSIGNMENTS/PRACTICALS/TASKS:

The tutorial/practical/assignments/tasks should be properly designed and implemented with an attempt to develop different types of cognitive and practical skills **(Outcomes in cognitive, psychomotor and affective domain)** so that students are able to acquire the competencies.

**Note**: Here only outcomes in psychomotor domain are listed as practical/exercises. However, if these practical/exercises are completed appropriately, they would also lead to development of **Programme Outcomes/Course Outcomes in affective domain** as given in a common list at the beginning of curriculum document for this programme. Faculty should refer to that common list and should ensure that students also acquire those Programme Outcomes/Course Outcomes related to affective domain.

| Sr. | Unit  | Practical Exercises                                                                                                    | Approx. Hrs. |
|-----|-------|----------------------------------------------------------------------------------------------------|--------------|
| No. | No.   | (Outcomes in Psychomotor Domain)                                                                                                | required     |
| 1   | I, II | Programs to input & output data (Simple programs).                                                                              | 04           |
| 2   | II    | Programs to create object of class.                                                                                             | 04           |
| 3   | II    | Programs to create arrays of objects.                                                                                           | 04           |
| 4   | II    | Program to access static member variables.                                                                                      | 04           |
| 5   | III   | Programs using object as function arguments to friend function.                                                                 | 04           |
| 6   | IV    | Programs to define Class using constructor & destructor. (Default constructor, Multiple constructor, Parameterized constructor) | 06           |
| 7   | V     | Program using Types of inheritance & virtual base class.                                                                        | 06           |
| 8   | VI    | Program to overload unary & binary operator.                                                                                    | 04           |
| 9   | VI    | Program to implement function overloading.                                                                                      | 06           |

| Sr.<br>No. | Unit<br>No. | Practical Exercises<br>(Outcomes in Psychomotor Domain) | Approx. Hrs.<br>required |  |
|------------|-------------|---------------------------------------------------------|--------------------------|--|
| 10         | VII         | Program for (virtual functions) runtime polymorphism.   | 06                       |  |
| 11         | VII         | Program for this pointer.                               | 06                       |  |
| 12         | VIII        | Program for file processing                             | 06                       |  |
| 13         | VIII        | Program on templates. 04                                |                          |  |
|            |             | TOTAL                                                   | 64                       |  |

#### 7.0 STUDENT ACTIVITIES:

Following is the list of proposed student activities like

1. Prepare a mini project by using Object Oriented Programming concepts.

#### 8.0 SPECIAL INSTRUCTIONAL STRATEGIES (If any):

1. Demo lectures with power point presentations using LCD projector should be arranged to develop

#### 9.0 LEARNING RESOURCES:

#### A) Books

| Sr.No. | Title of Book                               | Author             | Publication                        |
|--------|---------------------------------------------|--------------------|------------------------------------|
| 1      | Object oriented programming with C++        | Balgurusamy        | Tata McGraw Hill                   |
| 2      | Object oriented programming in Turbo<br>C++ | Lafort Robert      | Galgotia Publications<br>Pvt. Ltd. |
| 3      | The C++ Programming Language                | Bjarne Stroustrup, | Pearson publications.              |

#### **B)** Software/Learning Websites

- 1. www.cplusplus.com/doc/tutorial/
- 2. http://atomicobject.com/resources/handbook-of-software/introduction-objective-c
- 3. www.cprogramming.com/begin.html
- 4. www.cpp4u.com/c++/tutorial/c++\_tutorials.html

#### C) Major Equipment/ Instrument with Broad Specifications

- 1. Hardware: Desktop Computer P-IV processor or higher
- 2. Software: Turbo C-Editor

#### **10.0 MAPPING MATRIX OF PO'S AND CO'S:**

| Course   | Programme Outcomes |   |   |   |   |   |   |   |   |   |   |
|----------|--------------------|---|---|---|---|---|---|---|---|---|---|
| Outcomes | а                  | b | С | d | е | f | g | h | i | j | k |
| CO1      | М                  | Н | Н | L |   |   | L |   |   |   | L |
| CO2      |                    | Н | М |   | L |   | L |   |   |   | М |
| CO3      |                    | Н | М | L |   |   | L |   |   |   | М |
| CO4      |                    | Н | Μ |   | L | L |   |   |   |   | М |
| CO5      |                    | Н | Μ |   |   |   |   |   |   |   | М |
| CO6      |                    | Н | М |   | L |   | L |   |   |   | М |

## **PROGRAMME**<br/>COURSE: Diploma Programme in Information Technology(IF) / Computer Technology(CM)<br/>: PC Architecture and Maintenance (PCM)COURSE CODE : 6239

| Teaching Scheme |        |    |         |            | Exa  | aminati | on Scheme |         |    |    |    |       |
|-----------------|--------|----|---------|------------|------|---------|-----------|---------|----|----|----|-------|
| Hr              | s / we | ek | Cradita | TH         |      |         |           | Marks   |    |    |    |       |
| TH              | TU     | PR | Credits | Paper Hrs. |      | TH      | TEST      | TH+TEST | PR | OR | TW | TOTAL |
| 03              |        | 02 | 05      | 03         | Max. | 80      | 20        | 100     |    | 25 | 25 | 150   |
| 05              |        | 02 | 05      | 03         | Min. | 32      |           | 40      |    | 10 | 10 |       |

#### **TEACHING AND EXAMINATION SCHEME:**

#### **1.0 RATIONALE:**

The basic intention of this course is to introduce functionality and working of each component of computer system such as motherboard, processor, storage devices, I/O devices and other peripherals. Students will be able to select different components of computer system as per given specifications. It will help students to identify and troubleshoot different problems of peripherals of computer system.

Main intention of this course is to develop a troubleshooting skill of students regarding computer peripherals. This course will help our students to assemble computer system, install device drivers and software.

## 2.0 COURSE OBJECTIVES:

The student will be able to,

- 1. Install, configure operating system and Device drivers
- 2. Install, configure and maintain various components in computer system and peripheral devices.
- 3. Diagnose faults, repair and maintain computer system and its peripheral
- 4. Assemble the computer system

#### 3.0 COURSE OUTCOMES:

The course content should be taught and learning imparted in such a manner that students are able to acquire required learning outcome in cognitive, psychomotor and affective domain to demonstrate following course outcomes:

- 1. Draw the various components of motherboard
- 2. Analyze the recording techniques and working of storage devices
- 3. Draw the construction and working of display devices like CRT, LCD
- 4. Explain the construction and working of Input/output Devices.
- 5. Explain the working of SMPS and power problems
- 6. Explain the ports of PC and interfacing technique of devices to ports

| Unit          | Major Learning              | Topics and Sub-topics                   | Hours |
|---------------|-----------------------------|-----------------------------------------|-------|
|               | Outcomes                    |                                         |       |
|               | (in cognitive domain)       |                                         |       |
| Unit-I        | 1a. Introduction to CPU     | 1.1 Concept of address lines, data      | 10    |
|               | and its features            | lines, internal registers, CPU slot     |       |
| Motherboard & | 1b. Draw Chipset            | 1.2 North / South Bridge architecture   |       |
| Its Component | Architecture of PIV         | and Hub architecture                    |       |
| -             | 1c. Introduction to         | 1.3 Core2Duo, i3, i5, i7 processors     |       |
|               | Different types of          | 1.4 Overview and features of ISA, PCI-  |       |
|               | Processor                   | X, PCI-X press, AGP, PCMCIA, AGP,       |       |
|               | 1d. Explain different Buses | Processor BUS (no pin description)      |       |
|               | on motherboards of          | PCI versus PCI Express                  |       |
|               | Pentium PIV                 | 1.5 Internal cache, External cache (L1, |       |
|               | 1e. Explain cache memory    | 1 L2, L3 cache)                         |       |
|               | 1f. Describe features and   | 1.6 DDR1, DDR2, DDR3.                   |       |

| Unit                                         | Major Learning<br>Outcomes                                                                                                    | Topics and Sub-topics                                                                                                    | Hours |
|----------------------------------------------|----------------------------------------------------------------------------------------------------|----------------------------------------------------------------------------------------------------|-------|
|                                              | (in cognitive domain)                                                                                                    |                                                                                                    |       |
|                                              | types of SDRAM<br>1g. Identify different<br>functions of BIOS.                                                                                                    | 1.7 BIOS & CMOS Set Up                                                                                                    |       |
| Unit-II<br>Storage Devices<br>& Interfacing  | 2a. Explain Recording<br>Technique Of HDD<br>2b. Explain working of<br>Hard disk                                                                                                    | <ul> <li>2.1 FM, MFM, recording techniques.</li> <li>2.2 Hard disk: construction and working</li> <li>2.3 Track, Sector cylinder, cluster,</li> </ul>                                                                                                    | 08    |
|                                              | <ul><li>2c. Explain working of<br/>USB Drive</li><li>2d. Explain working of<br/>CDROM and DVD drive</li></ul>                                                                                                    | <ul> <li>landing zone, MBR, Zone recording,<br/>write precompensation</li> <li>2.4 FAT basics: Low level formatting,<br/>High level formatting, partitioning</li> <li>2.5 Introduction to file system FAT 16,<br/>FAT 32, NTFS</li> <li>2.6 CDROM: Construction, Recording</li> <li>2.7 DVD: Construction, Recording</li> </ul>                                                                                                    |       |
| Unit-III<br>Display Devices &<br>Interfacing | <ul> <li>3a. Draw and describe<br/>block diagram of CRT<br/>color monitor</li> <li>3b. Write down<br/>Characteristics of CRT<br/>monitor</li> <li>3c. Introduction to LCD<br/>monitor and its<br/>working principles</li> <li>3d. Explain video<br/>accelerator card</li> </ul>          | <ul> <li>3.1 Block diagram Of CRT and function of each block</li> <li>3.2 Dot pitch, Resolution, Video bandwidth, Horizontal scanning frequency, vertical scanning frequency, Interlaced versus non interlaced monitor</li> <li>3.3 Advantages of CRT display related to LCD display</li> <li>3.4 Functional block diagram of LCD monitor, working principal, advantages and disadvantages Types: Passive matrix and Active matrix</li> <li>3.5 Basic block diagram of a video accelerator card</li> </ul> | 05    |
| Unit-IV<br>Input and Output<br>Devices       | <ul> <li>4a. Explain Keyboard<br/>types</li> <li>4b. Describe different<br/>types of Mouse</li> <li>4c. Explain types of<br/>Scanner</li> <li>4d. Compare internal and<br/>external Modem</li> <li>4e. Identify different<br/>types of Printers and<br/>their characteristics</li> </ul> | <ul> <li>4.1 Keyboard and their types</li> <li>4.2 Opto-mechanical, optical (New design)</li> <li>4.3 Flat-Bed, Sheet-fed, Hand-held:<br/>Block diagram of flat Bed and specifications</li> <li>4.4 Internal and External Modem: Block diagram and specifications</li> <li>4.5 Printer Characteristics, Inkjet, Laser, Thermal</li> <li>4.6 Block diagram of inkjet and laser printer.</li> </ul>                                                                                                    | 08    |
| Unit-V<br>Power Supplies                     | <ul> <li>5a. Draw block diagram of<br/>SMPS</li> <li>5b. Define Power supply<br/>and factors</li> <li>5c. Describe different<br/>types of Power</li> </ul>                                                                                                    | <ul> <li>5.1 Block diagram and working of<br/>SMPS</li> <li>5.2 Poser supply form factor: AT, ATX</li> <li>5.3 Rated wattage, Efficiency,<br/>Regulation, Ripple, Load regulation,<br/>Line regulation</li> </ul>                                                                                                    | 04    |
|                                              | problem<br>5d. Draw block diagram of<br>Uninterrupted Power                                                                                                    | <ul><li>5.4 Blackout, Brownout, surges and spikes.</li><li>5.5 Surge suppressor.</li></ul>                                                                                                    |       |

| Unit                                                          | Major Learning<br>Outcomes<br>(in cognitive domain)                                                                                                    | Topics and Sub-topics                                                                                                    | Hours |
|---------------------------------------------------------------|----------------------------------------------------------------------------------------------------|----------------------------------------------------------------------------------------------------|-------|
|                                                               | Supply(UPS)                                                                                                    | 5.6 Online and Offline UPS, working of<br>UPS: Block diagram, advantages<br>and disadvantages,                                                                                                    |       |
| Unit-VI<br>Interfaces                                         | 6a. Describe different<br>types of cables and<br>connectors                                                                                                    | <ul><li>6.1 SCSI, SCSI cables and connectors,<br/>SCSI drive configuration</li><li>6.2 USB Features</li></ul>                                                                                                    | 05    |
| Interfaces                                                    | <ul> <li>6b. Identify different USB features.</li> <li>6c. Explain RS 232 signal</li> <li>6d. Introduction to Fire wire and Bluetooth</li> </ul>                               | <ul><li>6.2 OSD reatures</li><li>6.3 RS232(Voltages and signal description)</li><li>6.4 Firewire features</li><li>6.5 Introduction to Bluetooth</li></ul>                                                                                                |       |
| Unit-VII<br>PC<br>Troubleshooting<br>Maintenance and<br>Tools | <ul> <li>7a. Explain POST in detail</li> <li>7b. Explain Preventive<br/>maintenance of PC</li> <li>7c. Draw and describe<br/>different type of<br/>Diagnostic Tools</li> </ul> | <ul> <li>7.1 POST sequence, Beep codes</li> <li>7.2 Active, Passive, periodic<br/>maintenance</li> <li>7.3 Preventive maintenance of<br/>peripherals of PCs, logic Analyzer,<br/>logic probe.</li> <li>7.4 Norton utilities, QAPlus, PC Tools</li> </ul> | 08    |
|                                                               |                                                                                                    | TOTAL                                                                                                    | 48    |

| Unit | Unit Title                                  | Distribution of Theory Marks |       |             |       |  |
|------|---------------------------------------------|------------------------------|-------|-------------|-------|--|
| No.  |                                             | R                            | . U . | A and above | Total |  |
|      |                                             | Level                        | Level | Levels      | Marks |  |
| Ι    | Motherboard & Its Component                 | 05                           | 05    | 04          | 14    |  |
| II   | Storage Devices & Interfacing               | 04                           | 06    | 04          | 14    |  |
| III  | Display Devices & Interfacing               | 02                           | 04    | 04          | 10    |  |
| IV   | Input and Output Devices                    | 04                           | 05    | 05          | 14    |  |
| V    | Power Supplies                              | 02                           | 04    | 04          | 10    |  |
| VI   | Interfaces                                  | 02                           | 04    | 02          | 08    |  |
| VII  | PC Troubleshooting & Maintenance and Tools. | 04                           | 04    | 02          | 10    |  |
|      | TOTAL                                       | 23                           | 32    | 25          | 80    |  |

**Legends:** R = Remembrance (Knowledge); U= Understanding; A= Application and above levels (Revised Bloom's taxonomy)

**Note:** This specification table shall be treated as a general guideline for students and teachers. The actual distribution of marks in the question paper may vary slightly from above table.

#### 6.0 ASSIGNMENTS/PRACTICALS/TASKS:

The tutorial/practical/assignments/tasks should be properly designed and implemented with an attempt to develop different types of cognitive and practical skills **(Outcomes in cognitive, psychomotor and affective domain)** so that students are able to acquire the competencies.

**Note**: Here only outcomes in psychomotor domain are listed as practical/exercises. However, if these practical/exercises are completed appropriately, they would also lead to development of **Programme Outcomes/Course Outcomes in affective domain** as given in a common list at the beginning of curriculum document for this programme. Faculty should refer to that common list and should ensure that students also acquire those Programme Outcomes/Course Outcomes related to affective domain.

| S.  | Practical Exercises              | Approx. Hrs. |
|-----|----------------------------------|--------------|
| No. | (Outcomes in Psychomotor Domain) | required     |

| S.  | Practical Exercises                                                   | Approx. Hrs. |  |  |  |  |
|-----|-----------------------------------------------------------------------|--------------|--|--|--|--|
| No. | (Outcomes in Psychomotor Domain)                                      | required     |  |  |  |  |
| 1   | Drawing the motherboard layout of Pentium IV and studying the chipset | 02           |  |  |  |  |
|     | through data books or Internet.                                       |              |  |  |  |  |
| 2   | CMOS setup of Pentium.                                                | 02           |  |  |  |  |
| 3   | Hard Disk Partitioning.                                               | 04           |  |  |  |  |
| 4   | Formatting the Partitions Using File Systems                          | 04           |  |  |  |  |
| 5   | Installation of OS (Windows, Linux).                                  | 04           |  |  |  |  |
| 6   | Details of HDD: Identify various components of HDD and write their    | 04           |  |  |  |  |
|     | functions                                                             |              |  |  |  |  |
| 7   | Install and understand the working of printer.                        | 04           |  |  |  |  |
| 8   | Installation of Scanner and Modems                                    | 04           |  |  |  |  |
| 9   | Fault findings:                                                       | 04           |  |  |  |  |
|     | (a) Problems related to monitor.                                      |              |  |  |  |  |
|     | (b) Problems related to CPU.                                          |              |  |  |  |  |
|     | TOTAL                                                                 | 32           |  |  |  |  |

## 7.0 STUDENT ACTIVITIES:

Following is the list of proposed student activities like

- 1. Visit to industry and collect data about PC and Hardware
- 2. Collect information about all hardware of PC and other resources
- 3. PC Assembling

## 8.0 SPECIAL INSTRUCTIONAL STRATEGIES (If any):

- 1. Show Computer hardware parts
- 2. Arrange visit to hardware industry
- 3. Arrange expert seminar of industry person in the hardware area.

#### 9.0 LEARNING RESOURCES:

#### A) Books

| Sr.No. | Title of Book                     | Author                      | Publication      |  |
|--------|-----------------------------------|-----------------------------|------------------|--|
| 1      | Managing & Troubleshooting PCs    | Mike Meyers, Scott Jernigan | Tata McGraw Hill |  |
| 2      | Bigelow's Troubleshooting,        | Bigelow                     | Tata McGraw Hill |  |
| Z      | Maintaining & Repairing PCs       |                             |                  |  |
| 3      | The Complete PC Upgrade &         | Mark Minasi                 | BPB Publication  |  |
| C      | Maintenance Guide                 |                             |                  |  |
| 4      | Computer Installation & Servicing | D. Balasubramanian          | Tata McGraw Hill |  |
| 5      | Upgrading & Repairing PCs         | Scott Muller                | Techmedia        |  |

#### **B)** Software/Learning Websites

- 1. http://www.karbosguide.com/
- 2. http://www.karbosguide.com/books/pcarchitecture/start.Htm
- 3. http://en.wikipedia.org/wiki/Computer\_hardware

#### C) Major Equipment/ Instrument with Broad Specifications

| Sr.No. | Equipment |                  | Specification                                      |
|--------|-----------|------------------|----------------------------------------------------|
| 1      |           | Desktop Computer | Processor: intel core i5, Memory: at least 4GB RAM |
|        | Hardware: |                  | Hard drive: at least 320GB hard disk               |
| 2      |           | LCD Projector    | Display Type: LCD, Light Output: 3200 Lumens       |
| 3      |           | Windows          | Windows 7, 10 or Higher                            |
| 4      | Software: | Linux            | Linux                                              |
| 5      |           | Drivers          | Drivers for Desktop Computers                      |

#### **10.0 MAPPING MATRIX OF PO'S AND CO'S:**

| Course   |   | Programme Outcomes |   |   |   |   |   |   |   |   |   |
|----------|---|--------------------|---|---|---|---|---|---|---|---|---|
| Outcomes | а | b                  | С | d | е | f | g | h | i | j | k |
| CO1      | Н |                    |   | Н |   |   |   | Μ |   |   |   |
| CO2      |   | Н                  |   |   | М | L |   |   |   | L |   |
| CO3      | Н |                    |   |   |   |   | М | Μ |   |   |   |
| CO4      |   | М                  | Н |   | L |   |   |   |   |   | L |
| CO5      |   |                    | Н |   |   | М |   |   | L |   |   |
| CO6      | L | L                  |   |   | Н |   |   |   |   | М |   |

## **PROGRAMME**: Diploma Programme in Information Technology(IF) / Computer Technology(CM)**COURSE**: Web Page Designing (WPD)**COURSE CODE** : 6241

#### **TEACHING AND EXAMINATION SCHEME:**

| Teaching Scheme |            |       |         | Examination Scheme |      |      |      |         |    |    |    |       |     |
|-----------------|------------|-------|---------|--------------------|------|------|------|---------|----|----|----|-------|-----|
| Hrs             | Hrs / week |       | TH      | Marks              |      |      |      |         |    |    |    |       |     |
| TH              | TU         | PR    | Credits | Paper Hrs.         |      | TH   | TEST | TH+TEST | PR | OR | TW | TOTAL |     |
| 01              |            | 04 05 | 04      |                    |      | Max. |      |         |    | 50 |    | 50    | 100 |
| 01              |            | 04    | 05      |                    | Min. |      |      |         | 20 |    | 20 |       |     |

#### **1.0 RATIONALE:**

As recent year saw rapid growth of internet, so it is essential for Computer /IT students to get familiar with Web technologies that are use for developing both web based educational and business applications. These technologies are required for developing applications of various domains. So it is significant that the students of diploma develop capability to use Hyper Text Markup Language (HTML) technologies for developing professional static web environment.

#### 2.0 COURSE OBJECTIVES:

The student will be able to,

- 1. Interpret the web platform, Building blocks of web site and preliminary concepts of web.
- 2. Describe the Basic structure, tags of HTML
- 3. Design the static web pages using tables, frames, images. As well should be able to accept user input using HTML forms
- 4. Design web pages with different types of CSS
- 5. Use and Apply HTML 5 and CSS 3 tags for Web page design as well use XML to store data

#### 3.0 COURSE OUTCOMES:

The course content should be taught and learning imparted in such a manner that students are able to acquire required learning outcome in cognitive, psychomotor and affective domain to demonstrate following course outcomes:

- 1. Explain the Difference between Static and Dynamic Web Pages.
- 2. Design web pages using Different types of HTML Tags.
- 3. Design web pages with tables, frames, images as well as HTML forms.
- 4. Development of a website using Cascading Style Sheet
- 5. Identify, use and Design HTML5 and CSS 3 tags for designing advanced web pages and use of XML documents for storing data.

| Unit       | Major Learning<br>Outcomes                                                                                 | Topics and Sub-topics                                                 | Hours |
|------------|----------------------------------------------------------------------------------------------------|-----------------------------------------------------------------------|-------|
| llait T    | (in cognitive domain)                                                                                      | 1.1 Web Web Cite WebDage Web Conver                                   | 04    |
| Unit-I     | 1a. Terminologies<br>1b. Basic Structure of Web                                                            | 1.1 Web, Web Site, WebPage, Web Server,<br>Web Browser, Search Engine | 04    |
| Introducti | Page                                                                                                    | 1.2 Basic tags of HTML Page Structure like                            |       |
| on to Web  | <ul> <li>1c. Introduction to Web<br/>Server and Web<br/>Browsers</li> <li>1d. Type of Web Pages</li> </ul> | , , , , , ,                                                           |       |
| Unit-II    | 2a. Components of HTML<br>2b. Basic Formatting Tags                                                        | 2.1 Tags, Open tag, close tag, attribute and end tag                  | 03    |
| HTML       | 2c. Lists                                                                                                  | 2.2 Text Level Tags: and Block level tags,                            |       |
| Programmi  | 2d. Linking web pages                                                                                      | Adding comments in HTML                                               |       |
| ng         | 2e. Color and<br>Backgrounds                                                                               | 2.3 Ordered, Unordered and Nested List<br>Definition Lists            |       |

| Unit                                | Major Learning<br>Outcomes<br>(in cognitive domain)                                                                           | Topics and Sub-topics                                                                                                    | Hours |
|-------------------------------------|----------------------------------------------------------------------------------------------------|----------------------------------------------------------------------------------------------------|-------|
|                                     |                                                                                                    | <ul> <li>2.4 URL: Types of URLs, Absolute URLs,<br/>Relative URLs Internal and External,<br/>Anchor Tag.</li> <li>2.5 Text Color, Background Color, Link color,<br/>Font color</li> </ul>                                                                                                    |       |
| Unit-III<br>Advanced<br>HTML        | 3a. Forms<br>3b. Table<br>3c. Frames<br>3d. Images                                                                            | <ul> <li>3.1 Form tag, action and method attribute.<br/>SELECT and OPTION tags Select Tag<br/>Submit, Reset, button</li> <li>3.2 Table, TR, TD, TH tags, border, cell<br/>spacing, cell padding, width, align, bgcolor<br/>attributes, Caption Tag &amp; is attributes,<br/>Spanning multiple rows and column</li> <li>3.3 Concept of Frames, Frame tags and it's<br/>attribute, Frameset tags and it's attribute,<br/>Use of NOFRAMES tag, Frame targeting,<br/>concept of iframes</li> <li>3.4 IMG tag and different Image formats,<br/>colors and backgrounds</li> </ul> | 03    |
| Unit-IV<br>Dynamic<br>HTML          | <ul><li>4a. Dynamic HTML</li><li>4b. Types of style sheets</li><li>4c. Selectors</li><li>4d. Style sheet properties</li></ul> | <ul> <li>4.1 Introduce Style Sheets with different types.</li> <li>4.2 Adding style to the document: Linking to style sheets, Embedding style sheets, Setting margin, width, border width, color, style, padding</li> <li>4.3 CLASS rules, ID rules.</li> <li>4.4 font, text, box, color and background properties</li> </ul>                                                                                                    | 03    |
| Unit-V<br>HTML5,<br>CSS3 and<br>XML | <ul> <li>5a. Introduction to HTML5<br/>&amp; CSS3</li> <li>5b. HTML5 form</li> <li>5c. Introduction to XML</li> </ul>         | <ul> <li>5.1 Article, Fig. caption, Footer, Header, Mark<br/>Section Tags, CSS3: 2D &amp;3D Transform</li> <li>5.2 Color, Date, Datetime, Datetime-Local,<br/>Email, Month, Number, Range, Search, Tel,<br/>Time, Url, Week</li> <li>5.3 Introduction To XML, HTML And XML<br/>Comparison, Document Type Definition,<br/>Components Of XML, Uses Of XML</li> </ul>                                                                                                    | 03    |
|                                     |                                                                                                    | TOTAL                                                                                                    | 16    |

Not Applicable

**Legends:** R = Remembrance (Knowledge); U = Understanding; A = Application and above levels (Revised Bloom's taxonomy)

**Note:** This specification table shall be treated as a general guideline for students and teachers. The actual distribution of marks in the question paper may vary slightly from above table.

#### 6.0 ASSIGNMENTS/PRACTICALS/TASKS:

The tutorial/practical/assignments/tasks should be properly designed and implemented with an attempt to develop different types of cognitive and practical skills **(Outcomes in cognitive, psychomotor and affective domain)** so that students are able to acquire the competencies.

**Note**: Here only outcomes in psychomotor domain are listed as practical/exercises. However, if these practical/exercises are completed appropriately, they would also lead to development of **Programme Outcomes/Course Outcomes in affective domain** as given in a common list at the beginning of curriculum document for this programme. Faculty should refer to that common list and should ensure that students also acquire those Programme Outcomes/Course Outcomes related to affective domain.

| S.  | Unit | Practical Exercises                                                                                                    | Approx. Hrs. |
|-----|------|----------------------------------------------------------------------------------------------------|--------------|
| No. | No.  | (Outcomes in Psychomotor Domain)                                                                                                    | required     |
| 1   | I    | Design Web page and apply some block level tags and some text level tags                                                                           | 06           |
| 2   | II   | Design Web page and include different lists.                                                                                                    | 06           |
| 3   | II   | Include various links in a Web page& set background color and document with text colour.                                                           | 06           |
| 4   | II   | Design a web page with background image, different text colour for different paragraphs and set colours for links, active links and visited links. | 08           |
| 5   | III  | Create HTML table, format contents in table cells and span the rows and columns.                                                                   | 06           |
| 6   | III  | Create basic frameset and format the frames within the frameset using different attributes. Also use frame targeting.                              | 08           |
| 7   | IV   | Create a basic form using different input controls.                                                                                                | 06           |
| 8   | V    | Create a web page and apply style sheet properties (font, text and box properties) with class and ID.                                              | 06           |
| 9   | V    | Design a web page to implement concept of CSS3 2D Transforms and CSS3 3D Transforms.                                                               | 06           |
| 10  | V    | Create a XML file for storing basic information of student                                                                                         | 06           |
|     |      | TOTAL                                                                                                    | 64           |

#### 7.0 STUDENT ACTIVITIES:

Following is the list of proposed student activities like

- 1. Visit various static and dynamic web sites and understand the difference.
- 2. Understand and observe the structure of Web sites with Mozilla web browser tools like developer->inspect
- 3. Sketch the structure of web site on paper with each details

#### 8.0 SPECIAL INSTRUCTIONAL STRATEGIES (If any):

- 1. Study any real time web site
- 2. Identify various aspects of Web development by analyzing various sites online.
- 3. Prepare a website using various templates available.

#### 9.0 LEARNING RESOURCES:

#### A) Books

| Sr.No. | Title of Book                                | Author                  | Publication                  |
|--------|----------------------------------------------|-------------------------|------------------------------|
| 1      | HTML and XHTML –                             | Thomas Powell           | Tata McGraw Hill, New Delhi. |
|        | The complete reference                       |                         |                              |
| 2      | HTML and Web Design –<br>Tips and Techniques | Jamsa, King<br>anderson | Tata McGraw Hill, New Delhi. |

#### **B) Software/Learning Websites**

- 1. http://www.w3schools.com/html/
- 2. http://www.html.net/

# C) Major Equipment/ Instrument with Broad Specifications Not Applicable

| Course   |   |   | 5 |   |   |   |   |   |   |   |   |
|----------|---|---|---|---|---|---|---|---|---|---|---|
| Outcomes | а | b | С | d | е | f | g | h | i | j | k |
| CO1      | Н | Н | М |   | М |   | М | М | М |   | L |
| CO2      |   | Н | М | М | М |   |   |   |   |   | L |
| CO3      |   | М | М | М | М |   |   |   |   |   | L |
| CO4      |   | М |   | М |   |   | М |   |   |   |   |
| CO5      |   | М | М | М | М |   |   |   |   |   |   |

## 10.0 MAPPING MATRIX OF PO'S AND CO'S:

**PROGRAMME**: Diploma Programme in Information Technology(IF) / Computer Technology(CM)**COURSE**: Operating System (OPS)**COURSE CODE**: 6242

| Teaching Scheme |                  |    |         | Examination Scheme |      |    |      |         |    |    |    |       |  |
|-----------------|------------------|----|---------|--------------------|------|----|------|---------|----|----|----|-------|--|
| Hrs             | Hrs / week Total |    | TH      | Marks              |      |    |      |         |    |    |    |       |  |
| TH              | TU               | PR | Credits | Paper Hrs.         |      | TH | TEST | TH+TEST | PR | OR | ΤW | TOTAL |  |
| 03              |                  | 02 | 0E      | 02                 | Max. | 80 | 20   | 100     |    |    | 25 | 125   |  |
| 05              |                  | 02 | 05      | 03                 | Min. | 32 |      | 40      |    | -  | 10 |       |  |

## TEACHING AND EXAMINATION SCHEME:

#### **1.0 RATIONALE:**

Operating system is the interface between the user and the computer system. It is the first piece of software to run on a computer system when it is booted. Its job is to co--ordinate and provide services for the execution of application software. This is core technology course and the knowledge of which is absolutely essential for Computer Engineers. It familiarizes the students with the concepts and functions of operating system. This course provides knowledge to develop systems using advanced operating system concepts.

## 2.0 COURSE OBJECTIVES:

The student will be able to,

- 1. Explore the various milestones in the history of Operating Systems and various generations of computers as well as the modern trends in Operating Systems
- 2. Provide a comprehensive introduction to understand the underline principles, techniques and approaches which constitute a coherent body of knowledge in operating system.
- 3. Outline the features and functions of operating systems provided by various system calls.
- 4. Differentiate various memory management and file management techniques.
- 5. Formulate the tools and the components of the operating system.
- 6. Design various algorithms for job scheduling.

#### 3.0 COURSE OUTCOMES:

The course content should be taught and learning imparted in such a manner that students are able to acquire required learning outcome in cognitive, psychomotor and affective domain to demonstrate following course outcomes:

- 1. Classify different types of operating Systems.
- 2. Identify services and functions of Operating Systems and explain the use system calls.
- 3. Implement a program for various process scheduling algorithms and evaluate problems based on scheduling algorithm.
- 4. Identify deadlock situation and apply preventive and corrective mechanism for handling deadlock.
- 5. Differentiate various Memory allocation methods and file accessing.

| Unit         | Major Learning                                                                                                    | Topics and Sub-topics                                                                                                    | Hours |
|--------------|----------------------------------------------------------------------------------------------------|----------------------------------------------------------------------------------------------------|-------|
|              | Outcomes                                                                                                    |                                                                                                    |       |
|              | (in cognitive domain)                                                                                                    |                                                                                                    |       |
| Unit-I       | 1a. Distinguish between<br>various generations of                                                                                     | 1.1 Operating System: Batch operating system, Multi Programmed,                                                                                                    | 08    |
| Introduction | computer.<br>1b. Verify different<br>components of<br>operating system.<br>1c. State services &<br>functions of Operating<br>Systems. | <ul> <li>Multitasking, Time Shared OS.</li> <li>Multiprocessor Systems, Distributed</li> <li>Systems, Cluster Systems, Real time</li> <li>systems.</li> <li>1.2 Components of Operating systems:</li> <li>process management, main memory</li> <li>management, file management, system</li> </ul> |       |

| Unit                                                                   | Major Learning<br>Outcomes                                                                                                    | Topics and Sub-topics                                                                                                    | Hours |
|------------------------------------------------------------------------|----------------------------------------------------------------------------------------------------|----------------------------------------------------------------------------------------------------|-------|
|                                                                        | (in cognitive domain)                                                                                                    |                                                                                                    |       |
|                                                                        | <ul> <li>1d. Explore system calls,<br/>types and uses.</li> <li>1e. Distinguish between<br/>different kernel<br/>architecture</li> </ul>                                                                                                    | management.<br>1.3 Operating System Services<br>1.4 User-Operating System Interface<br>1.5 Virtual Machines<br>1.6 System Calls- Concept, Types and Uses<br>1.7 Simple Structure, Layered, Monolithic,<br>Microkernel.                                                                                                    |       |
| Unit-II<br>Processes<br>Management<br>& Thread<br>overview.            | <ul> <li>2a. Outline Process,<br/>process scheduling,<br/>schedulers.</li> <li>2b. Interpreter inter-<br/>process communication<br/>and synchronization.</li> <li>2c. Formulate critical<br/>section problem and<br/>solution to ensure the<br/>consistency of shared<br/>data</li> <li>2d. Evaluate thread,<br/>multithreading models.</li> </ul> | <ul> <li>2.1 Process: Concept, process states,<br/>Process Control Block.</li> <li>Process Scheduling: Scheduling<br/>Queues, Schedulers, Context<br/>switch.</li> <li>2.2 Inter-process communication:<br/>Introduction, shared memory system<br/>and message passing system, critical<br/>section problem, semaphores.</li> <li>2.3 Threads: Benefits, users and kernel<br/>threads.</li> <li>Multithreading Models: Many to<br/>One, One to One, Many to Many.</li> </ul> | 10    |
| Unit-III<br>CPU<br>scheduling<br>and<br>Process<br>Synchronizati<br>on | <ul> <li>3a. Evaluate CPU<br/>scheduling, various<br/>CPU-scheduling<br/>algorithms.</li> <li>3b. Solve problems based<br/>on scheduling<br/>algorithms.</li> <li>3c. Explore process<br/>Synchronization</li> </ul>                                                                                                    | <ul> <li>3.1 Scheduling and its types: Objectives, concept, CPU and I/O burst cycles, Preemptive, Non- Pre-emptive Scheduling, Scheduling criteria.</li> <li>3.2 Types of Scheduling algorithms: First come first served (FCFS), Shortest Job First (SJF), Shortest Remaining Time(SRTN), Round Robin (RR) Priority scheduling, multilevel queue scheduling</li> <li>3.3 Process Synchronization :critical section problem,</li> <li>Semaphores and monitors.</li> </ul>     | 12    |
| Unit-IV<br>Deadlock                                                    | <ul> <li>4a. Identify Deadlock<br/>conditions and apply<br/>deadlock prevention<br/>algorithm.</li> <li>4b. formulate deadlock<br/>recovery</li> </ul>                                                                                                    | <ul> <li>4.1 Deadlock - System Models, Necessary<br/>Conditions leading to Deadlocks</li> <li>4.2 Deadlock Handling - Preventions,<br/>avoidance, Banker's algorithm</li> <li>4.3 Deadlock recovery.</li> </ul>                                                                                                    | 08    |
| Unit-V<br>File<br>management<br>and<br>Memory<br>Management            | <ul> <li>5a. Distinguish between<br/>memory allocation<br/>methods</li> <li>5b. Describe virtual<br/>memory:<br/>segmentation, paging.</li> <li>5c. Evaluate files, file<br/>attributes and file<br/>structure.</li> </ul>                                                                                                    | <ul> <li>5.1 Basic Memory Management -<br/>Partitioning, Fixed and Variable. Free<br/>Space management Techniques:<br/>Bitmap, Linked List.</li> <li>5.2 Virtual Memory: Concept,<br/>Segmentation, Paging, Page table,<br/>Page fault.</li> <li>5.3 File: Concepts, Attributes Operations,<br/>Types and File System Structure</li> <li>5.4 Access Methods: Sequential, Direct,<br/>Swapping, File Allocation Methods-<br/>Contiguous, Linked, Indexed.</li> </ul>          | 10    |
|                                                                        | ТО                                                                                                    | FAL                                                                                                    | 48    |

| Unit | Unit Title                                 | Dis        | Distribution of Theory Marks |                       |                |  |  |  |
|------|--------------------------------------------|------------|------------------------------|-----------------------|----------------|--|--|--|
| No.  |                                            | R<br>Level | U<br>Level                   | A and above<br>Levels | Total<br>Marks |  |  |  |
| I    | Introduction                               | 04         | 04                           | 04                    | 12             |  |  |  |
| II   | Processes Management & Thread overview.    | 04         | 04                           | 08                    | 16             |  |  |  |
| III  | CPU scheduling and Process Synchronization | 04         | 08                           | 04                    | 16             |  |  |  |
| IV   | Deadlock                                   | 04         | 04                           | 08                    | 16             |  |  |  |
| V    | File management and Memory Management      | 04         | 08                           | 08                    | 20             |  |  |  |
|      | TOTAL                                      | 20         | 28                           | 32                    | 80             |  |  |  |

## 6.0 ASSIGNMENTS/PRACTICALS/TASKS:

The tutorial/practical/assignments/tasks should be properly designed and implemented with an attempt to develop different types of cognitive and practical skills **(Outcomes in cognitive, psychomotor and affective domain)** so that students are able to acquire the competencies.

**Note**: Here only outcomes in psychomotor domain are listed as practical/exercises. However, if these practical/exercises are completed appropriately, they would also lead to development of **Programme Outcomes/Course Outcomes in affective domain** as given in a common list at the beginning of curriculum document for this programme. Faculty should refer to that common list and should ensure that students also acquire those Programme Outcomes/Course Outcomes related to affective domain.

| S.  | Unit | Practical Exercises                                                                                                    | Hours |
|-----|------|----------------------------------------------------------------------------------------------------|-------|
| No. | No.  | (Outcomes in Psychomotor Domain)                                                                                                    |       |
| 1   | I    | Write programs using the following system calls of UNIX operating system:                                                                                                    | 04    |
|     |      | Fork, exec, getpid, exit, wait, close, stat, opendir, readdir                                                                                                    |       |
| 2   | III  | Write a C Program for First Come First Serve Scheduling Algorithm.                                                                                                    | 02    |
| 3   | III  | Write a C Program for Shortest Job first Scheduling Algorithm.                                                                                                    | 02    |
| 4   | III  | Write a C Program for Shortest Remaining time first Scheduling Algorithm.                                                                                                    | 02    |
| 5   | III  | Write a C Program for Round Robin Scheduling Algorithm                                                                                                    | 02    |
| 6   | III  | Write a C Program for reader's writers problem.                                                                                                    | 04    |
| 7   | III  | Write a C Program for Dining Philosophers problem.                                                                                                    | 04    |
| 8   | III  | Given the list of processes, their CPU burst times and arrival times, Write a c program display/print the Gantt chart for Priority and Round robin For each of the scheduling policies, compute and print the average waiting time and average turnaround time. (2 sessions). | 04    |
| 9   | III  | Implement the Producer – Consumer problem using semaphores (using system calls).                                                                                                    | 04    |
| 10  | IV   | Implement Bankers Algorithm.                                                                                                    | 04    |
|     |      | TOTAL                                                                                                    | 32    |

## 7.0 STUDENT ACTIVITIES:

Following is the list of proposed student activities like

- 1. Study the different operating system with its utilities.
- 2. Installation of different operating system.
- 3. Study the different PC configuration required for particular operating system.
- 4. Study the different CPU scheduling algorithms and write a C programme for algorithms.

## 8.0 SPECIAL INSTRUCTIONAL STRATEGIES (If any):

- 1. Arrange expert seminar on latest launches operating system in year.
- 2. Draw and stick tabular representation charts of configuration required for different operating system in laboratory.

#### 9.0 LEARNING RESOURCES:

#### A) Books

| Sr.No. | Title of Book             | Author              | Publication         |
|--------|---------------------------|---------------------|---------------------|
| 1.     | Operating system concepts | Silberschatz Galvin | John Wiley and Sons |
| 2.     | Operating System          | Achyut S. Godbole   | Tata McGraw Hill    |
| 3.     | Operating System          | William Stallings   | Pearson             |

## **B)** Learning Websites

- 1. http://163. 30. 150. 88/qualify/OS/os7\_soltutions. PDF
- 2. www.tutorialspoint.com/operating\_system
- 3. www.lynda.com/../252-0.html
- 4. www.os-templates.com/free -web-site-templates/educational

## C) Major Equipment/ Instrument with Broad Specifications

| Sr.No. | Equipment         | Specification                                                       |
|--------|-------------------|---------------------------------------------------------------------|
| 1      | Desktop Computer  | PC Specifications to be followed:                                   |
|        |                   | Processor: i3 or i5                                                 |
|        |                   | RAM: 4 GB or better                                                 |
|        |                   | HDD: 1 TB SATA                                                      |
|        |                   | Monitor: TFT LCD                                                    |
|        |                   | OS: Genuine Windows 8 or 10 Professional or Home Premium or         |
|        |                   | Windows 8 or 10 Ultimate                                            |
|        |                   | Antivirus: User License for three year                              |
| 2      | LCD Projector     | Display Type: LCD                                                   |
|        |                   | Light Output: 3200 Lumens                                           |
| 3      | Microsoft Windows | 1 gigahertz (GHz) or faster 32-bit (x86) or 64-bit (x64) processor* |
|        | 7                 | 1 gigabyte (GB) RAM (32-bit) or 2 GB RAM (64-bit)                   |
|        |                   | 16 GB available hard disk space (32-bit) or 20 GB (64-bit)          |
|        |                   | DirectX 9 graphics device with WDDM 1.0 or higher driver            |
| 4      | Windows 8         | Processor: 1 gigahertz (GHz)* or faster with support for PAE, NX    |
|        |                   | and SSE2 (more info)                                                |
|        |                   | RAM: 1 gigabyte (GB) (32-bit) or 2 GB (64-bit)                      |
|        |                   | Hard disk space: 16 GB (32-bit) or 20 GB (64-bit)                   |
|        |                   | Graphics card: Microsoft DirectX 9 graphics device with WDDM        |
|        |                   | driver.                                                             |
| 5      | Ubuntu            | 700 MHz processor (about Intel Celeron or better)                   |
|        |                   | 512 MiB RAM (system memory)                                         |
|        |                   | GB of hard-drive space (or USB stick, memory card or external       |
|        |                   | drive but see LiveCD for an alternative approach)                   |
|        |                   | VGA capable of 1024x768 screen resolution.                          |
|        |                   | Either a CD/DVD drive or a USB port for the installer media         |

#### **10.0 MAPPING MATRIX OF PO'S AND CO'S:**

| Course   |   | Programme Outcomes |   |   |   |   |   |   |   |   |   |
|----------|---|--------------------|---|---|---|---|---|---|---|---|---|
| Outcomes | а | b                  | С | d | е | f | g | h | i | j | k |
| CO1      | Н |                    | М | L |   |   |   |   | М | L | Μ |
| CO2      | М | L                  | Н |   | М |   |   | М | L | L | Μ |
| CO3      | L | М                  | Н | Н | Н | Н |   | Н | М | L | Μ |
| CO4      |   | М                  | Н | Н | М | Н | М | L | М | L | Μ |
| CO5      |   |                    | М |   | Н | H | Н | М | М | L | Μ |

# **PROGRAMME**: Diploma Programme in Computer Technology(CM)**COURSE**: Computer Network (CPN)

## **TEACHING AND EXAMINATION SCHEME:**

| Teaching Scheme |            |    |         |            |      | Exa | aminati | on Scheme | )  |    |    |       |
|-----------------|------------|----|---------|------------|------|-----|---------|-----------|----|----|----|-------|
| Hrs             | Hrs / week |    | Cradita | TH         |      |     |         | Marks     |    |    |    |       |
| TH              | TU         | PR | Credits | Paper Hrs. |      | TH  | TEST    | TH+TEST   | PR | OR | TW | TOTAL |
| 03              |            | 02 | 05      | 02         | Max. | 80  | 20      | 100       |    | 25 | 25 | 150   |
| 05              |            | 02 | 05      | 03         | Min. | 32  |         | 40        |    | 10 | 10 |       |

## **1.0 RATIONALE:**

Today is age of Computer Technology. In many applications, we send information from one place to another place. So networking of computer is very essential. The many business applications like Railway reservation, Industrial sale, purchase, Industrial automation, on line Banking, E-business, E-Commerce and many applications. All this applications and many other Require knowledge of computer network.

Computer network organize information from hundreds of offices spread over wide geo--graphical area and output remote information at a push of button. This gives type of network. Two or more computer interconnected through via copper wire, fiber optics and microwave, infrared and satellite i. e. wire and wireless communication.

Here we set basic concept of networking, its applications, topologies, communication media and network directing devices, protocol used, OSI reference model and TCP/IP model.

## 2.0 COURSE OBJECTIVES:

The student will be able to,

- 1. Identifying the various types of networks.
- 2. Describe different types of Topology and Network devices.
- 3. Compare different transmission media.
- 4. Compare OSI and TCP/IP model.
- 5. Configure TCP/IP protocols.
- 6. Well known to Network Security.

## 3.0 COURSE OUTCOMES:

The course content should be taught and learning imparted in such a manner that students are able to acquire required learning outcome in cognitive, psychomotor and affective domain to demonstrate following course outcomes:

- 1. Distinguish the types of networks and its services
- 2. Identify the network devices and topologies
- 3. Categorized various wired and wireless media
- 4. Configured LAN using TCP/IP protocol
- 5. Secured the network as well as data by applying various network policies

| Unit     | Major Learning Outcomes        |     | Topics and Sub-topics              | Hours |
|----------|--------------------------------|-----|------------------------------------|-------|
|          | (in cognitive domain)          |     |                                    |       |
| Unit-I   | 1a. Distinguish between        | 1.1 | Concept of Network Human           | 08    |
|          | various types of Networks      |     | Networks; Computer Networks;       |       |
| Basic    | 1b. Write down the benefits of |     | Network Plan.                      |       |
| Network  | computer network.              | 1.2 | Benefits of Network Sharing        |       |
| Concepts | 1c. Classifying Networks by    |     | Information; Sharing Resources;    |       |
| _        | their Geography                |     | Facilitating Centralized           |       |
|          |                                |     | Management – Managing              |       |
|          |                                |     | Software, Maintaining the Network, |       |
|          |                                |     | Backing Up Data.                   |       |
|          |                                | 1.3 | Network classificationsClassifying |       |

| Unit                                            | Major Learning Outcomes<br>(in cognitive domain)                                                                                                    | Topics and Sub-topics                                                                                                    | Hours |
|-------------------------------------------------|----------------------------------------------------------------------------------------------------|----------------------------------------------------------------------------------------------------|-------|
|                                                 |                                                                                                    | Networks by their Geography –<br>LAN, MAN, WAN; Classifying<br>Networks by their Component Role<br>Peer to Peer, Server based<br>Network.<br>1.4 Network Services File Sharing;<br>Printer Sharing; Application<br>Services; E—Mail; Remote Access.                                                                                                    |       |
| Unit-II<br>Network<br>Topologies<br>& Devices   | <ul> <li>2a. Classifying Network<br/>topologies with their use</li> <li>2b. Distinguish between<br/>different Network devices</li> </ul>                                                                                                    | <ul> <li>2.1 Network Topologies Bus<br/>Topology; Ring Topology; Star<br/>Topology; Mesh Topology; Tree<br/>Topology; Hybrid Topology.</li> <li>2.2 Network Control DevicesHubs;<br/>Switches; Routers; Bridges;<br/>Repeaters; Gateways; Modems.</li> </ul>                                                                                                    | 08    |
| Unit-III<br>Transmissio<br>n Media              | <ul> <li>3a. Describe transmission<br/>media.</li> <li>3b. Explain types of wired<br/>media</li> <li>3c. Describe types of wireless<br/>media and cellular<br/>telephone</li> <li>3d. Distinguish between wired<br/>and wireless media</li> </ul>                       | <ul> <li>3.1 Network Topologies Bus<br/>Topology; Ring Topology; Star<br/>Topology; Mesh Topology; Tree<br/>Topology; Hybrid Topology.</li> <li>3.2 Network Control DevicesHubs;<br/>Switches; Routers; Bridges;<br/>Repeaters; Gateways; Modems.</li> </ul>                                                                                                    | 08    |
| Unit-IV<br>OSI<br>Network<br>Reference<br>Model | <ul> <li>4a. Describe OSI Model and its layers</li> <li>4b. Describe TCP/IP Reference Model.</li> <li>4c. Comparison of the OSI and TCP/IP reference models.</li> </ul>                                                                                                 | <ul> <li>4.1 OSI Reference Model Interlayer<br/>Communication – Data<br/>Encapsulation, Horizontal<br/>Communication, Vertical<br/>Communication, Encapsulation<br/>Terminology; Physical layer; Data<br/>link layer; Network layer;<br/>Transport layer; Session layer;<br/>Presentation layer; Application<br/>layer.</li> <li>4.2 TCP/IP Reference Model – Link;<br/>Internet; Transport; Application<br/>layer.</li> <li>4.3 Comparison of the OSI and TCP/IP<br/>reference models.</li> </ul> | 08    |
| Unit-V<br>TCP/IP<br>Protocol                    | <ul> <li>5a. Recognize TCP/IP<br/>protocols</li> <li>5b. Distinguish between TCP<br/>and UDP</li> <li>5c. Describe P address<br/>classes ,sub netting and<br/>registered and<br/>unregistered address</li> <li>5d. Configured LAN using<br/>TCP/IP protocol.</li> </ul> | <ul> <li>5.1 TCP/IP Protocols SLIP and PPP;<br/>ARP, RARP; IP; ICMP, IGMP; TCP<br/>and UDP.</li> <li>5.2 IP Addressing IP Address<br/>Assignments; IP Address Classes;<br/>Subnet Masking; Registered and<br/>unregistered Addresses;<br/>Introduction to IPV6, Comparison<br/>of IPV4 &amp; IPV6.</li> <li>5.3 TCP/IP Configuration Installing<br/>the TCP/IP Protocol; Configuring<br/>TCP/IP Configuring Basic TCP/IP<br/>Properties, Configuring Advanced</li> </ul>                           | 08    |

| Unit     | Ма  | <b>jor Learning Outcomes</b> (in cognitive domain) |                          | Topics and Sub-topics                                                                                                    | Hours |
|----------|-----|----------------------------------------------------|--------------------------|----------------------------------------------------------------------------------------------------|-------|
| Unit-VI  | ба. | Describe the internal network security             | 6.1                      | Internal Security Account<br>Security, File & Directory                                                                                     | 08    |
| Network  | 6b. | Describe External                                  |                          | Permission                                                                                                    |       |
| Security | 6с. | security<br>Explain network backup<br>and restore  | 6.2<br>6.3<br>6.4<br>6.5 | Threats, Back Door Threats,<br>Viruses & other malicious<br>software's,<br>Offsite Storage.<br>Firewall Concept<br>Network Backup & Restore |       |
|          |     |                                                    |                          | Accessing needs, Acquiring<br>backups media & technology,<br>choosing backup strategies<br>TOTAL                                            | 48    |

| Unit | Unit Title                   | Distribution of Theory Marks |            |                       |                |  |  |  |
|------|------------------------------|------------------------------|------------|-----------------------|----------------|--|--|--|
| No.  |                              | R<br>Level                   | U<br>Level | A and above<br>Levels | Total<br>Marks |  |  |  |
| Ι    | Basic Network Concepts       | 04                           | 04         | 04                    | 12             |  |  |  |
| II   | Network Topologies & Devices | 04                           | 04         | 02                    | 10             |  |  |  |
| III  | Transmission Media           | 08                           | 08         | 04                    | 18             |  |  |  |
| IV   | OSI Network Reference Model: | 02                           | 04         | 08                    | 14             |  |  |  |
| V    | TCP/IP Protocol              | 04                           | 08         | 04                    | 16             |  |  |  |
| VI   | NetworkSecurity              | 02                           | 04         | 04                    | 10             |  |  |  |
|      | TOTAL                        | 22                           | 32         | 26                    | 80             |  |  |  |

## 6.0 ASSIGNMENTS/PRACTICALS/TASKS:

The tutorial/practical/assignments/tasks should be properly designed and implemented with an attempt to develop different types of cognitive and practical skills **(Outcomes in cognitive, psychomotor and affective domain)** so that students are able to acquire the competencies.

**Note**: Here only outcomes in psychomotor domain are listed as practical/exercises. However, if these practical/exercises are completed appropriately, they would also lead to development of **Programme Outcomes/Course Outcomes in affective domain** as given in a common list at the beginning of curriculum document for this programme. Faculty should refer to that common list and should ensure that students also acquire those Programme Outcomes/Course Outcomes related to affective domain.

| Sr.<br>No. | Unit<br>No                                                                    | Practical Exercises<br>(Outcomes in Psychomotor Domain)                                                                    | Approx. Hrs.<br>required |
|------------|-------------------------------------------------------------------------------|----------------------------------------------------------------------------------------------------|--------------------------|
| 1          | I                                                                             | To observe Components of Network in your Computer Network Lab.<br>Draw layout of Lab                                       | 04                       |
| 2          | 2 I Creating User Account & Applying Account policies on standalone computer. |                                                                                                    | 02                       |
| 3          | Ι                                                                             | Use step by step procedure for i. e. File sharing & Printer sharing.                                                       | 04                       |
| 4          | III                                                                           | Connecting RJ45 connector to the cable using crimping and prepare a Straight and Cross over Cable and test by Line Tester. | 04                       |
| 5          | II                                                                            | Connect Computers in Star Topology using Wired Media and any Network control Device.                                       | 04                       |
| 6          | I,II,III                                                                      | Create a Network using peer to peer network model.                                                                         | 04                       |
| 7          | V                                                                             | Implementation of network commands. (ipconfig, tracert, ping, telnet etc.)                                                 | 02                       |

| Sr.<br>No. | Unit<br>No | Practical Exercises<br>(Outcomes in Psychomotor Domain) | Approx. Hrs.<br>required |  |  |  |  |
|------------|------------|---------------------------------------------------------|--------------------------|--|--|--|--|
| 8          | V          | Installation of TCP/IP Protocol.                        | 04                       |  |  |  |  |
| 9          | V          | Implementing a TCP/IP Network configuration             | 02                       |  |  |  |  |
| 10         | VI         | Implementing Network Security. 02                       |                          |  |  |  |  |
|            |            | TOTAL                                                   | 32                       |  |  |  |  |

## 7.0 STUDENT ACTIVITIES:

Following is the list of proposed student activities like

- 1. Survey the various college/industry/institute and identify the type of network implemented
- 2. Survey the various college/industry/institute and identify the type of network topology implemented
- 3. Prepare charts on course.
- 4. Collect information regarding latest wireless technology.
- 5. Survey the various college/industry/institute and identify the type of network devices used
- 6. Survey the various college/industry/institute and identify the type of TCP/IP configuration installed

## 8.0 SPECIAL INSTRUCTIONAL STRATEGIES (If any):

- 2. Industry Visit
- 3. Expert Lectures

## 9.0 LEARNING RESOURCES:

#### A) Books

|        | BOOKS                                      |                                                |                         |  |  |
|--------|--------------------------------------------|------------------------------------------------|-------------------------|--|--|
| Sr.No. | Title of Book                              | Author                                         | Publication             |  |  |
| 1      | Richard A. McMohan, Sir                    | Introduction to Networking                     | Tata McGrawHill Edition |  |  |
| 2      | Microsoft Press                            | Networking + Certification<br>(Second Edition) | Microsoft Press         |  |  |
| 3      | Craig Zacker                               | Complete Reference Networking                  | Tata McGrawHill Edition |  |  |
| 4      | Achyut S. Godbole                          | Data Communication and<br>Networking           | Tata McGrawHill Edition |  |  |
| 5      | Andrew S. Tanenbaum,<br>David J. Wetherall | Computer Networks                              | Pearson Education       |  |  |
| 6      | Behrouz Forouzan                           | TCP/IP Protocol Suite                          | McGraw-Hill             |  |  |

## **B)** Periodicals:

1) Computer Magazine, 2) Computer Today, 3) PC Quest

#### C) Software/Learning Websites

- 1. http://authors.phptr.com/tanenbaumcn4/
- 2. http://en.wikipedia.org/wiki/Computer\_network
- 3. http://www.e-tutes.com/lesson1/networking\_fundamentals\_lesson1\_1.htm
- 4. http://www.networktutorials.info/

## D) Major Equipment/ Instrument with Broad Specifications

| Sr.No. | Equipments    | Specifications                              |
|--------|---------------|---------------------------------------------|
| 1      | LAN cables    | Cat 5/6                                     |
| 2      | RJ-45 cables  | 11 Pins                                     |
| 3      | Crimping tool | Crimping tool                               |
| 4      | LAN Tester    | LAN Tester                                  |
| 5      | Computer      | HDD: 40GB Processor: PIV or above           |
|        |               | Min RAM: 2GB or above, OS: 32 bit or 64 bit |
| 6      | Router        | Wired/wireless                              |
| 7      | Switch        | -16/24 ports                                |

## **10.0 MAPPING MATRIX OF PO'S AND CO'S:**

| Course   | Programme Outcomes |   |   |   |   |   |   |   |   |   |   |
|----------|--------------------|---|---|---|---|---|---|---|---|---|---|
| Outcomes | а                  | b | С | d | е | f | g | h | i | j | k |
| CO1      | Н                  |   |   |   | М | Н |   |   | М |   | М |
| CO2      | Н                  | М |   |   |   | Н | L |   |   |   |   |
| CO3      |                    | М |   |   | М |   |   | L |   |   | М |
| CO4      | Н                  |   | М |   | М |   |   |   | Μ |   |   |
| CO5      | Н                  | М |   | М |   | Н |   | М |   | М | М |

## **PROGRAMME**: Diploma Programme CE / ME / PS / EE / IF / CM / EL / AE**COURSE**: Applied Mathematics (AMT)**COURSE CODE**: 6301

## TEACHING AND EXAMINATION SCHEME:

| Te  | eachir | ng Sch | neme    |                  | Examination Scheme |      |      |         |    |    |    |       |
|-----|--------|--------|---------|------------------|--------------------|------|------|---------|----|----|----|-------|
| Hrs | s / we | ek     | Credite | Cradita TH Marks |                    |      |      |         |    |    |    |       |
| TH  | TU     | PR     | Credits | Paper Hrs.       |                    | TH   | TEST | TH+TEST | PR | OR | TW | TOTAL |
| 03  |        |        | 03      | 03               | Max.               | 80 # | 20   | 100     |    | -  |    | 100   |
| 05  |        |        | 05      | 05               | Min.               | 32   |      | 40      |    | -  |    |       |

#### **1.0 RATIONALE:**

# indicates online examination

The study of mathematics is necessary to develop in the students the skills essential for new technological development. This course introduces some applications of engineering, through which the students can understand mathematics with engineering principles.

#### 2.0 COURSE OBJECTIVES:

The student will be able to,

- 1. Acquire knowledge of mathematical terms, concepts, principles and different methods.
- 2. Develop ability to apply mathematical method to solve engineering problems.
- 3. Acquire sufficient mathematical technique necessary for practical problems.
- 4. Apply the relation between mathematics and applications in engineering.

#### **3.0 COURSE OUTCOMES:**

The course content should be taught and learning imparted in such a manner that students are able to acquire required learning outcome in cognitive, psychomotor and affective domain to solve engineering and applied mathematical problems using

- 1. Methods of integration
- 2. Definite integral and its application
- 3. Differential equation and its application
- 4. Numerical methods for solving algebraic and simultaneous equations
- 5. Laplace's transform.
- 6. Probability distribution.

| Unit        | Major Learning<br>Outcomes                                | Topics and Sub-topics                                                                                                    | Hours |
|-------------|-----------------------------------------------------------|----------------------------------------------------------------------------------------------------|-------|
|             | (in cognitive domain)                                     |                                                                                                    |       |
| Unit-I      | 1a. Solve integration problem using rules                 | 1.1 Definition of integration, integral as anti- derivative, integration of standard                                                                                                    | 12    |
| Integration | and formulae                                              | functions.                                                                                                    |       |
|             | 1b. Apply method of<br>integration for solving<br>problem | <ol> <li>1.2 Rules of integration (Integral of sum or<br/>difference of functions, scalar<br/>multiplication)</li> <li>1.3 Methods of integration.         <ul> <li>a. Integration by method of<br/>substitution &amp; by using trigonometric<br/>transformation</li> <li>b. Integration of rational functions &amp;<br/>by method of partial fraction</li> <li>c. Integration by parts</li> </ul> </li> </ol> |       |

| Unit                                  | Major Learning<br>Outcomes                                                                                                    | Topics and Sub-topics                                                                                                    | Hours |
|---------------------------------------|----------------------------------------------------------------------------------------------------|----------------------------------------------------------------------------------------------------|-------|
|                                       | (in cognitive domain)                                                                                                    |                                                                                                    |       |
| Unit-II<br>Definite                   | 2a. Apply definite<br>integration to solve<br>engineering problems,                                                                        | <ul><li>2.1 Definite Integration</li><li>a. Definition of definite integral</li><li>b. Properties of definite integral with</li></ul>                                                                                                    | 08    |
| Integration<br>And Its<br>Application | area Volume, R.M.S.<br>value.                                                                                                    | simple problems<br>c. Application of definite integration<br>Area under curve, area bounded by<br>two curves. Volume generated by<br>revolution of curve, RMS value &<br>mean value.                                                                                                    |       |
| Unit-III<br>Differential<br>Equations | <ul><li>3a. To form and solve<br/>Differential Equation</li><li>3b. Apply various method<br/>to solve differential<br/>equations</li></ul> | 3.1 Definition of differential equation, order<br>and degree of differential equation.<br>Formation of differential equation for<br>function containing single or double<br>constants.                                                                                                    | 08    |
|                                       | 3c. Solve engineering<br>problems using<br>differential equation.                                                                          | <ul> <li>3.2 Solution of differential equations of first order and first degree such as <ul> <li>a. Variable separable form</li> <li>b. Reducible to variable separable</li> <li>c. Homogeneous differential equation</li> <li>d. Linear differential equation</li> <li>e. Bernoulli's differential equation.</li> </ul> </li> </ul> |       |
|                                       |                                                                                                    | 3.3 Applications of differential equations.                                                                                                    |       |
| Unit-IV<br>Numerical<br>Methods       | 4a. Solve algebraic<br>equations by using<br>Bisection method and<br>Newton Raphson                                                        | <ul><li>4.1 Solution of algebraic equations using iterative method</li><li>a. Bisection method</li><li>b. Newton-Raphson method.</li></ul>                                                                                                    | 08    |
|                                       | Method<br>4b. Solve simultaneous<br>Equations by using<br>Gauss-Seidel method<br>and Jacobi's method                                       | <ul> <li>4.2 Solution of simultaneous equations containing three unknowns – iterative methods</li> <li>a. Gauss-Seidel method</li> <li>b. Jacobi's method</li> </ul>                                                                                                    |       |
|                                       | 4c. Apply Lagrange's<br>interpolation formula<br>and Newton forward                                                                        | <ul><li>4.3 Interpolation</li><li>a. Lagrange's interpolation formula</li><li>b. Newton's forward difference</li></ul>                                                                                                    |       |
| Unit-V                                | interpolation formula<br>5a. Acquire knowledge of<br>Laplace transform and                                                                 | <ul><li>4.4 Interpolation formula</li><li>5.1 Definition of Laplace transform and<br/>standard formulae of Laplace transform</li></ul>                                                                                                    | 06    |
| Laplace<br>transform                  | Inverse Laplace<br>transform.<br>5b. Apply Laplace                                                                                         | 5.2 Properties of Laplace transform<br>(linearity, first & second shifting,<br>multiplication by t <sup>n</sup> , division by t )                                                                                                    |       |
|                                       | Transform to solve<br>Differential Equations.                                                                                              | <ul> <li>5.3 Inverse Laplace transform, using partial fraction</li> <li>5.4 Laplace transform of derivatives</li> <li>5.5 Application of Laplace transform for solving differential equation.</li> </ul>                                                                                                    |       |
| Unit-VI                               | 6a. Apply Binomial<br>Distribution                                                                                                    | <ul><li>6.1 Binomial distribution</li><li>6.2 Poisson's distribution</li></ul>                                                                                                    | 06    |
| Probability<br>Distribution           | 6b. Apply Poisson's<br>Distribution<br>6c. Apply Normal<br>Distribution                                                                    | 6.3 Normal distribution (simple examples)                                                                                                    |       |
|                                       |                                                                                                    | TOTAL                                                                                                    | 48    |

| Unit | Unit Title                               | Distribution of Theory Marks |       |             |       |  |  |  |
|------|------------------------------------------|------------------------------|-------|-------------|-------|--|--|--|
| No.  |                                          | R                            | U     | A and above | Total |  |  |  |
|      |                                          | Level                        | Level | Levels      | Marks |  |  |  |
| Ι    | Integration                              | 04                           | 08    | 08          | 20    |  |  |  |
| II   | Definite Integration and its application | 04                           | 04    | 04          | 12    |  |  |  |
| III  | Differential Equations                   | 04                           | 08    | 04          | 16    |  |  |  |
| IV   | Numerical Methods                        | 04                           | 04    | 08          | 16    |  |  |  |
| V    | Laplace Transform                        | 02                           | 04    | 02          | 08    |  |  |  |
| VI   | Probability distribution.                | 02                           | 04    | 02          | 08    |  |  |  |
|      | TOTAL                                    | 20                           | 32    | 28          | 80    |  |  |  |

#### 6.0 ASSIGNMENTS/PRACTICALS/TASKS:

Unit wise home assignment, containing ten problems.

#### 7.0 STUDENT ACTIVITIES:

Following is the list of proposed student activities like

- 1. Teacher guided self learning activities.
- 2. Applications to solve identified Engineering problems and use of Internet.
- 3. Learn graphical software: Excel, DPlot, Graph etc.

#### 8.0 SPECIAL INSTRUCTIONAL STRATEGIES (If any):

Not Applicable

#### 9.0 LEARNING RESOURCES:

#### A) Books

|        | Books                                            |                                   |                           |
|--------|--------------------------------------------------|-----------------------------------|---------------------------|
| Sr.No. | Title of Book                                    | Author                            | Publication               |
| 1      | Mathematics for polytechnic student (III)        | S. P. Deshpande                   | Pune Vidyarthi Gruha      |
| 2      | Applied Mathematics                              | Kumbhojkar                        | Phadake Prakashan         |
| 3      | Numerical Methods                                | S. S. Sastry                      | Prentice Hall Of India    |
| 4      | Text book of Applied Mathematics,<br>Volume I&II | P. N. Wartikar, J. N.<br>Wartikar | Pune Vidyarthi Gruha Pune |

#### **B)** Software/Learning Websites

- 1. http://www.mathsisfun.com/calculus/integration-definite.html
- 2. http://www.intmath.com/applications-integration/applications-integrals-intro.php
- 3. http://www.maths.surrey.ac.uk/explore/vithyaspages/differential.html
- 4. http://tutorial.math.lamar.edu/Classes/DE/LaplaceIntro.aspx
- 5. http://library2.lincoln.ac.nz/documents/Normal-Binomial-Poisson.pdf

#### C) Major Equipment/ Instrument with Broad Specifications

- 1. Scientific Calculator
- 2. Computer system with Printer, Internet system.
- 3. LCD Projector.

## **10.0 MAPPING MATRIX OF PO'S AND CO'S:**

| Course   |   |   |   |   | Progra | Outcom | utcomes |   |   |   |   |
|----------|---|---|---|---|--------|--------|---------|---|---|---|---|
| Outcomes | а | b | С | d | е      | f      | g       | h | i | j | k |
| CO1      | Н |   | М |   |        |        |         |   |   |   | L |
| CO2      | Н |   | М |   |        |        |         |   |   |   | L |
| CO3      | Н |   | М |   |        |        |         |   |   |   | L |
| CO4      | Н |   | М |   |        |        |         |   |   |   | L |
| CO5      | Н |   | М |   |        |        |         |   |   |   | L |
| CO6      | Н |   | М |   |        |        |         |   |   |   | L |

# PROGRAMME: Diploma Programme in CE / ME / PS / EE / IF / CM / EL / AE / DD / IDCOURSE: Environmental Studies (EVS)COURSE CODE : 6302

#### **TEACHING AND EXAMINATION SCHEME:**

| ٦  | 「each   | ing Sc | cheme   |            | Examination Scheme |    |      |         |    |    |    |       |
|----|---------|--------|---------|------------|--------------------|----|------|---------|----|----|----|-------|
| Hi | rs / we | eek    | Credits | TH         |                    |    |      | Marks   |    |    |    |       |
| TH | TU      | PR     | Creats  | Paper Hrs. |                    | TH | TEST | TH+TEST | PR | OR | TW | TOTAL |
|    |         | 02     | 02      |            | Max.               |    |      |         |    |    | 50 | 50    |
|    |         | 02     | 02      |            | Min.               |    |      |         |    |    | 20 |       |

#### **1.0 RATIONALE:**

Environment essentially comprises of our living ambience, which gives us the zest and verve in all our activities. The turn of the twentieth century saw the gradual onset of its degradation by our callous deeds without any concern for the well being of our surrounding we are today facing a grave environmental crisis.

It is therefore necessary to study environmental issues to realize how human activities affect the environment and what could be possible remedies or precautions which need to be taken to protect the environment.

The curriculum covers the aspects about environment such as Environment and Ecology, Environmental impacts on human activities, Water resources and water quality, Mineral resources and mining, forests.

## 2.0 COURSE OBJECTIVES:

The student will be able to,

- 1. Understand and realize nature of the environment, its components and inter-relationship between man and environment.
- 2. Understand the relevance and importance of the natural resources in the sustainability of life on earth and living standard.
- 3. Comprehend the importance of ecosystem and biodiversity.
- 4. Identify different types of environmental pollution and control measures.
- 5. Correlate the exploitation and utilization of conventional and non-conventional resources.

#### **3.0 COURSE OUTCOMES:**

The course content should be taught and learning imparted in such a manner that students are able to acquire required learning outcome in cognitive, psychomotor and affective domain to demonstrate following course outcomes:

- 1. Explain uses of resources, their over exploitation and importance for environment
- 2. Describe major ecosystem
- 3. Suggest measurers for conservation of biodiversity
- 4. Identify measures for prevention of environmental pollution
- 5. Describe methods of water management
- 6. Identify effects of Climate Change, Global warming, Acid rain and Ozone layer
- 7. Explain Concept of Carbon Credits
- 8. State important provisions of acts related to environment

#### 4.0 COURSE DETAILS:

There are no separate classes for theory. The relevant theory has to be discussed before the practical during the practical sessions.

| Unit                                            | Major Learning Outcomes                                                                                                    | Topics and Sub-topics                                                                                                    |
|-------------------------------------------------|----------------------------------------------------------------------------------------------------|----------------------------------------------------------------------------------------------------|
| Unit-I<br>Importance of<br>Environmental        | (in cognitive domain)<br>1a. Define the terms related<br>to Environmental Studies<br>1b. State importance of<br>awareness about                                                                                        | <ul><li>1.1 Definition, Scope and Importance of<br/>the environmental studies</li><li>1.2 Need for creating public awareness<br/>about environmental issues</li></ul>                                                                                                    |
| Studies<br>Unit-II<br>Natural<br>Resources      | environment<br>2a. Define natural resources<br>2b. Identify uses of natural<br>resources, their<br>overexploitation and<br>importance for<br>environment                                                               | <ul> <li>2.1 Uses of natural resources, over exploitation of resources and importance for environment:</li> <li>2.2 Renewable and Non-renewable resources</li> <li>2.3 Forest Resources</li> <li>2.4 Water Resources</li> <li>2.5 Mineral Resource</li> </ul>                                                                                                    |
| Unit-III<br>Ecosystems                          | 3a. Define Ecosystem<br>3b. List functions of ecosystem<br>3c. Describe major ecosystem                                                                                                    | <ul> <li>2.6 Food Resources</li> <li>3.1 Concept of Ecosystem</li> <li>3.2 Structure and functions of ecosystem</li> <li>3.3 Major ecosystems in the world</li> </ul>                                                                                                    |
| Unit-IV<br>Biodiversity and<br>its Conservation | in world<br>4a. Define biodiversity<br>4b. State levels of biodiversity<br>4c. Suggest measurers for<br>conservation of biodiversity                                                                                   | <ul> <li>4.1 Definition of Biodiversity</li> <li>4.2 Levels of biodiversity</li> <li>4.3 Threats to biodiversity</li> <li>4.4 Conservation of biodiversity</li> </ul>                                                                                                    |
| Unit-V<br>Environmental<br>Pollution            | <ul> <li>5a. Classify different types of pollution</li> <li>5b. Enlist sources of pollution</li> <li>5c. State effect of pollution</li> <li>5d. Identify measures for prevention of pollution</li> </ul>               | <ul> <li>5.1 Definition, Classification, sources, effects and prevention of <ul> <li>Air pollution</li> <li>Water Pollution</li> <li>Soil Pollution</li> <li>Noise Pollution</li> </ul> </li> <li>5.2 E- waste management</li> </ul>                                                                                                    |
| Unit-VI<br>Social Issues and<br>Environment     | <ul> <li>6a. Describe methods of water<br/>management</li> <li>6b. Identify effects of Climate<br/>Change, Global warming,<br/>Acid rain and Ozone Layer</li> <li>6c. Explain Concept of Carbon<br/>Credits</li> </ul> | <ul> <li>6.1 Concept of sustainable development</li> <li>6.2 Water conservation, Watershed<br/>management. Rain water harvesting:<br/>Definition, Methods and Benefits.</li> <li>6.3 Climate Change, Global warming,<br/>Acid rain, Ozone Layer Depletion,</li> <li>6.4 Concept of Carbon Credits and its<br/>advantages</li> </ul>                                                                                                    |
| Unit-VII<br>Environmental<br>Protection         | 7a. State important provisions<br>of acts related to<br>environment                                                                                                    | <ul> <li>7.1 Importance of the following acts and their provisions: <ul> <li>Environmental Protection Act</li> <li>Air (Prevention and Control of Pollution) Act</li> <li>Water (Prevention and Control of Pollution) Act</li> <li>Wildlife Protection Act</li> <li>Forest Conservation Act</li> <li>Population Growth: Aspects, importance and effect on environment</li> <li>Human Health and Human Rights</li> <li>ISO 14000</li> </ul> </li> </ul> |

Not Applicable

## 6.0 ASSIGNMENTS/PRACTICALS/TASKS:

The tutorial/practical/assignments/tasks should be properly designed and implemented with an attempt to develop different types of cognitive and practical skills **(Outcomes in cognitive, psychomotor and affective domain)** so that students are able to acquire the competencies.

**Note**: Here only outcomes in psychomotor domain are listed as practical/exercises. However, if these practical/exercises are completed appropriately, they would also lead to development of **Programme Outcomes/Course Outcomes in affective domain** as given in a common list at the beginning of curriculum document for this programme. Faculty should refer to that common list and should ensure that students also acquire those Programme Outcomes/Course Outcomes related to affective domain.

| SR.<br>No. | Unit<br>No.                                                                                                    | Practical Exercises                                                                                                    | Approx. Hrs.<br>required |  |  |  |
|------------|----------------------------------------------------------------------------------------------------|----------------------------------------------------------------------------------------------------|--------------------------|--|--|--|
| 1          | I                                                                                                    | Report on Importance and public awareness of Environmental Studies.                                                                                                    | 04                       |  |  |  |
| 2          | II                                                                                                    | Report on Use of natural resources and overexploitation of Resources                                                                                                    | 04                       |  |  |  |
| 3          | 3 II Visit /Video Demonstration to Renewable / Non-renewable (wind mill, hydropower station, thermal power station)/ resources of energy. |                                                                                                    |                          |  |  |  |
| 4          | II                                                                                                    | Visit to polyhouse and writing report on its Effects on agriculture food production.                                                                                                    | 04                       |  |  |  |
| 5          | III                                                                                                    | Assignment/Report on structure and functions of ecosystem.                                                                                                    | 04                       |  |  |  |
| 6          | IV                                                                                                    | Visit to a local area to environmental assets such as river / forest / grassland / hill / mountain and writing report on it.                                                                                        | 04                       |  |  |  |
| 7          | V                                                                                                    | Group discussion on Environmental Pollution (Air pollution/Water pollution/Soil pollution/Noise pollution/E-waste)                                                                                                  | 04                       |  |  |  |
| 8          | V                                                                                                    | Visit to study recycling of plastic and writing a report on it.                                                                                                    | 04                       |  |  |  |
| 9          | VI                                                                                                    | Visit to Water conservation site / Watershed management site / Rain water harvesting site and writing a report on it.                                                                                               | 04                       |  |  |  |
| 10         | VI                                                                                                    | Visit to study organic farming/Vermiculture/biogas plant and writing a report on it.                                                                                                    | 04                       |  |  |  |
| 11         | VI                                                                                                    | Video Demonstration /Expert Lecture Report on Climate Change<br>and Global warming                                                                                                    | 04                       |  |  |  |
| 12         | VII                                                                                                    | Write important provisions of Acts related to Environment/ Air<br>(Prevention and Control of Pollution) Act/Water (Prevention and<br>Control of Pollution) Act/ Wildlife Protection Act/ Forest<br>Conservation Act | 04                       |  |  |  |
|            |                                                                                                    | TOTAL                                                                                                    | 32                       |  |  |  |

Note: Any Four Visits/ Video Demonstration and Four Reports/Assignments from above list to be conducted.

## 7.0 STUDENT ACTIVITIES:

Following is the list of proposed student activities like

- 1. Collect articles regarding Global Warming, Climate Change
- 2. Collect information regarding current techniques, materials etc. in environmental system.
- 3. Tree plantation and maintenance of trees in the Campus.
- 4. Cleanliness initiative (Swachhata Abhiayan)

## 8.0 SPECIAL INSTRUCTIONAL STRATEGIES (If any):

- 1. Course Video
- 2. Expert Lectures

## 9.0 LEARNING RESOURCES:

#### A) Books

| Sr.No. | Title of Book                   | Author         | Publication                |
|--------|---------------------------------|----------------|----------------------------|
| 1      | Environmental Studies           | Erach Bharucha | Universities Press (India) |
|        |                                 |                | Private Ltd, Hyderabad     |
| 2      | Environmental Studies           | Dr. Suresh K   | S K Kataria & Sons New     |
|        |                                 | Dhameja        | Delhi                      |
| 3      | Basics of Environmental Studies | U K Khare      | Tata McGraw Hill           |

#### **B)** Software/Learning Websites

Not Applicable

#### C) Major Equipment/ Instrument with Broad Specifications Not Applicable

## **10.0 MAPPING MATRIX OF PO'S AND CO'S:**

| Course   | Programme Outcomes |   |   |   |   |   |   |   |   |   |   |
|----------|--------------------|---|---|---|---|---|---|---|---|---|---|
| Outcomes | а                  | b | С | d | е | f | g | h | i | j | k |
| CO1      | Н                  | Μ |   |   | Μ | Н |   |   |   |   | М |
| CO2      | Н                  | Μ |   |   | Μ | Н |   |   |   |   | М |
| CO3      | Н                  | Μ | М |   | Μ | Н |   |   | М |   | М |
| CO4      | Н                  | Μ |   | М | Μ | Н |   | М |   | М | М |
| CO5      | Н                  | Μ |   |   | Μ | Н |   |   |   |   | М |
| CO6      | Н                  | М |   |   | М | Н | М |   |   |   | М |
| C07      | Н                  | Μ |   |   | Μ | Н |   |   |   |   | М |
| CO8      | Н                  | М |   |   | М | Н |   |   |   |   | Μ |

## **PROGRAMME**: Diploma Programme in ME / PS / EE / IF / CM / EL / AE / DD**COURSE**: Industrial Organization and Management(IOM)**COURSE CODE :** 6303

| ILAC | TEACHING AND EXAMINATION SCHEPE. |        |         |                    |      |    |      |         |    |    |    |       |
|------|----------------------------------|--------|---------|--------------------|------|----|------|---------|----|----|----|-------|
| Те   | achin                            | ig Scl | heme    | Examination Scheme |      |    |      |         |    |    |    |       |
| Hrs  | s / we                           | ek     | Credits | redits TH          |      |    |      | Marks   |    |    |    |       |
| TH   | TU                               | PR     | Credits | Paper Hrs.         |      | TH | TEST | TH+TEST | PR | OR | TW | TOTAL |
| 03   |                                  |        | 03      | 02                 | Max. | 80 | 20   | 100     |    |    |    | 100   |
| 03   |                                  |        | 03      | 03                 | Min. | 32 |      | 40      |    |    |    |       |

## **TEACHING AND EXAMINATION SCHEME:**

## **1.0 RATIONALE:**

Diploma engineer has to work in organization. One must know how organization works, structure of organization, departments & their roles in organization. One should be familiar with concept of organization & its importance in management.

## 2.0 COURSE OBJECTIVES:

The student will be able to,

- 1. Understand the concepts of organizational growth and differentiation.
- 2. Resolve the major challenges in the design of an effective organizational structure.
- 3. Develop critical thinking, research, oral and written communication skills.
- 4. Promote an understanding to create organizational values and satisfy their stakeholders.
- 5. Know the preventive measures for accidents and safety.
- 6. Apply the various tools for scientific management.

#### 3.0 COURSE OUTCOMES:

The course content should be taught and learning imparted in such a manner that students are able to acquire required learning outcome in cognitive, psychomotor and affective domain to demonstrate following course outcomes:

- 1. Identify the organization and its types with ownerships.
- 2. State the principals of management with different levels.
- 3. Describe the types of accidents and its measures.
- 4. Work as a production supervisor and store officer.
- 5. Co-ordinate the functions of HRM and Marketing departments.
- 6. Use the practices of CPM/PERT and Supply Chain Management.

| 11           |                            |     | Tanica and Cub tanica                   | Haura |
|--------------|----------------------------|-----|-----------------------------------------|-------|
| Unit         | Major Learning             |     | Topics and Sub-topics                   | Hours |
|              | Outcomes                   |     |                                         |       |
|              | (in cognitive domain)      |     |                                         |       |
| Unit-I       | 1a. Describe organization  | a.  | Organization                            | 08    |
|              | and its types              | 1.1 | Concept of organization                 |       |
| Organization | 1b. State various types of | 1.2 | Types of organization structures as     |       |
| and          | ownership firms            |     | line, line and staff, functional        |       |
| Ownerships   |                            |     | organizational structures, their merits |       |
| •            |                            |     | and demerits.                           |       |
|              |                            | b.  | Ownerships                              |       |
|              |                            | 1.3 | Proprietorship                          |       |
|              |                            | 1.4 | Partnership, Types of partners,         |       |
|              |                            |     | Partnership deed.                       |       |
|              |                            | 1.5 | Joint stock companies, Private          |       |
|              |                            |     | Limited, Public Limited, Joint          |       |
|              |                            |     | Ventures.                               |       |
|              |                            | 1.6 | Govt. departments, Govt. undertaking,   |       |
|              |                            |     | Public corporation                      |       |

| Unit                                                                         | Major Learning<br>Outcomes                                                                                                    | Topics and Sub-topics                                                                                                    | Hours |
|------------------------------------------------------------------------------|----------------------------------------------------------------------------------------------------|----------------------------------------------------------------------------------------------------|-------|
|                                                                              | (in cognitive domain)                                                                                                    |                                                                                                    |       |
|                                                                              |                                                                                                    | <ol> <li>1.7 Cooperative Organizations</li> <li>1.8 Merits &amp; demerits of all above<br/>mentioned types of ownership.</li> </ol>                                                                                                    |       |
| Unit-II<br>Scientific                                                        | <ul><li>2a. Explain functions of scientific management</li><li>2b. State the principals of</li></ul>                                                                                                    | <ul> <li>Scientific Management</li> <li>2.1 Concept and importance of scientific management.</li> </ul>                                                                                                    | 06    |
| Management                                                                   | management.<br>2c. Describe different<br>levels of<br>management.                                                                                                    | <ul> <li>2.2 Principles of Management, Taylor,<br/>Fayol's Theories of management.</li> <li>2.3 Functions of Management, Levels of<br/>Management and skills at different<br/>levels</li> </ul>                                                                                                    |       |
| Unit-III<br>Industrial<br>Developments<br>in India and<br>Industrial<br>Acts | <ul> <li>3a. Explain the major<br/>areas of Indian<br/>industries</li> <li>3b. Describe types of<br/>accidents &amp; safety<br/>measures</li> <li>3c. State provisions of<br/>industrial acts.</li> </ul> | <ul> <li>a. Industrial Developments in India</li> <li>3.1 Major areas of industry in India<br/>(Automobile, Cement, Steel and Agro<br/>industries)</li> <li>3.2 Introduction of WTO and GATT</li> <li>b. Industrial Acts</li> <li>3.3 Safety Management <ul> <li>Causes of accidents</li> <li>Types of Industrial Accidents</li> <li>Preventive measures</li> <li>Safety procedures</li> </ul> </li> <li>3.4 Industrial Legislation - Necessity of<br/>Acts, Provisions of following acts: <ul> <li>Indian Factory Act</li> <li>Workman Compensation Act</li> <li>Minimum Wages Act</li> </ul> </li> </ul>                                                                                                    | 08    |
| Unit-IV<br>Production<br>and Material<br>Management                          | <ul> <li>4a. Explain the types of production systems</li> <li>4b. Describe the material management techniques</li> <li>4c. State use of ERP and MRP</li> </ul>                                            | <ul> <li>a. Production Management</li> <li>4.1 Concept of production management</li> <li>4.2 Types of production systems – job,<br/>batch and mass</li> <li>4.3 Merits and demerits of all above<br/>production systems</li> <li>b. Material Management</li> <li>4.4 Inventory Concept, its classification,<br/>functions of inventory</li> <li>4.5 ABC Analysis - Necessity &amp; Steps</li> <li>4.6 Economic Order Quantity Concept,<br/>graphical representation,<br/>determination of EOQ</li> <li>4.7 Standard steps in Purchasing</li> <li>4.8 Modern Techniques of Material<br/>Management- JIT, KANBAN, VSM,<br/>LEAN.</li> <li>4.9 Material Resource Planning (MRP) -<br/>Functions of MRP, Input to MRP,<br/>Benefits of MRP</li> <li>4.10 Enterprise Resource Planning (ERP) -<br/>Concept, advantages &amp; disadvantages</li> </ul> | 10    |
| Unit-V                                                                       | 5a. Explain the functions<br>of marketing                                                                                                    | of ERP<br><b>a. Marketing Management</b><br>5.1 Concept of marketing management                                                                                                    | 08    |

| Unit                                                     | Major Learning<br>Outcomes<br>(in cognitive domain)                                                          | Topics and Sub-topics                                                                                                    | Hours |
|----------------------------------------------------------|----------------------------------------------------------------------------------------------------|----------------------------------------------------------------------------------------------------|-------|
| Marketing<br>and Human<br>Resource<br>Management         | management<br>5b. Describe selection<br>procedure by HRM<br>dept.<br>5c. Importance of<br>Employee training  | <ul> <li>and importance</li> <li>5.2 Functions of marketing promotion of sales, market segmentation, marketing mix, 4P's and Physical distribution.</li> <li>b. Human Resource Management</li> <li>5.3 Recruitment selection procedure, Functions of HRM Dept.</li> <li>5.4 Training of human resources-objectives, importance and methods of training</li> </ul>                                                                                                    |       |
| Unit-VI<br>CPM/PERT<br>and Supply<br>Chain<br>Management | <ul> <li>6a. Explain the importance of CPM/PERT</li> <li>6b. Describe the need of SCM in industry</li> </ul> | <ul> <li>a. CPM/PERT</li> <li>6.1 CPM &amp; PERT – definitions of node, activity, dummy activity, resources, duration, network, earliest start time, earliest finish time, latest start time, latest finish time, float.</li> <li>6.2 Drawing of network and determination of critical path.</li> <li>6.3 Analysis of network.</li> <li>b. Supply Chain Management</li> <li>6.4 Definition and Concept of SCM</li> <li>6.5 SCM practices- Relational, Vendor Managed Inventory (VMI), Agile Manufacturing and Postponement.</li> <li>6.6 Green SCM</li> <li>6.7 Concept of cross docking</li> <li>6.8 Case study of Wall Mart and Dell Computer</li> </ul> | 08    |
|                                                          |                                                                                                    | TOTAL                                                                                                    | 48    |

| Unit | Unit Title                          | Dis   | tributio | n of Theory Ma | rks   |
|------|-------------------------------------|-------|----------|----------------|-------|
| No.  |                                     | R     | U        | A and above    | Total |
|      |                                     | Level | Level    | Levels         | Marks |
| т    | a. Organization                     |       | 04       |                | 04    |
| I    | b. Ownerships                       | 02    | 04       |                | 06    |
| II   | Scientific Management               | 04    | 04       | 02             | 08    |
| III  | a. Industrial Developments in India | 02    | 04       |                | 06    |
| 111  | b. Industrial Acts                  | 04    | 04       |                | 08    |
| IV   | a. Production Management            | 02    | 04       | 02             | 08    |
| IV   | b. Material Management              | 02    | 04       | 02             | 08    |
| V    | a. Marketing Management             |       | 08       |                | 08    |
| v    | b. Human Resource Management        | 02    | 06       |                | 08    |
| VI   | a. CPM/PERT                         | 02    | 02       | 04             | 08    |
| VI   | b. Supply Chain Management          | 02    | 02       | 04             | 08    |
|      | TOTAL                               | 20    | 46       | 14             | 80    |

**Legends:** R = Remembrance (Knowledge); U = Understanding; A = Application and above levels (Revised Bloom's taxonomy)

**Note:** This specification table shall be treated as a general guideline for students and teachers. The actual distribution of marks in the question paper may vary slightly from above table.

## 6.0 ASSIGNMENTS/PRACTICALS/TASKS:

Not Applicable

## 7.0 STUDENT ACTIVITIES:

Following is the list of proposed student activities like

- 1. Collect the organization structures of manufacturing, cement, pharmacy, electrical, govt. Sectors.
- 2. Find out the information of above mentioned industries by internet.
- 3. Collect the rules of industrial acts by ILO websites.
- 4. Gather information about chain structures of material management by logistics' industries.
- 5. Collect the information about WTO and GATT by online resources.

## 8.0 SPECIAL INSTRUCTIONAL STRATEGIES (IF ANY):

- 1. Show organization structures of different industries, govt. sectors, private firms etc.
- 2. Arrange a visit to industries, govt. offices located at nearby areas.
- 3. Arrange expert seminar/lectures by a resource person from industry in the area of manufacturing, HRM, Logistics etc.

## 9.0 LEARNING RESOURCES:

## A) Books

| A)     | DUUKS                                        |                                                     |                                    |
|--------|----------------------------------------------|-----------------------------------------------------|------------------------------------|
| Sr.No. | Title of Book                                | Author                                              | Publication                        |
| 1      | Industrial Engineering & Management          | Dr. O. P. Khanna                                    | Dhanpat Rai & Sons New<br>Delhi    |
| 2      | Industrial Engineering & Management          | Banga & Sharma                                      | Khanna Publication                 |
| 3      | Business Administration &<br>Management      | Dr. S. C. Saksena                                   | Sahitya Bhavan Agra                |
| 4      | The process of Management                    | W. H. Newman<br>E. Kirby Warren<br>Andrew R. McGill | Prentice- Hall                     |
| 5      | Entrepreneurship Development &<br>Management | Dr. R. K. Singal                                    | S. K. Kataria & Sons, New<br>Delhi |
| 6      | Production Planning & Control                | Dr. R. K. Singal                                    | S. K. Kataria & Sons, New<br>Delhi |

#### **B)** Software/Learning Websites

- 1. http://www.wto.org/
- 2. http://www.gatt.org/
- 3. http://www.worldtradelaw.net/
- 4. http://www.supplychainbrain.com/
- 5. http://www.legallyindia.com/

## C) Major Equipment/ Instrument with Broad Specifications

Not Applicable

## **10.0 MAPPING MATRIX OF PO'S AND CO'S:**

| Course   | Programme Outcomes |   |   |   |   |   |   |   |   |   |   |
|----------|--------------------|---|---|---|---|---|---|---|---|---|---|
| Outcomes | а                  | b | С | d | е | f | g | h | i | j | k |
| CO1      |                    |   |   | Μ |   |   |   |   |   |   |   |
| CO2      |                    |   |   |   | L |   | М |   |   |   |   |
| CO3      |                    | М |   |   |   |   | L |   |   |   |   |
| CO4      | L                  |   |   |   |   | Н |   |   |   |   |   |
| CO5      |                    |   |   | L |   |   |   |   |   |   | L |
| CO6      |                    |   |   |   |   |   | М |   |   |   |   |

| Teaching Scheme       |      |    |         |            |      |    | Examina | ation Schem | e  |    |    |       |
|-----------------------|------|----|---------|------------|------|----|---------|-------------|----|----|----|-------|
| Hrs / week<br>Credits |      |    | TH      | Marks      |      |    |         |             |    |    |    |       |
| TH                    | TU   | PR | Credits | Paper Hrs. |      | TH | TEST    | TH+TEST     | PR | OR | TW | TOTAL |
| 03                    |      |    | 02      | 03         | Max. | 80 | 20      | 100         |    |    |    | 100   |
| 05                    | 3 03 |    | 05      | Min.       | 32   |    | 40      |             |    |    |    |       |

#### **1.0 RATIONALE:**

A diploma engineer working in the industry has to co-ordinate and supervises a group of workers. An engineer should have a leadership attitude. This course will help to develop requisite traits in the diploma engineer.

#### 2.0 COURSE OBJECTIVES:

The student will be able to,

- 1. Understand importance of scientific management.
- 2. Understand the controlling performance of process & people.
- 3. Know organizing, staffing and training of worker.
- 4. Understand the importance of leadership.
- 5. Know industrial psychology and human relation.
- 6. Know safety awareness and health administration in the industry.
- 7. Understand role of supervisor in industry.

#### 3.0 COURSE OUTCOMES:

The course content should be taught and learning imparted in such a manner that students are able to acquire required learning outcome in cognitive, psychomotor and affective domain to demonstrate following course outcomes:

- 1. Explain the importance of scientific management.
- 2. Describe controlling performance of process & team of worker.
- 3. Explain the methods to train the worker.
- 4. State the qualities of leader.
- 5. Describe progressive disciplinary action to worker.
- 6. Enlist causes of accident and prevention of accident.
- 7. Explain the role of supervisor towards management and worker.

| Unit                 | Major Learning<br>Outcomes                                             | Topics and Sub-topics                                                                                               | Hours |
|----------------------|------------------------------------------------------------------------|----------------------------------------------------------------------------------------------------|-------|
|                      | (in cognitive domain)                                                  |                                                                                                    |       |
| Unit-I               | 1a. Define the term management.                                        | 1.1 Management-definition, its job,<br>Difference between management,                                               | 06    |
| Scientific           | 1b. Differentiate                                                      | administration and organization.                                                                                    |       |
| Management<br>and    | between<br>management,                                                 | Levels and its functions of management.                                                                             |       |
| Management<br>of Job | administration and organisation.                                       | 1.2 Definition, Necessity and,<br>procedure of scientific                                                           |       |
|                      | 1c. Explain the necessity<br>and steps of<br>scientific<br>management. | <ul><li>management</li><li>1.3 Handling complexity and its steps.</li><li>1.4 Optimization and its steps.</li></ul> |       |
|                      | 1d. Describe handling<br>complexity and its<br>steps.                  |                                                                                                    |       |

|                                    | Major Learning<br>Outcomes                                                                                      |                         | Topics and Sub-topics                                                                                 |    |  |  |  |
|------------------------------------|----------------------------------------------------------------------------------------------------|-------------------------|----------------------------------------------------------------------------------------------------|----|--|--|--|
|                                    | (in cognitive domain                                                                                            | )                       |                                                                                                    |    |  |  |  |
| Unit-II                            | 2a. Explain objective planning                                                                                  | by                      | steps and objectives                                                                                  | 06 |  |  |  |
| Supervisory<br>Management          | 2b. Describe<br>different types<br>budget.                                                                      | 2.2<br>the<br>of<br>2.3 | objective and its advantages.<br>Types of budget.                                                     |    |  |  |  |
|                                    | 2c. Explain<br>controlling<br>performance of te<br>of worker in tern<br>quantity & cost.                        | the<br>of 2.4<br>eam    | activities of workers.                                                                                |    |  |  |  |
| Unit-III                           | 3a. Define organising                                                                                           | . 3.1                   | Organizing effectively the                                                                            | 06 |  |  |  |
| Organising,<br>Staffing and        | 3b. State phys<br>resources needed<br>production.                                                               | sical                   | department, provision of physical<br>resources, matching human need<br>with job need, allotment of to |    |  |  |  |
| Training.                          | 3c. Explain staffing when human resources.                                                                      |                         | individual and establishing<br>relationship among person working                                      |    |  |  |  |
|                                    | <ul><li>3d. Define Merit ratin</li><li>3e. Explain methods<br/>merit rating.</li></ul>                          | -                       | in a group.<br>Staffing with the human<br>Resources.                                                  |    |  |  |  |
|                                    | 3f. Describe needs objectives training.                                                                         | & 3.3<br>of             |                                                                                                    |    |  |  |  |
|                                    | 3g. List types of train<br>Explain any one t                                                                    | -                       |                                                                                                    |    |  |  |  |
| Unit-IV                            | <ul><li>4a. Define-Motivation</li><li>4b. Explain</li></ul>                                                     | the                     | Motivation –definition, types and motivating factors.                                                 | 08 |  |  |  |
| Activating the<br>Work Force       | 4c. State qualities                                                                                             | 5. 4.2<br>of            | Leadership-definition, qualities of<br>leader, Role of leadership,                                    |    |  |  |  |
|                                    | leader.<br>4d. Explain democi<br>leadership.                                                                    | ratic 4.3               | methods- authoritarian, democratic<br>and lassez- faire or free rein.<br>Effective employee           |    |  |  |  |
|                                    | 4e. Explain need effective                                                                                      | of                      | communication.                                                                                        |    |  |  |  |
| 11.11.11                           | communication.                                                                                                  |                         |                                                                                                    | 00 |  |  |  |
| Unit-V                             | 5a. State symptoms troubled employe                                                                             | e.                      | symptoms, need and guidelines for                                                                     | 06 |  |  |  |
| Managing<br>Problem<br>Performance | <ul><li>5b. Explain causes<br/>industrial dispute.</li><li>5c. Describe collect</li></ul>                       |                         | counseling.<br>Industrial dispute-causes, strikes,<br>settlement of industrial dispute,               |    |  |  |  |
| renormance                         | bargaining.<br>5d. State the causes                                                                             |                         | collective bargaining, conciliation & mediation and arbitration.                                      |    |  |  |  |
|                                    | <ul> <li>substandard</li> <li>performance.</li> <li>5e. Explain progres</li> <li>disciplinary action</li> </ul> | sive                    |                                                                                                    |    |  |  |  |

| Unit                                                       | Major Learning<br>Outcomes<br>(in cognitive domain)                                                                                                    | Topics and Sub-topics                                                                                                    | Hours |
|------------------------------------------------------------|----------------------------------------------------------------------------------------------------|----------------------------------------------------------------------------------------------------|-------|
| Unit-VI<br>Employee<br>Health and<br>Safety under<br>OSHA  | <ul> <li>6a. Define accident.</li> <li>6b. List causes of accident.</li> <li>6c. Explain the effect of accident to industry, worker and society.</li> <li>6d. Describe role of OSHA</li> </ul> | effect of accident to industry,<br>worker and society, Preparation of<br>accident report and investigation.<br>6.2 Occupational diseases, hazards,      | 06    |
| Unit-VII<br>Supervisor's<br>Role in<br>Labour<br>Relation. | <ul> <li>7a. Explain role of supervisor towards management and work.</li> <li>7b. Describe function of labour union.</li> </ul>                                                                | worker/fellow Supervisor/work.<br>7.2 Labour or trade union-function,<br>right and liabilities.                                                         | 04    |
| Unit-VIII<br>Moving up in<br>your<br>Organisation          | <ul> <li>8a. Explain activities to be done at end of shift by supervisor.</li> <li>8b. Describe sort of attitude and action by supervisor while moving up in organization.</li> </ul>          | organization, Department &<br>Worker etc. Planning the day work,<br>activities to be done before shift<br>start, beginning, during and end of<br>shift. | 06    |
|                                                            | ~                                                                                                    | TOTAL                                                                                                    | 48    |

| Unit | Unit Title                                  | Distribution of Theory Marks |       |             |       |  |  |
|------|---------------------------------------------|------------------------------|-------|-------------|-------|--|--|
| No.  |                                             | R                            | U     | A and above | Total |  |  |
|      |                                             | Level                        | Level | Levels      | Marks |  |  |
| Ι    | Scientific Management and Management of Job | 04                           | 04    | 04          | 12    |  |  |
| II   | Supervisory Management                      | 04                           | 04    | 04          | 12    |  |  |
| III  | Organizing, staffing and Training.          | 04                           | 06    |             | 10    |  |  |
| IV   | Activating the work force.                  | 06                           | 04    |             | 10    |  |  |
| V    | Managing problem performance.               | 04                           | 04    | 04          | 12    |  |  |
| VI   | Employee Health and safety under OSHA       | 04                           | 02    | 04          | 10    |  |  |
| VII  | Supervisor's role in Labour Relation.       |                              | 06    | -           | 06    |  |  |
| VIII | Moving up in your organisation.             | 04                           | 04    |             | 08    |  |  |
|      | TOTAL                                       | 30                           | 34    | 16          | 80    |  |  |

**Legends:** R = Remembrance (Knowledge); U = Understanding; A = Application and above levels (Revised Bloom's taxonomy)

**Note:** This specification table shall be treated as a general guideline for students and teachers. The actual distribution of marks in the question paper may vary slightly from above table.

## 6.0 ASSIGNMENTS/PRACTICALS/TASKS:

Not Applicable

## 7.0 STUDENT ACTIVITIES:

Following is the list of proposed student activities like

- 1. Prepare safety charts and slogan.
- 2. Exhibition of safety charts and slogan.

## 8.0 SPECIAL INSTRUCTIONAL STRATEGIES (If any):

- 1. Show video clips on management and motivation.
- 2. Arrange expert lecture of industry person in the area of safety awareness in industry.
- 3. Show video clip on safety in industry.

## 9.0 LEARNING RESOURCES:

#### A) Books

|        | 20010                                 |                |                    |
|--------|---------------------------------------|----------------|--------------------|
| Sr.No. | Title of Book                         | Author         | Publication        |
| 1      | Industrial Engineering and management | O. P. Khanna   | Dhanpat Rai & Sons |
| 2      | Industrial organization & Engineering | Banga & Sharma | Khanna Publication |
|        | Economics                             |                |                    |
| 3      | Industrial management                 | Shrinivasan    | Dhanpat Rai & Sons |

#### B) Software/Learning Websites

- 1. http://www.management.com
- 2. www.safety.com

## C) Major Equipment/ Instrument with Broad Specifications

Not Applicable

## **10.0 MAPPING MATRIX OF PO'S AND CO'S:**

| Course   |   | Programme Outcomes |   |   |   |   |   |   |   |   |   |
|----------|---|--------------------|---|---|---|---|---|---|---|---|---|
| Outcomes | а | b                  | С | d | е | f | g | h | i | j | k |
| CO1      | М |                    |   | Н |   |   |   |   | М |   | М |
| CO2      |   |                    | Н | М |   |   | L | М | М |   |   |
| CO3      |   | М                  | Н | М |   |   | М |   | М |   | М |
| CO4      | Н |                    | М |   |   | Н |   |   | М |   | М |
| CO5      |   | М                  |   |   | М |   | М |   | М |   |   |
| CO6      |   | М                  |   |   | М |   | М |   | М |   | М |
| C07      |   |                    |   | М | М | М | М | Μ | М |   |   |

# PROGRAMME<br/>COURSE: Diploma Programme in CE / ME / PS / EE / IF / CM / EL / AE<br/>: Marketing Management (MKM)COURSE CODE : 6306

| Те | eachi  | ng Sc | heme    | Examination Scheme |      |    |      |         |    |    |    |       |
|----|--------|-------|---------|--------------------|------|----|------|---------|----|----|----|-------|
| Hr | s / we | ek    | Credits | TH                 |      |    |      | Marks   |    |    |    |       |
| TH | TU     | PR    | Credits | Paper Hrs.         |      | TH | TEST | TH+TEST | PR | OR | TW | TOTAL |
| 03 |        |       | 03      | 03                 | Max. | 80 | 20   | 100     |    |    |    | 100   |
| 05 |        |       | 05      | 05                 | Min. | 32 |      | 40      |    |    |    |       |

## **TEACHING AND EXAMINATION SCHEME:**

## **1.0 RATIONALE:**

The Marketing of product is the most important aspect of each industry. It needs to be systematically surveyed and planned as in the increasing competitive situation. An organization should have a profit for its existence. An engineer as entrepreneur, marketing set up of a company should have knowledge of marketing management. The job opportunities for an engineer in the marketing are increasing due to essentiality of person to deal the technical matter and give related feedback for improvement of product marketing function.

## 2.0 COURSE OBJECTIVES:

The student will be able to,

- 1. Understand various elements of market survey and design its methodology.
- 2. Understand the duties of marketing personal.
- 3. Learn the concept of pricing, branding, product mix etc.
- 4. Understand various marketing strategies.
- 5. Study various sales Forecasting methods and product diversification.
- 6. Acquire knowledge of various tools/techniques of Market research and product promotion.

## 3.0 COURSE OUTCOMES:

The course content should be taught and learning imparted in such a manner that students are able to acquire required learning outcome in cognitive, psychomotor and affective domain to demonstrate following course outcomes:

- 1. Assess market opportunities by analyzing customers, competitors, collaborators, considering strengths and weaknesses of a company.
- 2. Develop effective marketing strategies to achieve organizational objectives.
- 3. Design a strategy implementation program to maximize its chance of success.
- 4. Assess scope for international marketing.
- 5. Use various tools/techniques of Market research and product promotion.
- 6. Apply various innovative ideas of advertisement for enhancing the sales.

| -                                              |                                                                                                   |                                                                                                    |
|------------------------------------------------|---------------------------------------------------------------------------------------------------|----------------------------------------------------------------------------------------------------|
| Major Learning<br>Outcomes                     | <b>Topics and Sub-topics</b>                                                                      | Hours                                                                                                    |
| (in cognitive domain)                          |                                                                                                   |                                                                                                    |
| 1a. Explain the needs,<br>wants and demands of | 1.1 Needs, wants and Demands, Types of market demands, Products                                   | 10                                                                                                    |
| customers.                                     | (Goods, services and Ideas), cost                                                                 |                                                                                                    |
| 1b. Describe the concept of                    | and satisfaction.                                                                                 |                                                                                                    |
|                                                | Outcomes<br>(in cognitive domain)<br>1a. Explain the needs,<br>wants and demands of<br>customers. | Outcomes<br>(in cognitive domain)1.1 Needs, wants and Demands, Types<br>of market demands, Products<br>(Goods, services and Ideas), cost<br>and satisfaction. |

| Unit                                          | Major Learning                                                                                                    | Topics and Sub-topics                                                                                                    | Hours |
|-----------------------------------------------|----------------------------------------------------------------------------------------------------|----------------------------------------------------------------------------------------------------|-------|
|                                               | Outcomes                                                                                                    |                                                                                                    |       |
|                                               | (in cognitive domain)                                                                                                    |                                                                                                    |       |
|                                               | <ul> <li>1c. Explain the functions of marketing management.</li> <li>1d. Differentiate between selling and marketing.</li> <li>1e. Explain the techniques of maximizing, consumption, customer choice and satisfaction.</li> <li>1f. Distinguish between macro and micro environment.</li> <li>1g. Explain techniques of maximizing consumer satisfaction, choice, product life etc.</li> </ul> | <ol> <li>Markets, Marketers and prospects,<br/>primary purpose of marketing<br/>management.</li> <li>Simple marketing system, value<br/>exchange and transaction, functions<br/>of marketing.</li> <li>The product, production and selling<br/>concept.</li> <li>The marketing concept, difference<br/>between marketing and selling, the<br/>social marketing concept.</li> <li>Maximize consumption, satisfaction,<br/>choice, product life, quality,<br/>customer value and consumer<br/>satisfaction, Customer – delight, life<br/>time customer.</li> <li>Marketing environment – value,<br/>macro and micro environment.</li> </ol> |       |
| Unit-II<br>Marketing<br>Management<br>Process | <ul> <li>2a. Explain various types of<br/>market segmentation.</li> <li>2b. Explain product life<br/>cycle.</li> <li>2c. Describe 4P's of<br/>marketing.</li> <li>2d. Explain the significance<br/>of different techniques<br/>in product promotion.</li> <li>2e. Differentiate between<br/>Direct and Indirect<br/>marketing.</li> </ul>                                                       | <ul> <li>2.1 Market segmentation: Basis for segmentation- Geographic / Demographic / psychographic segmentations, benefits of Market segmentation.</li> <li>2.2 Product: Concept of Product, New product development process.</li> <li>2.3 Product Life cycle, Stages in PLC and Marketing Strategies.</li> </ul>                                                                                                    | 08    |
| Unit-III<br>Price<br>Decisions                | <ul><li>3a. Explain the significance of pricing in marketing management.</li><li>3b. Describe the different pricing methodologies.</li></ul>                                                                                                    | <ul> <li>3.1 Importance of pricing, price setting<br/>in practice</li> <li>3.2 Cost oriented pricing- mark-up<br/>pricing, target pricing.</li> <li>3.3 Demand oriented pricing, price<br/>discrimination.</li> <li>3.4 Competition oriented pricing- going<br/>rate pricing, sealed bid pricing.</li> </ul>                                                                                                    | 06    |

| Unit                                                 | Major Learning                                                                                                    | Topics and Sub-topics                                                                                                    | Hours |
|------------------------------------------------------|----------------------------------------------------------------------------------------------------|----------------------------------------------------------------------------------------------------|-------|
| Unit                                                 | Outcomes                                                                                                    |                                                                                                    | nouro |
|                                                      |                                                                                                    |                                                                                                    |       |
| Unit-IV<br>Marketing<br>Research                     | <ul> <li>(in cognitive domain)</li> <li>4a. Explain the concept, scope, objectives, importance and limitation of market research.</li> <li>4b. Explain various methods of data collection.</li> <li>4c. Describe the market research tools and techniques.</li> <li>4d. Differentiate between primary data and</li> </ul> | <ul> <li>4.1 Market research – Introduction,<br/>Nature, Scope, objective,<br/>importance, limitations and issue<br/>formulation.</li> <li>4.2 Source and collection of marketing<br/>data- primary data, secondary data.</li> <li>4.3 Methods of collection of primary<br/>data- observation, mail, personal<br/>interview, television etc.</li> <li>4.4 Market Research Techniques-<br/>National Readership survey,<br/>consumer panel, test marketing.</li> </ul> | 08    |
| Unit-V                                               | secondary data.<br>5a. Explain the concepts of<br>marketing                                                                                                    | 5.1 Concept and the process of marketing communication.                                                                                                    | 08    |
| Advertising<br>and sales                             | communication.<br>5b. Explain the different                                                                                                    | 5.2 Concept of Sales promotion and its types.                                                                                                    |       |
| management                                           | <ul> <li>types of sales promotions.</li> <li>5c. Describe the concepts of sales management.</li> <li>5d. Describe the various types of advertising media.</li> </ul>                                                                                                    | <ul> <li>5.3 Advertising media – objectives and functions, Types of media, advertising budget, functions of advertising agency.</li> <li>5.4 Sales management: Concept, objectives, sales forecasting.</li> <li>5.5 Personnel selling- concept, salesmanship, qualities of salesman.</li> </ul>                                                                                                    |       |
| Unit-VI<br>Strategic<br>marketing                    | <ul> <li>6a. Describe the concepts of strategic marketing management.</li> <li>6b. Explain the concept of Strategic marketing</li> </ul>                                                                                                    | <ul><li>6.1 Objectives and concept of strategic marketing management,</li><li>6.2 Strategic marketing Analysis-SWOT Analysis, BCG Matrix.</li></ul>                                                                                                    | 04    |
| Unit-VII<br>International<br>and Export<br>marketing | <ul> <li>7a. Explain the concept, scope, opportunities and challenges of international marketing.</li> <li>7b. Describe the Multi-National Enterprises with examples.</li> <li>7c. Explain the role of Indian Trade Promotion Organization.</li> <li>7d. State and explain the benefits to exporters.</li> </ul>          | <ul> <li>7.1 Concept, scope, challenges and opportunities in international marketing.</li> <li>7.2 Foreign market entry strategies.</li> <li>7.3 Concept of Multi-National Enterprises (MNE) with examples.</li> <li>7.4 Institutional support from government to promote export.</li> <li>7.5 Role of I.T.P.O. (Indian Trade Promotion Organization)</li> <li>7.6 Benefits offered to exporters by Central government.</li> </ul>                                   | 04    |
|                                                      | •                                                                                                    | TOTAL                                                                                                    | 48    |

| Unit | Unit Title                       | D     | Distribution of Theory Marks |             |       |  |  |  |  |
|------|----------------------------------|-------|------------------------------|-------------|-------|--|--|--|--|
| No.  |                                  | R     | U                            | A and above | Total |  |  |  |  |
|      |                                  | Level | Level                        | Levels      | Marks |  |  |  |  |
| Ι    | Marketing Management concept     | 06    | 08                           |             | 14    |  |  |  |  |
| II   | Marketing Management Process     | 04    | 08                           | 04          | 16    |  |  |  |  |
| III  | Price Decisions                  | 04    | 04                           |             | 08    |  |  |  |  |
| IV   | Marketing Research               | 04    | 04                           | 04          | 12    |  |  |  |  |
| V    | Advertising and sales management | 04    | 08                           | 04          | 16    |  |  |  |  |
| VI   | Strategic marketing              | 02    | 04                           |             | 06    |  |  |  |  |
| VII  | International marketing – Export | 02    | 02                           | 04          | 08    |  |  |  |  |
|      | TOTAL                            | 26    | 38                           | 16          | 80    |  |  |  |  |

**Legends:** R = Remembrance (Knowledge); U = Understanding; A = Application and above levels (Revised Bloom's taxonomy)

**Note:** This specification table shall be treated as a general guideline for students and teachers. The actual distribution of marks in the question paper may vary slightly from above table.

## 6.0 ASSIGNMENTS/PRACTICALS/TASKS:

Not Applicable

## 7.0 STUDENT ACTIVITIES:

Following is the list of proposed student activities like

- 1. Group discussion on Brand Strategies of any one company.
- 2. Assignment / Report writing on:
  - (a) Distribution strategy of any one company.
  - (b) Promotional tools (communication mix) adopted by any one company.
  - (c) Comparative advertising strategies of any two companies.
  - (d) Sales promotions offered by FMCG companies/brands (Minimum two companies/brands).

## 8.0 SPECIAL INSTRUCTIONAL STRATEGIES (If any):

Not applicable

## 9.0 LEARNING RESOURCES:

| <b>A</b> ) | Books                                  |                |                               |
|------------|----------------------------------------|----------------|-------------------------------|
| Sr.No.     | Title of Book                          | Author         | Publication                   |
| 1          | Introduction to Marketing science      | Lal G. K.      | Pearson edition international |
| 2          | Marketing                              | Dale Timge     | Prentice hall                 |
| 3          | Marketing Engg.                        | Lillen Gary    | Pearson edition international |
| 4          | Marketing Management                   | Phillip Kolter | Pearson edition international |
| 5          | Modern Marketing Management            | Francis G. K.  | S. Chand & Company            |
| 6          | Advertising Marketing Sales Management | Thakur D.      | D&D Publication               |
| 7          | Marketing Management                   | Mr. S. A.      | Everest Publications.         |
|            |                                        | Sherlekar      |                               |
| 8          | How to Export                          | NABHI          | NABHI Publication             |

#### B) Software/Learning Websites

- 1. http://www.business-standard.com/
- 2. http://studymarketing.org/
- 3. http://salesandmarketing.com/

## Major Equipment/ Instrument with Broad Specifications Not Applicable **C)**

## **10.0 MAPPING MATRIX OF PO'S AND CO'S:**

| Course   | Programme Outcomes |   |   |   |   |   |   |   |   |   |   |
|----------|--------------------|---|---|---|---|---|---|---|---|---|---|
| Outcomes | а                  | b | С | d | е | f | g | h | i | j | k |
| CO1      |                    |   |   | L |   |   | Μ | Н | М | L |   |
| CO2      |                    |   |   |   | Н |   |   | Н | Н | Н |   |
| CO3      |                    |   | М | Μ | М |   | М | М | L |   |   |
| CO4      |                    |   |   |   | М |   | Н | L | М |   |   |
| CO5      |                    |   |   |   | L |   | L | М | М | М | Н |
| CO6      |                    |   | L | М | М | Μ | L | Н | Н | Н | L |

**PROGRAMME**: Diploma Programme in CE / ME / PS / EE / IF / CM / EL / AE / DD / ID**COURSE**: Entrepreneurship Development (EDP)**COURSE CODE :** 6309

| T  | Teaching Scheme   |    |          |            |      | E  | Examination Scheme |         |    |    |    |       |
|----|-------------------|----|----------|------------|------|----|--------------------|---------|----|----|----|-------|
| H  | rs / week Credits |    | TH Marks |            |      |    |                    |         |    |    |    |       |
| TH | TU                | PR | Credits  | Paper Hrs. |      | TH | TEST               | TH+TEST | PR | OR | TW | TOTAL |
| 01 |                   | 02 | 03       |            | Max. |    |                    |         |    |    | 50 | 50    |
| 01 |                   | 02 | 03       |            | Min. |    |                    |         |    |    | 20 |       |

## TEACHING AND EXAMINATION SCHEME:

#### **1.0 RATIONALE:**

Globalization, liberalization & privatization along with revolution in Information Technology, have thrown up new opportunities that are transforming lives of the masses. On the global scenario we have abundant physical and human resources which emphasizes the importance and need of entrepreneurship. Talented and enterprising personalities are exploring such opportunities & translating opportunities into business ventures such as- BPO, Contract Manufacturing, Trading, Service sectors etc. The student community also needs to explore the emerging opportunities. It is therefore necessary to inculcate the entrepreneurial values during their educational tenure. This will help the younger generation in changing their attitude and take the challenging growth oriented tasks instead of waiting for white- collar jobs. This course will help in developing the awareness and interest in entrepreneurship and create employment for others.

#### 2.0 COURSE OBJECTIVES:

The student will be able to,

- 1. Identify entrepreneurial opportunity.
- 2. Develop entrepreneurial personality, skills, values and attitude.
- 3. Analyze business ideas- project selection.
- 4. Develop awareness about enterprise management.
- 5. Take help of support systems like banks, Government, DIC etc.
- 6. Prepare preliminary project report.

## **3.0 COURSE OUTCOMES:**

The course content should be taught and learning imparted in such a manner that students are able to acquire required learning outcome in cognitive, psychomotor and affective domain to demonstrate following course outcomes:

- 1. Develop Entrepreneurial skill by brainstorming games, SWOT analysis, Risk taking games
- 2. Collect information by Visiting to DIC and Nationalised Banks
- 3. Interview of successful entrepreneur
- 4. Learn the success stories from successful entrepreneur.
- 5. Select product after market survey for product comparison, specifications and feasibility study
- 6. Prepare preliminary project report

| Unit              |     | <b>1ajor Learn</b><br><b>Outcomes</b><br>cognitive do | 5      |                                    | Topics and Sub-topics     |                      |    |    |  |
|-------------------|-----|-------------------------------------------------------|--------|------------------------------------|---------------------------|----------------------|----|----|--|
| Unit-I            | 1a. | Conduct                                               | self   | 1.1                                | Concept, Classification & |                      |    | 04 |  |
|                   |     | analysis                                              |        |                                    |                           | ics of an Entreprene | ur |    |  |
| Entrepreneurship, | 1b. | Overview                                              | of     | 1.2                                | Creativity ar             | nd Risk taking.      |    |    |  |
| Creativity and    |     | Entrepreneu                                           | ırship | 1.3                                |                           |                      |    |    |  |
| Opportunities     | 1c. | Generating                                            |        | Risk Situation, Types of risk & ri |                           |                      |    |    |  |
|                   |     | business ide                                          | ea     |                                    | takers.                   |                      |    |    |  |

| Unit                    | Major Learning                      |     | Topics and Sub-topics                                                | Hours |  |  |  |
|-------------------------|-------------------------------------|-----|----------------------------------------------------------------------|-------|--|--|--|
|                         | Outcomes                            |     |                                                                      |       |  |  |  |
|                         | (in cognitive domain)               | 1 4 | The de Delate descent of the                                         |       |  |  |  |
|                         | 1d. Search business opportunities   | 1.4 | Trade Related opportunities                                          |       |  |  |  |
|                         |                                     | 1.5 | Business Idea -Methods and                                           |       |  |  |  |
|                         |                                     |     | techniques to generate business idea.                                |       |  |  |  |
|                         |                                     | 1.6 | Transforming Ideas in to opportunities                               |       |  |  |  |
|                         |                                     | 1.7 | SWOT Analysis                                                        |       |  |  |  |
|                         |                                     | 1.8 | Scanning Business Environment                                        |       |  |  |  |
| Unit-II                 | 2a. Understand                      | 2.1 | Types of business and industries,                                    | 02    |  |  |  |
|                         | Classification of                   |     | forms of ownership, Franchisee,                                      |       |  |  |  |
| Business                | business sectors                    |     | Export, Network/Multilevel Marketing                                 |       |  |  |  |
| Terminology,            | 2b. Acquiring help                  | 2.2 |                                                                      |       |  |  |  |
| Information and         | from support                        |     | related to project, support system,                                  |       |  |  |  |
| Support Systems         | systems                             | 2.2 | procedures and formalities                                           |       |  |  |  |
|                         | 2c. Planning of business activities | 2.3 | ,                                                                    |       |  |  |  |
|                         | DUSINESS activities                 |     | <ul> <li>Small Scale Business Planning,<br/>Requirements.</li> </ul> |       |  |  |  |
|                         |                                     |     | <ul> <li>Statutory Requirements and</li> </ul>                       |       |  |  |  |
|                         |                                     |     | Agencies.                                                            |       |  |  |  |
|                         |                                     |     | <ul> <li>Taxes and Acts</li> </ul>                                   |       |  |  |  |
| Unit-III                | 3a. Conducting                      | 3.1 | Marketing - Concept and Importance                                   | 02    |  |  |  |
|                         | Market survey                       |     | Market Identification, Survey Key                                    | -     |  |  |  |
| Market                  | 3b. Selection of                    |     | components                                                           |       |  |  |  |
| Assessment              | product                             | 3.3 | Market Assessment                                                    |       |  |  |  |
| Unit-IV                 | 4a. Understanding                   | 4.1 | Cost of Project                                                      | 04    |  |  |  |
| <b>Business Finance</b> | terminology of                      |     | Sources of Finance                                                   |       |  |  |  |
|                         | finance                             |     | Assessment of working capital                                        |       |  |  |  |
|                         | 4b. Search and                      |     | Product costing                                                      |       |  |  |  |
|                         | analyse sources of                  |     | Profitability                                                        |       |  |  |  |
|                         | finance                             |     | Break Even Analysis                                                  |       |  |  |  |
|                         | 4c. Financial ratio and             |     | Financial Ratios and Significance                                    |       |  |  |  |
|                         | profitability study                 |     | Various govt. /bank schemes of finance (long term and short term)    |       |  |  |  |
| Unit-V                  | 5a. Prepare a project               |     | Preliminary project report                                           | 04    |  |  |  |
|                         | report                              | 5.1 | preparation.                                                         | 01    |  |  |  |
| Business Plan           | 5b. Conduct feasibility             | 5.2 | Project Appraisal & Selection                                        |       |  |  |  |
| and Project             | study                               |     |                                                                      |       |  |  |  |
| Appraisal               | ,                                   |     | <ul><li>Techniques</li><li>Meaning and definition</li></ul>          |       |  |  |  |
|                         |                                     |     | Technical, Economic feasibility                                      |       |  |  |  |
|                         |                                     |     | Cost benefit Analysis                                                |       |  |  |  |
|                         |                                     |     | Checklist                                                            |       |  |  |  |
|                         |                                     |     | TOTAL                                                                | 16    |  |  |  |

Not Applicable

## 6.0 ASSIGNMENTS/PRACTICALS/TASKS:

The tutorial/practical/assignments/tasks should be properly designed and implemented with an attempt to develop different types of cognitive and practical skills (**Outcomes in cognitive**, **psychomotor and affective domain**) so that students are able to acquire the competencies.

**Note**: Here only outcomes in psychomotor domain are listed as practical/exercises. However, if these practical/exercises are completed appropriately, they would also lead to development of **Programme Outcomes/Course Outcomes in affective domain** as given in a common list at the beginning of curriculum document for this programme. Faculty should refer to that common list and should ensure that students also acquire those Programme Outcomes/Course Outcomes related to affective domain.

| Sr.    | Unit  | Practical Exercises                                                     | Hours |  |  |  |  |
|--------|-------|-------------------------------------------------------------------------|-------|--|--|--|--|
| No.    | No.   | (Outcomes in Psychomotor Domain)                                        |       |  |  |  |  |
| 1      | Ι     | Entrepreneurship Awareness- Who am I?/ EOI/ Microlab Exercise           | 04    |  |  |  |  |
| 2      | Ι     | reativity Exercises/games                                               |       |  |  |  |  |
| 3      | Ι     | Risk taking Exercises/games                                             |       |  |  |  |  |
| 4      | II    | Brainstorming/group discussion/problem solving exercises                | 04    |  |  |  |  |
| 5      | III   | Business Games and Related Exercises                                    | 04    |  |  |  |  |
| 6      | II    | Interview of an entrepreneur                                            | 02    |  |  |  |  |
| 7      | IV    | Event/task/activity management-group of 4-6 students will work together | 04    |  |  |  |  |
|        |       | AND/OR                                                                  |       |  |  |  |  |
| 1 to 7 | I-IV  | 3 day Achievement Motivation Training workshop /Entrepreneurship        | 22    |  |  |  |  |
| 1 10 7 | 1 1 V | Awareness Program                                                       |       |  |  |  |  |
| 8      | V     | Visit to DIC/Bank/MSSIDC/MIDC/MPCB/Industry                             | 04    |  |  |  |  |
| 9      | V     | Prepare a preliminary project report and study its feasibility          | 06    |  |  |  |  |
|        |       | TOTAL                                                                   | 32    |  |  |  |  |

## 7.0 STUDENT ACTIVITIES:

Following is the list of proposed student activities like

- 1. Assess yourself are you an entrepreneur? (Self Analysis)
- 2. Report on
  - interview of successful entrepreneurs (minimum two)
  - interaction with the support systems
  - visit to small scale industry
- 3. Product survey select one product and collect all its related information i.e. specification, price, manufacturer from at least three suppliers/ manufacturers
- 4. Prepare list of identified opportunities

## 8.0 SPECIAL INSTRUCTIONAL STRATEGIES (If any):

- 1. Conduct 3 days awareness camp for entrepreneurship by professional bodies
- 2. Arrange a visit to SSI/DIC
- 3. Arrange Interview / Expert lecture of an entrepreneur

## 9.0 LEARNING RESOURCES:

#### A) Books

| Sr.No. | Title of Book                      | Author             | Publication                 |  |  |
|--------|------------------------------------|--------------------|-----------------------------|--|--|
| 1      | Entrepreneurship Development       | E. Gorden          | Himalaya Publishing, Mumba  |  |  |
|        |                                    | K. Natrajan        |                             |  |  |
| 2      | Entrepreneurship Development       | Colombo plan staff | Tata McGraw Hill Publishing |  |  |
|        |                                    | college            | Co. Ltd. New Delhi.         |  |  |
| 3      | A Manual on How to Prepare a       | J. B. Patel        | EDI STUDY MATERIAL          |  |  |
|        | Project Report                     | D. G. Allampally   | Ahmadabad                   |  |  |
| 4      | A Manual on Business Opportunity   | J. B. Patel        |                             |  |  |
|        | Identification & Selection         | S. S. Modi         |                             |  |  |
| 5      | National Directory of Entrepreneur | S. B. Sareen       |                             |  |  |
|        | Motivator & Resource Persons.      | H. Anil Kumar      |                             |  |  |
| 6      | A Handbook of New Entrepreneurs    | P. C. Jain         |                             |  |  |
| 7      | The Seven Business Crisis & How    | V. G. Patel        |                             |  |  |

| Sr.No. | Title of Book                   | Author        | Publication                 |
|--------|---------------------------------|---------------|-----------------------------|
|        | to Beat Them.                   |               |                             |
| 8      | Entrepreneurship Development of | Poornima M.   | Pearson Education, New      |
|        | Small Business Enterprises      | Charantimath  | Delhi                       |
| 9      | Entrepreneurship Development    | Vasant Desai  | Himalaya Publishing, Mumbai |
| 10     | Entrepreneurship Theory and     | J. S. Saini   | Wheeler Publisher, New      |
|        | Practice                        | B. S. Rathore | Delhi                       |
| 11     | Entrepreneurship Development    |               | TTTI, Bhopal / Chandigarh   |
| 12     | Entrepreneurship Management     | Aruna Kaulgad | Vikas Publication           |

#### B) Software/Learning Websites Websites-

- 1. http://www.ediindia.ac.in
- 2. http://www.dcmsme.gov.in/
- 3. http://www.udyogaadhaar.gov.in
- 4. www.smallindustryindia.com
- 5. www.sidbi.com
- 6. www.tifac.org.in

## C) Video Cassettes /CDs

| Sr.No. | SUBJECT                                  | SOURCE                                   |
|--------|------------------------------------------|------------------------------------------|
| 1      | Five success Stories of First Generation | EDI STUDY MATERIAL                       |
|        | Entrepreneurs                            | Ahmadabad (Near Village Bhat, Via        |
| 2      | Assessing Entrepreneurial Competencies   | Ahmadabad Airport & Indira Bridge), P.O. |
| 3      | Business Opportunity Selection and       | Bhat 382428, Gujarat, India P.H. (079)   |
|        | Guidance                                 | 3969163, 3969153                         |
| 4      | Planning for completion & Growth         | E-mail:                                  |
| 5      | Problem solving-An Entrepreneur skill    | ediindia@sancharnet.in                   |
| 6      | Chhoo Lenge Aasman                       | olpe@ediindia.org                        |
| 7      | Creativity                               | Website : http://www.ediindia.org        |

## D) Major Equipment/ Instrument with Broad Specifications

Not applicable

#### **10.0 MAPPING MATRIX OF PO'S AND CO'S:**

| Course   | Programme Outcomes |   |   |   |   |   |   |   |   |   |   |
|----------|--------------------|---|---|---|---|---|---|---|---|---|---|
| Outcomes | а                  | b | С | d | е | f | g | h | i | j | k |
| CO1      |                    |   | L |   |   |   | L | М |   |   | М |
| CO2      |                    |   |   |   | М |   | М | Н | М | М | Н |
| CO3      |                    |   |   |   | L |   | М | L | Н | L | М |
| CO4      |                    |   |   |   | L | М | М | М | М | Н | М |
| CO5      |                    |   |   |   | Н | М | М | Н | Н | М | М |
| CO6      | L                  | М | М | М | М | М | Н | Н | М | Н | Н |

## **PROGRAMME**: Diploma Programme in Information Technology(IF) / Computer Technology(CM)**COURSE**: E-Commerce (ECM)**COURSE CODE**: 6315

#### **TEACHING AND EXAMINATION SCHEME:**

| Те | eachi  | ng Sc | heme    | Examination Scheme |      |    |      |         |    |    |    |       |
|----|--------|-------|---------|--------------------|------|----|------|---------|----|----|----|-------|
| Hr | s / we | ek    | Cradita | TH Marks           |      |    |      |         |    |    |    |       |
| TH | TU     | PR    | Credits | Paper Hrs.         |      | TH | TEST | TH+TEST | PR | OR | TW | TOTAL |
| 01 |        | 02    | 03      |                    | Max. |    |      |         |    |    | 50 | 50    |
| 01 |        | 02    | 03      |                    | Min. |    |      |         |    |    | 20 |       |

#### **1.0 RATIONALE:**

Globalization along with revolution in information technology has thrown up new opportunities that are transforming the lives of masses. Recent years saw a rapid growth of internet in various domains which includes e-commerce primarily. The basic aim of this course is to introduce e-commerce framework with its infrastructure, models, payment systems and e-commerce categories to the students. They should be familiar with the concepts of e-commerce and its importance in running a successful business.

#### 2.0 COURSE OBJECTIVES:

The student will be able to,

- 1. Describe e-commerce and its success factors.
- 2. Recognize different models of e-commerce and applications of each model.
- 3. Identify different computing resources required to establish e-commerce infrastructure.
- 4. Enumerate use of m-commerce in different areas of business.
- 5. Identify and examine different categories of e-commerce.

#### 3.0 COURSE OUTCOMES:

The course content should be taught and learning imparted in such a manner that students are able to acquire required learning outcome in cognitive, psychomotor and affective domain to demonstrate following course outcomes:

- 1. Explain basic concepts and framework of e-commerce.
- 2. Compare different business models of e-commerce.
- 3. Configure and implement e-commerce infrastructure using different computing resources.
- 4. Describe online payment systems and applications of m-commerce.
- 5. Introduce and define scope of different categories of e-commerce.

# 4.0 COURSE DETAILS:

| Outcomes<br>(in cognitive domain)<br>a. Knowledge about<br>basic concepts of e-<br>commerce<br>environment<br>b. Introduction to e-<br>commerce framework<br>and its conceptual<br>view<br>c. Explain different<br>critical success factors<br>of e- commerce<br>a. Describe and compare<br>different business<br>models of e-commerce<br>b. Identify and configure<br>resources to<br>implement e-<br>commerce | 1.1<br>1.2<br>2.1<br>2.1                                                                     | Introduction: Internet, WWW,<br>Website, Web Application, Advantages<br>and Disadvantages.<br>e-Commerce: Definition, History of e-<br>commerce, e-commerce framework,<br>conceptual view, Critical Success<br>Factors: Transaction Security,<br>Reliability, Speed, Brand Awareness,<br>Traffic Volumes, Community, Network<br>Security, Cryptography, Costs etc.<br>Business model: B2B model, B2C<br>model, C2C model, Advantages and<br>Disadvantages of each model.<br>E-Commerce Infrastructure:<br>Hardware, Software, Server,<br>Applications, Networking, Data | 04                                                                                                    |
|----------------------------------------------------------------------------------------------------|----------------------------------------------------------------------------------------------|----------------------------------------------------------------------------------------------------|----------------------------------------------------------------------------------------------------|
| <ul> <li>basic concepts of e-<br/>commerce<br/>environment</li> <li>b. Introduction to e-<br/>commerce framework<br/>and its conceptual<br/>view</li> <li>c. Explain different<br/>critical success factors<br/>of e- commerce</li> <li>c. Describe and compare<br/>different business<br/>models of e-commerce</li> <li>c. Identify and configure<br/>resources to<br/>implement e-</li> </ul>                 | 2.1                                                                                          | Website, Web Application, Advantages<br>and Disadvantages.<br>e-Commerce: Definition, History of e-<br>commerce, e-commerce framework,<br>conceptual view, Critical Success<br>Factors: Transaction Security,<br>Reliability, Speed, Brand Awareness,<br>Traffic Volumes, Community, Network<br>Security, Cryptography, Costs etc.<br>Business model: B2B model, B2C<br>model, C2C model, Advantages and<br>Disadvantages of each model.<br>E-Commerce Infrastructure:<br>Hardware, Software, Server,                                                                   |                                                                                                    |
| different business<br>models of e-commerce<br>b. Identify and configure<br>resources to<br>implement e-                                                                                                    |                                                                                              | model, C2C model, Advantages and<br>Disadvantages of each model.<br>E-Commerce Infrastructure:<br>Hardware, Software, Server,                                                                                                    | 04                                                                                                    |
| infrastructure                                                                                                    |                                                                                              | Storage etc.                                                                                                    |                                                                                                    |
| <ul> <li>Ba. Describe electronic payment system</li> <li>Bb. Uses and applications of m-commerce</li> </ul>                                                                                                    | 3.1<br>3.2                                                                                   | Electronic Payment System:<br>Credit/Debit Cards, Smart Cards,<br>PayPal, e-Billing, e-Micropayments.<br>M-Commerce: Overview of mobile-<br>Commerce attributes of m-Commerce,<br>Applications of m-Commerce: Mobile<br>Financial Applications, m- wallet,<br>Mobile Shopping, Advertising.                                                                                                    | 04                                                                                                    |
| <ul> <li>a. Introduction to<br/>different categories of<br/>e-commerce</li> <li>b. Introduction to online<br/>shopping and its scope<br/>in India</li> </ul>                                                                                                    | 4.1<br>4.2<br>4.3                                                                            | E-Learning: Definition, Introduction,<br>Types of e-Learning.<br>E-Marketing: Definition, Introduction,<br>Scope, Internet Marketing Techniques.<br>E-shopping: Introduction, history,<br>advantages and disadvantages,<br>security tips for, online shopping,<br>introduction to big online shopping                                                                                                    | 04                                                                                                    |
|                                                                                                    | different categories of<br>e-commerce<br>b. Introduction to online<br>shopping and its scope | different categories of<br>e-commerce 4.2<br>b. Introduction to online<br>shopping and its scope 4.3                                                                                                    | <ul> <li>Mobile Shopping, Advertising.</li> <li>a. Introduction to<br/>different categories of<br/>e-commerce</li> <li>b. Introduction to online<br/>shopping and its scope<br/>in India</li> <li>4.1 E-Learning: Definition, Introduction,<br/>Types of e-Learning.</li> <li>4.2 E-Marketing: Definition, Introduction,<br/>Scope, Internet Marketing Techniques.</li> <li>4.3 E-shopping: Introduction, history,<br/>advantages and disadvantages,<br/>security tips for, online shopping,</li> </ul> |

# 5.0 SUGGESTED SPECIFICATION TABLE WITH MARKS (THEORY):

Not Applicable

# 6.0 ASSIGNMENTS/PRACTICALS/TASKS:

The tutorial/practical/assignment/task should be properly designed and implemented with an attempt to develop different types of cognitive and practical skills **(Outcomes in cognitive, psychomotor and affective domain)** so that students are able to acquire the desired programme outcome/course outcome.

**Note**: Here only outcomes in psychomotor domain are listed as practical/exercises. However, if these practical/exercises are completed appropriately, they would also lead to development of **Programme Outcomes/Course Outcomes in affective domain** as given in the mapping matrix for this course. Faculty should ensure that students also acquire Programme

| S.  | Unit | Practical Exercises                                                                                             | Approx. Hrs. |
|-----|------|----------------------------------------------------------------------------------------------------|--------------|
| No. | No.  | (Outcomes in Psychomotor Domain)                                                                                | required     |
| 1   | I    | Study assignment on e-commerce framework and its conceptual view                                                | 02           |
| 2   | II   | Study assignment on different business models of e-commerce and compare each model                              | 02           |
| 3   | II   | Draw and describe different devices required to set up an e-<br>commerce infrastructure (any 5 devices)         | 02           |
| 4   | III  | Describe each step of online payment process using credit/debit card along with screenshots                     | 04           |
| 5   | III  | Describe each step of online payment process using internet<br>banking along with screenshots                   | 04           |
| 6   | III  | Prepare a simple case study on different payment gateways and third parties of online payment service providers | 04           |
| 7   | III  | Describe process of mobile shopping using any one online shopping app along with screenshots                    | 04           |
| 8   | IV   | Study assignment on different types of e-learning methodologies                                                 | 02           |
| 9   | IV   | Prepare a simple survey of internet marketing techniques used in India                                          | 04           |
| 10  | IV   | Describe process of online shopping along with screenshots using any one online shopping site                   | 04           |
|     |      | TOTAL                                                                                                    | 32           |

# 7.0 STUDENT ACTIVITIES:

Following is the list of proposed student activities like

- 1. Identify different latest online tools, equipments, websites and mobile apps in a market in concern with E-commerce and prepare a list of it along with its uses.
- 2. Troubleshooting of hardware and networking devices
- 3. Perform online payments using credit/debit cards or internet banking
- 4. Perform a simple survey about online learning web sites in India
- 5. Visit all available online shopping sites used in India

# 8.0 SPECIAL INSTRUCTIONAL STRATEGIES (If any):

- 1. Show online shopping to students
- 2. Show online payment process to students
- 3. Arrange expert lecture or seminar of industry person in the area of online shopping, marketing, learning and it's challenges

# 9.0 LEARNING RESOURCES:

#### A) Books

| Sr.No. | Title of Book                                 | Author           | Publication              |
|--------|-----------------------------------------------|------------------|--------------------------|
| 1.     | The E-Commerce Book, 2 <sup>nd</sup> Edition: | Stefano Korper,  | Morgan Kaufmann          |
|        | Building the E-Empire                         | Juanita Ellis    |                          |
| 2.     | The Complete E-Commerce Book:                 | Janice Reynolds  | CRC Press                |
|        | Design, Build & Maintain a Successful         |                  |                          |
|        | Web-based Business                            |                  |                          |
| 3.     | E-Commerce Essentials                         | Laudon & Traver  | Prentice Hall India      |
| 4.     | E-Commerce Basics: Technology                 | Davis & Benamati | Prentice Hall India      |
|        | Foundations and E-Business Applications       |                  |                          |
| 5.     | E-Commerce                                    | Milind Oka       | Everest Publishing House |

# **B)** Software/Learning Websites

- 1. http://en.wikipedia.org/wiki/E-commerce
- 2. http://cyber.law.harvard.edu/olds/ecommerce/introduction.html
- 3. http://ccm.net/contents/207-introduction-to-e-commerce-electronic commerce
- 4. http://www.indianmba.com/Faculty\_Column/FC545/fc545.html
- 5. http://kaiserthesage.com/seo-strategies-resources/

# C) Major Equipment/ Instrument with Broad Specifications

| Sr.No. | Equipment/ Instrument | Specification                    |
|--------|-----------------------|----------------------------------|
| 1.     | Desktop Computer      | Processor: PIV or above          |
|        |                       | HDD: 40GB Min, RAM: 2GB or above |
|        |                       | OS: 32 bit or 64 bit             |
| 2.     | Internet              | 256 Kbps minimum                 |
| 3.     | Networking Devices    | Switches, Routers, Server etc    |

# **10.0 MAPPING MATRIX OF PO'S AND CO'S:**

| Course   |   | Programme Outcomes |   |   |   |   |   |   |   |   |   |
|----------|---|--------------------|---|---|---|---|---|---|---|---|---|
| Outcomes | а | b                  | С | d | е | f | g | h | i | j | k |
| CO1      | Н | Н                  |   |   |   |   |   |   |   |   | L |
| CO2      |   |                    | Н |   | М |   | L |   |   |   |   |
| CO3      |   | Н                  | Н | Н |   |   |   | М |   | L |   |
| CO4      |   | Н                  |   |   | L |   |   |   |   | М |   |
| CO5      | Н |                    |   |   |   | М |   |   | Н |   |   |

# **PROGRAMME**: Diploma Programme in Information Technology(IF) / Computer Technology(CM)**COURSE**: Professional Practices (PPR)**COURSE CODE**: 6410

| Te  | Teaching Scheme |    |         |            |      | Ex | aminat | ion Schem | е  |    |    |       |
|-----|-----------------|----|---------|------------|------|----|--------|-----------|----|----|----|-------|
| Hrs | s / we          | ek | Cradita | TH         |      |    |        | Marks     |    |    |    |       |
| TH  | TU              | PR | Credits | Paper Hrs. |      | TH | TEST   | TH+TEST   | PR | OR | TW | TOTAL |
|     |                 | 04 | 04      |            | Max. |    |        |           |    |    | 50 | 50    |
|     |                 | 04 | 04      |            | Min. |    |        |           |    |    | 20 |       |

# **TEACHING AND EXAMINATION SCHEME:**

# **1.0 RATIONALE:**

Most of the diploma holders join industries. Due to globalization and completion in the industrial and service sectors the selection for the job is based on campus interviews or competitive tests. While selecting candidates a normal practice adopted is to see general confidence, attitude and ability to communicate and attitude in addition to basic technological concepts.

The purpose of introducing professional practice is to provide opportunity to students to undergo activities which will enable them to develop confidence. Information search Industrial visits, expert lectures and case study will increase participation of students in learning process.

# 2.0 COURSE OBJECTIVES:

The student will be able to,

- 1. Understand techniques of data collection.
- 2. Study professional techniques through industrial visits and expert lectures.
- 3. Understand and find solutions for technical problems.

#### **3.0 COURSE OUTCOMES:**

The course content should be taught and learning imparted in such a manner that students are able to acquire required learning outcome in cognitive, psychomotor and affective domain to demonstrate following course outcomes:

- 1. Collect technical information from different sources.
- 2. Write industrial visit reports.
- 3. Acquire technical knowledge through expert lecture.
- 4. Develop problem solving techniques through case studies.

# 4.0 COURSE DETAILS:

Note: There are no separate classes for theory as given below. The relevant theory has to be discussed before the practical during the practical sessions.

|                       | before the practical during the                                       | e pracu    |                                                                                                    |
|-----------------------|-----------------------------------------------------------------------|------------|----------------------------------------------------------------------------------------------------|
| Unit                  | Major Learning                                                        |            | Topics and Sub-topics                                                                               |
|                       | Outcomes                                                              |            |                                                                                                    |
|                       | (in cognitive domain)                                                 |            |                                                                                                    |
| Unit-I<br>Information | 1a. Collect information<br>from internet /<br>newspaper / periodicals | 1.1<br>1.2 | Manufacturing and costing of Computer<br>hardware and software.<br>Advances in software Technology. |
| search and            | / magazines etc.                                                      |            | Information search related to IT Companies                                                          |
| data                  | Groups (4 to 5                                                        | 1.5        | (Working Environment)                                                                               |
| collection            | students) have to                                                     | 1.4        | Information search related to Hardware &                                                            |
| conection             | search/collect                                                        | 1.4        | Networking Companies (Products and Features)                                                        |
|                       | information about any                                                 | 1.5        | E-Business.                                                                                         |
|                       | one of the given topic.                                               |            | Making a business plan.                                                                             |
|                       | 1b. Students will have to                                             |            | Information about Legendary Personalities                                                           |
|                       | submit a report of                                                    |            | through suitable websites (e.g. youtube).                                                           |
|                       | about 8-10 pages.                                                     |            | Human machine interface                                                                             |
|                       | about 6-10 pages.                                                     | 1.8        |                                                                                                    |
|                       |                                                                       |            | Dynamic languages<br>Robotic surgery                                                                |
|                       |                                                                       |            | Virtual keyboard                                                                                    |
|                       |                                                                       |            | Wireless USB                                                                                        |
|                       |                                                                       |            | Concept of cloud computing                                                                          |
|                       |                                                                       |            | Bubble sensing                                                                                      |
|                       |                                                                       |            | Blu – ray disc                                                                                      |
|                       |                                                                       | 1.14       | Or                                                                                                  |
|                       |                                                                       | 1 15       | any other suitable topic                                                                            |
| Unit-II               | 2a. Develop technical                                                 |            | Industrial visits and report writing of :                                                           |
| 0111-11               | report writing skills on                                              | 2.1        | <ul> <li>Visit any Small scale/Large Scale Software</li> </ul>                                      |
| Industrial            | industrial visits                                                     |            | Company                                                                                             |
| visit.                |                                                                       |            | <ul> <li>Visit any BPO/KPO industry</li> </ul>                                                      |
| VISIC                 |                                                                       |            | <ul> <li>Visit any Diorition industry</li> <li>Visit any Software Development or</li> </ul>         |
|                       |                                                                       |            | Consulting firm/Center/industry                                                                     |
| Unit-III              | 3a. Lectures by                                                       | 3.1        | Project presentation tips.                                                                          |
|                       | Professional / industrial                                             |            | Spoken English.                                                                                     |
| Expert                | Expert to be organized                                                | 3.3        | Personality development.                                                                            |
| Lectures              | from the following                                                    |            | Current trends in IT.                                                                               |
|                       | areas (any one)                                                       |            | How to develop positive thinking.                                                                   |
|                       |                                                                       |            | Advanced technical writing skill                                                                    |
|                       |                                                                       |            | SAP modules and career.                                                                             |
|                       |                                                                       |            | Career trends in computer / IT field                                                                |
|                       |                                                                       |            | Intelligent computer system.                                                                        |
|                       |                                                                       |            | Advanced trends in hardware technology.                                                             |
|                       |                                                                       |            | Advanced programming languages in IT field.                                                         |
|                       |                                                                       |            | Introduction to Apprenticeship Training Scheme                                                      |
| Unit-IV               | 4a. Understand / Solve                                                | 4.1        | Problem solving/ understanding through Case                                                         |
|                       | Computer Engineering                                                  |            | Study technique. (Any Two)                                                                          |
| Case Study            | problems by case study                                                |            | <ul> <li>Data Mining Process and Applications</li> </ul>                                            |
|                       | technique.                                                            |            | Big Data and its applications                                                                       |
|                       | •                                                                     |            | <ul> <li>Information Retrieval and Processing</li> </ul>                                            |
|                       |                                                                       |            | • Prepare a group of four students and study a                                                      |
|                       |                                                                       |            | specific topic from computer science field                                                          |
|                       |                                                                       |            |                                                                                                    |

# 5.0 SUGGESTED SPECIFICATION TABLE WITH MARKS (THEORY): Not Applicable

# 6.0 ASSIGNMENTS/PRACTICALS/TASKS:

The tutorial/practical/assignment/task should be properly designed and implemented with an attempt to develop different types of cognitive and practical skills **(Outcomes in cognitive, psychomotor and affective domain)** so that students are able to acquire the desired programme outcome/course outcome.

**Note**: Here only outcomes in psychomotor domain are listed as practical/exercises. However, if these practical/exercises are completed appropriately, they would also lead to development of **Programme Outcomes/Course Outcomes in affective domain** as given in the mapping matrix for this course. Faculty should ensure that students also acquire Programme Outcomes/Course Outcomes related to affective domain.

| S.  | Unit | Practical Exercises                                                                                                    | Approx. Hrs. |
|-----|------|----------------------------------------------------------------------------------------------------|--------------|
| No. | No.  | (Outcomes in Psychomotor Domain)                                                                                                    | required     |
| 1   | Ι    | <ul> <li>Information search, data collection and writing a report on the topic (Any Three.)</li> <li>a. Collection of Manufacturing and costing of Computer hardware and software.</li> <li>b. Information search related to Hardware &amp; Networking Companies.</li> <li>c. Collect information about E-business.</li> <li>d. Market survey on IT Companies.</li> <li>e. Collect information about Robotics.</li> <li>f. A group of four students is expected to Collect 4 to 6 advertises showing job opportunities for C++, RDBMS, Java, VB, .NET, hardware engineer etc. from newspaper and online resources as well as personally visiting the relevant industries and offices.</li> </ul> | 24           |
| 2   | II   | <ul> <li>Industrial visits</li> <li>a. Visit any one industry and find the knowledge and skills required for C++, RDBMS and Java Technologies. May also Visit related website.</li> <li>b. Visit any one IT companies and how its work.</li> </ul>                                                                                                    | 16           |
| 3   | III  | <ul> <li>Expert Lectures (Any Two)</li> <li>The lectures from professionals/ industry expert to be organized (2 hrs. duration) on any 2 topics of following suggested areas or any other suitable topics.</li> <li>a. Project presentation tips.</li> <li>b. Spoken English and Personality development.</li> <li>c. Current trends in IT.</li> <li>d. Advanced technical writing skill</li> <li>e. SAP modules and career.</li> <li>f. Career trends in computer / IT field.</li> </ul>                                                                                                    | 08           |
| 4   | IV   | <ul> <li>Case study (Any Two)</li> <li>a. Study of different types of Hardware and software.</li> <li>b. Case study on computer viruses.</li> <li>c. Case studies on training and development.</li> <li>d. Case studies on companies Act.</li> <li>e. Case studies on communication skills.</li> </ul>                                                                                                    | 16           |
|     |      | TOTAL                                                                                                    | 64           |

# 7.0 STUDENT ACTIVITIES:

Following is the list of proposed student activities like

- 1. Visit software industry in nearby places
- 2. Prepare Seminar on any latest trending topic in Computer/IT Field
- 3. Conduct Group Discussion on topic Suggested by Staff
- 4. Conduct a quiz competition on technical knowledge

# 8.0 SPECIAL INSTRUCTIONAL STRATEGIES (If any):

1. Show CAI computer software, arrange industrial visits, expert lectures, case studies related to computer engineering.

#### 9.0 LEARNING RESOURCES:

**A)** National and international Journals and Magazine. New Building Construction, Inside Outside, Indian Concrete Journal, computer /IT Engineering.

#### **B)** Software/Learning Websites

- 1. http://www.mahapwd.com
- 2. www.Slideshow.com
- 3. www.icjonline.com

# C) Major Equipment/ Instrument with Broad Specifications

Not applicable

#### **10.0 MAPPING MATRIX OF PO'S AND CO'S:**

| Course   | Programme Outcomes |   |   |   |   |   |   |   |   |   |   |
|----------|--------------------|---|---|---|---|---|---|---|---|---|---|
| Outcomes | а                  | b | С | d | е | f | g | h | i | j | k |
| CO1      |                    | Н |   |   | Н |   | Н | Н | Н |   | М |
| CO2      |                    | Н |   |   |   |   |   | Μ | Н |   | М |
| CO3      |                    | Н |   |   | М | Μ | М |   |   |   | М |
| CO4      | Н                  | Н | Н | Н | М |   |   | Μ |   |   | Н |

**PROGRAMME** : Diploma Programme in Information Technology(IF) / Computer Technology(CM)

 **COURSE** : Seminar (SEM)

 **COURSE** : 6411

#### **TEACHING & EXAMINATION SCHEME:**

| Te  | eachi  | ng Sc | cheme   |            |      | Exa | aminati | on Scheme | 9  |    |    |       |
|-----|--------|-------|---------|------------|------|-----|---------|-----------|----|----|----|-------|
| Hrs | s / we | ek    | Cradita | TH         |      |     |         | Marks     |    |    |    |       |
| TH  | TU     | PR    | Credits | Paper Hrs. |      | TH  | TEST    | TH+TEST   | PR | OR | TW | TOTAL |
|     |        | 02    | 02      |            | Max. | -   |         |           | -  | -  | 50 | 50    |
|     |        | 02    | 02      |            | Min. |     |         |           |    |    | 20 |       |

#### **1.0 RATIONALE:**

An engineer or technician has to carry out variety of tasks & face problems and situations in his Professional life. He has to convey his ideas, communicate with people. Effective presentation of ideas, thoughts and information becomes a requisite skill for him.

The involvement of student in the seminar course will help him to plan and prepare the related topic by searching information from various sources, interact with others, analyze the information, document the content and present.

#### 2.0 COURSE OBJECTIVES:

The student will be able to,

- 1. Develop abilities to search information
- 2. Suggest ideas through seminar
- 3. Collect data, information from various resources
- 4. Develop planning of seminar activities
- 5. Develop skill to communicate the problems and solutions
- 6. Develop skill to prepare reports
- 7. Develop presentation skills

#### 3.0 COURSE OUTCOMES:

The course content should be taught and learning imparted in such a manner that students are able to acquire required learning outcome in cognitive, psychomotor and affective domain to demonstrate following course outcomes as applicable to seminar:

- 1. Know and select seminar topic or problem statement in engineering field
- 2. Draft Problem statement or topic of seminar
- 3. Carry out literature survey from various resources
- 4. Write review of information search
- 5. Develop document preparation skills
- 6. Use of presentation skill for seminar delivery
- 7. Keep updated with latest trends in areas of engineering discipline

| Activity No | Activities                                                                                   |  |  |  |  |  |  |  |
|-------------|----------------------------------------------------------------------------------------------|--|--|--|--|--|--|--|
| 1           | Briefing about selection for seminar topics in class: Discussion in class                    |  |  |  |  |  |  |  |
| 2           | Search seminar topics and approval of topic from guide from searched topics.                 |  |  |  |  |  |  |  |
| 3           | Collection of data and literature for seminar from: internet/<br>visit/Journals/Books/EBooks |  |  |  |  |  |  |  |
| 4           | Preparation of synopsis of seminar topic: print draft copy                                   |  |  |  |  |  |  |  |
| 5           | Submission of seminar synopsis to guide (Printed copy)                                       |  |  |  |  |  |  |  |
| 6           | Guidance about preparation of document by guide                                              |  |  |  |  |  |  |  |
| 7           | Preparation of document by students                                                          |  |  |  |  |  |  |  |
| 8           | Editing document                                                                             |  |  |  |  |  |  |  |
| 9           | Submission of Seminar and presentation document: Hard copy & Soft copy of power              |  |  |  |  |  |  |  |
|             | point                                                                                        |  |  |  |  |  |  |  |
| 10          | Submission of diary                                                                          |  |  |  |  |  |  |  |
| 11          | Seminar Presentation                                                                         |  |  |  |  |  |  |  |

The activities mentioned above shall be monitored and guided by the guide every week during the contact hours provided for the same.

| Sr.No. | Areas For Selection                              |
|--------|--------------------------------------------------|
| 1      | Green Technology                                 |
| 2      | Advanced Application software's                  |
| 3      | Office Automation                                |
| 4      | Networking                                       |
| 5      | Mobile Processing Technology                     |
| 6      | Latest Computerized controls                     |
| 7      | Automation                                       |
| 8      | Computer Security                                |
| 9      | Cyber laws                                       |
| 10     | Recent trends in Computer/Information Technology |
| 11     | Artificial Intelligence                          |
| 12     | Neural networks                                  |
| 13     | Robotics                                         |
| 14     | Parallel Computing, Super Computing              |
| 15     | Antivirus software development                   |

# 5.0 AREAS FOR SELECTION OF SEMINAR:

#### 6.0 SUGGESTED INSTRUCTIONAL STRATEGIES:

Classroom Teaching, Library Assignment, Group Discussion, Case Studies

#### 7.0 LEARNING RESOURCES:

Magazines, Journals, Papers: National & international Reference Books, Internet, Previous seminars, Text Books, Codes of Practices e. g. IS Codes, Video Cassettes, Audio Cassettes, Compact Discs, Charts, Transparencies, Software, Models, Industrial visits, expert lectures/workshops

#### **8.0 GUIDELINES FOR SEMINAR:**

#### 1. Selection of topic for seminar:

- a. The student shall search from various resources and get the topic approved.
- b. Topic of seminar shall be based on curriculum with new developments.
- c. Topic of seminar should not be from the project taken by the group or by individual.
- d. Selection of topic should be finalised in consultation with teacher guide allotted for the seminar.

#### 2. Submission of Seminar Document:

- a. The student shall get the seminar draft approved from Guide and complete final document.
- b. Each student shall prepare two hard copies of final seminar document and retain one copy with student and submit one hard copy along with soft copy for department.
- c. The structure of the seminar document shall be as per the following format: Certificate / Acknowledgement / Index / Introduction / Detailed content / Conclusion / References.
- d. The seminar report shall be of minimum 10 pages and max. 20 pages with 1.5 line spacing. Font: New Times Roman, left margin 3 cm, right margin 1.5 cm, top margin 2 cm, bottom margin 2 cm, header & footer 1.5 cm, page numbers, size of font 12 pt, paragraphs left and right justified. It should be certified by seminar Guide and Head of department.

# 3. Evaluation of Seminar:

Evaluation of seminar will consist of Progressive Assessment, Presentation

#### i. **Progressing Assessment:**

- 1. Progressive assessment will be based on attendance, searching of various seminar topics, selection of title, collection of data from internet, Journals, Literatures, organization of data and preparation of document.
- 2. The student has to get seminar document assessed from guide regularly.
- 3. The attendance of the student shall carry 05 marks as follows : 00 marks
  - a. Below 75 %
  - b. 75 % and below 80 % : 02 marks
  - c. 80 % and below 85 % : 03 marks
  - d. 85 % and below 90 % : 04 marks
  - e. 90 % and above : 05 marks

#### ii. **Presentation of Seminar:**

- 1. The time for presentation shall be 7 to 10 minutes per student
- 2. The question answer session time shall be 2 to 3 minutes per student
- 3. Evaluation of presentation of seminar will be carried out by a panel of teaching staff from institute based on the following point
  - a. Confidence and courage
  - b. Technical knowledge acquired
  - c. Presentation skill
  - d. Use of presentation medium e.g. A/V aids, animation

#### iii. Marking scheme for Seminar.

| Progressive | Confidence  | Technical | Presentation | Use of | Total |
|-------------|-------------|-----------|--------------|--------|-------|
| assessment  | and courage | knowledge | skill        | media  |       |
| 25          | 05          | 05        | 10           | 05     | 50    |
|             |             |           |              |        |       |

#### 9.0 MAPPING MATRIX OF PO'S AND CO'S:

| Course Programme Outcomes |   |   |   |   |   |   | es |   |   |   |   |
|---------------------------|---|---|---|---|---|---|----|---|---|---|---|
| Outcomes                  | а | b | С | d | е | f | g  | h | i | j | k |
| CO1                       |   |   |   |   |   |   |    | Н |   |   |   |
| CO2                       |   |   |   |   |   |   |    | М |   | Н |   |
| CO3                       |   | Н |   |   |   |   |    | М |   |   |   |
| CO4                       |   |   | Н |   | М |   |    |   |   | L |   |
| CO5                       |   |   |   |   |   |   |    |   | Н | М |   |
| CO6                       |   |   |   |   |   |   |    |   |   |   |   |
| CO7                       |   |   |   |   |   |   |    |   |   |   | Н |

# PROGRAMME<br/>COURSE: Diploma Programme in Information Technology(IF) / Computer Technology(CM)<br/>: Project (PRO)COURSE CODE : 6412

# **TEACHING AND EXAMINATION SCHEME:**

| Teaching Scheme |        |       |         |            |      | Exa | mination S | cher    | ne |    |     |       |
|-----------------|--------|-------|---------|------------|------|-----|------------|---------|----|----|-----|-------|
| Hrs             | s / we | ek    | Cradita | TH         |      |     |            | Marks   |    |    |     |       |
| TH              | TU     | PR    | Credits | Paper Hrs. |      | TH  | TEST       | TH+TEST | PR | OR | TW  | TOTAL |
|                 |        | 04    | 04      |            | Max. |     |            |         |    | 50 | 50* | 100   |
|                 |        | 04 04 |         |            | Min. |     |            |         |    | 20 | 20  |       |

\* Indicates TW to be assessed by external & internal examiners.

#### **1.0 RATIONALE:**

An Engineer or technician has to work on various projects in profession or field work. The aim of project is to develop the ability of "learning to learn' on its own, work in team. This would go a long way helping the students in keeping pace with future changes in technology and acquisition of Knowledge and skills as and when needed.

The scientific way of solving the problems and ability to apply it to find alternative solutions for the problems will help a technician in his professional life. This course will help to inculcate leadership skills, decision making, participative learning, resource management, cost considerations, documentation and report writing skills with effective communication.

# 2.0 COURSE OBJECTIVES:

The student will be able to,

- 1. Integrate the knowledge of engineering programme
- 2. Develop the skill to identify the problem & define the problem statement
- 3. Develop scientific attitude for stepwise solutions to the problems
- 4. Develop attitude to work in team and act as leader of project
- 5. Develop planning & execution skills
- 6. Build multidisciplinary concept with cost considerations
- 7. Understand recent developments in engineering fields and prepare report

# **3.0 COURSE OUTCOMES:**

The course content should be taught and learning imparted in such a manner that students are able to acquire required learning outcome in cognitive, psychomotor and affective domain to demonstrate some of course outcomes as applicable to project

- 1. Participate effectively in group work
- 2. Collect, analyse and synthesise the data
- 3. Conduct a survey and investigate the activities
- 4. Make appropriate decision
- 5. Act as leader for group task
- 6. Develop cost consideration
- 7. Prepare technical reports

| Activity No | Activities                                                                 |
|-------------|----------------------------------------------------------------------------|
| 1           | Formation of Group                                                         |
| 2           | Selection of Project: Individual/Group discussions                         |
| 3           | Define Problem statement for project work                                  |
| 5           | Decide Strategies/Methodology to carry out project                         |
| 6           | Literature Survey/data survey                                              |
| 7           | Submission of synopsis: by each group                                      |
| 8           | Project activity plan-Defining activities, strategy, duration              |
| 9           | Allocation of work responsibility to individual/team                       |
| 10          | Visits to Industries / Institutions / Market/field work/sites              |
| 11          | Collection of Data /Survey/Analysis                                        |
| 12          | Design of Components, preparation of drawing, estimates wherever required, |

| Activity No | Activities                                                                                |
|-------------|-------------------------------------------------------------------------------------------|
|             | printed circuits design, its checking,                                                    |
| 13          | Fabrication, Assembling, Model/Prototype development, Testing as per project requirements |
| 14          | Progressive presentation of work and recording in diary                                   |
| 15          | Consolidation of work allotted to individual or team                                      |
| 16          | Presentation of initial draft: pre submission draft                                       |
| 17          | Final Project Report: Printed: Submission: soft & Hard copy                               |
| 18          | Group presentation of project work at the time of final evaluation                        |

The activities mentioned above shall be monitored and guided by Project Guide every week during the contact hours provided for the same.

The Project is also included with Seminar with the aim to develop certain set communication skills (preparation of report, writing survey report writing Lab. experiment results writing conclusions of the work done and physical phenomenon observed, participating in group discussions, verbally defending the project in the form of Seminar etc.)

# 5.0 AREA OF SELECTION FOR PROJECT

These are only guidelines; any project related to Information Technology depending upon the availability of projects may be included. Preference should be given to practical oriented projects according to the local needs.

| Sr.No. | Areas For Selection                               |
|--------|---------------------------------------------------|
| 1.     | Green Technology                                  |
| 2.     | Advanced Application software's                   |
| 3.     | Office Automation                                 |
| 4.     | Networking                                        |
| 5.     | Mobile Processing                                 |
| 6.     | Latest Computerized controls                      |
| 7.     | Automation                                        |
| 8.     | Animation                                         |
| 9.     | Database programming                              |
| 10.    | Accounting                                        |
| 11.    | Game Development                                  |
| 12.    | Inventory control system                          |
| 13.    | Designing software development for IT Application |
| 14.    | Electronic Data Processing                        |
| 15.    | Instrumentation based IT Application              |
| 16.    | Interfacing of PC with Automated Devices.         |

# 6.0 GUIDELINES FOR PROJECT:

# A. Group Formation:

- 1. The department Head / Officer in Charge shall make sure that the project groups are formed within **one week** of the beginning of academic term and assign a faculty as project guide.
- 2. The students may be asked to work in groups of five students. The group size may be varied in accordance with the effective compliance of project work.
- 3. The group can decide the leader and distribute work and prepare the group management structure.

# **B.** Finalization of Project Title:

1. The students are expected to take up a project with the guidance of a Project Guide from the institute/Industry Expert/Sponsored by industry, Institute, society, self.

- 2. Industrial project shall be encouraged.
- 3. The students can seek help from TPO/ HOD/Guide.
- 4. The group of students/Project guide/authority shall see the viability/ feasibility of project over the duration available with the students and capabilities and setup available.

# C. Note:

- 1. The group / student shall prepare Project Diary with Name of Project, Name of Students in group, their attendance and progress and get assessed from guide from time to time during project hours.
- 2. The title of the project should be finalized within **two weeks** after the group formation and a synopsis of the project should be submitted to the guide.
- 3. An abstract (synopsis) not exceeding 100 words, indicating salient features of the work shall be submitted to guide.
- 4. Modify format suitably as per requirement of the project.

# D. Project Execution:

- 1. Guide shall monitor the work and help the students from time to time.
- 2. The progress shall be presented before the guide every week during project hours.
- 3. The students shall design parts, prepare their drawing showing all details and manufacture within the institute / sponsoring industry / workshop in local areas.
- 4. The guide should maintain a record of progressive / continuous assessment of project work and observe the progress of each group member on weekly basis.
- 5. The same shall be kept ready for submission to the external examiner before the final examination.

#### E. Evaluation of Project:

- 1. The continuous evaluation of individual progress shall be followed
- 2. External examiner and guide shall jointly evaluate the project.
- 3. The project can be evaluated on site if it is difficult to bring or demonstrate the trials in the institute
- 4. The attendance of the student shall carry 05 marks as follows
  - i. Below 75 % : 00 marks
  - ii. 75 % and below 80 % : 02 marks
  - iii. 80 % and below 85 % : 03 marks
  - iv. 85 % and below 90 % : 04 marks
  - v. 90 % and above : 05 marks
- 5. The details of project assessment are mentioned in Annexure II

# F. Project Report:

- 1. The student shall get the initial draft copy of the project approved from the Project Guide.
- 2. Structure: It shall be as follows
  - Title page, Inner title page (white), Certificate, Certificate from Industry, Synopsis, Acknowledgment, Table of Contents, List of table & figures (optional), Introduction, Objectives of the Project, Methodology used, Design, Drawing of the part and assembly, Testing, Costing, Result, Conclusions & Scope for future, Merits, Demerits, Applications, Bibliography
  - Annexure consists of various designed parts and assembly drawings, photographs, charts, statistical data
  - CD of video clips /Power Point presentation

- 3. Each group has to submit one copy of project report to the library and one soft and hard copy to the department apart from the individual copy.
- 4. The project report will be of 40 to 50, A4 Size pages with 1.5 line spacing. Font: New Times Roman, left margin 3 cm, right margin 1.5 cm, top margin 2.5 cm, bottom margin 1.5 cm, header & footer 1.5 cm, page numbers, size of font 12 pt, paragraphs left and right justified.
- 5. Chapters (to be numbered in Arabic) containing Introduction-which usually specifies scope of work and the present developments. Main body of the report divided appropriately into chapters, sections and subsections. The chapters, sections and subsections may be numbered in the decimal form for e.g. Chapter 2, sections as 2.1, 2.2 etc. and subsections as 2.2.3, 2.5.1 etc.
- 6. The chapter must be left or right justified (font size 16). Followed by the title of chapter centered (font size 18), section/subsection numbers along with their headings must be left justified with section number and its heading in font size 16 and subsection and its heading in font size 14. The body or the text of the report should have font size 12.
- 7. The figures and tables must be numbered chapter wise.
- 8. The last chapter should contain the summary of the work carried, contributions if any, their utility along with the scope for further work.
- 9. Reference OR Bibliography:

The references should be numbered serially in the order of their occurrence in the text and their numbers should be indicated within square brackets for e.g. [4]. The section on references should list them in serial order in the following format.

- i. For textbooks Dr. V.L. Shah & Veena Gore, Limit State Design of Steel Structures, Structures Publications, 1 Edition, 2009.
- ii. For papers David, Insulation design to combat pollution problem, Proc of IEEE, PAS, Vol 71, Aug 1981, pp 1901-1907.
- iii. Only SI units are to be used in the report. Important equations must be numbered in decimal form.
- 10. All equation numbers should be right justified.
- 11. Each student from group shall have one copy with individual certificate only.
- 12. The project report and progressive assessment sheets are to be submitted before the end of term declared in the Academic Calendar of the institute.

| Course   | Programme Outcomes |   |   |   |   |   |   |   |   |   |   |
|----------|--------------------|---|---|---|---|---|---|---|---|---|---|
| Outcomes | а                  | b | С | d | е | f | g | h | i | j | k |
| CO1      | Н                  |   |   |   |   |   |   |   |   |   |   |
| CO2      |                    | Н |   |   |   |   |   |   |   |   |   |
| CO3      |                    |   |   |   |   |   | Μ |   |   |   |   |
| CO4      | М                  |   |   |   |   | L |   |   |   |   |   |
| CO5      |                    |   |   | L |   |   | М |   |   |   |   |
| CO6      |                    |   | Н |   |   |   | Н |   |   |   |   |
| C07      |                    |   | Н |   |   |   |   |   |   |   |   |

#### 7.0 MAPPING MATRIX OF PO'S AND CO'S:

**PROGRAMME** :Diploma Programme in Information Technology(IF) / Computer Technology(CM)

 **COURSE** 

 :Software Engineering (SWE)

 **COURSE** 

 :6434

| Teaching Scheme Examination Scheme |         |    |         |            |      | е  |      |         |    |    |    |       |
|------------------------------------|---------|----|---------|------------|------|----|------|---------|----|----|----|-------|
| Hrs                                | s / wee | ek | Cradita | TH         |      |    |      | Marks   |    |    |    |       |
| TH                                 | TU      | PR | Credits | Paper Hrs. |      | TH | TEST | TH+TEST | PR | OR | TW | TOTAL |
| 03                                 |         |    | 03      | 03         | Max. | 80 | 20   | 100     |    |    |    | 100   |
| 05                                 |         |    | 05      | 05         | Min. | 32 |      | 40      |    |    |    |       |

#### **TEACHING AND EXAMINATION SCHEME:**

# **1.0 RATIONALE:**

Software engineering is the establishment and sound engineering principles applied to obtain reliable and efficient software in an economical manner. Software engineering is the application of a systematic, disciplined, quantifiable approach to the development, operation and maintenance of software. Software engineering encompasses a process, management techniques, technical methods and the use of tools. This course helps the students to understand software engineering principles.

# 2.0 COURSE OBJECTIVES:

The student will be able to,

- 1. Plan & develop the frame work of project.
- 2. Compare various project process models & use in project planning.
- 3. Identify the duties & responsibilities of People, team leader & stakeholders while planning the software project.
- 4. Schedule the project according to time, size, shape, utility & application.
- 5. Understand the basic concept of Quality and standards.

#### **3.0 COURSE OUTCOMES:**

The course content should be taught and learning imparted in such a manner that students are able to acquire required learning outcome in cognitive, psychomotor and affective domain to demonstrate following course outcomes:

- 1. Identify and apply appropriate model for undertaking project
- 2. Use software measurement metrics and integrate it with software process
- 3. Identify the duties & responsibilities of People, team leader & stakeholders while planning the software project.
- 4. Schedule the project according to time, size, shape, utility & application.
- 5. Understand the basic concept of Quality and standards.
- 6. Understand and apply risk management and project planning concepts

| 4.0 COURSE D                                            | ETAILS:                                                                                                    |            |                                                                                                    |       |
|---------------------------------------------------------|----------------------------------------------------------------------------------------------------|------------|----------------------------------------------------------------------------------------------------|-------|
| Unit                                                    | Major Learning<br>Outcomes                                                                                                    |            | Topics and Sub-topics                                                                                                    | Hours |
|                                                         | (in cognitive domain)<br>1a. Introduction to                                                                                                    | 1.1        |                                                                                                    |       |
| Unit-I<br>Introduction<br>to Software<br>Engineering    | Software Engineering<br>1b. Recognize Software<br>Types<br>1c. Define Relationships<br>1d. Memorise Layered<br>Approach<br>1e. Study Interpret<br>Framework<br>1f. Comparison PSP and<br>TSP<br>1g. Remember Process<br>Model |            | Definition of Software and<br>Characteristics of Software<br>Types / Categories of Software<br>Software Engineering – Definition,<br>Need<br>Relationship between Systems<br>Engineering and Software<br>Engineering<br>Software Engineering- A Layered<br>Technology Approach<br>Software Development Generic<br>Process Framework- Software<br>Process, Software Product, Software<br>Work-Product, Basic Framework<br>Activities, Umbrella Activities<br>Personal and Team Process Models<br>(PSP and TSP) –Concept, Significance<br>with respect to Ongoing Process<br>Improvement, Goals, List of<br>framework activities included<br>Prescriptive Process Models-<br>• The Waterfall Model | 07    |
| Unit-II                                                 | 2a. Explain PPP and W5HH                                                                                                    | 2.1        | <ul> <li>The Incremental Model</li> <li>RAD Model</li> <li>Prototyping Model</li> <li>Spiral Model</li> <li>The management Spectrum People,</li> </ul>                                                                                                    | 07    |
| Project<br>Management<br>Concept and<br>Metrics         | Principle<br>2b. Explain Measurement,<br>Metrics and Quality<br>2c. Choose Integrating<br>Metrics                                                                                                    | 2.2<br>2.3 | Product, Process, Project, W5HH<br>Principle.<br>Software Measurement, Metrics for<br>Software Quality,<br>Integrating Metrics within Software<br>Engineering Process, metrics for<br>small Organization                                                                                                    | 07    |
| Unit-III<br>Software<br>Project<br>Planning and<br>Risk | <ul> <li>3a. Establish Project</li> <li>Planning</li> <li>3b. Interpret Risk and it factors</li> </ul>                                                                                                    | 3.1<br>3.2 | Project planning objective, Software<br>scope, Resources,<br>Software Risk, Risk Identification,<br>Risk Projection, Risk Refinement                                                                                                    | 06    |
| Unit-IV<br>Project<br>Scheduling<br>And Tracking        | 4a. Outline Scheduling and<br>Tracking                                                                                                    | 4.1        | Basic principles, Relationship<br>Between People and Effort, Task set<br>for Software Project, Scheduling,<br>Error Tracking, The Project Plan                                                                                                    | 06    |

| Unit                                                         | Major Learning<br>Outcomes<br>(in cognitive domain)                                                                                                    | Topics and Sub-topics                                                                                                    | Hours |
|--------------------------------------------------------------|----------------------------------------------------------------------------------------------------|----------------------------------------------------------------------------------------------------|-------|
| Unit-V<br>Software<br>Engineering<br>Analysis And<br>Design  | <ul> <li>5a. Construction And<br/>Deployment Principles</li> <li>5b. Requirements<br/>Engineering</li> <li>5c. Analysis Principles</li> <li>5d. Requirement<br/>Specification</li> <li>5e. Design Approaches</li> </ul>                                                                        | <ul> <li>5.1 Communication, Planning, Modeling,<br/>Construction &amp; Deployment<br/>principles.</li> <li>5.2 Requirements Engineering Tasks,<br/>Initiating the requirement Process.</li> <li>5.3 Analysis Principles: Information<br/>Domain, Modeling, Partitioning</li> <li>5.4 requirement specification &amp; review</li> <li>5.5 Design approaches of software &amp;<br/>preparation of design model using<br/>Design concepts, Design model,<br/>pattern based design</li> </ul> | 14    |
| Unit-VI<br>Software<br>Quality<br>Management<br>& Estimation | <ul> <li>6a. Basic concepts</li> <li>6b. Explain Quality<br/>assurance</li> <li>6c. Explain ISO 9000<br/>quality standards</li> <li>6d. Explain McCall's quality<br/>factors.</li> <li>6e. Explain Decomposition<br/>Techniques</li> <li>6f. Explain Empirical<br/>Estimation Model</li> </ul> | <ul> <li>6.1 Basic Quality Concepts.</li> <li>6.2 Software Quality Assurance,<br/>Statistical software quality assurance,<br/>Software Reliability</li> <li>6.3 The ISO 9000 quality standards</li> <li>6.4 McCall's quality factors.</li> <li>6.5 Decomposition Techniques: Problem<br/>based Estimation, Process Based<br/>Estimation</li> <li>6.6 Empirical Estimation Model: The<br/>structure of estimation models</li> <li>COCOMO Model, Software Equation</li> </ul>               | 08    |
|                                                              | тот                                                                                                    |                                                                                                    | 48    |

# 5.0 SUGGESTED SPECIFICATION TABLE WITH MARKS (THEORY):

| Unit | Unit Title                                    | Distribution of Theory Marks |            |                          |                |  |  |
|------|-----------------------------------------------|------------------------------|------------|--------------------------|----------------|--|--|
| No.  |                                               | R<br>Level                   | U<br>Level | A and<br>above<br>Levels | Total<br>Marks |  |  |
| Ι    | The Product and The Process                   | 06                           | 06         | 02                       | 14             |  |  |
| II   | Project Management Concept and Metrics        | 06                           | 04         | 04                       | 14             |  |  |
| III  | Software Project Planning and Risk            | 04                           | 04         | 04                       | 12             |  |  |
| IV   | Project Scheduling and Tracking               | 04                           | 02         | 04                       | 10             |  |  |
| V    | Software Engineering Analysis and Design      | 04                           | 06         | 08                       | 18             |  |  |
| VI   | Software Quality Management and<br>Estimation | 02                           | 04         | 06                       | 12             |  |  |
|      | TOTAL                                         | 26                           | 26         | 28                       | 80             |  |  |

**Legends:** R = Remembrance (Knowledge); U= Understanding; A= Application and above levels (Revised Bloom's taxonomy)

**Note:** This specification table shall be treated as a general guideline for students and teachers. The actual distribution of marks in the question paper may vary slightly from above table.

#### 6.0 ASSIGNMENTS/PRACTICALS/TASKS:

Not Applicable

# 7.0 STUDENT ACTIVITIES:

Following is the list of proposed student activities like

- 1. Discuss various software process models.
- 2. Prepare case study for software engineering.
- 3. Study latest trends in Software engineering
- 4. For Software project scheduling and tracking, Use online Software Project Planning and tracking web application like **toms planner**. For more information Please do visit: www.tomsplanner.com/
- 5. Prepare seminars on various topics like software quality management.

# 8.0 SPECIAL INSTRUCTIONAL STRATEGIES (If any):

- 1. Concept will be introduced in lectures using charts or ppt.
- 2. Arrange expert seminar of industry person in the area of Software engineering.
- 3. Arrange expert seminar of industry person on latest trends in Software engineering and various changes in traditional Software Development Process.

#### 9.0 LEARNING RESOURCES:

#### A) Books

| Sr.No. | Title of Book                         | Author                         | Publication      |
|--------|---------------------------------------|--------------------------------|------------------|
| 1      | Software Engineering- A Practitioners | Roger S. Pressman              | Tata McGraw Hill |
|        | Approach                              |                                | Publication      |
| 2      | Software Engineering- Principles and  | Waman S. Jawadekar             | Tata McGraw Hill |
|        | Practice                              |                                | Publication      |
| 3      | Software Engineering                  | Kogent learning solutions inc. | Dreamtech Press  |

#### **B)** Software/Learning Websites

- 1. http://www.tutorialspoint.com/software\_engineering/
- 2. http://www.freetutes.com/systemanalysis/

# C) Major Equipment/ Instrument with Broad Specifications

Not Applicable

# **10.0 MAPPING MATRIX OF PO'S AND CO'S:**

| Course   |   |   | Programme Outcomes |   |   |   |   |   |   |   |   |  |
|----------|---|---|--------------------|---|---|---|---|---|---|---|---|--|
| Outcomes | а | b | С                  | d | е | f | g | h | Ι | j | k |  |
| CO1      |   | М |                    | М | Н | М | H |   | М |   |   |  |
| CO2      | L | L | L                  |   |   |   | L | М | L | Н |   |  |
| CO3      |   | Н | М                  | L |   |   |   | L | Н | М |   |  |
| CO4      |   |   |                    |   |   |   |   |   | L | Н |   |  |
| CO5      | L | М | М                  |   |   |   |   |   |   |   |   |  |
| CO6      |   | М | М                  | Н |   |   |   |   |   | Н | L |  |

**PROGRAMME** : Diploma Programme in Information Technology(IF) / Computer Technology(CM)**COURSE**: Digital Techniques (DTE)**COURSE CODE** : 6436

# **TEACHING AND EXAMINATION SCHEME:**

| Те  | Teaching Scheme E  |    |         |            |      |    | aminat | ion Scheme | e  |    |    |       |
|-----|--------------------|----|---------|------------|------|----|--------|------------|----|----|----|-------|
| Hrs | Hrs / week Credits |    | TH      | Marks      |      |    |        |            |    |    |    |       |
| TH  | TU                 | PR | Credits | Paper Hrs. |      | TH | TEST   | TH+TEST    | PR | OR | ΤW | TOTAL |
| 03  |                    | 02 | 05      | 02         | Max. | 80 | 20     | 100        |    |    | 25 | 125   |
| 05  |                    | 02 | 05      | 03         | Min. | 32 |        | 40         |    |    | 10 |       |

# **1.0 RATIONALE:**

This course forms the foundation of computers. This course is introduced with the view that students will be familiar with various digital devices and circuits which are used in microprocessor, Computer & other digital systems. This course emphasizes on the combinational and sequential logic design and mainly deals with the medium scale integrated circuits.

# 2.0 COURSE OBJECTIVES:

The student will be able to,

- 1. Understand various logic families and number system.
- 2. Understand Boolean algebra and design the logic circuits.
- 3. Elaborate operation of different digital circuits like combinational circuits, Sequential circuits
- 4. Know different types of memories in computers.
- 5. Construct the digital circuits using logic devices.

# **3.0 COURSE OUTCOMES:**

The course content should be taught and learning imparted in such a manner that students are able to acquire required learning outcome in cognitive, psychomotor and affective domain to demonstrate following course outcomes:

- 1. Compare Analog and Digital systems.
- 2. Select a logic gate for specific application.
- 3. Illustrates the principle of working of simple digital circuits.
- 4. Assemble/Develop Simple Digital circuits using Logic devices.
- 5. Troubleshoot the fault in a given digital circuit.

| Unit      | Major Learning             | Topics and Sub-topics                          | Hours |
|-----------|----------------------------|------------------------------------------------|-------|
|           | Outcomes                   |                                                |       |
|           | (in cognitive domain)      |                                                |       |
| Unit-I    | 1a. Compare Analog and     | 1.1 Digital signal, Digital and Analog System. | 08    |
|           | Digital System.            | 1.2 Comparison of analog and digital system.   |       |
| Digital   | 1b. Classify Digital logic | 1.3 Digital systems- Positive and Negative     |       |
| Technique | families.                  | Logic, Advantages, Disadvantages and           |       |
| s and     | 1c. Comprehend Number      | Applications of Digital Systems                |       |
| Number    | systems and Binary         | 1.4 Logic families- Characteristics,           |       |
| System    | codes                      | Classification - TTL, CMOS, ECL                |       |
|           | 1d. Convert one form of    | (Comparison only) (No circuits)                |       |
|           | number into another.       | 1.5 Number system and codes :                  |       |
|           | 1e. Solve numerical based  | Classification-Binary, Octal, Decimal,         |       |
|           | on binary and BCD          | Hexadecimal number system, Conversion          |       |
|           | arithmetic.                | of one number systems to another, 1's          |       |
|           |                            | complement and 2's complement, Binary          |       |
|           |                            | arithmetic, BCD codes (Conversion of           |       |

| Unit                                                | Major Learning<br>Outcomes                                                                                                    | Topics and Sub-topics                                                                                                    | Hours |
|-----------------------------------------------------|----------------------------------------------------------------------------------------------------|----------------------------------------------------------------------------------------------------|-------|
|                                                     | (in cognitive domain)                                                                                                    |                                                                                                    |       |
|                                                     |                                                                                                    | invalid BCD numbers into valid BCD number).                                                                                                    |       |
| Unit-II<br>Logic<br>Gates And<br>Boolean<br>Algebra | <ul> <li>2a. Draw Symbol of<br/>different kinds of Logic<br/>Gates and Classify<br/>Logic Gates.</li> <li>2b. Write Truth Table and<br/>Logic expression of<br/>various Logic Gates.</li> <li>2c. State and apply<br/>Boolean laws and<br/>Demorgan's Theorem<br/>to solve Boolean<br/>expression.</li> <li>2d. Simplify Boolean<br/>expression using K-map<br/>technique.</li> </ul>         | <ul> <li>2.1 Concept of Logic gates, Basic Logic<br/>Gates: NOT and, OR with symbol, truth<br/>tables, logic equations &amp; applications.</li> <li>2.2 Universal Logic Gates: NAND, NOR with<br/>symbol, truth table logic equations &amp;<br/>applications. NOR as a universal gate,<br/>NAND as a universal gate.</li> <li>2.3 Special type of logic gates: EX-OR, EX-<br/>NOR: with symbol, truth table &amp;<br/>applications.</li> <li>2.4 Boolean Algebra: Basic Boolean Laws,<br/>Demorgan's Theorem, Concept of SOP &amp;<br/>POS, Standardization</li> <li>2.5 Concept of K map: Definition,<br/>Advantages, Representation of 2, 3, 4<br/>variable K-map, K- map reduction<br/>technique, don't care condition,<br/>Reduction of simple Boolean expression<br/>using K-map.</li> </ul> | 10    |
| Unit-III<br>Combinati<br>onal Logic<br>Circuits     | <ul> <li>3a. Explain basic<br/>combinational Logic.</li> <li>3b. Design Half adder,<br/>Subtractor and full<br/>adder, Subtractor using<br/>K-map</li> <li>3c. Describe operating<br/>principle of working of<br/>different Multiplexer<br/>and Demultiplexer<br/>types.</li> <li>3d. Draw block diagram<br/>and explain operation<br/>of different Encoder<br/>and Decoder types.</li> </ul> | <ul> <li>3.1 Introduction to combinational logic circuits</li> <li>3.2 (a) Half adder and Half Subtractor, (b) Full adder and Full Subtractor: Block diagram, Truth table and designing using K-map and basic logic gates.</li> <li>3.3 Multiplexers: Necessity of multiplexing, Multiplexer types :2 : 1, 4 : 1, 8 : 1-Block diagram, operating principle, Truth table &amp; Applications, Multiplexer Tree</li> <li>3.4 Demultiplexer: Necessity of Demux. Types of Demux: 1: 2, 1: 4, 1: 8-Block diagram, operating principles Truth table &amp; Applications</li> <li>3.5 Encoder: Definition, Priority Encoders: Decimal to BCD Encoder (IC 74147) –pin diagram, Truth table.</li> <li>3.6 Decoders: Definition, Types-(3:8 Decoder) – Block diagram, Truth table</li> </ul>                 | 12    |
| Unit-IV<br>Sequential<br>Logic<br>Circuits          | <ul> <li>4a. Compare between<br/>Combinational and<br/>Sequential Logic.</li> <li>4b. Define triggering and<br/>state its types.</li> <li>4c. Describe the function<br/>of various types of flip-<br/>flops with the help of<br/>Logic diagram and<br/>truth table.</li> <li>4d. Explain the working of<br/>various types of<br/>Counters with the help</li> </ul>                            | <ul> <li>4.1 Introduction to Sequential logic circuit, difference between combinational &amp; Sequential logic circuit.</li> <li>4.2 One-bit memory cell, clock signal – Triggering methods: edge triggering and level triggering (Positive and Negative).</li> <li>4.3 Flip Flops - R S flip-flop, Clocked R S flip flop, J-K flip flop, Master slave J-K flip flop, D- flip flop and T-flip flop : using NAND gates - Symbol, Logic diagram, working, truth table</li> <li>4.4 Concept of Preset &amp; Clear, Race around condition</li> </ul>                                                                                                    | 12    |

| Unit                                    | Major Learning<br>Outcomes<br>(in cognitive domain)                                                                                                    | Topics and Sub-topics                                                                                                    | Hours |
|-----------------------------------------|----------------------------------------------------------------------------------------------------|----------------------------------------------------------------------------------------------------|-------|
|                                         | of circuit diagram, truth<br>table and timing<br>diagram.<br>4e. Describe the working of<br>various shift Registers<br>with the help of circuit<br>diagram, truth table<br>and timing diagram and<br>State Applications of<br>Shift register. | <ul> <li>4.5 Counters: Basic concept of counter,<br/>Classification of Counters: Synchronous<br/>and Asynchronous/ripple.</li> <li>4.6 Asynchronous counter (3 bit, 4 bit), Mod-<br/>N-counter, -Designing, Working, Truth<br/>Table, Timing diagram</li> <li>4.7 Shift register: Definition, Types: SISO,<br/>SIPO, PISO and PIPO (4-bit)-Block<br/>diagram, Working, Truth Table, Timing<br/>diagram and Applications.</li> </ul>             |       |
| Unit-V<br>Semicondu<br>ctor<br>Memories | <ul> <li>5a. Classify semiconductor<br/>Memories</li> <li>5b. State and explain<br/>different RAM and ROM<br/>types.</li> </ul>                                                                                                    | <ul> <li>5.1 Introduction to memories, Classification</li> <li>5.2 RAM Types: SRAM, DRAM-Explanation</li> <li>5.3 ROM Types: PROM, EPROM, E<sup>2</sup>PROM-<br/>Explanation</li> </ul>                                                                                                    | 02    |
| Unit-VI<br>Data<br>Converters           | <ul> <li>6a. State Necessity of Data<br/>Converters.</li> <li>6b. State Specifications of<br/>D/A and A/D<br/>Converters.</li> <li>6c. Explain working of D/A<br/>converters and A/D<br/>converters.</li> </ul>                               | <ul> <li>6.1 Need of data converters, types of data converter</li> <li>6.2 DAC:R-2R Ladder - Circuit diagram, Working, Advantages and Disadvantages, DAC specifications (No Mathematical Derivations)</li> <li>6.3 ADC - Successive approximation -Circuit diagram, working, Advantages and Disadvantages-ADC Specifications(No Mathematical Derivations)</li> <li>6.4 Study of ICs: DAC0808, ADC 0809-Features and Pin Description.</li> </ul> | 04    |
|                                         |                                                                                                    | TOTAL                                                                                                    | 48    |

# 5.0 SUGGESTED SPECIFICATION TABLE WITH MARKS (THEORY):

| Unit | Unit Title                           | Dist  | tribution o | of Theory | Marks |
|------|--------------------------------------|-------|-------------|-----------|-------|
| No.  |                                      | R     | U           | Α         | Total |
|      |                                      | Level | Level       | Level     | Marks |
| Ι    | Digital Techniques and Number System | 04    | 06          | 02        | 12    |
| II   | Logic Gates And Boolean Algebra      | 02    | 08          | 04        | 14    |
| III  | Combinational Logic Circuits         | 04    | 10          | 06        | 20    |
| IV   | Sequential Logic Circuits            | 04    | 10          | 08        | 22    |
| V    | Semiconductor Memories               | 00    | 04          | 00        | 04    |
| VI   | Data Converters                      | 02    | 06          |           | 08    |
|      | TOTAL                                | 16    | 44          | 20        | 80    |

**Legends:** R = Remembrance (Knowledge); U = Understanding; A = Application and above levels (Revised Bloom's taxonomy)

**Note:** This specification table shall be treated as a general guideline for students and teachers. The actual distribution of marks in the question paper may vary slightly from above table.

#### 6.0 ASSIGNMENTS/PRACTICALS/TASKS:

The tutorial/practical/assignments/tasks should be properly designed and implemented with an attempt to develop different types of cognitive and practical skills **(Outcomes in cognitive, psychomotor and affective domain)** so that students are able to acquire the competencies.

**Note**: Here only outcomes in psychomotor domain are listed as practical/exercises. However, if these practical/exercises are completed appropriately, they would also lead to development of **Programme Outcomes/Course Outcomes in affective domain** as given in a common list at the beginning of curriculum document for this programme. Faculty should refer to that common list and should ensure that students also acquire those Programme Outcomes/Course Outcomes related to affective domain.

| S.  | Unit | Practical Exercises                                                   | Approx. Hrs. |  |
|-----|------|-----------------------------------------------------------------------|--------------|--|
| No. | No.  | (Outcomes in Psychomotor Domain)                                      | required     |  |
| 1   | II   | Build/Test the functionality of Basic Logic Gates.                    | 02           |  |
|     |      | Verify the Truth table of Basic gates (AND, OR, NOT).                 |              |  |
| 2   |      |                                                                       |              |  |
|     |      | • Verify Truth table of Advance logic gates (NAND, NOR, EXOR,         |              |  |
|     |      | EXNOR).                                                               |              |  |
| 3   | II   | Verify the De-Morgan's 1 <sup>st</sup> and 2 <sup>nd</sup> theorem.   | 02           |  |
| 4   | II   | Build/Test NAND and NOR as universal gate.                            | 04           |  |
|     |      | (Implement basic gates using universal gates)                         |              |  |
| 5   | III  | Design and Implement Half and full adder circuit.                     | 04           |  |
|     |      | Verify truth table of Half and Full adder circuit                     |              |  |
| 6   | III  | Build/Test half and full Subtractor circuit using EX-OR and, OR logic | 04           |  |
|     |      | gates.                                                                |              |  |
| 7   | III  | Build/Test the 8:1 Multiplexer circuit.                               | 02           |  |
| 8   | IV   | Verify the truth table of RS, D Flip Flops.                           | 02           |  |
| 9   | IV   | Build/Test the working of the SISO Shift Register.                    | 02           |  |
| 10  | V    | Build/Test the operation of 3-bit Asynchronous Counter using JK       | 02           |  |
|     |      | Flip Flop.                                                            |              |  |
| 11  | V    | Design and implement mod- 7 counter using JK Flip-Flop.               | 02           |  |
| 12  | VI   | A Mini Project (Design, Assemble, Test and Troubleshoot)              | 04           |  |
|     |      | integrating minimum two digital ICs).                                 |              |  |
|     |      | TOTAL                                                                 | 32           |  |

# 7.0 STUDENT ACTIVITIES:

Following is the list of proposed student activities like:

- 1. Read and note down specifications of Digital ICs using data sheet: IC number/ Pin Diagram/voltage levels, applications for the following Digital ICs (TTL/CMOS): AND, OR, NOT, NAND, NOR, EX-OR, EX-NOR gates, Decoder, Multiplexer, BCD to 7-segment decoder, SR FF, JK FF, D FF, ADC, DAC. (Any four).
- 2. Market survey to collect data about Prices of different Digital ICs.
- 3. Assemble and Test simple Digital circuit on breadboard.
- 4. Prepare mini project using Various Digital ICs.

# 8.0 SPECIAL INSTRUCTIONAL STRATEGIES (If any):

- 1. Show animation videos to demonstrate the working principles Digital circuits like Shift Register, Counter etc.
- 2. Arrange expert lecture of an Industry Person/Trained Faculties in the area of Digital electronics.
- 3. Teacher guided self learning activities.

# 9.0 LEARNING RESOURCES:

# A) Books

|        | 20010                                |                      |                                              |
|--------|--------------------------------------|----------------------|----------------------------------------------|
| S. No. | Title of Book                        | Author               | Publication                                  |
| 1      | Modern Digital Electronics           | R. P. Jain           | Tata McGraw Hill                             |
| 2      | Digital Logic and Computer<br>Design | M. Morris Mano       | Pearson Education, New Delhi, 2011 or latest |
| 3      | Digital Principles and Application   | Malvino and<br>Leech | TMH Pub., New Delhi, 6th Edition or latest   |
| 4      | Digital Electronics and Logic Design | Sharma Sanjay        | S. K. Kataria & Sons, 2012 or latest         |
| 5      | Fundamentals of Digital<br>Circuits  | A. Anand Kumar       | PHI, 2009 or latest                          |

# **B)** Software/Learning Websites

- 1. http://www.alldatasheet.com
- 2. http://www.asic-world.com/digital/index.html
- 3. http://www.digitalcircuits.com

# C) Major Equipment/ Instrument with Broad Specifications

- 1. Digital Logic Trainer Board
- 2. Cathode ray oscilloscope
- 3. Regulated power supply
- 4. Breadboards
- 5. Logic Gates Experimental kit
- 6. Half and full Adder, Subtractor Experimental kit
- 7. Demorgan's theorem Experimental kit
- 8. NAND AND NOR gate as Universal gate Experimental kit
- 9. RS, D Flip Flop Trainer kit
- 10. SISO Shift Register-Trainer Kit
- 11. Asynchronous Counter Using JK-Flip Flop-Trainer Kit
- 12. Digital IC tester

#### **10.0 MAPPING MATRIX OF PO'S AND CO'S:**

| Course   |   |   |   |   | Progra | mme O | utcome | es |   |   |   |  |  |  |  |  |
|----------|---|---|---|---|--------|-------|--------|----|---|---|---|--|--|--|--|--|
| Outcomes | а | b | С | d | е      | f     | g      | h  | i | j | k |  |  |  |  |  |
| CO1      | Н | L | L |   |        |       |        |    |   |   |   |  |  |  |  |  |
| CO2      | L | Μ | Н |   |        |       |        |    |   |   |   |  |  |  |  |  |
| CO3      | L | Н |   |   |        |       |        |    |   | L | L |  |  |  |  |  |
| CO4      | L |   | Н |   |        |       |        |    |   |   |   |  |  |  |  |  |
| CO5      | L |   | Н |   |        |       |        |    | L | L |   |  |  |  |  |  |

**PROGRAMME**: Diploma Programme in Information Technology(IF) / Computer Technology(CM)**COURSE**: Java Programming (JPR)**COURSE CODE**: 6437

| Те  | Teaching Scheme    |    |         |            |       | E  | xaminat | tion Scheme | 9  |    |    |       |
|-----|--------------------|----|---------|------------|-------|----|---------|-------------|----|----|----|-------|
| Hrs | Hrs / week Credits |    | TH      |            | Marks |    |         |             |    |    |    |       |
| TH  | TU                 | PR | Credits | Paper Hrs. |       | TH | TEST    | TH+TEST     | PR | OR | TW | TOTAL |
| 03  |                    | 04 | 07      | 02         | Max.  | 80 | 20      | 100         | 25 |    | 25 | 150   |
| 03  |                    | 04 | 07      | 03         | Min.  | 32 |         | 40          | 10 |    | 10 |       |

# TEACHING AND EXAMINATION SCHEME:

# **1.0 RATIONALE:**

Java language is an object oriented programming language that was designed to meet the need for a platform independent language. Java used to create Application that run on a single computer as well as distributed network. Java is both a language and a technology used to develop Internet based Applications with this increasing use of Internet. Java has become a widely used programming language.

Further this course, which includes learning core java, forms a foundation for learning advanced Java.

# 2.0 COURSE OBJECTIVES:

The student will be able to,

- 1. Explain object oriented programming concept of java.
- 2. Use inheritance, package and interfaces.
- 3. Use multithreading and exception handling.
- 4. Understand applet and use graphics programming, java collections, handle files.
- 5. Use java programming concepts to write and implement small java applications.

# 3.0 COURSE OUTCOMES:

The course content should be taught and learning imparted in such a manner that students are able to acquire required learning outcome in cognitive, psychomotor and affective domain to demonstrate following course outcomes:

- 1. Understand and apply object oriented programming concepts of java.
- 2. Implement inheritance, packages and interfaces.
- 3. Implement multithreading and exception handling.
- 4. Create applet and use graphics programming, collections, handle files.
- 5. Use java programming concepts to write and implement small java applications.

| Unit         | Major Learning                                                                                                    |                   | Topics and Sub-topics                                                                                                    | Hours |
|--------------|----------------------------------------------------------------------------------------------------|-------------------|----------------------------------------------------------------------------------------------------|-------|
|              | Outcomes                                                                                                    |                   | -                                                                                                    |       |
|              | (in cognitive domain)                                                                                                    |                   |                                                                                                    |       |
| Unit-I       | 1a. Features of Object<br>Oriented                                                                                                    | 1.1               | Object and Classes, Data abstraction and encapsulation, Inheritance,                                                                                                    | 10    |
| Introduction | Programming                                                                                                    |                   | Polymorphism, Dynamic Binding,                                                                                                    |       |
| and Features | 1b. Java Features                                                                                                    |                   | Reusability of Code, Modularity of Code.                                                                                                    |       |
| of Java      | <ul> <li>1c. Data Types in Java</li> <li>1d. Operator and<br/>Expression</li> <li>1e. Decision making and<br/>Branching<br/>Statement.</li> <li>1f. Decision making and</li> </ul> | 1.2<br>1.3<br>1.4 | Simple, Compiled and Interpreted,<br>Platform independent and portable,<br>Object oriented<br>Distributed, Multithreaded and<br>interactive, High performance, Secure.,<br>difference between JDK, JRE, JVM<br>Data Types, Constant, Symbolic |       |
|              | Looping Iteration.                                                                                                    |                   | Constant, Scope of variable, Type casting, standard default values, Java                                                                                                    |       |

| Unit                                                                 | Major Learning<br>Outcomes                                                                                                    | Topics and Sub-topics                                                                                                    | Hours |
|----------------------------------------------------------------------|----------------------------------------------------------------------------------------------------|----------------------------------------------------------------------------------------------------|-------|
| Unit-II<br>Classes,<br>Object and<br>Methods                         | 2a. Defining a class,<br>creating object<br>2b. Inheritance<br>2c. Visibility Control<br>2d. Array, Strings,<br>Vectors and Wrapper<br>Class | <ul> <li>Literals.</li> <li>1.5 Arithmetic Operators, Bit wise Operator,<br/>Relational Operators, Boolean Logical<br/>Operators, Assignment Operator,<br/>Increment and Decrement Operator,<br/>Conditional Operator, Operator<br/>Precedence.</li> <li>1.6 Java's Selection Statement, if<br/>statement, The if else statement, The<br/>else if ladder, The switch statement,<br/>The ?: Operator</li> <li>1.7 The While statement, The do while<br/>statement, The for statement, The For-<br/>Each version of the for loop, Nested<br/>Loops, Jumps in Loops, Labeled Loops,<br/>Mathematical Functions - min(), max(),<br/>sqrt(), pow(), exp(), round(), abs().</li> <li>2.1 class Fundamentals, Declaring and<br/>Creating object, Accessing class<br/>members and methods, Constructors,<br/>this keyword, Garbage collection,<br/>finalize() method, Method Overloading,<br/>Static Member, using Command-Line<br/>arguments, using Objects as<br/>Parameters., nested classes.</li> <li>2.2 Types of Inheritance, single<br/>Inheritance, multilevel Inheritance,<br/>Hierarchical Inheritance, method &amp;<br/>constructor Overloading &amp; overriding,<br/>dynamic method dispatch, final<br/>variables, final methods, use of super,<br/>abstract methods &amp; Classes, static<br/>members.</li> <li>2.3 Public access, Default access, Private<br/>access, Protected access. Arrays, One</li> </ul> | 08    |
| Unit-III                                                             | 3a. Packages                                                                                                    | Dimensional array, Creating an array,<br>Two Dimensional array, String,<br>StringBuffer, Vectors, Wrapper Classes<br>3.1 Define a Package, Access Protection,                                                                                                    | 08    |
| Packages and<br>Interfaces                                           | 3b. Interface                                                                                                    | <ul> <li>Creating Package, Import a package,<br/>adding a class and interfaces to a<br/>package</li> <li>3.2 Defining interfaces, Extending<br/>interfaces, Implementing interfaces,<br/>Accessing Interface variable, Applying<br/>Interfaces.</li> </ul>                                                                                                    |       |
| Unit-IV<br>Multithreaded<br>Programming<br>and Exception<br>handling | 4a. Multi Threading<br>4b. Managing Errors and<br>Exceptions                                                                                 | <ul> <li>4.1 The Java Thread Model, The Main<br/>Thread, Creating Thread By extending<br/>to thread class &amp; by Implementing<br/>runnable Interface, Life cycle of thread:<br/>thread methods: wait(), sleep(),<br/>notify(), resume(), suspend(), stop().,<br/>Creating multiple Threads, using</li> </ul>                                                                                                    | 08    |

| Unit                                                                               | Major Learning<br>Outcomes<br>(in cognitive domain)                                                                           | Topics and Sub-topics                                                                                                    | Hours |
|------------------------------------------------------------------------------------|----------------------------------------------------------------------------------------------------|----------------------------------------------------------------------------------------------------|-------|
|                                                                                    | (                                                                                                    | <ul> <li>isAlive() and join(), Thread Priorities,<br/>Synchronization, Interthread<br/>Communication, Suspending, Resuming<br/>and, Stopping Threads.</li> <li>4.2 Exception handling fundamentals,<br/>Exception Types, Using Try and Catch,<br/>Multiple try and catch statement, throw,<br/>throws, using finally statement,<br/>Creating own Exception, Chained<br/>Exceptions.</li> </ul>                                                                                                    |       |
| Unit-V<br>Graphics<br>Programming<br>And Internet                                  | 5a. Applet Programming<br>5b. Graphics<br>Programming                                                                         | <ul> <li>5.1 Applet Class, Applet Architecture, Local and remote applets, How applet differ from application, Preparing to write applets, Building applet code, Applet life cycle, Applet tag, Adding Applet to HTML file, Running the Applet, Passing parameter to applet</li> <li>5.2 The Graphics Class, Lines and rectangle, Circle and Ellipse, Drawing Arcs, Drawing Polygons, Line Graphs, working with Color, Color methods, working with Fonts, Font Metrics, Determining available Fonts</li> </ul> | 08    |
| Unit-VI<br>File I/O<br>and Collection<br>frame work<br>and More<br>Utility Classes | <ul> <li>6a. File Classes</li> <li>6b. Introduction to<br/>collections frame<br/>work</li> <li>6c. Utility Classes</li> </ul> | <ul> <li>6.1 Stream classes, byte stream<br/>(FileInputStream and<br/>FileOutputStream), Character stream<br/>(FileReader and FileWriter),<br/>Serialization., basic file operations</li> <li>6.2 Introduction to collections framework,<br/>Array List, LinkedList, HashSet class,<br/>using Iterator, Map class.</li> <li>6.3 Date, Calendar, Random.</li> </ul>                                                                                                    | 06    |
|                                                                                    | TOTAL                                                                                                    | · · ·                                                                                                    | 48    |

# 5.0 SUGGESTED SPECIFICATION TABLE WITH MARKS (THEORY):

| Unit | Unit Title                                | Di    | Distribution of Theory Marks |             |       |  |  |  |  |
|------|-------------------------------------------|-------|------------------------------|-------------|-------|--|--|--|--|
| No.  |                                           | R     | U                            | A and above | Total |  |  |  |  |
|      |                                           | Level | Level                        | Levels      | Marks |  |  |  |  |
| Ι    | Introduction And Features of Java         | 06    | 04                           | 04          | 14    |  |  |  |  |
| II   | Classes, Object and Methods               | 04    | 04                           | 04          | 12    |  |  |  |  |
| III  | Packages and Interfaces                   | 06    | 02                           | 04          | 12    |  |  |  |  |
| IV   | Multithreaded Programming and Exception   | 04    | 06                           | 06          | 16    |  |  |  |  |
| 10   | handling                                  |       |                              |             |       |  |  |  |  |
| V    | Graphics Programming And Internet         | 02    | 06                           | 06          | 14    |  |  |  |  |
| VI   | File I/O Streams and Collections and more | 02    | 04                           | 06          | 12    |  |  |  |  |
| VI   | Utility Classes                           |       |                              |             |       |  |  |  |  |
|      | TOTAL                                     | 24    | 26                           | 30          | 80    |  |  |  |  |

**Legends:** R = Remembrance (Knowledge); U = Understanding; A = Application and above levels (Revised Bloom's taxonomy)

**Note:** This specification table shall be treated as a general guideline for students and teachers. The actual distribution of marks in the question paper may vary slightly from above table.

# 6.0 ASSIGNMENTS/PRACTICALS/TASKS:

The tutorial/practical/assignment/task should be properly designed and implemented with an attempt to develop different types of cognitive and practical skills **(Outcomes in cognitive, psychomotor and affective domain)** so that students are able to acquire the desired programme outcome/course outcome.

**Note**: Here only outcomes in psychomotor domain are listed as practical/exercises. However, if these practical/exercises are completed appropriately, they would also lead to development of **Programme Outcomes/Course Outcomes in affective domain** as given in the mapping matrix for this course. Faculty should ensure that students also acquire Programme Outcomes/Course Outcomes related to affective domain.

| S.  | Unit   | Practical Exercises                                                          | Hours |
|-----|--------|------------------------------------------------------------------------------|-------|
| No. | No.    | (Outcomes in Psychomotor Domain)                                             |       |
| 1   | I, II  | Write a simple java program to demonstrate use of command line arguments     | 04    |
|     |        | in java. (Addition of two numbers, use of mathematical functions).           |       |
| 2   | II     | Write a Java Program to define a class, overload the constructors and        | 04    |
|     |        | instantiate its object                                                       |       |
| 3   | II, II | Write a Java Program to define a class, define instance methods and          | 04    |
|     |        | overload them and use them for dynamic method invocation.                    |       |
| 4   | II     | Write a Java Program to demonstrate use of nested class.                     | 04    |
| 5   | II     | Write a Java Program to practice                                             | 04    |
|     |        | Use of single Dimensional array.                                             |       |
|     |        | Use of multidimensional array.                                               |       |
| 6   | II     | Write a Java program to practice                                             | 04    |
|     |        | Using String class and its methods.                                          |       |
|     |        | Using String Buffer class and its methods.                                   |       |
| 7   | II     | Write a Java Program to implement Wrapper classes and their methods.         | 04    |
| 8   | III    | Write a Java Program to implement multilevel inheritance by applying various | 04    |
|     |        | access controls to its data members and methods.                             |       |
| 9   | III    | Write a program to demonstrate                                               | 04    |
|     |        | Use of implementing interfaces.                                              |       |
|     |        | Use of extending interfaces.                                                 |       |
| 10  | IV     | Write a program to implement the concept of threading.                       | 06    |
| 11  | IV     | Write a program to implement the concept of Exception Handling               | 04    |
|     |        | Using predefined exception.                                                  |       |
|     |        | By creating user defined exceptions.                                         |       |
| 12  | V      | Write a program using Applet                                                 | 08    |
|     |        | To display a message in the Applet.                                          |       |
|     |        | For configuring Applets by passing parameters.                               |       |
| 13  | VI     | Write program to demonstrate use of I/O streams.                             | 04    |
| 14  | VI     | Write a Program to use of Array List class/Linked List class/ Map class.     | 06    |
|     |        | TOTAL                                                                        | 64    |

# 7.0 STUDENT ACTIVITIES:

Following is the list of proposed student activities like

- 1. Study different IDE available for java. e.g. eclipse, netbeans.
- 2. Study available small java application developed on internet and reuses it in your application.
- 3. Present your application and discuss various aspects of software e.g. security, efficiency, cost etc.

# 8.0 SPECIAL INSTRUCTIONAL STRATEGIES (If any):

- 1. Arrange expert seminar of industry person in the area of software development in java.
- 2. Conceptual knowledge will be shared interactively using LCD projector.

#### 9.0 LEARNING RESOURCES:

#### A) Books

| Sr.No. | Title of Book                               | Author          | Publication      |
|--------|---------------------------------------------|-----------------|------------------|
| 1      | The complete reference java seventh edition | Herbert Schildt | Tata McGraw Hill |
| 2      | Programming with java                       | E. Balagurusamy | BPB Publication  |
| 3      | Java2 programming                           | Keyur Shah      | Tata McGraw Hill |
| 4      | Java2 Unleashed                             | Jawroski        | Techmedia        |

#### **B)** Software/Learning Websites

- 1. http://www.oracle.com/technetwork/java/index.html
- 2. http://www.tutorialspoint.com/java/
- 3. http://www.javatpoint.com/java-tutorial
- 4. http://www.wikihow.com/Install-Ubuntu-Linux
- 5. http://www.sun.java.com

#### C) Major Equipment/ Instrument with Broad Specifications

| Sr.No. | Equipment        | Specification                        |
|--------|------------------|--------------------------------------|
| 1      | Desktop Computer | Processor: intel core i5             |
|        |                  | Memory: at least 4GB RAM             |
|        |                  | Hard drive: at least 320GB hard disk |
| 2      | LCD Projector    | Display Type: LCD                    |
|        | -                | Light Output: 3200 Lumens            |

#### **10.0 MAPPING MATRIX OF PO'S AND CO'S:**

| Course   |   | Programme Outcomes |   |   |   |   |   |   |   |   |   |
|----------|---|--------------------|---|---|---|---|---|---|---|---|---|
| Outcomes | а | b                  | С | d | е | f | g | h | i | j | k |
| CO1      | Н | Н                  | Н | L | L |   |   |   |   |   |   |
| CO2      |   | Н                  | Н |   |   |   |   |   |   |   |   |
| CO3      |   |                    | Н | Н |   |   | Μ | L |   |   |   |
| CO4      | М | М                  |   | Н | Н |   | Μ |   |   |   |   |
| CO5      |   |                    |   | Н |   | L | М | Н | Μ | Н | Н |

**PROGRAMME**<br/>COURSE: Diploma Programme in Information Technology(IF) / Computer Technology(CM)<br/>: Software Testing (STG)**COURSE CODE :**6438

| ILAC            | TEACHING AND EXAMINATION SCHEME. |    |         |            |       |    |          |            |    |    |    |       |
|-----------------|----------------------------------|----|---------|------------|-------|----|----------|------------|----|----|----|-------|
| Teaching Scheme |                                  |    |         |            |       | E  | xaminati | ion Scheme | 9  |    |    |       |
| Hrs             | s / we                           | ek | Cradita | TH         | Marks |    |          |            |    |    |    |       |
| TH              | TU                               | PR | Credits | Paper Hrs. |       | TH | TEST     | TH+TEST    | PR | OR | ΤW | TOTAL |
| 03              |                                  | 02 | 0E      | 03         | Max.  | 80 | 20       | 100        |    |    | 25 | 125   |
| 05              |                                  | 02 | 05      | 05         | Min.  | 32 |          | 40         |    |    | 10 |       |

# **TEACHING AND EXAMINATION SCHEME:**

#### **1.0 RATIONALE:**

This course is for teaching the basic to advanced level concepts in software testing. It also includes technical as well as supporting skills necessary to become successful tester. In this course student will learn how to immediately find problems in any computer program, how to plan an effective test approach, how to clearly report your finding and how to tell when your software is ready for release.

#### 2.0 COURSE OBJECTIVES:

The student will be able to,

- 1. Find defects which may get created by programmer while developing software.
- 2. Ensure that end results meet business and user requirements.
- 3. Apply manual and automation testing of software to ensure its correctness, completeness, quality and security and also report the testing efforts to test manager and developer.
- 4. Design test plan for effective test approach.

#### **3.0 COURSE OUTCOMES:**

The course content should be taught and learning imparted in such a manner that students are able to acquire required learning outcome in cognitive, psychomotor and affective domain to demonstrate following course outcomes:

- 1. Identify impact of software bug and importance of software testing.
- 2. Select appropriate method for testing depending on purpose of testing and apply it.
- 3. Design test cases for any software under test.
- 4. Execute test cases on software under test to validate its functionality.
- 5. Report the testing efforts in manual format and in defect tracking system.
- 6. Use various automation tools for testing.

| Unit       | Major Learning        | Topics and Sub-topics                     | Hours |
|------------|-----------------------|-------------------------------------------|-------|
|            | Outcomes              |                                           |       |
|            | (in cognitive domain) |                                           |       |
| Unit-I     | 1a. Identify need of  | 1.1 Software error case studies – Disney  | 08    |
|            | software testing      | Lion King, Intel Floating Point           |       |
| Software   | 1b. Define suspicious | Division Bug, NASA Mars Polar             |       |
| Testing    | situation as a bug    | Lander, Y2K Bug                           |       |
| Background | 1c. Describe various  | 1.2 Bug: Terms for software Failures, A   |       |
|            | terminologies used in | Formal Definition, Bug occurrence,        |       |
|            | testing later on      | cost of bugs, Goal of software tester,    |       |
|            | wherever needed.      | Traits for Good software tester           |       |
|            |                       | 1.3 Software Development life cycle       |       |
|            |                       | 1.4 Software Testing: Definition, goal of |       |
|            |                       | Software Tester                           |       |
|            |                       | 1.5 Testing Axioms                        |       |
|            |                       | 1.6 Software Testing Life Cycle           |       |
|            |                       | 1.7 Software Testing Terms: Precision     |       |
|            |                       | and Accuracy, Verification and            |       |

| Unit                                | Major Learning<br>Outcomes                                                                                                    | Topics and Sub-topics                                                                                                    | Hours |
|-------------------------------------|----------------------------------------------------------------------------------------------------|----------------------------------------------------------------------------------------------------|-------|
|                                     | (in cognitive domain)                                                                                                    |                                                                                                    |       |
|                                     |                                                                                                    | Validation, Quality and Reliability,<br>Quality Control, Quality Assurance, V<br>model.                                                                                                    |       |
| Unit-II<br>Testing<br>methodologies | <ul> <li>2a. Distinguish between various testing methods.</li> <li>2b. Identify purpose and accordingly select appropriate method.</li> <li>2c. Apply various black box testing techniques.</li> </ul>                                                               | <ul> <li>2.1 Black Box and White Box Testing</li> <li>2.2 Static and Dynamic Testing</li> <li>2.3 Static Black Box Testing: Testing the Specification, Performing a High-level Review of the Specification, Low level Specification Test Techniques</li> <li>2.4 Dynamic Black Box Testing: <ul> <li>Test-to-pass and Test-to-Fail,</li> <li>Equivalence Partitioning,</li> <li>Data Testing: Boundary Conditions, Sub-Boundary Conditions, Default, Empty, Blank, Null, Zero and None, Invalid, Wrong, Incorrect and Garbage Data</li> <li>State Testing: Testing Software's Logic Flow, Testing States to Fail</li> <li>Other Black Box Test Techniques: Behave like a Dumb User, Look for the Bugs where you have already found them, think like a Hacker, Follow experience, intuition and Hunches</li> </ul> </li> </ul> | 08    |
| Unit-III<br>Code<br>Examination     | <ul> <li>3a. Distinguish between various testing methods</li> <li>3b. Identify purpose and accordingly select appropriate method</li> <li>3c. Apply various white box testing techniques</li> <li>3d. Distinguish Dynamic White Box Testing and Debugging</li> </ul> | <ul> <li>3.1 Static White Box Testing: <ul> <li>Formal reviews: Peer Reviews, Walkthrough, Inspection</li> <li>Coding Standards and Guidelines</li> <li>Generic Code Review Checklist: Data Reference Errors, Data Declaration Errors, Computation Errors, Comparison Errors, Control Flow Errors, Subroutine Parameter Errors, Input/Output Errors</li> </ul> </li> <li>3.2 Dynamic White Box Testing <ul> <li>Testing the Pieces</li> <li>Data Coverage: Data Flow, Sub Boundaries, Formulas and Equations, Error Forcing</li> <li>Code Coverage</li> <li>Dynamic White Box Testing Vs Debugging</li> </ul> </li> </ul>                                                                                                    | 08    |
| Unit-IV<br>Types of testing         | <ul> <li>4a. Differentiate among various types of testing</li> <li>4b. Identify appropriate type of testing according to requirement of testing.</li> </ul>                                                                                                    | <ul> <li>4.1 Unit Testing: Stub and Driver</li> <li>4.2 Integration Testing: Top-Down,<br/>Bottom-Up, Sandwich approach</li> <li>4.3 System Testing : Functional<br/>Requirement testing and Non<br/>Functional Requirement Testing</li> <li>4.4 Acceptance testing: Alpha and Beta<br/>testing.</li> </ul>                                                                                                    | 08    |

| Unit-V<br>Test<br>Documentation                    | <ul> <li>(in cognitive domain)</li> <li>4c. Test the software with respect to all types of testing.</li> <li>4d. Test the website</li> <li>5a. Create Test plan</li> <li>5b. Report the defects</li> </ul> | <ul><li>4.5 Other Testing techniques</li><li>4.6 Website testing</li><li>5.1 Test Planning: The goal of the test</li></ul>                                                                                                    |    |
|----------------------------------------------------|----------------------------------------------------------------------------------------------------|----------------------------------------------------------------------------------------------------|----|
| Test                                               | 5b. Report the defects                                                                                                    | 5.1 Test Planning: The goal of the test                                                                                                    | I  |
|                                                    | manually<br>5c. Report the defect<br>using defect tracking<br>system                                                                                                    | <ul> <li>Planning</li> <li>Test Planning Topics: high level expectations, people, places and things, definitions, Inter group Responsibilities, what will and won't be tested, test phases, test strategy, resource requirements, tester assignments, test schedule, test cases, Metrics and Statistics, Risk and Issues.</li> <li>5.2 Writing and Tracking Test Cases: Test case planning, test design, Test Case, test procedures, test case organization &amp; tracking.</li> <li>5.3 Test Report: A bug's life cycle, Bug tracking system: Manual Bug Reporting and Tracking, Automated bug reporting and tracking.</li> </ul> | 08 |
| Unit-VI<br>Automation<br>testing and<br>Test tools | <ul> <li>6a. Differentiate between<br/>manual and<br/>automation Testing</li> <li>6b. identify appropriate<br/>type of automation<br/>tool according to test<br/>requirement</li> </ul>                    | <ul> <li>6.1 The benefits of automation and tools</li> <li>6.2 Test tools: Viewers and Monitors,<br/>Drivers, Stubs, Stress and load tools,<br/>Interference injectors and noise<br/>generators, analysis tools.</li> <li>6.3 Software Test Automation: Macro<br/>Recording and playback,<br/>programmed macros, Fully<br/>Programmable Automated Testing<br/>Tools</li> <li>6.4 Testing: Random Testing and<br/>Monkey tools</li> <li>6.5 Realities of using test tools and<br/>automation.</li> </ul>                                                                                                    | 08 |

# 5.0 SUGGESTED SPECIFICATION TABLE WITH MARKS (THEORY):

| Unit | Unit Title                        | Distribution of Theory Marks |            |                       |                |  |  |  |
|------|-----------------------------------|------------------------------|------------|-----------------------|----------------|--|--|--|
| No.  |                                   | R<br>Level                   | U<br>Level | A and above<br>Levels | Total<br>Marks |  |  |  |
| Ι    | Software Testing Background       | 04                           | 04         | 04                    | 12             |  |  |  |
| II   | Testing methodologies             | 04                           | 08         | 04                    | 16             |  |  |  |
| III  | Code Examination                  | 04                           | 04         | 04                    | 12             |  |  |  |
| IV   | Types of testing                  | 04                           | 08         | 04                    | 16             |  |  |  |
| V    | Test Documentation                | 04                           | 04         | 04                    | 12             |  |  |  |
| VI   | Automation testing and Test tools | 04                           | 04         | 04                    | 12             |  |  |  |
|      | TOTAL                             | 24                           | 32         | 24                    | 80             |  |  |  |

**Legends:** R = Remembrance (Knowledge); U = Understanding; A = Application and above levels (Revised Bloom's taxonomy)

**Note:** This specification table shall be treated as a general guideline for students and teachers. The actual distribution of marks in the question paper may vary slightly from above table.

# 6.0 ASSIGNMENTS/PRACTICALS/TASKS:

The tutorial/practical/assignment/task should be properly designed and implemented with an attempt to develop different types of cognitive and practical skills **(Outcomes in cognitive, psychomotor and affective domain)** so that students are able to acquire the desired programme outcome/course outcome.

**Note**: Here only outcomes in psychomotor domain are listed as practical/exercises. However, if these practical/exercises are completed appropriately, they would also lead to development of **Programme Outcomes/Course Outcomes in affective domain** as given in the mapping matrix for this course. Faculty should ensure that students also acquire Programme Outcomes/Course Outcomes related to affective domain.

| S.  | Unit  | Practical Exercises                                                 |    |  |  |  |  |  |
|-----|-------|---------------------------------------------------------------------|----|--|--|--|--|--|
| No. | No.   | (Outcomes in Psychomotor Domain)                                    |    |  |  |  |  |  |
| 1   | Ι     | Study any software system specification and design test cases.      | 04 |  |  |  |  |  |
| 2   | II, V | Design test cases for notepad application                           | 02 |  |  |  |  |  |
| 3   | III,  | Create any GUI application and report bugs.                         | 04 |  |  |  |  |  |
|     | V     |                                                                     |    |  |  |  |  |  |
| 4   | IV    | Perform testing of any website and report bugs.                     | 02 |  |  |  |  |  |
| 5   | IV    | Design test cases for college admission form.                       | 02 |  |  |  |  |  |
| 6   | IV    | Design test cases for Social site (Twitter, Facebook) login form.   | 02 |  |  |  |  |  |
| 7   | II,   | Write test cases for usability testing of website.                  | 02 |  |  |  |  |  |
|     | IV    |                                                                     |    |  |  |  |  |  |
| 8   | VI    | Automate any web application for Web Testing. (e.g. Selenium).      | 04 |  |  |  |  |  |
| 9   | VI    | Report the bugs using Bug Tracking Tool (e.g. Bugzilla).            | 02 |  |  |  |  |  |
| 10  | VI    | Automate any application for test management tool (e.g. Test Link). | 04 |  |  |  |  |  |
| 11  | VI    | Automate any Installation Procedure (e.g. WinZip) using Auto IT.    | 04 |  |  |  |  |  |
|     |       | TOTAL                                                               | 32 |  |  |  |  |  |

#### 7.0 STUDENT ACTIVITIES:

Following is the list of proposed student activities like

- 1. Searching various automation testing tools for efficient testing.
- 2. Handling various open source tools for test management.
- 3. Handling various open source tools for defect tracking
- 4. Prepare SRS documents based on case study.
- 5. Discuss various case studies available on internet
- 6. Perform testing of own developed software project.

#### 8.0 SPECIAL INSTRUCTIONAL STRATEGIES (If any):

- 1. Arrange a visit to Software Industries for actually observing testing methodologies they are applying.
- 2. Arrange expert lecture of industry person in the area of Software testing and test automation.

#### 9.0 LEARNING RESOURCES:

#### A) Books

| Sr.No. | Title of Book                                         | Author                                   | Publication      |
|--------|-------------------------------------------------------|------------------------------------------|------------------|
| 1      | Software Testing                                      | Ron Patton                               | PEARSON          |
| 2      | Software Testing: Principles and<br>Practices         | Srinivasan Desikan<br>Gopalaswamy Ramesh | PEARSON          |
| 3      | Software Testing: Principles,<br>Techniques and Tools | M. G. Limaye                             | Tata McGraw-Hill |

# **B)** Software/Learning Websites

- 1. http://en.wikipedia.org/wiki/Test\_automation
- 2. http://en.wikipedia.org/wiki/Software\_testing#Testing\_tools
- 3. http://www.softwaretestingsoftware.com
- 4. http://www.etestinghub.com/
- 5. http://www.tutorialspoint.com/software\_testing/
- 6. http://www.testingturorials.net/
- 7. http://www.softwaretestingbuzz.com/

#### C) Major Equipment/ Instrument with Broad Specification

| Sr.No. | Equipment        | Specification                                               |
|--------|------------------|-------------------------------------------------------------|
| 1      | Desktop Computer | PC Specifications to be followed:                           |
|        |                  | Processor: i3 or i5                                         |
|        |                  | RAM: 4 GB or better                                         |
|        |                  | HDD: 1 TB SATA                                              |
|        |                  | Monitor: TFT LCD                                            |
|        |                  | OS: Genuine Windows 8 or 10 Professional or Home Premium or |
|        |                  | Windows 8 or 10 Ultimate                                    |
|        |                  | Antivirus: User License for three year                      |
| 2      | LCD Projector    | Display Type: LCD                                           |
|        |                  | Light Output: 3200 Lumens                                   |
| 3      | Selenium         | Web testing tool Freeware                                   |
| 4      | Winrunner        | Web testing tool Freeware                                   |
| 5      | Bugzilla         | Defect tracking tool                                        |
| 6      | Test link        | Test management tool                                        |

#### **10.0 MAPPING MATRIX OF PO'S AND CO'S:**

| Course   | Programme Outcomes |   |   |   |   |   |   |   |   |   |   |
|----------|--------------------|---|---|---|---|---|---|---|---|---|---|
| Outcomes | а                  | b | С | d | е | f | g | h | i | j | k |
| CO1      |                    | Н | М |   |   |   |   | Н | L |   |   |
| CO2      |                    | Н | М | Н | Н |   |   | М | L |   | М |
| CO3      |                    |   | L | Н |   |   |   | М | L |   | М |
| CO4      |                    | М | L | Н |   |   |   |   |   |   |   |
| CO5      |                    |   | L | Н |   |   |   |   |   |   |   |
| CO6      |                    | Н | М | Н |   |   |   |   |   |   | L |

**PROGRAMME** :Diploma Programme in Information Technology(IF) / Computer Technology(CM)

 **COURSE** :Scripting Technology (SPT)

 **COURSE** :6439

| ILA        | TEACHING AND EXAMINATION SCHEME. |       |         |                    |       |    |      |         |    |    |    |       |
|------------|----------------------------------|-------|---------|--------------------|-------|----|------|---------|----|----|----|-------|
| Te         | eachi                            | ng So | cheme   | Examination Scheme |       |    |      |         |    |    |    |       |
| Hrs / week |                                  |       |         | TH                 | Marks |    |      |         |    |    |    |       |
| TH         | TU                               | PR    | Credits | Paper Hrs.         |       | TH | TEST | TH+TEST | PR | OR | TW | TOTAL |
| 02         |                                  | 04    | 06      |                    | Max.  |    |      |         | 25 |    | 25 | 50    |
| 02         |                                  | 04    | 06      |                    | Min.  |    |      |         | 10 |    | 10 |       |

# **TEACHING AND EXAMINATION SCHEME:**

#### **1.0 RATIONALE:**

The scope of internet and Web technology is growing very rapid, as a result it's far crucial to expand the manpower in those regions. The newcomers will be aware about various gear used in dynamic internet page designing and hosting of web sites. This course contains tools for developing client and server side web applications.

#### 2.0 COURSE OBJECTIVES:

The student will be able to,

- 1. Create the program for web application and web communication.
- 2. Design the HTML programming for client style.
- 3. Design web applications with server side programming

#### **3.0 COURSE OUTCOMES:**

The course content should be taught and learning imparted in such a manner that students are able to acquire required learning outcome in cognitive, psychomotor and affective domain to demonstrate following course outcomes:

- 1. Acquires the knowledge basic of scripting languages.
- 2. Knows the strength, weakness and applicability of scripting language.
- 3. Develop the dynamic generated web content by using scripting language
- 4. Build appropriate user interfaces to scripting language.
- 5. Use built-in scripting function such as math and string.
- 6. Recognize the problem modeling approach with modularity using functions in scripting.

| Unit                                      | Major Learning<br>Outcomes<br>(in cognitive domain)                              | Topics and Sub-topics Ho                                                                                                    | ours |
|-------------------------------------------|----------------------------------------------------------------------------------|----------------------------------------------------------------------------------------------------|------|
| Unit-I<br>Introduction to<br>JavaScript   | <ol> <li>Introduction to Java<br/>Script Variables and<br/>constants.</li> </ol> | <ul> <li>1.1 Using Java Script in HTML pages.</li> <li>1.2 Declaration of Variable and<br/>Constant</li> <li>1.3 Private, public Variables and their<br/>scopes, Data type Conversion</li> <li>1.4 Declaration, evaluation and Scope</li> </ul> | 04   |
|                                           |                                                                                  | of variables<br>1.5 Literals Array, Boolean, Floating<br>point, Integer, Object String                                                                                                    |      |
| Unit-II<br>Expressions in<br>Java Script  | 2a. Java Script operator<br>and Expressions.                                     | <ul> <li>2.1 Operators – Assignment, Comparison, Bit wise, logical, string, special</li> <li>2.2 Regular Expressions in JS</li> </ul>                                                                                                    | 04   |
| Unit-III<br>Flow Control<br>Statements in | 3a. Learn Different<br>conditional and looping<br>statements in Java<br>Script   | <ul> <li>3.1 Conditional – Ifelse, switch</li> <li>3.2 Loop – for, dowhile, while, label, break, continue</li> <li>3.3 Object Manipulation – forin, with</li> </ul>                                                                             | 05   |

| Unit                                                 | Major Learning<br>Outcomes<br>(in cognitive domain)     |                   | Topics and Sub-topics                                                                                                    | Hours |
|------------------------------------------------------|---------------------------------------------------------|-------------------|----------------------------------------------------------------------------------------------------|-------|
| JavaScript                                           | 3b. Explore Exception handling.                         | 3.4               | Comments<br>Exception handling – throw,<br>trycatch                                                                                                    |       |
| Unit-IV<br>Functions in<br>JavaScript                | 4a. Explore user Defined<br>and Predefined<br>Function. | 4.1<br>4.2<br>4.3 | 5 ,                                                                                                    | 05    |
| Unit-V<br>Introduction to<br>VBScript                | 5a. Introduction to<br>VBScript Variable                | 5.1<br>5.2<br>5.3 | Private, public their scopes                                                                                                    | 04    |
| Unit-VI<br>Flow Control<br>Statements In<br>VBScript | 6a. VBScript Conditional<br>and looping statements      | 6.1<br>6.2<br>6.3 | Conditional – Ifelse, Select<br>Looping – for, dowhile, while<br>Object Manipulation – for<br>eachin.                                                                           | 04    |
| Unit-VII<br>VBScript Build in<br>functions           | 7a. Explore Build in functions of VBScript              | 7.1               | <ul> <li>Date/Time Functions</li> <li>Conversion Functions</li> <li>Format function</li> <li>Mathematical function</li> <li>Array function</li> <li>String Functions</li> </ul> | 06    |
|                                                      |                                                         |                   | TOTAL                                                                                                    | 32    |

# 5.0 SUGGESTED SPECIFICATION TABLE WITH MARKS (THEORY):

**Legends:** R = Remembrance (Knowledge); U = Understanding; A = Application and above levels (Revised Bloom's taxonomy)

**Note:** This specification table shall be treated as a general guideline for students and teachers. The actual distribution of marks in the question paper may vary slightly from above table.

# 6.0 ASSIGNMENTS/PRACTICALS/TASKS:

The tutorial/practical/assignments/tasks should be properly designed and implemented with an attempt to develop different types of cognitive and practical skills **(Outcomes in cognitive, psychomotor and affective domain)** so that students are able to acquire the competencies.

**Note**: Here only outcomes in psychomotor domain are listed as practical/exercises. However, if these practical/exercises are completed appropriately, they would also lead to development of **Programme Outcomes/Course Outcomes in affective domain** as given in a common list at the beginning of curriculum document for this programme. Faculty should refer to that common list and should ensure that students also acquire those Programme Outcomes/Course Outcomes related to affective domain.

| Sr. | Unit | Practical Exercises                                          | Approx. Hrs. |
|-----|------|--------------------------------------------------------------|--------------|
| No. | No.  | (Outcomes in Psychomotor Domain)                             | required     |
| 1   | I,   | Write a JavaScript to create webpage                         | 06           |
| 2   | II   | Write a JavaScript to implement different types of operators | 06           |

| Sr. | Unit | Practical Exercises                                                                      | Approx. Hrs. |  |  |  |  |  |  |
|-----|------|------------------------------------------------------------------------------------------|--------------|--|--|--|--|--|--|
| No. | No.  |                                                                                          |              |  |  |  |  |  |  |
| 3   | II   | Write a JavaScript to implement various conditional statements                           | 06           |  |  |  |  |  |  |
| 4   | II   | Write a JavaScript to implement various looping statements                               | 06           |  |  |  |  |  |  |
| 5   | III  | Write a JavaScript to implement concept of built in functions and user defined functions | 08           |  |  |  |  |  |  |
| 6   | IV   | Write a VBScript to assignment on creation of webpage                                    | 06           |  |  |  |  |  |  |
| 7   | V    | Write a VBScript to implement different types of operators                               | 06           |  |  |  |  |  |  |
| 8   | VI   | Write a VBScript to implement various conditional statements                             | 08           |  |  |  |  |  |  |
| 9   | VI   | Write a VBScript to implement various looping statements                                 | 06           |  |  |  |  |  |  |
| 10  | VII  | Write a VBScript to implement concept of built in functions and user                     | 06           |  |  |  |  |  |  |
|     |      | defined functions                                                                        |              |  |  |  |  |  |  |
|     |      | TOTAL                                                                                    | 64           |  |  |  |  |  |  |

#### 7.0 STUDENT ACTIVITIES:

Following is the list of proposed student activities like

1. Prepare a mini project by using scripting concepts.

#### 8.0 SPECIAL INSTRUCTIONAL STRATEGIES (If any):

1. Demo lectures with power point presentations using LCD projector should be arranged to develop

#### 9.0 LEARNING RESOURCES:

#### A) Books

| <u></u> | BOOKS                                        |                                |                |
|---------|----------------------------------------------|--------------------------------|----------------|
| Sr.No.  | Title of Book                                | Author                         | Publication    |
| 1       | Teach yourself JavaScript in 21 days         | Michael Moncur                 | Techmedia      |
| 2       | JavaScript Step by Step                      | Steave Stuhring                | O'Reilly Media |
| 3       | Learning JavaScript                          | Shelley Powers                 | O'Reilly Media |
| 4       | JavaScript, A Beginner's Guide Third Edition | John Pollock                   | McGraw Hill    |
| 5       | VBSCript Programmer reference                | Adrian KingSLEY<br>Danial Read | WROX           |
| 6       | VBSript a Beginner Guide                     | Jyoti Giramankar               | Create Space   |
| 7       | VBScript in a nutsheel                       | Matchilds RON                  | O'Reilly Media |

#### **B)** Software/Learning Websites

- 1. www.w3school.com/
- 2. www.javatpoint.com

# C) Major Equipment/ Instrument with Broad Specifications

- 1. Hardware: Desktop Computer P-IV processor or higher
- 2. Software: Web Brower, Notepad, C++, Sublime Text.

#### **10.0 MAPPING MATRIX OF PO'S AND CO'S:**

| Course   | Programme Outcomes |   |   |   |   |   |   |   |   |   |   |
|----------|--------------------|---|---|---|---|---|---|---|---|---|---|
| Outcomes | а                  | b | С | d | е | f | g | h | i | j | k |
| CO1      | М                  | Н |   |   |   |   | Μ |   |   |   |   |
| CO2      |                    | Н | Н |   |   | L |   |   |   |   |   |
| CO3      |                    | Μ |   | L | L |   |   |   | L |   | Н |
| CO4      |                    | Н |   |   | L | М | Μ | L |   |   | Μ |
| CO5      | L                  | Н | М |   |   |   |   |   |   |   |   |
| CO6      |                    | Н | Н |   |   | Н |   |   |   | L | М |

# **PROGRAMME**: Diploma Programme in Computer Technology (CM)**COURSE**: System Software(SSW)

#### **TEACHING AND EXAMINATION SCHEME:**

| Te  | Teaching Scheme Examination Scheme |    |         |            |      |    |      |         |    |    |    |       |
|-----|------------------------------------|----|---------|------------|------|----|------|---------|----|----|----|-------|
| Hrs | s / wee                            | ek | Cradita | TH         |      |    |      | Marks   |    |    |    |       |
| TH  | TU                                 | PR | Credits | Paper Hrs. |      | TH | TEST | TH+TEST | PR | OR | TW | TOTAL |
| 03  |                                    |    | 03      | 03         | Max. | 80 | 20   | 100     |    | 1  |    | 100   |
| 05  |                                    |    | 05      | 05         | Min. | 32 |      | 40      |    |    |    |       |

#### **1.0 RATIONALE:**

The System software is the collection of programs that bridge the gap between the users and the operating system. The main aim of System software course is to introduce designing and implementation of software's like assemblers, loaders and compilers. Using system software students will have an idea about how the system tools coordinates with operating system.

#### 2.0 COURSE OBJECTIVES:

The student will be able to,

- 1. Identify the need of System Software in computer system.
- 2. Describe the working of various System Software
- 3. Gain insight into design of Assembler, Macro processor, Compiler, Linker and Loader.

#### 3.0 COURSE OUTCOMES:

The course content should be taught and learning imparted in such a manner that students are able to acquire required learning outcome in cognitive, psychomotor and affective domain to demonstrate following course outcomes:

- 1. Recognize need of System software.
- 2. Identify location and working of System Software in computer system.
- 3. Gain insight into design of Assembler and assembly language processing.
- 4. Gain insight into design of Macro processor.
- 5. Describe the use of Linker and Loaders.
- 6. Gain insight into design of Compiler.

| Unit      | Major Learning        | Topics and Sub-topics                           | Hours |
|-----------|-----------------------|-------------------------------------------------|-------|
|           | Outcomes              |                                                 |       |
|           | (in cognitive domain) |                                                 |       |
| Unit-I    | 1a. Recognize need    | 1.1 Softwares: Application and System Softwares | 08    |
|           | of system             | 1.2 System Software: Need of system software,   |       |
| System    | softwares in          | Definition                                      |       |
| software  | computer              | 1.3 Evolution of System Softwares and Operating |       |
| Basics    | system                | System                                          |       |
|           | 1b.Identify           | 1.4 Components of System Software               |       |
|           | components of         | 1.5 Evolution of programming languages          |       |
|           | System Software       | 1.6 Fundamentals of language processing         |       |
|           |                       | activities: Analysis and Synthesis phase        |       |
|           |                       | 1.7 Types of Special System Software            |       |
| Unit-II   | 2a. Introduce Single  | 2.1 Basics of assembly language: Assembly       | 08    |
|           | pass and Two-         | language statements, Statement format,          |       |
| Assembler | Pass assembler.       | Simple set of instructions                      |       |
|           | 2b.Gain insight into  | 2.2 Types of assembly language statements       |       |
|           | the general           | 2.3 Assembler                                   |       |
|           | assembly              | 2.4 Design of assembler                         |       |
|           | scheme.               | Problem Statement                               |       |
|           |                       | Databases Required for designing of             |       |

| Unit                                 | Major Learning<br>Outcomes<br>(in cognitive domain)                                                                                                    | Topics and Sub-topics                                                                                                    | Hours |
|--------------------------------------|----------------------------------------------------------------------------------------------------|----------------------------------------------------------------------------------------------------|-------|
|                                      |                                                                                                    | assembler <ul> <li>Pass Structure of assembler</li> <li>Pass I of assembler: Working, Algorithm</li> <li>Pass II of assembler: Working, Algorithm</li> </ul>                                                                                                    |       |
| Unit-III<br>Macro<br>processor       | <ul> <li>3a. Comprehend the definition and expansion of macros Instructions</li> <li>3b. Gain insight into design of macro preprocessor</li> </ul>                                         | <ul> <li>3.1 Macro: Definition, Structure of macro<br/>instruction</li> <li>3.2 Features of Macro: <ul> <li>Macro Instruction Argument</li> <li>Conditional Macro Expansion</li> <li>Macro Call within Macro</li> <li>Macro Instructions Defining Macro</li> </ul> </li> <li>3.3 Macro Processor <ul> <li>A Design of Macro processor:</li> <li>Basic task performed by Macro processor</li> <li>Two pass algorithm for macro processor</li> <li>Databases required for designing of Macro processor</li> </ul> </li> </ul> | 08    |
| Unit-IV<br>Linkers<br>and<br>Loaders | <ul> <li>4a. Describe the concepts and requirements of loading and linking.</li> <li>4b. Identify suitable loading scheme.</li> <li>4c. Differentiate various types of loaders.</li> </ul> | <ul> <li>4.1 Linking</li> <li>4.2 Loading</li> <li>4.3 Relocation</li> <li>4.4 Loader Schemes: Compile and Go Loader,<br/>General Loader, Absolute Loader, Subroutine<br/>Linkage, Relocating Loader, Direct linking<br/>loader.</li> <li>4.5 Dynamic linking</li> <li>4.6 Dynamic Loading</li> <li>4.7 Overlay Structure</li> </ul>                                                                                                    | 08    |
| Unit-V<br>Compiler                   | <ul> <li>5a. Describe the concepts of compiler.</li> <li>5b. Divide the process of Compilation among the various phases.</li> <li>5c. Differentiate compiler and Interpreter</li> </ul>    | <ul> <li>5.1 Compiler</li> <li>5.2 Phases of compiler: Lexical Analysis, Syntax<br/>Analysis, Semantic Analysis, Intermediate Code<br/>Generation, Code Optimization, Code<br/>Generation</li> <li>5.3 Interpreter</li> <li>5.4 Difference between Compiler and Interpreter.</li> <li>5.5 Compiler design option <ul> <li>Bootstrap Compiler</li> <li>Cross Compiler</li> <li>Compiler-Compiler</li> <li>Incremental Compiler</li> </ul> </li> </ul>                                                                        | 08    |
|                                      |                                                                                                    | TOTAL                                                                                                    | 48    |

| Unit | Unit Title             | Distribution of Theory Marks |         |                    |                    |  |  |  |
|------|------------------------|------------------------------|---------|--------------------|--------------------|--|--|--|
| No.  |                        | R Level                      | U Level | A and above Levels | <b>Total Marks</b> |  |  |  |
| Ι    | System Software Basics | 04                           | 04      | 04                 | 12                 |  |  |  |
| II   | Assembler              | 04                           | 04      | 08                 | 16                 |  |  |  |
| III  | Macro Processor        | 04                           | 08      | 04                 | 16                 |  |  |  |
| IV   | Linkers and Loaders    | 04                           | 04      | 08                 | 16                 |  |  |  |
| V    | Compiler               | 04                           | 08      | 08                 | 20                 |  |  |  |
|      | TOTAL                  | 20                           | 28      | 32                 | 80                 |  |  |  |

### 6.0 ASSIGNMENTS/PRACTICALS/TASKS:

Following is the list of proposed student activities like

- 1. Gain insight into various design aspects of the system software.
- 2. Use different software tools like editor and debuggers.

#### 8.0 SPECIAL INSTRUCTIONAL STRATEGIES (If any):

1. Teach procedures for the design of system software like assembler, macro processor etc.

#### 9.0 LEARNING RESOURCES:

#### A) Books

| Sr.No. | Title of Book                              | Author          | Publication              |
|--------|--------------------------------------------|-----------------|--------------------------|
| 01     | System Programming                         | John J. Donovan | Tata McGraw-Hill Edition |
| 02     | System Programming and<br>Operating System | D.M. Dhamdhere  | Tata McGraw-Hill Edition |

#### **B)** Software/Learning Websites

- 1. http://www.jan.newmarch.name/ssw/tutorials.html
- 2. http://www.v-1rn.com/system-software/406

#### C) Major Equipment/ Instrument with Broad Specifications

| Sr.No. | Equipment/ Instrument | Specification                                    |
|--------|-----------------------|--------------------------------------------------|
| 1      | Desktop Computer      | PC Specifications to be followed:                |
|        |                       | Processor: i3 or i5                              |
|        |                       | RAM: 4 GB or better                              |
|        |                       | HDD: 1 TB SATA                                   |
|        |                       | Monitor: TFT LCD                                 |
|        |                       | OS: Genuine Windows 8 or 10 Professional or Home |
|        |                       | Premium or Windows 8 or 10 Ultimate              |
|        |                       | Antivirus: User License for three year           |
| 2      | LCD Projector         | Display Type: LCD                                |
|        |                       | Light Output: 3200 Lumens                        |
|        |                       |                                                  |

#### **10.0 MAPPING MATRIX OF PO'S AND CO'S:**

| Course   | Programme Outcomes |   |   |   |   |   |   |   |   |   |   |
|----------|--------------------|---|---|---|---|---|---|---|---|---|---|
| Outcomes | а                  | b | С | d | е | f | g | h | i | j | k |
| CO1      |                    | Н | Н | М | М |   |   | L |   |   |   |
| CO2      |                    | Н | Н | М |   |   |   | L |   |   | Н |
| CO3      |                    | Н | Н | Н | L |   |   | М |   |   | Н |
| CO4      |                    | Н | Н | Н | L |   |   | М |   |   | Н |
| CO5      |                    | Н | Н | Н |   |   |   | М |   |   | Н |
| CO6      |                    | Н | Н | Н | L |   |   | М |   |   | H |

**PROGRAMME** :Diploma Programme in Information Technology(IF) / Computer Technology(CM)**COURSE**:Object Oriented Modeling and Design (OOM)**COURSE CODE** :6537

| Teaching Scheme |         |    |         |            |      | Ex | aminat | ion Scheme | 9  |    |    |       |
|-----------------|---------|----|---------|------------|------|----|--------|------------|----|----|----|-------|
| Hrs             | s / wee | ek | Cradita | TH         |      |    |        | Marks      |    |    |    |       |
| TH              | TU      | PR | Credits | Paper Hrs. |      | TH | TEST   | TH+TEST    | PR | OR | TW | TOTAL |
| 03              |         | 02 | 05      | 03         | Max. | 80 | 20     | 100        |    | 25 | 25 | 150   |
| 05              |         | 02 | 05      | 05         | Min. | 32 |        | 40         |    | 10 | 10 |       |

#### **TEACHING AND EXAMINATION SCHEME:**

#### **1.0 RATIONALE:**

Modelling plays an important role in software development. Real world scenario like customers requirements are mapped to the models for an implementation. This course presents an object oriented approach to software development. The graphical notation described in courses helps the software developer to visualize a problem before going for implementation.

This course will be useful for the student to understand the concepts of Object Oriented Programming System and to model these concepts using UML for any application, before actually going for coding part.

#### 2.0 COURSE OBJECTIVES:

The student will be able to,

- 1. Interpret the meaning of object oriented concepts and Object modelling technology.
- 2. Apply an object model and draw basic class diagrams for a given problem statement.
- 3. Create custom UML profile to accurately model different system domains.
- 4. Draw sequence, activity and state diagram for given problem statement.
- 5. Design the components, deployment modules for software.

#### **3.0 COURSE OUTCOMES:**

The course content should be taught and learning imparted in such a manner that students are able to acquire required learning outcome in cognitive, psychomotor and affective domain to demonstrate following course outcomes:

- 1. Handle anyone design tool like rational rose to draw the diagrams.
- 2. Capture the high level requirement into modeling concepts.
- 3. Design basic use case and class diagram by identifying user's needs.
- 4. Draw the sequence of information flow, states of systems.
- 5. Visualize the architectural view of software for better understand to the customers.

| Unit          | Major Learning         |     | Topics and Sub-topics                 | Hours |
|---------------|------------------------|-----|---------------------------------------|-------|
|               | Outcomes               |     | · · · · · · · · · · · · · · · · · · · |       |
|               | (in cognitive domain)  |     |                                       |       |
| Unit-I        | 1a. Describe the basic | 1.1 | Object Orientation.                   | 10    |
|               | concepts object        | 1.2 | OOM Themes: Abstraction,              |       |
| Importance of | oriented themes        |     | Encapsulation, Combining data and     |       |
| Modelling     | and technology.        |     | Behavior.                             |       |
|               | 1b. Apply the use case | 1.3 | Brief overview of Object Modelling    |       |
|               | driven approach        |     | Technology (OMT) by Ram Baugh, Booch  |       |
|               | and CRC card           |     | Methodology.                          |       |
|               | method.                | 1.4 | Use Case driven approach (OOSE) by    |       |
|               |                        |     | Jacobson                              |       |
|               |                        | 1.5 | Overview of CRC card method by        |       |
|               |                        |     | Cunningham.                           |       |

| Unit                                           | Major Learning<br>Outcomes                                                                                                    | Topics and Sub-topics                                                                                                    | Hours |
|------------------------------------------------|----------------------------------------------------------------------------------------------------|----------------------------------------------------------------------------------------------------|-------|
| Unit-II<br>Object<br>Modelling                 |                                                                                                    | <ul> <li>2.1 Object and Class Concepts: <ul> <li>Objects, Classes, Basic Class Diagrams.</li> <li>Values and Attributes.</li> <li>Operations and Methods.</li> <li>Link and Association concepts: Links and Associations, Multiplicity, Association and Names, Ordering, Association Classes, Qualified Association</li> <li>Generalization and Inheritance : Use of Generalization, Sample Class Model</li> </ul> </li> <li>2.2 Multiplicity, Aggregation and Object Modelling. <ul> <li>Multiplicity, Aggregation.</li> <li>Aggregation Versus Association</li> <li>Propagation of operations</li> <li>Multiple Inheritance, Metadata and Constraints-Metadata, Constraints on objects and links</li> </ul> </li> </ul> | 08    |
| Unit-III<br>Basic<br>Behavioral<br>Modelling   | <ul> <li>3a. Interpret scope of<br/>UML diagram.</li> <li>3b. Draw use case<br/>diagram.</li> <li>3c. Draw advance Class<br/>diagrams, object<br/>diagram and<br/>identify relationship<br/>between classes.</li> </ul> | <ul> <li>Object modelling</li> <li>Object instances</li> <li>Sample Object Model.</li> <li>3.1 OMG, approval for UML, Scope of UML,<br/>Introduction to UML Diagrams.</li> <li>3.2 Use case Diagram <ul> <li>Notations for Use case diagram : use<br/>cases, Actors, Communication lines,<br/>System boundaries</li> <li>Use case relationships : Include and<br/>extend, Use case generalization</li> <li>Sample use case diagrams</li> </ul> </li> <li>3.3 Advanced Class Diagrams: Advanced<br/>Classes and Relationships, Interfaces,<br/>Types and Roles, Packages, Instances.<br/>Object Diagrams.</li> </ul>                                                                                                    | 12    |
| Unit-IV<br>Advanced<br>Behavioral<br>Modelling | <ul> <li>4a. Draw the Sequence<br/>Diagrams.</li> <li>4b. Draw the Activity<br/>Diagram.</li> <li>4c. Draw the State<br/>Diagram.</li> </ul>                                                                            | <ul> <li>4.1 Sequence Diagrams <ul> <li>Notations for Sequence diagram:</li> <li>Objects / Participants, Time, events,</li> <li>Activation Bars, signals, message arrows, synchronous and asynchronous messages, return message, create and destroy message</li> <li>Structured control :optional, conditional, parallel, loop execution</li> <li>Sample sequence diagrams.</li> </ul> </li> <li>4.2 Activity Diagram <ul> <li>Notations for Activity Diagram : Actions and Activity nodes,</li> <li>initialization and completion, Decisions, Join and fork</li> <li>Doing multiple tasks at the same time: Swim lanes</li> </ul> </li> </ul>                                                                            | 10    |

| Unit                                 | Major Learning<br>Outcomes<br>(in cognitive domain)                            | Topics and Sub-topics                                                                                                    | Hours |
|--------------------------------------|--------------------------------------------------------------------------------|----------------------------------------------------------------------------------------------------|-------|
|                                      |                                                                                | <ul> <li>Sample Activity Diagram</li> <li>4.3 State Diagram</li> <li>Notations for State diagram - initial state, final state, transitions and conditions, activity, event,</li> <li>Nested state diagram, concurrent / composite state diagram</li> <li>Sample state diagram.</li> </ul>                                                                                           |       |
| Unit-V<br>Architectural<br>modelling | 5a. Draw the<br>Component<br>Diagram<br>5b. Draw the<br>Deployment<br>diagram. | <ul> <li>5.1 Component Diagram <ul> <li>Notations for component Diagram : component and interfaces, ports, connectors.</li> <li>Sample Component Diagram</li> </ul> </li> <li>5.2 Deployment Diagram <ul> <li>Notations for Deployment diagram : nodes, artifacts, node</li> <li>Instances, communication between nodes.</li> <li>Sample Deployment diagram.</li> </ul> </li> </ul> | 08    |
|                                      | 1                                                                              | TOTAL                                                                                                    | 48    |

| Unit |                              | Distribution of Theory Marks |       |             |       |  |  |  |
|------|------------------------------|------------------------------|-------|-------------|-------|--|--|--|
| No.  | Unit Title                   | R                            | U     | A and above | Total |  |  |  |
| nor  |                              | Level                        | Level | Levels      | Marks |  |  |  |
| Ι    | Importance of Modeling.      | 06                           | 04    | 06          | 16    |  |  |  |
| II   | Object Modeling              | 06                           | 04    | 08          | 18    |  |  |  |
| III  | Basic Behavioral Modeling    | 06                           | 04    | 06          | 16    |  |  |  |
| IV   | Advanced Behavioral Modeling | 08                           | 04    | 04          | 16    |  |  |  |
| V    | Architectural modeling       | 06                           | 06    | 02          | 14    |  |  |  |
|      | TOTAL                        | 32                           | 22    | 26          | 80    |  |  |  |

**Legends:** R = Remembrance (Knowledge); U= Understanding; A= Application and above levels (Revised Bloom's taxonomy)

**Note:** This specification table shall be treated as a general guideline for students and teachers. The actual distribution of marks in the question paper may vary slightly from above table.

#### 6.0 ASSIGNMENTS/PRACTICALS/TASKS:

The tutorial/practical/assignments/tasks should be properly designed and implemented with an attempt to develop different types of cognitive and practical skills **(Outcomes in cognitive, psychomotor and affective domain)** so that students are able to acquire the competencies.

**Note**: Here only outcomes in psychomotor domain are listed as practical/exercises. However, if these practical/exercises are completed appropriately, they would also lead to development of **Programme Outcomes/Course Outcomes in affective domain** as given in a common list at the beginning of curriculum document for this programme. Faculty should refer to that common list and should ensure that students also acquire those Programme Outcomes/Course Outcomes related to affective domain.

| S.  | Unit | Practical Exercises                         | Approx. Hrs. |
|-----|------|---------------------------------------------|--------------|
| No. | No.  | (Outcomes in Psychomotor Domain)            | Required     |
| 1   | Ι    | Study of Object oriented modelling concept. | 02           |
| 2   | II   | Draw object and class diagram.              | 04           |
| 3   | III  | Draw use case diagram.                      | 02           |
| 4   | III  | Draw advance class diagram.                 | 04           |
| 5   | IV   | Draw sequence diagram.                      | 04           |
| 6   | IV   | Draw activity diagram                       | 04           |
| 7   | IV   | Draw state diagram.                         | 04           |
| 8   | V    | Draw component diagram.                     | 02           |
| 9   | V    | Draw deployment diagram.                    | 02           |
| 10  | V    | Mini project                                | 04           |
|     |      | TOTAL                                       | 32           |

Following is the list of proposed student activities like

- 1. Draw UML diagram as a MINIPROJECT for management system
  - a. Library management system
  - b. College management
- 2. Visualize any 10 UML diagram using rational rose tool as well as draw on a paper.

#### 8.0 SPECIAL INSTRUCTIONAL STRATEGIES (If any):

- 1. Showing previous project reports to students for UML ideas.
- 2. Gather SRS from clients and draw structural, behavioral and architectural models with respect to it.

#### 9.0 LEARNING RESOURCES:

#### A) Books

| Sr.No. | Title of Book                                                      | Author             | Publication       |
|--------|--------------------------------------------------------------------|--------------------|-------------------|
| 1      | Object oriented modelling and design with UML 2.0 (second edition) | Blaha and Rumbaugh | Pearson           |
| 2      | The unified modelling language                                     | Booch, Rumbaugh,   | Pearson education |
|        | user guide (second edition)                                        | Jacobson           |                   |
| 3      | Learning UML 2.0                                                   | Miles and Hamilton | SPD O'REILLY      |

#### **B)** Software/Learning Websites

- 1. http://www.iknowledgebase.wikispace.com
- 2. http://uml-tutorials.trireme.com/
- 3. http://www.uml-diagrams.org/index-examples.html (refer for case studies)
- 4. http://www.tutorialspoint.com/uml/uml\_class\_diagram.htm

| C)     | C) Major Equipment/ Instrument with Broad Specifications |                                                                                                    |  |  |  |  |  |
|--------|----------------------------------------------------------|----------------------------------------------------------------------------------------------------|--|--|--|--|--|
| Sr.No. | Equipment                                                | Specification                                                                                                    |  |  |  |  |  |
| 1      | Desktop Computer                                         | PC Specifications to be followed:<br>Processor: i3 or i5<br>RAM: 4 GB or better<br>HDD: 1 TB SATA<br>Monitor: TFT LCD<br>OS: Genuine Windows 8 or 10 Professional or Home Premium<br>or Windows 8 or 10 Ultimate<br>Antivirus: User License for three year |  |  |  |  |  |
| 2      | LCD Projector                                            | Display Type: LCD<br>Light Output: 3200 Lumens                                                                                                    |  |  |  |  |  |
| 3      | Rational Rose Software                                   | License                                                                                                    |  |  |  |  |  |

### **10.0 MAPPING MATRIX OF PO'S AND CO'S:**

| Course Programme Outcomes |   |               |                 |                                                                                                    |                                                                                                    |                                                                                                    |                                            |                                                                                                    |                                                                                                    |                                                                                                    |
|---------------------------|---|---------------|-----------------|----------------------------------------------------------------------------------------------------|----------------------------------------------------------------------------------------------------|----------------------------------------------------------------------------------------------------|--------------------------------------------|----------------------------------------------------------------------------------------------------|----------------------------------------------------------------------------------------------------|----------------------------------------------------------------------------------------------------|
| а                         | b | С             | d               | е                                                                                                    | f                                                                                                    | g                                                                                                    | h                                          | i                                                                                                    | j                                                                                                    | k                                                                                                    |
|                           | М |               | М               |                                                                                                    | L                                                                                                    |                                                                                                    | Н                                          | L                                                                                                    | Н                                                                                                    |                                                                                                    |
|                           | М |               |                 | М                                                                                                    |                                                                                                    |                                                                                                    | М                                          | Н                                                                                                    | Н                                                                                                    | М                                                                                                    |
|                           | Н |               | М               | М                                                                                                    | L                                                                                                    |                                                                                                    | М                                          | Н                                                                                                    | Н                                                                                                    |                                                                                                    |
|                           | Н |               | М               | М                                                                                                    | L                                                                                                    |                                                                                                    | М                                          | Н                                                                                                    | Н                                                                                                    | М                                                                                                    |
|                           | Н |               | М               | М                                                                                                    | L                                                                                                    |                                                                                                    | М                                          | Н                                                                                                    | Н                                                                                                    | М                                                                                                    |
|                           |   | a b<br>M<br>M | a b c<br>M<br>M | a         b         c         d           M         M         M           M         M         M           H         M         M           H         M         M | a         b         c         d         e           M         M         M         M         M           M         M         M         M         M           H         M         M         M         M           H         M         M         M         M | Programme Out           a         b         c         d         e         f           M         M         M         L         M         L           M         M         M         L         M         L           H         M         M         L         L           H         M         M         L         L | Programme OutcomesabcdefgMMMLIMMMLHMMLHMML | Programme Outcomes           a         b         c         d         e         f         g         h           M         M         M         L         H         H         M         H         M         M         M         H         M         M <td< td=""><td>Programme Outcomes           a         b         c         d         e         f         g         h         i           M         M         M         L         H         L           M         M         M         M         H         L           H         M         M         L         M         H           H         M         M         L         M         H           H         M         M         L         M         H</td><td>Programme Outcomes           a         b         c         d         e         f         g         h         i         j           M         M         M         L         H         L         H         H           M         M         M         L         M         H         H           M         M         M         M         L         M         H           H         M         M         M         L         M         H           H         M         M         L         M         H         H</td></td<> | Programme Outcomes           a         b         c         d         e         f         g         h         i           M         M         M         L         H         L           M         M         M         M         H         L           H         M         M         L         M         H           H         M         M         L         M         H           H         M         M         L         M         H | Programme Outcomes           a         b         c         d         e         f         g         h         i         j           M         M         M         L         H         L         H         H           M         M         M         L         M         H         H           M         M         M         M         L         M         H           H         M         M         M         L         M         H           H         M         M         L         M         H         H |

**PROGRAMME** :Diploma Programme in Information Technology(IF) / Computer Technology(CM)**COURSE**:Advance Database Management (ADM)**COURSE CODE** :6539

| Teaching Scheme |         |    |         |            |          |    | Examin | ation Schei | me |    |    |       |
|-----------------|---------|----|---------|------------|----------|----|--------|-------------|----|----|----|-------|
| Hrs             | s / wee | ek | Cradita | TH         | TH Marks |    |        |             |    |    |    |       |
| TH              | TU      | PR | Credits | Paper Hrs. |          | TH | TEST   | TH+TEST     | PR | OR | ΤW | TOTAL |
| 03              |         | 02 | 05      | 02         | Max.     | 80 | 20     | 100         |    | 25 | 25 | 150   |
| 05              |         | 02 | 05      | 03         | Min.     | 32 |        | 40          |    | 10 | 10 |       |

#### **TEACHING AND EXAMINATION SCHEME:**

#### **1.0 RATIONALE:**

This course is associated with the designing of database for business, scientific and engineering application. By the end of this course the students will be able to write simple and advanced PL/SQL code blocks, use advanced features such as ref cursors and bulk fetches and database designing with normalization. Hence students will be able to design relational database which will help them in designing phase of projects in forthcoming semester.

#### 2.0 COURSE OBJECTIVES:

The student will be able to,

- 1. Discriminate different database concepts.
- 2. Memorize Oracle architecture with its components.
- 3. Create, design and build queries and using Oracle 10g express edition
- 4. Develop Dynamic web application with database interaction (Specifically Java Programming Language)
- 5. Experiments with handling data collection with reliability and management of data with transformation in a secure environment
- 6. Demonstrate the Network configuration between the database clients and servers. As well make use of Database backup and recovery.

#### 3.0 COURSE OUTCOMES:

The course content should be taught and learning imparted in such a manner that students are able to acquire required learning outcome in cognitive, psychomotor and affective domain to demonstrate following course outcomes:

- 1. Recognize the importance of DBMS effectiveness. As well demonstrate installation and use of oracle
- 2. Making use of Oracle Objects, Managing User. As well work with Table Space. Using System Privileges for Database Security
- 3. Comprehend the concept, importance, need of database recovery with various recovery techniques
- 4. Analyze and distinguish the Emerging Database Technologies and integrate database for dynamic Web Application Development
- 5. Describe, Summarizing and Recognize various Oracle Networking and performance tuning

| Unit         | Major Learning          |     | Topics and Sub-topics                  | Hours |
|--------------|-------------------------|-----|----------------------------------------|-------|
|              | Outcomes                |     |                                        |       |
|              | (in cognitive domain)   |     |                                        |       |
| Unit-I       | 1a. DBMS                | 1.1 | Definition of DBMS                     | 10    |
|              | Introduction            | 1.2 | Benefits of DBMS                       |       |
| Introduction | 1b. Oracle database     | 1.3 | Introduction to Database system,       |       |
| to DBMS and  | architecture            |     | Overview of parallel DBMS, Distributed |       |
| Oracle       | 1c. Introduction to     |     | DBMS, Advantages of Distributed DBMS   |       |
|              | concept of SGA          | 1.4 | Oracle database architecture Logical   |       |
|              | and PGA                 |     | structure, Physical structure          |       |
|              | 1d. Oracle Control file | 1.5 | System Global Area (SGA) Database      |       |

| Unit                                                                      | Major Learning<br>Outcomes                                                                                                    | Topics and Sub-topics                                                                                                    | Hours |
|---------------------------------------------------------------------------|----------------------------------------------------------------------------------------------------|----------------------------------------------------------------------------------------------------|-------|
|                                                                           | (in cognitive domain)                                                                                                    |                                                                                                    |       |
|                                                                           | 1e. Oracle instance                                                                                                    | <ul> <li>buffers cache, Redo log buffer, Shared pool</li> <li>1.6 Program Global Area (PGA) Background processes, System Monitor (SMON), Processes Monitor(PMON), Database Writer(DBWR), Log Writer(LGWR), ARCHiver</li> <li>1.7 Maintaining Control file. Use of control file, Control file, Multiplex and manage the Control file, manage control file with oracle managed files.</li> <li>1.8 Managing an Oracle Instance. Create and manage Initialization parameter files, configure OMF, startup &amp; shutdown an instance, monitor the use of diagnostic files</li> </ul>                                                                                                    |       |
| Unit-II<br>Managing<br>User, Objects,<br>TableSpace<br>and DB<br>Security | <ul> <li>2a. To understand<br/>how to manage<br/>the users.</li> <li>2b. To understand<br/>Managing Table<br/>Space</li> <li>2c. Database<br/>Security: <ul> <li>To use the<br/>system<br/>privileges.</li> <li>To use<br/>Revoking<br/>Privileges given.</li> </ul> </li> </ul> | <ul> <li>2.1 Managing user in oracle, Privileges,<br/>System Privileges, Object Privileges,<br/>Granting Privileges, Granting Privileges<br/>when Grantee has been given GRANT<br/>Privilege, Revoking Privileges Given,<br/>Revoking Permissions Using the REVOKE<br/>Statement, Roles Modifying Existing User<br/>password, create and modify roles,<br/>Control availability of roles, remove roles,<br/>user predefined roles, display role<br/>information from the data Dictionary,<br/>Creating A DBA User.</li> <li>2.2 Creating table spaces, Table spaces,<br/>Oracle system table space, Create table<br/>space, Creating a table space using SQL<br/>plus creating regular and temporary<br/>tables, manage storage structures within<br/>a table, reorganize truncate, drop a table,<br/>purpose of undo data, automatic undo<br/>management different types of indexes<br/>and their uses creating, reorganizing and<br/>dropping indexes, get index, Information<br/>from the data dictionary.</li> <li>2.3 Database Security, Goals of Database<br/>Security, Threats to Database Security,<br/>Types of Database Security Issues:<br/>Discretionary Access Control, Granting &amp;<br/>Revoking Privileges, Audit Trail,<br/>Mandatory Access Control</li> </ul> | 10    |
| Unit-III<br>Database<br>Backup and<br>Recovery                            | <ul> <li>3a. To understand</li> <li>Database Backup</li> <li>concept with its</li> <li>important</li> <li>3b. Basics of</li> <li>Recovery</li> </ul>                                                                                                    | <ul> <li>3.1 Introduction</li> <li>3.2 Database backup</li> <li>3.3 Why plan backup?</li> <li>3.4 Transaction logs</li> <li>3.5 Importance of backup</li> <li>3.6 Backup mechanism, Logging, Check</li> </ul>                                                                                                    | 09    |

| Unit-IV4a. Under<br>InterrEmerging<br>Database<br>Technologies<br>and<br>Application<br>Development4c. Mobile<br>4d. Under<br>serve<br>archit<br>tier ar<br>architUnit-V5a. Overvo<br>oracleOverviewof5b. Oracle | Learning<br>comes<br>tive domain)                                                                                                    | Topics and Sub-topics                                                                                                    | Hours |
|----------------------------------------------------------------------------------------------------|----------------------------------------------------------------------------------------------------|----------------------------------------------------------------------------------------------------|-------|
| oracle<br>Overview of 5b. Oracle                                                                                                    | niques<br>3.8<br>3.9<br>3.1<br>3.1<br>3.1<br>3.1<br>3.1<br>3.1<br>3.1<br>4.1<br>net Database<br>media<br>base<br>4.2<br>e Database<br>rstand client<br>r<br>4.3<br>recture, two<br>nd three tier<br>recture | <ul> <li>9 Causes of failure</li> <li>10 Recovery Techniques: Deferred update,<br/>Immediate update, Shadow paging</li> <li>11 Instance and media recovery structures,<br/>Oracle processes, memory structures and<br/>files related to recovery, importance of<br/>check points, redo log files and archived<br/>log files, instance recovery. Oracle<br/>recovery manager overview and<br/>configuration. RMAN features,<br/>components, configuring RMAN.</li> <li>1 Internet Databases, Internet technology,<br/>World Wide Web technology, Advantages<br/>and disadvantages of web databases</li> <li>2 Multimedia Databases, Multimedia<br/>sources, Multimedia database queries,<br/>Multimedia database applications</li> <li>3 Mobile databases, Architecture of mobile<br/>databases, Characteristics of mobile<br/>computing, Mobile DBMS, Commercial<br/>mobile databases</li> </ul> | 10    |
| Overview of 5b. Oracle                                                                                                    | 4.4<br>4.5<br>4.6                                                                                                    | on application<br>5 Database in a two tier architecture<br>6 Key consideration in three tier<br>applications and its Benefits                                                                                                    |       |
| Networking tuning<br>and<br>performance<br>tuning                                                                                                    | e networking<br>e database 5.2<br>rmance                                                                                                    | architecture with its components.                                                                                                    | 09    |

| Unit | Unit Title                                     | Distribution of Theory Marks |       |             |       |  |  |
|------|------------------------------------------------|------------------------------|-------|-------------|-------|--|--|
| No.  |                                                | R                            | U     | A and above | Total |  |  |
|      |                                                | Level                        | Level | Levels      | Marks |  |  |
| Ι    | Introduction to DBMS and Oracle                | 04                           | 06    | 04          | 14    |  |  |
| II   | Managing User, Objects, Table Space and DB     | 04                           | 04    | 12          | 20    |  |  |
| - 11 | Security                                       |                              |       |             |       |  |  |
| III  | Database Backup and Recovery                   | 06                           | 06    | 08          | 20    |  |  |
| IV   | Emerging Database Technologies and Application | 08                           | 04    | 02          | 14    |  |  |
| 10   | Development                                    |                              |       |             |       |  |  |
| V    | Overview of Oracle Networking and performance  | 08                           | 02    | 02          | 12    |  |  |

| Unit | Unit Title | Dis                | Distribution of Theory Marks |        |       |
|------|------------|--------------------|------------------------------|--------|-------|
| No.  |            | R U A and above To |                              |        |       |
|      |            | Level              | Level                        | Levels | Marks |
|      | tuning     |                    |                              |        |       |
|      | TOTAL      | 30                 | 22                           | 28     | 80    |

**Legends:** R = Remembrance (Knowledge); U = Understanding; A = Application and above levels (Revised Bloom's taxonomy)

**Note:** This specification table shall be treated as a general guideline for students and teachers. The actual distribution of marks in the question paper may vary slightly from above table.

#### 6.0 ASSIGNMENTS/PRACTICALS/TASKS:

The tutorial/practical/assignments/tasks should be properly designed and implemented with an attempt to develop different types of cognitive and practical skills **(Outcomes in cognitive, psychomotor and affective domain)** so that students are able to acquire the competencies.

**Note**: Here only outcomes in psychomotor domain are listed as practical/exercises. However, if these practical/exercises are completed appropriately, they would also lead to development of **Programme Outcomes/Course Outcomes in affective domain** as given in a common list at the beginning of curriculum document for this programme. Faculty should refer to that common list and should ensure that students also acquire those Programme Outcomes/Course Outcomes related to affective domain.

| S.<br>No. | Unit<br>No. | Practical Exercises<br>(Outcomes in Psychomotor Domain)                                                   | Approx. Hrs.<br>required |
|-----------|-------------|----------------------------------------------------------------------------------------------------|--------------------------|
| 1         | T           | Demonstration of Installation of Oracle Database Softwares.                                               | 02                       |
| 2         | I           | Create a database with database configuration assistant.                                                  | 02                       |
| 3         | Ī           | Use enterprise manager to grant system and manage database user.                                          | 03                       |
| 4         | II          | Use enterprise manager to grant system and object privileges.                                             | 03                       |
| 5         | II          | Use enterprise manager to create alter and drop a table space                                             | 04                       |
| 6         | II          | Use enterprise manager to create and manage roles and profiles                                            | 04                       |
| 7         | II          | Create database objects and constraints using enterprise manager.                                         | 03                       |
| 8         | III         | Run a whole database backup and back up the control file to trace with SQL plus and manage RMAN backups.  | 04                       |
| 9         | IV          | Implementation of accessing database from a java program.<br>Demonstrate application of dynamic web page. | 04                       |
| 10        | V           | Demonstrate a listener with database control, oracle net service alias                                    | 03                       |
|           |             | and configure dynamic service registration.                                                               |                          |
|           |             | TOTAL                                                                                                    | 32                       |

#### 7.0 STUDENT ACTIVITIES:

Following is the list of proposed student activities like

- 1. Show demonstration of Set a listener password with Isnrctl and creating a listener for external procedural calls
- 2. Study the RMAN with Configuration of RMAN and Create backup sets using RMAN and managing backups
- 3. Mini Project on any other topic.(Use Java to implement front end of Application)

#### 8.0 SPECIAL INSTRUCTIONAL STRATEGIES (If any):

- 1. Arrange expert lecture on Advance database technique, tools and security and its challenges
- 2. Prepare case study on Database security technique and database backup

#### 9.0 LEARNING RESOURCES:

#### A) Books

| <b>A</b> ) | DOOKS                                                    |                                             |              |
|------------|----------------------------------------------------------|---------------------------------------------|--------------|
| Sr.No.     | Title of Book                                            | Author                                      | Publication  |
| 1          | Oracle for Professionals                                 | Sharnam Shah, Vaishali Shah                 | SPD          |
| 2          | Modern Database Management                               | Jeffery A. Hoffer<br>V. Ramash, Heikki Topi | Pearson      |
| 3          | Database Systems                                         | Shio Kumar Singh                            | Pearson      |
| 4          | Oracle Database 11g DBA Handbook                         | Bob Bryla, Kevin Loney                      | Oracle Press |
| 5          | Oracle Database 11g OCP<br>Certification All in one Exam | John Watson, Damir Bersinic                 | McGraw-Hill  |

#### **B)** Software/Learning Websites

- 1. http://www.oracle.com/technetwork/tutorials/index.html
- 2. http://www.oracle.com/technetwork/testcontent/index-091166.html
- 3. www.javacoffeebreak.com/articles/jdbc
- 4. http://www.tutorialspoint.com/listtutorials/oracle/1

#### C) Major Equipment/ Instrument with Broad Specifications

| Sr.No. | Equipment        | Specification                                            |
|--------|------------------|----------------------------------------------------------|
| 1      | Desktop Computer | PC Specifications to be followed:                        |
|        |                  | Processor: i3 or i5                                      |
|        |                  | RAM: 4 GB or better                                      |
|        |                  | HDD: 1 TB SATA Graphics Card: 2 GB                       |
|        |                  | Monitor: TFT LCD                                         |
|        |                  | OS: Genuine Windows 8 or 10 Professional or Home Premium |
|        |                  | or Windows 8 or 10 Ultimate Multimedia Keyboard, Speaker |
|        |                  | Antivirus: User License for three year                   |
| 2      | LCD Projector    | Display Type: LCD                                        |
|        |                  | Light Output: 3200 Lumens                                |
| 3      | Oracle           | Oracle 10 G 11G or Higher                                |

#### **10.0 MAPPING MATRIX OF PO'S AND CO'S:**

| Course   |   |   |   | tcomes | omes |   |   |   |   |   |   |
|----------|---|---|---|--------|------|---|---|---|---|---|---|
| Outcomes | а | b | С | d      | е    | f | g | h | i | j | k |
| CO1      | Н | Н | М | Н      |      |   |   | М |   | М | М |
| CO2      | М | М | М | М      |      |   | М |   | L |   | М |
| CO3      | Н | М | М |        |      |   |   |   |   | М | М |
| CO4      | Н | М | М | М      | М    | М | L | L | L | М | М |
| CO5      | М | Μ | М | М      | М    | М | М | М |   | М | М |

**PROGRAMME** :Diploma Programme in Information Technology(IF) / Computer Technology(CM)**COURSE**:ASP.NET Technology (ASP)**COURSE CODE** : 6540

#### TEACHING AND EXAMINATION SCHEME:

| Teaching Scheme |       |         |         | Examination Scheme |      |    |      |         |    |    |    |       |
|-----------------|-------|---------|---------|--------------------|------|----|------|---------|----|----|----|-------|
| Hrs / week      |       | Credits | TH      | Marks              |      |    |      |         |    |    |    |       |
| TH              | TU    | PR      | Credits | Paper Hrs.         |      | TH | TEST | TH+TEST | PR | OR | ΤW | TOTAL |
| 02              | 04 07 |         | 07      | 02                 | Max. | 80 | 20   | 100     |    | 25 | 25 | 150   |
| 03              |       | 04      | 07      | 03                 | Min. | 32 |      | 40      |    | 10 | 10 |       |

#### **1.0 RATIONALE:**

The primary objective of this course is to developed server-side web applications using.NET platform. It is essential to get hands on experience for developing internet applications. This will help students to acquire skills and attitude to work as web developer.

#### 2.0 COURSE OBJECTIVES:

The student will be able to,

- 1. Understand and Explain features of server side scripting.
- 2. Explain ASP components and directives.
- 3. Develop database applications.
- 4. Develop dynamic web pages.
- 5. Understand ADO.NET and Manipulation.

#### 3.0 COURSE OUTCOMES:

The course content should be taught and learning imparted in such a manner that students are able to acquire required learning outcome in cognitive, psychomotor and affective domain to demonstrate following course outcomes:

- 1. Understand and Explain features of server side scripting.
- 2. Understand Asp Process, functions and Built-in ASP Objects
- 3. Indentify and use ASP components and directives for application development.
- 4. Use IIS for application development with.NET IDE
- 5. Develop stand alone and web applications with database interactivity
- 6. Develop dynamic web pages using built-in ASP objects and controls.
- 7. Understand and use ADO.NET and its Manipulation.

| Unit           | Major Learning        |     | Topics and Sub-topics                | Hours |
|----------------|-----------------------|-----|--------------------------------------|-------|
|                | Outcomes              |     |                                      |       |
|                | (in cognitive domain) |     |                                      |       |
| Unit-I         | 1a. ASP Process Model | 1.1 | Process Model of ASP                 | 06    |
|                | 1b. Function in ASP   | 1.2 | Different function in ASP            |       |
| Introduction   | 1c. ASP objects       | 1.3 | ASP objectsresponse, request,        |       |
| to ASP         |                       |     | application, session, server, object |       |
|                |                       |     | context & other                      |       |
| Unit-II        | 2a. Global.asa file   | 2.1 | Global.asa file.                     | 06    |
|                | 2b. Lcid property     | 2.2 | Server side includes code page,      |       |
| ASP            | 2c. Components        |     | enable sessions, language, lcid,     |       |
| Components     | 2d. Directives        |     | transaction.                         |       |
| and directives | 2e. Transaction       | 2.3 | ComponentsAd rotator, browser        |       |
|                |                       |     | capabilities, content rotator, page  |       |
|                |                       |     | counter, counters.                   |       |
|                |                       | 2.4 | Directivesconfig, echo, exec,        |       |
|                |                       |     | flastmod, fsize, include             |       |
|                |                       | 2.5 | ASP Transaction & Email:             |       |

| Unit                                           | Major Learning<br>Outcomes<br>(in cognitive domain)                                                                                                    | Topics and Sub-topics                                                                                                    | Hours |
|------------------------------------------------|----------------------------------------------------------------------------------------------------|----------------------------------------------------------------------------------------------------|-------|
|                                                |                                                                                                    | Transaction, Transactions Database<br>Design, Email Sending, Web Page<br>Creation                                                                                                    |       |
| Unit-III<br>Accessing<br>Database              | 3a. ADO objects<br>3b. Forms<br>3c. Database Operations<br>3d. OLE                                                                                                    | <ul> <li>3.1 ADO objectconnection, command, record set.</li> <li>3.2 HTML forms &amp; posting of data to server</li> <li>3.3 Adding, Retrieving and updating data in database</li> </ul>                                                                                                    | 08    |
| Unit-IV<br>Introduction<br>to ASP.NET          | <ul> <li>4a. Introduction</li> <li>4b. Architecture</li> <li>4c. IIS</li> <li>4d. IDE</li> <li>4e. HTML Forms</li> <li>4f. Controls</li> </ul>                                                                                                    | <ul> <li>3.4 OLE DB providers with ADO</li> <li>4.1 introduction to.NET Framework,<br/>Difference between ASP and<br/>ASP.NET</li> <li>4.2 .NET Architecture</li> <li>4.3 Introduction to IIS, What is web<br/>application? Why it is used?</li> <li>4.4 ASP.NET IDE.</li> <li>4.5 Creation of web forms.</li> <li>4.6 Using web form controls.</li> </ul>                                                                                                    | 08    |
| Unit-V<br>ASP.NET<br>objects and<br>components | <ul> <li>5a. ASP Objects</li> <li>5b. scope</li> <li>5c. object creation</li> <li>5d. server components</li> <li>5e. global.asa file</li> <li>5f. application object</li> <li>5g. Events</li> <li>5h. Method and collection</li> <li>5i. session object</li> <li>5j. properties</li> </ul> | <ul> <li>5.1 ASP Objects <ul> <li>Request</li> <li>Response.</li> <li>Server.</li> <li>Application.</li> <li>Session.</li> </ul> </li> <li>5.2 ASP.NET scope, state, view state, post back and configuration.</li> <li>5.3 Object creation: Scripting, Drive, folder, file. <ul> <li>How to use objects?</li> </ul> </li> <li>5.4 Server components: Ad rotator, Content linker, Browser</li> <li>5.5 Capabilities.</li> <li>5.6 Use and creation of global.asa file.</li> <li>5.7 How to use Application object?</li> <li>5.8 Events</li> <li>5.9 Methods and collection</li> <li>5.10 How to use session object: enabling and disabling of session.</li> </ul> | 12    |

| Unit                                         | Major Learning<br>Outcomes<br>(in cognitive domain) | Topics and Sub-topics                                                                                                    | Hours |
|----------------------------------------------|-----------------------------------------------------|----------------------------------------------------------------------------------------------------|-------|
| Unit-VI<br>ADO.NET &<br>Data<br>Manipulation | 6a. ADO.NET in ASP.NET<br>6b. Server control        | <ul> <li>6.1 ADO.NET in ASP.NET <ul> <li>Connection.</li> <li>Dataset and data reader.</li> <li>Data table and Data row.</li> <li>Web config introduction.</li> <li>Binding data with data grid.</li> <li>Accessing and manipulating data.</li> </ul> </li> <li>6.2 ADO.NET: Server control templates and Data binding techniques <ul> <li>Understand data access in.net using ADO.net</li> <li>Understand various Server Control Templates available for</li> </ul> </li> <li>6.3 Data Binding like Repeater. <ul> <li>Data List and Data Grid Controls.</li> <li>Detail View Control, Form View Control, Grid Controls.</li> </ul> </li> </ul> | 08    |
|                                              | тот                                                 | AL                                                                                                    | 48    |

| Unit | Unit Title                     | Distribution of Theory Marks |       |             |       |  |  |  |  |
|------|--------------------------------|------------------------------|-------|-------------|-------|--|--|--|--|
| No.  |                                | R                            | U     | A and above | Total |  |  |  |  |
|      |                                | Level                        | Level | Levels      | Marks |  |  |  |  |
| Ι    | Introduction to ASP            | 04                           | 04    | 02          | 10    |  |  |  |  |
| II   | ASP Components and directives  | 04                           | 04    | 02          | 10    |  |  |  |  |
| III  | Accessing Database             | 02                           | 04    | 06          | 12    |  |  |  |  |
| IV   | Introduction to ASP. Net       | 04                           | 02    | 02          | 08    |  |  |  |  |
| V    | ASP.NET objects and components | 06                           | 06    | 08          | 20    |  |  |  |  |
| VI   | ADO.NET & data manipulation    | 06                           | 06    | 08          | 20    |  |  |  |  |
|      | TOTAL                          | 26                           | 26    | 28          | 80    |  |  |  |  |

**Legends:** R = Remembrance (Knowledge); U= Understanding; A= Application and above levels (Revised Bloom's taxonomy)

**Note:** This specification table shall be treated as a general guideline for students and teachers. The actual distribution of marks in the question paper may vary slightly from above table.

#### 6.0 ASSIGNMENTS/PRACTICALS/TASKS:

The tutorial/practical/assignments/tasks should be properly designed and implemented with an attempt to develop different types of cognitive and practical skills **(Outcomes in cognitive, psychomotor and affective domain)** so that students are able to acquire the competencies.

**Note**: Here only outcomes in psychomotor domain are listed as practical/exercises. However, if these practical/exercises are completed appropriately, they would also lead to development of **Programme Outcomes/Course Outcomes in affective domain** as given in a common list at the beginning of curriculum document for this programme. Faculty should refer to that common list and should ensure that students also acquire those Programme Outcomes/Course Outcomes related to affective domain.

| S.  | Unit    | Practical Exercises                                                | Approx. Hrs. |
|-----|---------|--------------------------------------------------------------------|--------------|
| No. | No.     | (Outcomes in Psychomotor Domain)                                   | Required     |
| 1   | I, II   | Create a student registration form. print the data by using the    | 08           |
|     |         | Response and request object                                        |              |
| 2   | I, II   | Write a program to implement concept of session object.            | 04           |
| 3   | II      | Write a program to use server side includes                        | 04           |
| 4   | III     | Write a program to make database connectivity in ASP               | 04           |
| 5   | II, III | Design login form with validation in ASP                           | 04           |
| 6   | VI      | Study of.NET framework                                             | 04           |
| 7   | V       | Design Registration form with validation of email address, date of | 08           |
|     |         | birth, blank field, telephones and mobile numbers etc in.NET       |              |
| 8   | V       | Design mark sheet of student in the.NET frame work Application     | 08           |
|     |         | which sends email.                                                 |              |
| 9   | V       | Application which sends emails.                                    | 04           |
| 10  | VI      | Using AD rotator create the advertisement                          | 04           |
| 11  | I to    | Mini Project – Create project using Forms & Database connectivity  | 12           |
|     | VI      | And implement the                                                  |              |
|     |         | Project in LAN successfully with each desktop.                     |              |
|     |         | StepsNET Framework Installation                                    |              |
|     |         | IIS Installation                                                   |              |
|     |         | Publish Web Application                                            |              |
|     |         | TOTAL                                                              | 64           |

Following is the list of proposed student activities like

- 1. Discuss asp.NET and similar technology available.
- 2. Prepare seminars on various topics ASP.NET.

#### 8.0 SPECIAL INSTRUCTIONAL STRATEGIES (If any):

- 1. Concept will be introduced in lectures using charts or ppt.
- 2. Arrange expert seminar of industry person in the area of web development
- 3. Developed mini project in practical sessions under the guidance of teacher.

#### 9.0 LEARNING RESOURCES:

#### A) Books

|        | DOORS                    |                       |                   |  |  |
|--------|--------------------------|-----------------------|-------------------|--|--|
| Sr.No. | Title of Book            | Author                | Publication       |  |  |
| 1      | ASP.NET                  | Dave Mercer           | Tata Mc Grow Hill |  |  |
| 2      | .NET Framework           | Anthony Jones         | Tata Mc Grow Hill |  |  |
| 3      | .NET Framework Essential | Thwan Thai, Hoang Lan | Oreilly           |  |  |

#### **B)** Software/Learning Websites

- 1. http://www.w3schools.com/aspnet/
- 2. http://www.tutorialspoint.com/asp.net/
- 3. http://www.asp.net/get-started

#### C) Major Equipment/ Instrument with Broad Specifications

| Sr.No. | Equipment        | Specification                                               |  |  |  |  |  |  |  |  |  |
|--------|------------------|-------------------------------------------------------------|--|--|--|--|--|--|--|--|--|
| 1      | Desktop Computer | PC Specifications to be followed:                           |  |  |  |  |  |  |  |  |  |
|        |                  | Processor: i3 or i5                                         |  |  |  |  |  |  |  |  |  |
|        |                  | RAM: 4 GB or better                                         |  |  |  |  |  |  |  |  |  |
|        |                  | HDD: 1 TB SATA                                              |  |  |  |  |  |  |  |  |  |
|        |                  | Monitor: TFT LCD                                            |  |  |  |  |  |  |  |  |  |
|        |                  | OS: Genuine Windows 8 or 10 Professional or Home Premium or |  |  |  |  |  |  |  |  |  |
|        |                  | Windows 8 or 10 Ultimate                                    |  |  |  |  |  |  |  |  |  |
|        |                  | Antivirus: User License for three year                      |  |  |  |  |  |  |  |  |  |
| 2      | LCD Projector    | Display Type: LCD                                           |  |  |  |  |  |  |  |  |  |
|        |                  | Light Output: 3200 Lumens                                   |  |  |  |  |  |  |  |  |  |

#### **10.0 MAPPING MATRIX OF PO'S AND CO'S:**

| Course   |   |   |   | es |   |   |   |   |   |   |   |
|----------|---|---|---|----|---|---|---|---|---|---|---|
| Outcomes | а | b | С | d  | е | f | g | h | i | j | К |
| CO1      | L | Н | Н | М  |   |   | М |   |   |   |   |
| CO2      |   |   | Н | М  |   |   | L | М |   | М |   |
| CO3      |   | Н |   | L  | L |   |   |   |   |   |   |
| CO4      |   |   | Μ |    |   | L |   |   |   |   |   |
| CO5      |   | Н | Н | М  |   |   | Н | Н |   | Н |   |
| CO6      |   | М | Н | Н  |   |   |   | М |   | L | L |
| C07      |   | М | Н | Н  |   |   |   | М |   | L | L |

**PROGRAMME** :Diploma Programme in Information Technology(IF) / Computer Technology(CM)

 **COURSE** :PHP Programming (PHP)

 **COURSE** :6541

| -               |    |    |         |                    |      |    |      |         |    |    |    |       |
|-----------------|----|----|---------|--------------------|------|----|------|---------|----|----|----|-------|
| Teaching Scheme |    |    |         | Examination Scheme |      |    |      |         |    |    |    |       |
| Hrs / week      |    |    | ТН      | TH Marks           |      |    |      |         |    |    |    |       |
| TH              | TU | PR | Credits | Paper Hrs.         |      | TH | TEST | TH+TEST | PR | OR | ΤW | TOTAL |
| 03              |    | 04 | 07      | 03                 | Max. | 80 | 20   | 100     |    | 25 | 25 | 150   |
| 03              |    | 04 | 07      | 05                 | Min. | 32 |      | 40      |    | 10 | 10 |       |

#### **TEACHING AND EXAMINATION SCHEME:**

#### **1.0 RATIONALE:**

The course of PHP programming has been developed to facilitate acquisition of the open source programming language required in IT industry today. The course aims to improve the understanding of Open source programming language, Software and web application development. The program provides the requisite awareness and knowledge to understand key concepts that can be applied to IT projects focusing on Services provided by web application.

#### 2.0 COURSE OBJECTIVES:

The student will be able to,

- 1. Describe the concepts of constants, variables, data types and operators
- 2. Develop programs using input and output operations
- 3. Develop program using different looping and branching statements.
- 4. Code & maintain small PHP web based applications
- 5. Introduce power of relational databases using MySQL
- 6. Examining the various aspects of security, from securing server, database server

#### 3.0 COURSE OUTCOMES:

The course content should be taught and learning imparted in such a manner that students are able to acquire required learning outcome in cognitive, psychomotor and affective domain to demonstrate following course outcomes:

- 1. Knows the process of executing a PHP-based script on a web server.
- 2. Acquire the basic knowledge of PHP syntax for variable use and standard
- 3. Language constructs, such as conditionals and loops.
- 4. State the syntax and use of PHP object-oriented classes
- 5. Develop a form containing several fields and be able to process the data
- 6. Provided on the form by a user in a PHP-based script.
- 7. Demonstrate the functions available to deal with file processing for files on the
- 8. Server as well as processing web URLs.
- 9. Utilize the power of relational databases using MySQL.
- 10. Illustrate the various aspects of security, from securing server, database.

| Unit         | Major Learning           |     | Topics and Sub-topics              |    |  |  |  |  |
|--------------|--------------------------|-----|------------------------------------|----|--|--|--|--|
|              | Outcomes                 |     |                                    |    |  |  |  |  |
|              | (in cognitive domain)    |     |                                    |    |  |  |  |  |
| Unit-I       | 1a. Introduction to PHP  | 1.1 | Introduction to PHPConcept, PHP    | 06 |  |  |  |  |
|              | 1b. PHP programming      |     | Evolution                          |    |  |  |  |  |
| PHP          | basics                   | 1.2 | PHP Vs. Other Scripting Languages, |    |  |  |  |  |
| Fundamentals | 1c. Recall operators and |     | PHP vs. ASP, PHP vs. JAVA, PHP vs. |    |  |  |  |  |
|              | control flow             |     | Perl.                              |    |  |  |  |  |
|              | statements               | 1.3 | PHP InstallationOperating System,  |    |  |  |  |  |
|              |                          |     | Module or CGI, Web Server          |    |  |  |  |  |
|              |                          | 1.4 | PHP Program Basic File Basics,     |    |  |  |  |  |
|              |                          |     | Statements, comments, Literals     |    |  |  |  |  |

| Unit          | Major Learning<br>Outcomes |             | Topics and Sub-topics                                           | Hours |
|---------------|----------------------------|-------------|-----------------------------------------------------------------|-------|
|               | (in cognitive domain)      |             |                                                                 |       |
|               |                            | 1.5         | Data Types, Variables, Constants,                               |       |
|               |                            |             | Scope of Variable.                                              |       |
|               |                            | 1.6         | Operators & Functions—General                                   |       |
|               |                            |             | operations, String operations, String                           |       |
|               |                            |             | functions, Numeric operations                                   |       |
|               |                            |             | Bitwise, comparison, Logical                                    |       |
|               |                            |             | operators, operator Precedence.                                 |       |
|               |                            | 1.7         | Program Flow Control, Structures,                               |       |
|               |                            |             | Conditional Statementsif, ifelse, if-                           |       |
|               |                            | 2.4         | -else ladder                                                    |       |
| Unit-II       | 2a. Introduction to array  | 2.1         | , , ,                                                           | 06    |
| •             | and string function.       |             | Multidimensional Arrays, Initializing                           |       |
| Arrays and    | 2b. Concept of Function.   |             | Arrays, Handling Array with Loops,                              |       |
| Functions     |                            |             | PHP Array Function.                                             |       |
|               |                            | 2.2         | Strings: String Function, Converting                            |       |
|               |                            |             | to String, Converting from String,                              |       |
|               |                            |             | Formatting Text Strings.                                        |       |
|               |                            | 2.3         | Functions Types: User Defined,                                  |       |
|               |                            |             | Passed by Value, Passed by                                      |       |
|               |                            |             | Reference. Built In Function, Variable                          |       |
|               |                            | 2.1         | Lifetime, Recursion                                             | 00    |
| Unit-III      | 3a. Necessity of Oops      | 3.1         | OOPS approach with PHP, Classes                                 | 06    |
|               | approach with Basic        |             | and Objects, Encapsulation,                                     |       |
| OOP with PHP  | terminologies              |             | Inheritance, Polymorphism, Cohesion                             |       |
|               | 3b. Data security.         | 2.2         | & Coupling                                                      |       |
|               |                            | 3.2         | Access to Properties & Methods,                                 |       |
|               |                            |             | Public Access, Private Access,                                  |       |
| Unit-IV       | 4a. Need of HTML forms     | 4.1         | Protected Access<br>Introduction to HTML forms                  | 08    |
| Unit-14       | 4b. Concept of Regular     | 4.2         |                                                                 | 00    |
| User input &  | Expression.                | <b>7.</b> Z | Handling User Input With \$_ GET[],<br>\$_POST[], \$_REQUEST[]. |       |
| Regular       | Expression.                | 13          | Regular Expressions: Concept, use.                              |       |
| Expressions   |                            | 4.4         |                                                                 |       |
|               |                            | т.т         | Compatible Expressions. Posix                                   |       |
|               |                            |             | Regular Expression                                              |       |
| Unit-V        | 5a. Demonstrate Different  | 5.1         |                                                                 | 08    |
|               | File and Directory         | 5.1         | Write, Navigate, Copy, Delete,                                  | 00    |
| File Handling | operations                 |             | Rename. Determining file attributes                             |       |
| in PHP        |                            | 5.2         | 5                                                               |       |
|               |                            | 5.2         | Read Directories                                                |       |
|               |                            | 5.3         | Uploading Files from Clients,                                   |       |
|               |                            |             | Uploading Files with POST                                       |       |
| Unit-VI       | 6a. Introduction and       | 6.1         | Introduction to Database                                        | 14    |
|               | necessity of Database      | 6.2         |                                                                 |       |
| ODBC and      | 6b. Use of ODBC Database   | 6.3         |                                                                 |       |
| MYSQL         | 6c. Use of MySQL           | _           | Connecting to the database,                                     |       |
| -             | 6d. Database Server        |             | Manipulating Queries                                            |       |
|               | -                          | 6.4         | Introduction to MYSQL, Connecting                               |       |
|               |                            |             | to the database, Manipulating                                   |       |
|               |                            |             | Queries                                                         |       |
|               |                            | 6.5         | •                                                               |       |
|               |                            | 6.6         | •                                                               |       |

| Unit | Major Learning<br>Outcomes<br>(in cognitive domain) | Topics and Sub-topics                                                                                                    | Hours |
|------|-----------------------------------------------------|----------------------------------------------------------------------------------------------------|-------|
|      |                                                     | <ul> <li>Definition statements, Creating<br/>MySQL Database, Use creating table,<br/>describe, Alter Table, Drop table,<br/>Drop</li> <li>6.7 Database, Data manipulation &amp;<br/>Retrieval statements, Insert, Replace,<br/>Delete, Update, Select</li> <li>6.8 PHP &amp; Relational Databases PHP's<br/>MySQL interface, An online Library,<br/>Database Abstraction</li> </ul> |       |
|      |                                                     | TOTAL                                                                                                    | 48    |

| Unit | Unit Title                       | Distri | Distribution of Theory Marks |       |       |  |  |  |  |
|------|----------------------------------|--------|------------------------------|-------|-------|--|--|--|--|
| No.  |                                  | R      | U                            | Α     | Total |  |  |  |  |
|      |                                  | Level  | Level                        | Level | Marks |  |  |  |  |
| Ι    | PHP Fundamentals                 | 06     | 04                           | 02    | 12    |  |  |  |  |
| II   | Arrays and Functions             | 04     | 04                           | 02    | 10    |  |  |  |  |
| III  | OOP with PHP                     | 06     | 04                           | 04    | 14    |  |  |  |  |
| IV   | User input & Regular Expressions | 06     | 02                           | 04    | 12    |  |  |  |  |
| V    | File Handling in PHP             | 04     | 04                           | 08    | 16    |  |  |  |  |
| VI   | ODBC and MYSQL                   | 04     | 04                           | 08    | 16    |  |  |  |  |
|      | TOTAL                            | 30     | 22                           | 28    | 80    |  |  |  |  |

**Legends:** R = Remembrance (Knowledge); U = Understanding; A = Application and above levels (Revised Bloom's taxonomy)

**Note:** This specification table shall be treated as a general guideline for students and teachers. The actual distribution of marks in the question paper may vary slightly from above table.

#### 6.0 ASSIGNMENTS/PRACTICALS/TASKS:

The tutorial/practical/assignments/tasks should be properly designed and implemented with an attempt to develop different types of cognitive and practical skills **(Outcomes in cognitive, psychomotor and affective domain)** so that students are able to acquire the competencies.

**Note**: Here only outcomes in psychomotor domain are listed as practical/exercises. However, if these practical/exercises are completed appropriately, they would also lead to development of **Programme Outcomes/Course Outcomes in affective domain** as given in a common list at the beginning of curriculum document for this programme. Faculty should refer to that common list and should ensure that students also acquire those Programme Outcomes/Course Outcomes related to affective domain.

| Sr. | Unit | Practical Exercises                                                                                                    | Approx. Hrs. |
|-----|------|----------------------------------------------------------------------------------------------------|--------------|
| No. | No.  | (Outcomes in Psychomotor Domain)                                                                                                    | required     |
| 1   | Ι    | Write a program to show the use of following operators used in PHP Arithmetic, Logical, Comparison, Relational                       | 06           |
| 2   | Ι    | Write a program using switch case for following cases.<br>- Factorial, Prime no, Even ODD, Positive/ Negative                        | 06           |
| 3   | II   | Write a program use PHP built-in functions: Array functions, String Functions.                                                       | 06           |
| 4   | II   | Write a program using function to find factorial of number using following function types: User defined functions with pass by value | 06           |
| 5   | II   | Write a program to find a raise to b using passing by value with no                                                                  | 06           |

| Sr.<br>No. | Unit<br>No. | Practical Exercises<br>(Outcomes in Psychomotor Domain)                                   | Approx. Hrs.<br>required |
|------------|-------------|-------------------------------------------------------------------------------------------|--------------------------|
|            |             | return type                                                                               |                          |
| 6          | II          | Write a program to find area & perimeter of Rectangle using passing by reference Function | 06                       |
| 7          | III         | Write a program to demonstrate use of inheritance.                                        | 06                       |
| 8          | IV          | Write a program for following File operations: read, write operation                      | 06                       |
| 9          | VI          | Write a program for Employee management Using ODBC connectivity with Access               | 08                       |
| 10         | VI          | Write a program for Database connectivity using MySQL                                     | 08                       |
|            |             | TOTAL                                                                                     | 64                       |

Following is the list of proposed student activities like

1. Study of Procedural Oriented Programming vs. Object Oriented Programming.

- 2. Prepare a sample File System Applications with following details
  - a. Online Storage Application,
  - b. New User Registration
  - c. Logging on
  - d. Creating folders, Removing a folder
  - e. Uploading files
  - f. Logging off
- 3. Case Study on Various PHP frameworks.
  - a. Word Press.
  - b. Joomla.
- 4. Case Study on JavaScript Framework Jquery.

#### 8.0 SPECIAL INSTRUCTIONAL STRATEGIES (If any):

1. Demo lectures with power point presentations using LCD projector should be arranged to develop

#### 9.0 LEARNING RESOURCES:

#### A) Books

| Sr.No. | Title of Book            | Author            | Publication   |  |  |
|--------|--------------------------|-------------------|---------------|--|--|
| 1      | Argerich, choi, Egervari | Professional PHP4 | SPD, Calcutta |  |  |
| 2      | Programming php          | Rasmuslerdurf     | PHP           |  |  |
| 3      | Learning php             | David sklar       | O'Reilly.     |  |  |

#### **B)** Software/Learning Websites

- 1. www.php.Net
- 2. www.w3schools.com

#### C) Major Equipment/ Instrument with Broad Specifications

- 1. Software: Server-Apache Server
- 2. Editor: Sublime text 3.0
- 3. PHP Stack Softwares: Easy PHP (Version12.0), USB WebServer8.0, WAMP

#### **10.0 MAPPING MATRIX OF PO'S AND CO'S:**

| Course   |   | Programme Outcomes |   |   |   |   |   |   |   |   |   |  |  |
|----------|---|--------------------|---|---|---|---|---|---|---|---|---|--|--|
| Outcomes | а | b                  | С | d | е | f | g | h | i | j | k |  |  |
| CO1      | М | Н                  | Μ | М |   |   | Н |   |   |   |   |  |  |
| CO2      | Μ | Μ                  |   |   |   |   | L |   |   |   |   |  |  |
| CO3      |   | Н                  |   |   |   |   | L |   |   |   | L |  |  |
| CO4      |   |                    | L |   | М |   |   |   |   |   | М |  |  |
| CO5      |   | Н                  | Н |   |   | L |   |   |   |   | М |  |  |
| CO6      |   | Н                  | Н |   |   | L |   |   |   | Н | Н |  |  |
| C07      |   | Н                  | Н | М | Н |   |   | Н | М | М | Н |  |  |

**PROGRAMME** :Diploma Programme in Information Technology(IF) / Computer Technology(CM) **COURSE** :Mobile Computing and Application Development (MCD) **COURSE CODE** :6542

| Teaching Scheme |        |    |         |            |      |    | Examin | ation Schem | ıe |    |    |       |  |
|-----------------|--------|----|---------|------------|------|----|--------|-------------|----|----|----|-------|--|
| Hr              | s / we | ek | Cradita | TH         |      |    |        | Marks       |    |    |    |       |  |
| TH              | TU     | PR | Credits | Paper Hrs. |      | TH | TEST   | TH+TEST     | PR | OR | ΤW | TOTAL |  |
| 03              |        | 04 | 07      | 03         | Max. | 80 | 20     | 100         |    | 25 | 25 | 150   |  |
| 05              |        | 04 | 07      | 03         | Min. | 32 |        | 40          |    | 10 | 10 |       |  |

#### **TEACHING AND EXAMINATION SCHEME:**

#### **1.0 RATIONALE:**

This course is introducing the core concepts of mobile network with Mobile Application Development. It also includes the Mobile Application Development with Open source Operating system like Android OS.

Learning this course would improve the employment potential of students in the software development especially Mobile application development.

#### 2.0 COURSE OBJECTIVES:

The student will be able to,

- 1. Describe Mobile computing concepts
- 2. Work with android application development and its structure
- 3. Use concepts of layout, GUI and design in Application development
- 4. Use event and exception handling for application development
- 5. Working with menus, application launching and working with database

#### **3.0 COURSE OUTCOMES:**

The course content should be taught and learning imparted in such a manner that students are able to acquire required learning outcome in cognitive, psychomotor and affective domain to demonstrate following course outcomes:

- 1. Explain functioning of different mobile technology
- 2. Demonstrate Android activities life cycle
- 3. Execute operations on GUI objects
- 4. Perform Event driven programming
- 5. Apply various techniques on working with menu

| Unit                   | Major Learning Outcomes<br>(in cognitive domain)                                    | Topics and Sub-topics |                                                                                                    |    |  |  |
|------------------------|-------------------------------------------------------------------------------------|-----------------------|----------------------------------------------------------------------------------------------------|----|--|--|
| Unit-I                 | 1a. Explain brief Introduction<br>to Mobile technology and                          | 1.1<br>1.2            | Concept of Mobile Communication<br>Different generations of wireless                                                                            | 10 |  |  |
| Introduction           | generations                                                                         |                       | technology                                                                                                    |    |  |  |
| to Mobile<br>Computing | 1b. Define and explain<br>characteristics of GSM                                    | 1.3                   | Basics of cell, cluster and frequency reuse concept                                                                                             |    |  |  |
|                        | and CDMA<br>1c. Explain services and<br>architecture of GSM AND<br>Mobile Computing | 1.4<br>1.5<br>1.6     | Noise and its effects on mobile<br>Understanding GSM and CDMA<br>Basics of GSM architecture and services<br>like voice call, SMS, MMS, LBS, VAS |    |  |  |
|                        | 1d. Explain characteristics,<br>Application & Security<br>issue of Mobile Computing |                       | Different modes used for Mobile<br>Communication<br>Architecture of Mobile Computing(3 tier)                                                    |    |  |  |
|                        | 1e. Explain Middleware and<br>Gateway for Mobile<br>Computing                       | 1.9<br>1.10           | Design considerations for mobile<br>computing<br>Characteristics of Mobile                                                                      |    |  |  |
|                        | 1f. Explain Mobile IP and mobile Communication                                      | 1.11                  | Communication<br>Application of Mobile Communication                                                                                            |    |  |  |

| Unit                                                            | Major Learning Outcomes<br>(in cognitive domain)                                                                                                    | Topics and Sub-topics                                                                                                    |    |  |  |  |
|-----------------------------------------------------------------|----------------------------------------------------------------------------------------------------|----------------------------------------------------------------------------------------------------|----|--|--|--|
|                                                                 | Protocol 1<br>1g. Introduction to Mobile<br>computing through 1<br>telephony. 1<br>1<br>1                                                                                                    | <ul> <li>I.12 Security Concern Related to Mobile<br/>Computing</li> <li>I.13 Middleware and Gateway required for<br/>mobile Computing</li> <li>I.14 Making Existing Application</li> <li>I.15 Mobile Enable</li> <li>I.16 Mobile IP</li> <li>I.17 Basic Mobile Computing Protocol</li> <li>I.18 Mobile Communication via Satellite: Low<br/>orbit satellite, Medium orbit satellite,<br/>Geo stationary satellite, Satellite phones</li> </ul> |    |  |  |  |
| Unit-II<br>Introduction<br>to Android                           | mobile technology, 2<br>Explain Basics of<br>Application development 2<br>2b. describe Framework, SDK, 2<br>Emulation<br>2c. Explain Android 2<br>Application structure 2                                                                             | <ul> <li>2.1 Overview of Android</li> <li>2.2 What does Android run On – Android<br/>Internals?</li> <li>2.3 Android for mobile apps development</li> </ul>                                                                                                    | 10 |  |  |  |
| Unit-III<br>Android<br>Activities and<br>GUI Design<br>Concepts | <ul> <li>3a. Explain Android Activities 3<br/>lifecycle and UI Layout</li> <li>3b. Explain Expressions,<br/>Manifest, other necessary<br/>UI concept 3</li> <li>3c. List and explain GUI 3<br/>Objects,</li> <li>3d. Explain Layout Design</li> </ul> | <ul> <li>B.1 Design criteria for Android Application :<br/>Hardware Design Consideration, Design<br/>Demands For Android application, Intent,<br/>Activity, Activity Lifecycle and Manifest</li> <li>B.2 Creating Application and new Activities</li> </ul>                                                                                                    |    |  |  |  |
| Unit-IV<br>Advanced UI<br>Programmin<br>g                       | 4a. Explain Android Event 4<br>driven Programming,<br>Activity Lifecycle, Explain 4<br>Exception handling                                                                                                    | (Text Edit, Button clicked etc.)                                                                                                    | 09 |  |  |  |
| Unit-V<br>Toast, Menu,                                          | 5b. Perform Demo Application 5<br>Launching 5<br>5c. Perform Database 5<br>operation 5                                                                                                    | <ul> <li>Menus, Create and Use Handset menu<br/>Button (Hardware)</li> <li>Dialog : Creating and Altering Dialogs</li> <li>Toast : List &amp; Adapters</li> </ul>                                                                                                    |    |  |  |  |

| Unit | t Unit Title Distribution of Theory Marks   |       |       |             |       |  |
|------|---------------------------------------------|-------|-------|-------------|-------|--|
| No.  |                                             | R     | U     | A and above | Total |  |
|      |                                             | Level | Level | Levels      | Marks |  |
| Ι    | Introduction to Mobile Computing            | 04    | 08    | 08          | 20    |  |
| II   | Introduction to Android                     | 04    | 08    | 02          | 14    |  |
| III  | Android Activities and GUI Design concepts. | 04    | 04    | 08          | 16    |  |
| IV   | Advanced UI Programming                     | 02    | 06    | 04          | 12    |  |
| V    | Toast, Menu, Dialog, List and Adapters      | 08    | 08    | 02          | 18    |  |
|      | TOTAL                                       | 22    | 34    | 24          | 80    |  |

**Legends:** R = Remembrance (Knowledge); U = Understanding; A = Application and above levels (Revised Bloom's taxonomy)

**Note:** This specification table shall be treated as a general guideline for students and teachers. The actual distribution of marks in the question paper may vary slightly from above table.

#### 6.0 ASSIGNMENTS/PRACTICALS/TASKS:

The tutorial/practical/assignments/tasks should be properly designed and implemented with an attempt to develop different types of cognitive and practical skills **(Outcomes in cognitive, psychomotor and affective domain)** so that students are able to acquire the competencies.

**Note**: Here only outcomes in psychomotor domain are listed as practical/exercises. However, if these practical/exercises are completed appropriately, they would also lead to development of **Programme Outcomes/Course Outcomes in affective domain** as given in a common list at the beginning of curriculum document for this programme. Faculty should refer to that common list and should ensure that students also acquire those Programme Outcomes/Course Outcomes related to affective domain.

| S.  | Unit     | Practical Exercises                                                                                                    | Approx. Hrs. |  |  |  |  |
|-----|----------|----------------------------------------------------------------------------------------------------|--------------|--|--|--|--|
| No. | No.      | (Outcomes in Psychomotor Domain)                                                                                                    | required     |  |  |  |  |
| 1   | II       | Installation and setup of java development kit(JDK), setup android SDK,                                                                        | 06           |  |  |  |  |
|     |          | setup Android IDE, setup android development tools (ADT) plugins,                                                                              |              |  |  |  |  |
|     |          | create android virtual device                                                                                                    |              |  |  |  |  |
| 2   | II       | Create "Hello World" application. That will display "Hello World" in the                                                                       | 08           |  |  |  |  |
|     |          | middle of the screen using TextView Widget in the red color                                                                                    |              |  |  |  |  |
| 3   | III      | Create application for demonstration of android activity life cycle                                                                            | 06           |  |  |  |  |
| 4   |          | Create Registration page to demonstration of Basic widgets available in android.                                                               | 06           |  |  |  |  |
| 5   | III      | Create sample application with login module.(Check username and password) On successful login, Chnage TextView "Login Sucessful". And          |              |  |  |  |  |
|     |          | on failing login, alert user using Toast "Login fail"                                                                                          |              |  |  |  |  |
| 6   |          | Create an application for demonstration of Relative and Table Layout in android.                                                               | 06           |  |  |  |  |
| 7   |          | Create an application that will Demonstrate Button onClick() Event and change the TextView Color based on button Clicked                       | 04           |  |  |  |  |
| 8   |          | Create an application that will get the Text Entered in Edit Text and display that Text using toast (Message).                                 | 04           |  |  |  |  |
| 9   |          | Create an UI such that, one screen have list of all the types of cars. On selecting of any car name, next screen should show Car details like: |              |  |  |  |  |
|     |          | name, launched date, company name                                                                                                    |              |  |  |  |  |
| 10  |          | Create an application that will Demonstrate various database operations<br>in Android                                                          | 08           |  |  |  |  |
|     | TOTAL 64 |                                                                                                    |              |  |  |  |  |

Following is the list of proposed student activities like

- 1. Design sample GUI (Assume Suitable Details)
- 2. Prepare and Present presentation on different mobile technologies and on Open Source technologies

3. Prepare comparison of technical features of different mobile communication technologies being used by popular service providers (such as VSNL, Reliance, Vodafone, Idea etc.) in your city/town

#### 8.0 SPECIAL INSTRUCTIONAL STRATEGIES (If any):

- 1. Arrange expert lecture on Android Development
- 2. Case study on latest technology in Mobile development
- 3. Case Study any real time Android application with Design and features

#### 9.0 LEARNING RESOURCES:

#### A) Books

| Sr.No. | Title of Book                                     | Author                                  | Publication           |
|--------|---------------------------------------------------|-----------------------------------------|-----------------------|
| 1      | Building Android Apps                             | IN EASY STEPS                           | McGraw-Hill Education |
| 2      | Professional Android 2<br>Application Development | Reto Meier                              | Wiley India Pvt. Ltd  |
| 3      | Beginning Android                                 | Mark L Murphy                           | Wiley India Pvt. Ltd. |
| 4      | Pro Android                                       | Sayed Y Hashimi and<br>Satya Komatineni | Wiley India Pvt. Ltd  |

#### **B)** Software/Learning Websites

- 1. http://www.tutorialspoint.com/android/
- 2. http://www.tutorialspoint.com/android/android\_overview.htm
- 3. http://www.codelearn.org/android-tutorial/android-introduction
- 4. http://pl.cs.jhu.edu/oose/resources/android/Android-Tutorial.pdf
- 5. http://mobisys.in/blog/2012/01/introduction-to-android-sqlite-database/
- 6. www.appmakr.com/Android
- 7. www.telerik.com/android-development

#### C) Major Equipment/ Instrument with broad specification

| Sr.No. | Equipment        | Specification                                               |
|--------|------------------|-------------------------------------------------------------|
| 1      | Desktop Computer | PC Specifications to be followed:                           |
|        |                  | Processor: i3 or i5                                         |
|        |                  | RAM: 4 GB or better, HDD: 1 TB SATA, Monitor: TFT LCD       |
|        |                  | OS: Genuine Windows 8 or 10 Professional or Home Premium or |
|        |                  | Windows 8 or 10 Ultimate                                    |
|        |                  | Antivirus: User License for three year                      |
| 2      | LCD Projector    | Display Type: LCD, Light Output: 3200 Lumens                |
| 3      | Android SDK      | Freeware                                                    |

#### **10.0 MAPPING MATRIX OF PO'S AND CO'S:**

| Course   | Programme Outcomes |   |   |   |   |   |   |   |   |   |   |
|----------|--------------------|---|---|---|---|---|---|---|---|---|---|
| Outcomes | а                  | b | С | d | е | f | g | h | i | j | k |
| CO1      |                    | Н | Н | Н | М |   |   |   |   |   | М |
| CO2      |                    | М | М | Μ | М |   |   |   |   |   | М |
| CO3      | Н                  | М | М | М |   |   |   |   |   | М | L |
| CO4      |                    | М | М | М | М | М |   | М |   |   | L |
| CO5      | М                  | М | М | L | М | М | М | М | М |   | М |

| Teaching Scheme |         |    | Examination Scheme |            |          |    |      |         |    |    |    |       |
|-----------------|---------|----|--------------------|------------|----------|----|------|---------|----|----|----|-------|
| Hrs             | s / wee | ek | Cradita            | TH         | TH Marks |    |      |         |    |    |    |       |
| TH              | TU      | PR | Credits            | Paper Hrs. |          | TH | TEST | TH+TEST | PR | OR | TW | TOTAL |
| 03              |         | 04 | 07                 | 03         | Max.     | 80 | 20   | 100     |    | 25 | 25 | 150   |
| 03              |         | 04 | 07                 | 05         | Min.     | 32 |      | 40      |    | 10 | 10 |       |

#### **TEACHING AND EXAMINATION SCHEME:**

#### **1.0 RATIONALE:**

In the current era of networking, online transaction processing and managing the dataflow over network becomes an important issue. This course is essential for providing knowledge and hands on experience over the issues of managing data on

Web, developing powerful GUI based friendly user interface, server side programming and developing applications for communication over network using object oriented fundamentals. Advanced Java enhances the Java programming. After learning this course, the student will be able to develop standalone/network/web based software projects required in curriculum as well as industry

#### 2.0 COURSE OBJECTIVES:

The student will be able to,

- 1. Developed applets, Frames using awt and swing components.
- 2. Developed network based applications.
- 3. Performed CURD operation on database.
- 4. Developed server side programs.
- 5. Developed small desktop or web applications.

#### 3.0 COURSE OUTCOMES:

The course content should be taught and learning imparted in such a manner that students are able to acquire required learning outcome in cognitive, psychomotor and affective domain to demonstrate following course outcomes:

- 1. Design and Developed applets, Frames using awt and swing components.
- 2. Developed network based applications.
- 3. Used CURD operation in standalone and web applications.
- 4. Used server side programs for developing web applications.
- 5. Developed small desktop or web applications.

| Unit         | Major Learning                           |     | Topics and Sub-topics                                                                                              | Hours |
|--------------|------------------------------------------|-----|----------------------------------------------------------------------------------------------------|-------|
|              | Outcomes                                 |     |                                                                                                    |       |
|              | (in cognitive domain)                    |     |                                                                                                    |       |
| Unit-I       | 1a. Frame and Applet<br>1b. Describe AWT | 1.1 | Component, container, window, frame, panel, Creating windowed programs &                                           | 10    |
| Introduction | controls and Layout                      |     | applets.                                                                                                    |       |
| to Abstract  | Managers                                 | 1.2 | AWT controls & layout managers                                                                                     |       |
| Window       | 1c. Introduction to                      | 1.3 | Understanding the use of AWT controls:                                                                             |       |
| Toolkit(AWT) | Swing                                    |     | labels, buttons, checkbox, checkbox group,                                                                         |       |
| & Swings     |                                          |     | scroll bars, text field, text area                                                                                 |       |
|              |                                          | 1.4 | Understanding the use of layout managers:                                                                          |       |
|              |                                          |     | flowLayout, borderLayout, gridLayout,<br>cardLayout, gridbagLayout, menubars,<br>menus, dialog boxes, file dialog. |       |
|              |                                          | 1.5 | Introduction to swing, Swing features, MVC<br>Architecture, Combo Boxes, progress bar,                             |       |

| Unit         | Major Learning<br>Outcomes | Topics and Sub-topic                                            | cs Hours       |
|--------------|----------------------------|-----------------------------------------------------------------|----------------|
|              | (in cognitive domain)      |                                                                 |                |
|              |                            | Tabbed Panes, Scroll Panes, s                                   | eparator,      |
|              |                            | tables, trees, toggle button.                                   |                |
| Unit-II      | 2a. Introduction to        | .1 The delegation Event Model, E                                | -              |
|              | Delegation Event           | Event listeners, Event classes.                                 |                |
| Event        | Model                      | Event class, The Component E                                    | ,              |
| Handling     | 2b. Explain Event          | the Container Event class, the                                  |                |
|              | Listener Interfaces.       | class, the Item Event class, th                                 | -              |
|              |                            | class, the Mouse Event class,                                   |                |
|              |                            | Event class, the Window Even                                    | -              |
|              |                            | Adapter classes, Inner classes                                  |                |
|              |                            | .2 Event listener interfaces, The                               |                |
|              |                            | Interface, the ComponentListe                                   |                |
|              |                            | Interface, the ContainerListen                                  | -              |
|              |                            | the FocusListener Interface, the                                |                |
|              |                            | ItemListener Interface, the Ke                                  | -              |
|              |                            | Interface, the MouseListener I<br>MouseMotion Interface, the Te | -              |
|              |                            | Interface, the WindowsListene                                   |                |
|              |                            | the WindowFocusListener Inte                                    | -              |
| Unit-III     | 3a. Basics of              | .1 Basics of Networking: Socket,                                |                |
|              | Networking                 | UDP, Proxy Server, Internet A                                   |                |
| Networking & | -                          | .2 The InetAddress Class Factory                                | -              |
| Security     | Class                      | Instance methods                                                | meanousy       |
|              | 3c. Describe Sockets       | .3 TCP/IP Sockets, Socket, Serve                                | er Socket.     |
|              | 3d. Explain URL class      | methods                                                         |                |
|              | 3e. Security               | .4 URL, URL Connection, http, U                                 | RL Connection  |
|              | ,                          | methods, creating & using TC                                    |                |
|              |                            | server                                                          |                |
|              |                            | .5 Security with Java: Theoretica                               | I introduction |
|              |                            | to java security, secure coding                                 | guidelines     |
|              |                            | for java programming languag                                    |                |
| Unit-IV      | 4a. Explain Connecting     | .1 JDBC, ODBC, & Other APIS, JI                                 |                |
|              | JDBC-ODBC                  | & three tier models, connectir                                  | 5              |
| Interacting  |                            | Database. Driver Interface, Dr                                  | -              |
| with         |                            | Class, Connection Interface, S                                  |                |
| Database     |                            | Interface, the java.sql.packag                                  |                |
|              |                            | Establishing connection & retr                                  |                |
|              |                            | information Resultset. Interfac                                 | Le, CRUD       |
| Unit-V       | 5a. Introduction to        | operations using JDBC<br>.1 Basics of Web applications, use     | e of tomcat 14 |
|              | Servlet                    | server, Type of Servlet, Servlet                                |                |
| Servlets &   | 5b. Describe Session       | using servlets, handling reques                                 |                |
| JSP          | and Cookies                | response.                                                       |                |
|              | 5c. Introduction to JSP    | .2 Basic concepts of sessions, coc                              | okies &        |
|              | 5d. Describe RMI and       | session tracking,                                               |                |
|              | EJB                        | .3 JSP introduction, life cycle of J                            | SP, scriptlet  |
|              |                            | tag, expression tag, declaration                                |                |
|              |                            | Objects, Directives, Action Elen                                |                |
|              |                            | Expression language, JSTL, JSF                                  |                |
|              |                            | .4 Introduction to RMI, Introducti                              | -              |
|              |                            | TOTAL                                                           | 48             |

| Unit | Unit Title                                                  | Distribution of Theory Marks |            |                       |                |  |  |  |
|------|-------------------------------------------------------------|------------------------------|------------|-----------------------|----------------|--|--|--|
| No.  |                                                             | R<br>Level                   | U<br>Level | A and above<br>Levels | Total<br>Marks |  |  |  |
| I    | Introduction to Abstract Windowing<br>Toolkit(AWT) & Swings | 06                           | 06         | 04                    | 16             |  |  |  |
| II   | Event Handling                                              | 02                           | 04         | 04                    | 10             |  |  |  |
| III  | Networking & Security                                       | 06                           | 04         | 04                    | 14             |  |  |  |
| IV   | Interacting with Database                                   | 04                           | 04         | 08                    | 16             |  |  |  |
| V    | Servlets & JSP                                              | 04                           | 08         | 12                    | 24             |  |  |  |
|      | TOTAL                                                       | 22                           | 26         | 32                    | 80             |  |  |  |

**Legends:** R = Remembrance (Knowledge); U = Understanding; A = Application and above levels (Revised Bloom's taxonomy)

**Note:** This specification table shall be treated as a general guideline for students and teachers. The actual distribution of marks in the question paper may vary slightly from above table.

#### 6.0 ASSIGNMENTS/PRACTICALS/TASKS:

The tutorial/practical/assignment/task should be properly designed and implemented with an attempt to develop different types of cognitive and practical skills (Outcomes in cognitive, psychomotor and affective domain) so that students are able to acquire the desired programme outcome/course outcome.

Note: Here only outcomes in psychomotor domain are listed as practical/exercises. However, if these practical/exercises are completed appropriately, they would also lead to development of Programme Outcomes/Course Outcomes in affective domain as given in the mapping matrix for this course. Faculty should ensure that students also acquire Programme Outcomes/Course Outcomes related to affective domain.

| S.  | Unit  | Practical Exercises                                                            | Hours |
|-----|-------|--------------------------------------------------------------------------------|-------|
| No. | No.   | (Outcomes in Psychomotor Domain)                                               |       |
| 1   | Ι     | Write a program to design a form using the components textfield, label,        | 04    |
|     |       | checkbox, button, list.                                                        |       |
| 2   | II    | Write a program to design a calculator using Java components and handle        | 04    |
|     |       | various events related to each component and apply proper layout to it.        |       |
| 3   | I, II | Write a program to create a menu bar with various menu items and sub menu      | 04    |
|     |       | items. Also create a checkable menu item. On clicking a menu Item display a    |       |
|     |       | suitable Dialog box.                                                           |       |
| 4   | Ι     | Write a program using swing to display a JcomboBox in an applet with the items | 04    |
|     |       | – cricket, football, hockey, tennis                                            |       |
| 5   | Ι     | Write a program to create.                                                     | 04    |
|     |       | -Jtree                                                                         |       |
|     |       | -JTable                                                                        |       |
| 6   | II    | Write a program making use of Adapter class.                                   | 04    |
| 7   | III   | Write a program to retrieve hostnameusing methods in Inet Address class.       | 04    |
| 8   | III   | Write a program that demonstrates TCP/IP based communication between client    | 04    |
|     |       | and server.                                                                    |       |
| 9   | IV    | Write an Application program /Applet to make connectivity with database using  | 04    |
|     |       | JDBC, API                                                                      |       |
| 10  | IV    | Write an Application program/Applet to send queries through JDBC bridge &      | 04    |
|     |       | handle result.                                                                 |       |
| 11  | V     | Write a servlet for demonstrating the generic servlet class.                   | 04    |
| 12  | V     | Create a web form which processes servlet and demonstrates use of cookies      | 04    |
|     |       | and sessions                                                                   |       |
| 13  | V     | Develop a simple JSP program for user login form.                              | 04    |

| S.  | Unit   | Practical Exercises                                                         | Hours |  |  |  |
|-----|--------|-----------------------------------------------------------------------------|-------|--|--|--|
| No. | No.    | (Outcomes in Psychomotor Domain)                                            |       |  |  |  |
| 14  | V      | Develop a simple JSP program to display the grade of a student by accepting |       |  |  |  |
|     |        | the marks of five courses.                                                  |       |  |  |  |
| 15  | I to V | Mini Project                                                                | 08    |  |  |  |
|     |        | TOTAL                                                                       | 64    |  |  |  |

Following is the list of proposed student activities like

- 1. Discuss different frameworks or tools for advanced java programming. E.g. spring, hibernate, windows builder in eclipse for standalone application etc.
- 2. Search and Use external jar files in your application.
- 3. Present your application and discuss various aspects of software e.g. security, efficiency, cost etc.

#### 8.0 SPECIAL INSTRUCTIONAL STRATEGIES (If any):

- 1. Arrange expert seminar of industry person in the area of advanced java programming.
- 2. More focus should be given on practical work which will be carried out in laboratory sessions. If possible some theory sessions may be conducted in labs so that theory and practice can go hand in hand.

#### 9.0 LEARNING RESOURCES:

#### A) Books

|        | DOORS                               |                                       |                        |
|--------|-------------------------------------|---------------------------------------|------------------------|
| Sr.No. | Title of Book                       | Author                                | Publication            |
| 1      | Complete reference                  | Herbert Schildt                       | Tata McGraw Hill       |
| 2      | Unleashed java2 platform            | Jamie Jaworkski                       | Techmedia              |
| 3      | The Complete IDIOT's guide to JAVA2 | Michale Morrison                      | Prentice Hall of India |
| 4      | Java Servlets                       | Karl Moss                             | Tata McGraw Hill       |
| 5      | JSP a beginner's guide              | Gray Bolinger and Bharti<br>Natarajan | Tata McGraw Hill       |

#### **B)** Software/Learning Websites

- 1. http://www.oracle.com/technetwork/java/seccodeguide-139067.html
- 2. http://www.tutorialspoint.com/awt/
- 3. http://www.javatpoint.com
- 4. http://docs.oracle.com/javaee/5/tutorial/doc/bnafd.html

#### C) Major Equipment/ Instrument with Broad Specifications

| Sr.No. | Equipment        | Specification                                      |
|--------|------------------|----------------------------------------------------|
| 1      | Desktop Computer | Processor: intel core i5, Memory: at least 4GB RAM |
|        |                  | Hard drive: at least 320GB hard disk               |
| 2      | LCD Projector    | Display Type: LCD                                  |
|        | -                | Light Output: 3200 Lumens                          |

#### **10.0 MAPPING MATRIX OF PO'S AND CO'S:**

| Course   | Programme Outcomes |   |   |   |   |   |   |   |   |   |   |
|----------|--------------------|---|---|---|---|---|---|---|---|---|---|
| Outcomes | а                  | b | С | d | е | f | g | h | i | j | k |
| CO1      | Н                  | Н | Н |   |   |   |   | L | L |   |   |
| CO2      |                    | Н | Н | М |   |   |   |   |   |   |   |
| CO3      | М                  | Н | Н | М |   |   | М |   |   |   |   |
| CO4      | М                  | Н | Н | М |   | L |   |   |   |   |   |
| CO5      |                    | Н |   | Н | L |   | Μ | Н | М | Н | L |

# **PROGRAMME**: Diploma Programme in Information Technology(IF) / Computer Technology(CM)**COURSE**: Linux Operating System (LOS)**COURSE CODE**: 6545

| -   | ~ 1        |        |           |            | -    |    |      |                   |    |    |    |       |  |
|-----|------------|--------|-----------|------------|------|----|------|-------------------|----|----|----|-------|--|
| le  | eachin     | ig Sch | Scheme Ex |            |      |    |      | xamination Scheme |    |    |    |       |  |
| Hrs | Hrs / week |        | Credits   | TH         |      |    |      | Marks             |    |    |    |       |  |
| TH  | TU         | PR     | Credits   | Paper Hrs. |      | TH | TEST | TH+TEST           | PR | OR | TW | TOTAL |  |
| 03  |            | 04     | 07        | 03         | Max. | 80 | 20   | 100               |    | 25 | 25 | 150   |  |
| 05  |            | 04     | 07        | 05         | Min. | 32 |      | 40                |    | 10 | 10 |       |  |

#### **TEACHING AND EXAMINATION SCHEME:**

#### **1.0 RATIONALE:**

Now a day's open source software movement is becoming noteworthy. This rapid evolutionary process produces better software than the traditional closed model, When programmers on the Internet can read, redistribute and modify the source for a piece of software, it evolves. People improve it, people adapt it and people fix bugs. And this can happen at a speed if Knowledge of recent trends and development in this area is kept updated.

Linux is an open--source operating system and to date the most dramatically successful open-source platform. Linux is very popular in education, Internet service applications, software development shops and (increasingly) in small businesses. Several successful companies market Linux and Linux applications.

#### 2.0 COURSE OBJECTIVES:

The student will be able to,

- 1. Acquaint with recent trends and development in open source software development.
- 2. Install and implement Linux systems.
- 3. Implement Linux commands.
- 4. Implement Linux commands.
- 5. Write Programs using shell Programming.

#### 3.0 COURSE OUTCOMES:

The course content should be taught and learning imparted in such a manner that students are able to acquire required learning outcome in cognitive, psychomotor and affective domain to demonstrate following course outcomes:

- 1. Distinguish between various operating systems.
- 2. Evaluate the usefulness of Linux OS.
- 3. Identify use of various commands.
- 4. Distinguish between different types of shell.
- 5. Outline shell scripting.

| Unit         | Major Learning            | Topics and Sub-topics                   | Hours |
|--------------|---------------------------|-----------------------------------------|-------|
|              | Outcomes                  |                                         |       |
|              | (in cognitive domain)     |                                         |       |
| Unit-I       | 1a. Explain the basic     | 1.1 Review of operating system concepts | 10    |
|              | aspects of Operating      | 1.2 History of GNU Project              |       |
| Introduction | System.                   | 1.3 Open Source Software Movement and   |       |
|              | 1b. Describe how Linux    | Linux Operating system                  |       |
|              | was introduced to the     | 1.4 Various Distributions of Linux      |       |
|              | world.                    | operating system and their features     |       |
|              | 1c. Explain needs and     | 1.5 Overview of Linux based Application |       |
|              | benefits for studying     | softwares, programming languages,       |       |
|              | Distributions.            | tools and utilities.                    |       |
|              | 1d. Explain difference    | 1.6 UNIX Vs Linux and MSWindows Vs      |       |
|              | between various OS        | Linux.                                  |       |
|              | 1e. Outline importance of | 1.7 Role of Linux system as server,     |       |

| Unit            | Major Learning<br>Outcomes        | Topics and Sub-topics                                      | Hours |
|-----------------|-----------------------------------|------------------------------------------------------------|-------|
|                 | (in cognitive domain)             |                                                            |       |
|                 | Linux as server.                  | workstation and desktop.                                   |       |
|                 |                                   | 1.8 Applications of Linux Server                           |       |
| Unit-II         | 2a. Explaining how                | 2.1 Types of PartitionsRoot partition,                     | 10    |
|                 | partition is done                 | Swap partition and all other Linux                         |       |
| Installation of | 2b. Outline the steps for         | Partitions,                                                |       |
| Linux OS        | installation of Linux             | 2.2 Types of various file systems and their                |       |
|                 | OS.                               | features.                                                  |       |
|                 | 2c. Explain startup &             |                                                            |       |
|                 | shutdown procedure                | 2.4 Partitioning tools Fdisk, Disk druid                   |       |
|                 | of linux.                         | and Partition Manager.                                     |       |
|                 | 2d. Describe various file         | 2.5 Mounting file systems.                                 |       |
|                 | systems                           | 2.6 Installation of Linux Dual Booting.                    |       |
|                 |                                   | GRUB BootLoader. Creation of user                          |       |
|                 |                                   | accounts                                                   |       |
|                 |                                   | 2.7 System startup and shut down of                        |       |
|                 |                                   | Linux, Password Techniques & Shadow                        |       |
| Unit-III        | 20. Understanding                 | Password                                                   | 08    |
| Unit-111        | 3a. Understanding                 | 3.1 I Node Structure, Concepts of X                        | 08    |
| General         | concept of X-Window and X-Server. | window, Xserver concepts.<br>3.2 Clientserver Environment. |       |
| Overview of     | 3b. Study of Desktop              | 3.3 Desktop environment: KDE, GNOME –                      |       |
| Linux File      | Environment.                      | interfaces and tools.                                      |       |
| System          | Environment.                      | 3.4 General overview of Linux File system.                 |       |
| Unit-IV         | 4a. Describe linux                | 4.1 Entering and executing Commands.                       | 10    |
|                 | terminal.                         | 4.2 File Manipulation commands, Directory                  | 10    |
| Linux           |                                   | Manipulation commands                                      |       |
| Commands        | 4b. Distinguish between           | 4.3 Processes in Linux and their overall                   |       |
|                 | various linux                     | working and states, process control                        |       |
|                 | commands as per                   | commands                                                   |       |
|                 | their use.                        | 4.4 General purpose commands,                              |       |
|                 |                                   | 4.5 Communication, Help commands.                          |       |
| Unit-V          | 5a. Distinguish between           | 5.1 Different shells in Linux. Comparison                  | 10    |
|                 | various shells.                   | between Different Shells.                                  |       |
| Linux Shell     | 5b. Explaining the basics         | 5.2 Features and use of Bash shell. Shell                  |       |
| Scripting       | of linux programming.             | scripting commands Read, echo,                             |       |
|                 | 5c. Applying                      | Looping, Decision making, operators,                       |       |
|                 | programming                       | ending processes.                                          |       |
|                 | concepts for writing              | 5.3 Writing simple shell scripts and                       |       |
|                 | shell script                      | Executing shell scripts                                    |       |
|                 | <b>TO</b>                         | ΓΑL                                                        | 48    |

| Unit | Unit Title                            | Distribution of Theory Marks |            |                       |                |  |  |  |  |
|------|---------------------------------------|------------------------------|------------|-----------------------|----------------|--|--|--|--|
| No.  |                                       | R<br>Level                   | U<br>Level | A and above<br>Levels | Total<br>Marks |  |  |  |  |
| Ι    | Introduction                          | 08                           | 04         | 04                    | 16             |  |  |  |  |
| II   | Installation of Linux OS              | 04                           | 08         | 04                    | 16             |  |  |  |  |
| III  | General Overview of Linux File System | 04                           | 04         | 04                    | 12             |  |  |  |  |
| IV   | Linux Commands                        | 04                           | 06         | 08                    | 18             |  |  |  |  |
| V    | Linux Shell Scripting                 | 04                           | 06         | 08                    | 18             |  |  |  |  |
|      | TOTAL                                 | 24                           | 28         | 28                    | 80             |  |  |  |  |

**Legends:** R = Remembrance (Knowledge); U= Understanding; A= Application and above

levels (Revised Bloom's taxonomy)

**Note:** This specification table shall be treated as a general guideline for students and teachers. The actual distribution of marks in the question paper may vary slightly from above table.

#### 6.0 ASSIGNMENTS/PRACTICALS/TASKS:

The tutorial/practical/assignments/tasks should be properly designed and implemented with an attempt to develop different types of cognitive and practical skills **(Outcomes in cognitive, psychomotor and affective domain)** so that students are able to acquire the competencies.

**Note**: Here only outcomes in psychomotor domain are listed as practical/exercises. However, if these practical/exercises are completed appropriately, they would also lead to development of **Programme Outcomes/Course Outcomes** in affective **domain** as given in a common list at the beginning of curriculum document for this programme. Faculty should refer to that common list and should ensure that students also acquire those Programme Outcomes/Course Outcomes related to affective domain.

| S.<br>No. | Unit<br>No. | Practical Exercises<br>(Outcomes in Psychomotor Domain)                                                                                       | Approx. Hrs.<br>Required |
|-----------|-------------|----------------------------------------------------------------------------------------------------|--------------------------|
| 1         | II          | Installing linux Operating System on PC.                                                                                                    | 06                       |
| 2         | III         | Identify and use of the major desktop components of GNOME and KDE interfaces and their functions.                                             | 06                       |
| 3         | IV          | Use of file and directory manipulation commands – ls, cd, pwd, dir, touch, cat, mkdir, rmdir, rm, mv, cp, head, tail, diff, comm, lpr, chmod, | 08                       |
| 4         | IV          | Use of text processing and communication commands – tr, wc, cut, paste, sort, grep, mesg, who, who am i,                                      | 08                       |
| 5         | IV          | Use of general purpose and process commands ps exit, kill, bc, date, time, cal, clear, banner, su, man.                                       | 06                       |
| 6         | V           | Write and execute two shell scripts using inputoutput statements/commands.                                                                    | 06                       |
| 7         | V           | Write and execute two shell scripts using control loop.                                                                                       | 06                       |
| 8         | V           | Write and execute two shell scripts for file handling.                                                                                        | 06                       |
| 9         | V           | Write and execute two shell scripts using command line arguments.                                                                             | 06                       |
| 10        | IV          | Executing commands like mail, smail, write, talk for sending electronic mails.                                                                | 06                       |
|           |             | TOTAL                                                                                                    | 64                       |

#### 7.0 STUDENT ACTIVITIES:

Following is the list of proposed student activities like

- 1. Installing two distributions(RED HAT & UBUBTU) in lab and understanding the working of Linux on different GUI
- 2. Test cases that the student can run to verify that its implementation produce the expected result. Aims at increasing student's autonomy and confidence.
- 3. Problem solving: practice newly acquired knowledge by achieving programming challenges inspired from actual situations.

#### 8.0 SPECIAL INSTRUCTIONAL STRATEGIES (If any):

- 1. Arrange expert lecture for understanding the importance of Linux over windows.
- 2. Arrange workshop for minimizing the difference between syllabus and industry working

#### 9.0 LEARNING RESOURCES:

| A) I  | Books                       |                        |                                    |
|-------|-----------------------------|------------------------|------------------------------------|
| S.No. | Title of Book               | Author                 | Publication                        |
| 1     | Mastering LINUX             | Arman danesh           | John Wiley & Sons (Asia) Pvt. Itd. |
| 2     | LINUX                       | Redhat                 | Tata McGraw—Hill                   |
| 3     | Guide to Linux Installation | Nicholos wells         | Prentice Hall of India             |
|       | & Administration            |                        | (vikas publication)                |
| 4     | Linux system                | Mark f komarenski      | Tata McGraw—Hill                   |
|       | administration Handbook     |                        | (ptr/ph publication)               |
| 5     | Yashwant Kanetkar           | Unix Shell Programming | BPB                                |

#### A) Books

#### **B)** Software/Learning Websites

- 1. www.denett.com
- 2. www.tatamcgrawhill.com
- 3. www.phindia.com
- 4. www.wiley.com/college/silberschatz6e/0471417432/slides/ppt
- 5. www.en.wikipedia.org
- 6. www.computerworld.com
- 7. www.computer.howstuffworks.com
- 8. www.willamstallings.com/os4e.html
- 9. www.deitel.com/books/os3e/slides.html

#### C) Major Equipment/ Instrument with Broad Specifications

- 1. Computers with i3 processor configuration
- 2. Red hat Linux

#### **10.0 MAPPING MATRIX OF PO'S AND CO'S:**

| Course   |   | Programme Outcomes |   |   |   |   |   |   |   |   |   |  |
|----------|---|--------------------|---|---|---|---|---|---|---|---|---|--|
| Outcomes | а | b                  | С | d | е | f | g | h | i | j | k |  |
| CO1      | Н | Μ                  |   |   | Μ | Н |   |   | Μ |   | М |  |
| CO2      | Н |                    |   |   |   |   | L |   |   |   |   |  |
| CO3      | Н | М                  |   |   |   | Н |   | М |   |   | М |  |
| CO4      |   | М                  | Μ |   | М |   |   |   | Μ |   |   |  |
| CO5      | Н |                    |   | М | Μ | Н |   | М |   | М | М |  |

#### **PROGRAMME** : Diploma Programme in Information Technology(IF) / Computer Technology(CM) : Network Administration and Management (NAM) **COURSE CODE :**6546 COURSE

| Teaching Scheme |        |    |         | Examination Scheme |      |    |      |         |    |    |    |       |
|-----------------|--------|----|---------|--------------------|------|----|------|---------|----|----|----|-------|
| Hr              | s / we | ek | Cradita | TH                 |      |    |      | Marks   |    |    |    |       |
| TH              | TU     | PR | Credits | Paper Hrs.         |      | TH | TEST | TH+TEST | PR | OR | TW | TOTAL |
| 02              |        | 02 | 04      |                    | Max. |    |      |         |    | 25 | 25 | 50    |
| 02              |        | υz | 04      |                    | Min. |    |      |         |    | 10 | 10 |       |

#### **TEACHING AND EXAMINATION SCHEME:**

#### **1.0 RATIONALE:**

It is an era of computers. In each and every field, computers are used for different applications. So, personal computer users have a need to connect their intelligent workstation to other computers for sharing peripherals such as printers with a user at another personal computer. The users may have a need to access data or execute applications software that resides on another computer. Again the user may need special processing capabilities that are only available on the other computer.

The task of connecting our stand-alone computers often requires a thorough knowledge of connectivity, hardware and software. It provides practical knowledge that will enable the students to get a connectivity job done guickly and easily so the students can get on with the applications and data sharing work they need to do.

This course is network application based course. It gives the practical knowledge of designing computer network while using any type of topologies. This course covers the installation and configuration of any network operating system. With the proper configuration of operating system on the server, the students will manage and administer the network resources or devices such as printers, scanner, driver and also software like files, folders, directories, applications, programs etc.

#### 2.0 COURSE OBJECTIVES:

The student will be able to,

- 1. Compare different types of network.
- 2. Describe the different types of network directory services.
- 3. Design the computer network.
- 4. Configure the networking resources and software from the server.
- 5. Know the network management and administration.
- 6. Analyse different types of network technologies for internet connection.
- 7. Able to do Network management.
- 8. Troubleshoot and repair the network fault

#### 3.0 COURSE OUTCOMES:

The course content should be taught and learning imparted in such a manner that students are able to acquire required learning outcome in cognitive, psychomotor and affective domain to demonstrate following course outcomes:

- 1. Remember basic hardware & software requirement for building a network
- 2. State the importance of Network operating System & Concept of Active Directory Services.
- 3. Configuration of DHCP and DNS.
- 4. Understand network administration and maintaining security.
- 5. Identify the different types of networks.

| 4.0 COURSED | ETAILS:               |                                   |       |
|-------------|-----------------------|-----------------------------------|-------|
| Unit        | Major Learning        | Topics and Sub-topics             | Hours |
|             | Outcomes              |                                   |       |
|             | (in cognitive domain) |                                   |       |
| Unit-I      | 1a. Distinguish       | 1.1 Network Related Jobs- Network | 06    |
|             | between various       | Administrator, Network Engineer,  |       |

#### A A COURCE DETAILC.

| Unit                      | Major Learning                 | Topics and Sub-topics                                                         | Hours |
|---------------------------|--------------------------------|-------------------------------------------------------------------------------|-------|
|                           | Outcomes                       |                                                                               |       |
|                           | (in cognitive domain)          |                                                                               |       |
| Exploring                 | types of Networks              | Network Architecture / Designer, Other                                        |       |
| Directory                 | 1b. Configure the              | Network Related Jobs.                                                         |       |
| Services and              | networking                     | 1.2 <b>Directory Services-</b> Define Directory                               |       |
| Remote                    | resources and                  | Services, Definition of Novell                                                |       |
| Network Access.           | software from the              | eDirectory, Windows NT domains,                                               |       |
|                           | server.<br>1c. State the       | Microsoft's Active Directory, X500                                            |       |
|                           | importance of                  | Directory Access Protocol, Lightweight<br>Directory Access Protocol, Forests, |       |
|                           | Network operating              | Trees, Roots and Leaves.                                                      |       |
|                           | System & Concept               | 1.3 Active Directory Architecture-                                            |       |
|                           | of Active Directory            | Object Types, Object Naming,                                                  |       |
|                           | Services.                      | Canonical Names, LDAP Notation,                                               |       |
|                           |                                | Globally unique identifiers, User                                             |       |
|                           |                                | Principle Names, Domain, Trees &                                              |       |
|                           |                                | Forests.                                                                      |       |
|                           |                                | 1.4 <b>Remote Network Access-</b> Need of                                     |       |
|                           |                                | Remote Network Access, Public                                                 |       |
|                           |                                | Switched Telephone Network,                                                   |       |
|                           |                                | Integrated Services Digital Network,                                          |       |
|                           |                                | Digital Subscriber Line, CATV.                                                |       |
|                           |                                | 1.5 Virtual Private Network- VPN                                              |       |
|                           |                                | Protocols, Types of VPNs, VPN Clients,                                        |       |
|                           |                                | SSL VPNs.                                                                     |       |
| Unit-II                   | 2a. Configure DHCP             | 2.1 Dynamic Host Configuration                                                | 06    |
| Notwork                   | RARP and Internet              | Protocol (DHCP)- DHCP Origins,                                                |       |
| Network<br>Connection and | Protocols<br>2b. Describe DNS, | Reverse Address Resolution Protocol                                           |       |
| Printing Services         | functions of DNS.              | (RARP), The Bootstrap Protocol<br>(BOOTP), DHCP Objectives, IP Address        |       |
| Frinding Services         |                                | Assignment, DHCP Architecture.                                                |       |
|                           |                                | 2.2 Introduction to Domain Name                                               |       |
|                           |                                | System(DNS)- DNS Objectives,                                                  |       |
|                           |                                | Domain Naming, Top Level Domains,                                             |       |
|                           |                                | Second Level Domains, Sub domains,                                            |       |
|                           |                                | DNS Functions, Resource Records, DNS                                          |       |
|                           |                                | Name Resolution, Resolves, DNS                                                |       |
|                           |                                | Requests, Root Name Servers,                                                  |       |
|                           |                                | Resolving a Domain Name, DNS Name                                             |       |
|                           |                                | Registration.                                                                 |       |
|                           |                                | 2.3 Understand Network Printing                                               |       |
|                           |                                | Concepts- Understand Network                                                  |       |
|                           |                                | Printing Concepts, Locally connected<br>print devices, setting up local print |       |
|                           |                                | devices, Shared print devices, Sharing                                        |       |
|                           |                                | Locally Attached Print Devices, Describe                                      |       |
|                           |                                | Windows Network Printing, Add Print                                           |       |
|                           |                                | Wildows Network Frinding, Add Frind<br>Wizard.                                |       |
| Unit-III                  | 3a. Describe                   | 3.1 <b>Designing Network :</b> Accessing                                      | 08    |
|                           | transmission                   | Network Needs, Applications, Users,                                           |       |
| Implementation            | media.                         | Network Services, Security and Safety,                                        |       |
| of Network                | 3b. Explain types of           | Growth and Capacity Planning, Meeting                                         |       |
|                           | wired media                    | Network Needs- Choosing Network                                               |       |
|                           | 3c. Describe types of          | Type, Choosing Network Structure,                                             |       |
|                           | wireless media and             | Choosing Servers.                                                             |       |

| Unit                                                              | Major Learning<br>Outcomes<br>(in cognitive domain)                                                                                                    |            | Topics and Sub-topics                                                                                                    | Hours |
|-------------------------------------------------------------------|----------------------------------------------------------------------------------------------------|------------|----------------------------------------------------------------------------------------------------|-------|
|                                                                   | cellular telephone<br>3d. Distinguish<br>between wired and<br>wireless media<br>3e. Configure and<br>install windows<br>2003 server.                                                                                                    | 3.2        | Installing and Configuring<br>Windows 2003 Server- Preparing for<br>Installation, Creating windows 2003<br>server boot disk, Installing windows<br>2003 server, Configuring server/ client<br>Setting windows 2003 server-<br>Creating Domain controller, Adding the<br>DHCP and WINS roles, Adding file<br>server and print server, Adding Web<br>based Administration.                                                                                                    |       |
| Unit-IV<br>Administering<br>Windows<br>2008Server (The<br>Basics) | <ul> <li>4a. Create user<br/>accounts and apply<br/>account policies</li> <li>4b. Explain Windows<br/>2008.</li> <li>4c. Manage the win<br/>2008 security<br/>group.</li> <li>4d. Manage database<br/>using window 2008<br/>server backup<br/>software.</li> </ul> | 4.3<br>4.4 | <ul> <li>Working With User Accounts-<br/>Adding a User, Modifying User Account,<br/>Deleting or Disabling a User Account.</li> <li>Working With Windows 2008</li> <li>Security Groups- Creating Group,<br/>Maintaining Group Membership.</li> <li>Working with Shares- Understanding<br/>Share Security, Cresting Shares,<br/>Mapping Drives.</li> <li>Administering Printer Shares- Setting<br/>up Network Printer.</li> <li>Working with Windows 2008</li> <li>Backup- Using Windows 2008 Servers<br/>Backup Software</li> </ul> | 08    |
| Unit-V<br>Web Server                                              | <ul><li>5a. Describe the concept of web server</li><li>5b. Explain IIS applications</li></ul>                                                                                                    | 5.1        |                                                                                                    | 04    |
|                                                                   | TO                                                                                                    | TAL        |                                                                                                    | 32    |

Not Applicable

# 6.0 ASSIGNMENTS/PRACTICALS/TASKS:

The tutorial/practical/assignments/tasks should be properly designed and implemented with an attempt to develop different types of cognitive and practical skills **(Outcomes in cognitive, psychomotor and affective domain)** so that students are able to acquire the competencies.

**Note**: Here only outcomes in psychomotor domain are listed as practical/exercises. However, if these practical/exercises are completed appropriately, they would also lead to development of **Programme Outcomes/Course Outcomes** in affective **domain** as given in a common list at the beginning of curriculum document for this programme. Faculty should refer to that common list and should ensure that students also acquire those Programme Outcomes/Course Outcomes related to affective domain.

| S.<br>No. | Practical Exercises<br>(Any Five Visits and Five Reports/Assignments) | Approx. Hrs.<br>required |
|-----------|-----------------------------------------------------------------------|--------------------------|
| 1         | Introduction Windows 2008 server                                      | 02                       |
| 2         | Creating Windows 2008 Server Boot Disk.                               | 04                       |
| 3         | Installing Windows 2008 Server                                        | 04                       |
| 4         | Installing Active Directory                                           | 04                       |

| S.<br>No. | Practical Exercises<br>(Any Five Visits and Five Reports/Assignments)          | Approx. Hrs.<br>required |
|-----------|--------------------------------------------------------------------------------|--------------------------|
| 5         | Creating AD Objects                                                            | 04                       |
| 6         | Creating users and assigning rights. Setting security levels                   | 04                       |
| 7         | Implementation of Remote Desktop using RDP(Remote Desktop Protocol) and TELNET | 02                       |
| 8         | Installation of web server IIS                                                 | 02                       |
| 9         | Installing and Configuring a Print server                                      | 02                       |
| 10        | Installation of DHCP server                                                    | 02                       |
| 11        | Group of four students prepare a mini report on Latest Networking              | 02                       |
|           | Technology                                                                     |                          |
|           | TOTAL                                                                          | 32                       |

# 7.0 STUDENT ACTIVITIES:

Following is the list of proposed student activities like

- 1. Develop mini project report on latest network technology.
- 2. Collect information related to router, routing table and message transmission process.
- 3. Create user account and access permissions from server.
- 4. Design and demonstrate small LAN network in laboratory.

# 8.0 SPECIAL INSTRUCTIONAL STRATEGIES (If any):

- 1. Industrial visit
- 2. Expert Lectures on Network Administration

# 9.0 LEARNING RESOURCES:

#### A) Books

| Sr.No. | Title of Book                     | Author                     | Publication              |
|--------|-----------------------------------|----------------------------|--------------------------|
| 1      | Computer Network                  | Hall Berg                  | Tech max                 |
| 2      | Introduction to Networking        | Richard A. McMahan,<br>Sir | Tata McGraw Hill Edition |
| 3      | The Complete Reference Networking | Craig Zacker               | Tata McGraw Hill Edition |

# **B)** Software/Learning Websites

- 1. http://www.tutorial5.com/content/blogcategory/19/79/
- 2. http://www.pms.ifi.lmu.de/mitarbeiter/ohlbach/multimedia/IT/IBMtutorial/3376fm.ht ml

# C) Major Equipment/ Instrument with Broad Specifications

- 1. Windows server 2008 software.
- 2. Computers -HDD: 40GB Processor: PIV or above Min RAM: 2GB or above OS: 32 bit or 64 bit

# **10.0 MAPPING MATRIX OF PO'S AND CO'S:**

| Course   |   | Programme Outcomes |   |   |   |   |   |   |   |   |   |
|----------|---|--------------------|---|---|---|---|---|---|---|---|---|
| Outcomes | а | b                  | С | d | е | f | g | Н | i | j | k |
| CO1      |   | m                  |   | Н |   |   |   |   |   | Н | М |
| CO2      |   | М                  | М | М |   |   |   | L | М | М |   |
| CO3      |   | М                  | Н | Н |   | Н | L |   |   |   |   |
| CO4      |   | Μ                  | Μ | Н | Н | L | Н | М |   |   | Н |
| CO5      |   | М                  | Н | Н |   | Н |   |   | Н | Н | Н |

# **PROGRAMME**: Diploma Programme in Information Technology(IF) / Computer Technology(CM)**COURSE**: VB.NET Technology (VBN)**COURSE CODE**: 6548

| IEA             | TEACHING AND EXAMINATION SCHEME: |    |         |                    |       |    |      |         |    |    |    |       |
|-----------------|----------------------------------|----|---------|--------------------|-------|----|------|---------|----|----|----|-------|
| Teaching Scheme |                                  |    | heme    | Examination Scheme |       |    |      |         |    |    |    |       |
| Hr              | s / we                           | ek | Credits | TH                 | Marks |    |      |         |    |    |    |       |
| TH              | TU                               | PR | Credits | Paper Hrs.         |       | TH | TEST | TH+TEST | PR | OR | TW | TOTAL |
| 02              |                                  | 02 | 04      |                    | Max.  |    |      |         |    | 25 | 25 | 50    |
| 02              |                                  | 02 | 04      |                    | Min.  |    |      |         |    | 10 | 10 |       |

# **TEACHING AND EXAMINATION SCHEME:**

#### **1.0 RATIONALE:**

The scope of Internet and Web Technology is increasing very fast, hence it is essential to develop the manpower in these areas. The learners shall be aware of various tools used in dynamic web page designing and hosting of websites. This course contains tools for developing web applications as well as desktop applications.

#### 2.0 COURSE OBJECTIVES:

The student will be able to,

- 1. Knows about .NET framework.
- 2. Acquire the knowledge and features of VB.NET.
- 3. Create Window application using VB.NET
- 4. Describe polymorphism, Inheritance and object oriented concept used in VB.NET
- 5. Apply different file operation and serialization.

#### 3.0 COURSE OUTCOMES:

The course content should be taught and learning imparted in such a manner that students are able to acquire required learning outcome in cognitive, psychomotor and affective domain to demonstrate following course outcomes:

- 1. Acquires the knowledge of.NET framework.
- 2. Recognize the problem modeling approach with modularity using functions.
- 3. Develop the program by using object oriented techniques in VB.NET.
- 4. Develop application by using different control of VB.NET
- 5. Utilize the basics of file operations.
- 6. Create the crystal Report.
- 7. Create data driven application by using VB.NET framework and ADO.NET

| Unit            | Major Learning         |     | Topics and Sub-topics               | Hours |
|-----------------|------------------------|-----|-------------------------------------|-------|
|                 | Outcomes               |     |                                     |       |
|                 | (in cognitive domain)  |     |                                     |       |
| Unit-I          | 1a. Introduction to    | 1.1 | Event Driven Programming            | 04    |
|                 | the.NET frame work     | 1.2 | .NET as better Programming Platform |       |
| Introduction to | and Architecture       | 1.3 | .NET Framework                      |       |
| VB.NET          | 1b. Understand VB.NET  | 1.4 | .NET Architecture                   |       |
|                 | Development            | 1.5 | The Just-In-Time Compiler           |       |
|                 | Environment            | 1.6 | .NET Framework class library        |       |
|                 |                        |     | introduction                        |       |
|                 |                        | 1.7 | VB.NET Development                  |       |
|                 |                        | 1.8 | Environment. Creating Applications. |       |
|                 |                        | 1.9 | Building Projects. Using simple     |       |
|                 |                        |     | components. Running VB.NET          |       |
|                 |                        |     | applications.                       |       |
| Unit-II         | 2a. Study the features | 2.1 | Features                            | 04    |
|                 | of VB.NET              | 2.2 | VB.NET IDE                          |       |
| Implementation  | 2b. Study of core      | 2.3 | Data types                          |       |

#### 4.0 COURSE DETAILS:

| (in cognitive domain)         Program<br>components of<br>VB.NET         2.4 Operators           Program<br>components of<br>VB.NET         2.4 Operators         2.5 Loops           2.7 Cases         2.8 Procedures         2.9 Error Handling           2.0 Properties         2.11 methods and events         04           Unit-III         3a. Introduction to<br>basic concept of<br>object oriented<br>programming         3.1 Introduction to OOP, Advantages.         04           Disadvantages.         03.3 Constructors and Destructors.         04           Object oriented<br>programming         3.6 Introduction to<br>concept of oops in<br>VB.NET         3.6 Intertace and polymorphism         3.7 Access modifiers: - Public, Private,<br>Protected, Friend.         04           Unit-IV         4a. Introduction to<br>different controls of<br>VB.NET         41.1 Windows Forms         04           Applications in<br>VB.NET         4a. Introduction to<br>database and<br>bandling ad<br>Directory classes         1.1 Exception Handling<br>Status Bar and Progress bars.         04           Unit-VI         6a. Introduction to<br>database and<br>database         51.1 File handling using File Stream, using<br>Status Bar and Progress bars.         04           Unit-VI         6a. Introduction to<br>database and<br>database         51.1 File handling using File Stream, using<br>Status Bar and Progress bars.         04           Unit-VI         6a. Introduction to<br>database         61.1 Databases, Connections, Data adapters,<br>Datas                                                                                                    | Unit                   | Major Learning<br>Outcomes            | Topics and Sub-topics                       | Hours |
|----------------------------------------------------------------------------------------------------|------------------------|---------------------------------------|---------------------------------------------|-------|
| visit of VB.NET.     2.5     Loops       Visit Visit Visi |                        | · · · · · · · · · · · · · · · · · · · | 2.4 Organitaria                             |       |
| VB.NET.       2.6       Control Structures       2.7       Cases         2.9       Error Handling       2.10       Procedures       2.9       Error Handling         Unit-III       3a. Introduction to basic concept of object oriented programming       3.1       Introductors and Destructors.       04         Disadvantages.       04       3.2       Basic Concept of OOP, Classes & Objects.       04         VB.NET       3b. Implementation of concept of oops in VB.NET       3.4       Method overloading       3.5       Constructors and Destructors.       04         3.6       Interduction to different controls of VB.NET       3.6       Interfaces       04         3.10       Exception Handling       04         Unit-IV       4a. Introduction to different controls of VB.NET       4.1       Windows Forms       04         Applications in VB.NET       5a. Concept of file handling and simple Window application.       4.3       Splitters, Timer, menus, Built-in Dialogs, Image List, Tree Views, List Views, toolbars, Status Bar and Progress bars.       04         File handling & Serialization       5.1       File handling using File Stream, using Stream Reader, using Binary Reader       04         Unit-VI       6a. Introduction to database and dataset       6.1       Datasets, Data Reader, explorer. connection of connection of concept of Data binding with controls                                                                                                    | OT VB.NEI              |                                       | •                                           |       |
| Unit-III       3a. Introduction to basic concept of object oriented programming       3.1 Introduction to Disadvantages.       04         Unit-VI       3b. Implementation of different controls of VB.NET       3.1 Introduction to different controls of VB.NET       3.3 Constructors and Destructors.       04         Unit-VV       4a. Introduction to different controls of VB.NET.       3.4 Introduction to different controls of VB.NET       04         Unit-V       5a. Concept of ops in VB.NET       04       05       04         Unit-V       4a. Introduction to different controls of VB.NET       04       05       04         Unit-V       5a. Concept of ops in VB.NET       04       04       04       05       04         Unit-V       4a. Introduction to different controls of VB.NET       04       04       04       04       04         VB.NET       5a. Concept of file handling and Serialization       04       04       04       04       04       04       04       04       04       04       04       04       04       04       04       04       04       04       04       04       04       04       04       04       04       04       04       04       04       04       04       04       04       04       04       04                                                                                                    |                        |                                       |                                             |       |
| Unit-III       3a. Introduction to basic concept of object oriented programming in VB.NET       3a. Introduction to basic concept of object oriented programming in VB.NET       3b. Implementation of concept of oops in VB.NET       3b. Implementation of concept of oops in VB.NET       3b. Implementation of concept of oops in VB.NET       3b. Implementation of concept of oops in VB.NET       3c. Constructors and Destructors.       3c. Constructors and Destructors.         30. Implementation of concept of oops in VB.NET       3c. Introduction to different controls of VB.NET       3c. Concept of oops in VB.NET       3c. Constructors and Destructors.         31. Introduction to different controls of VB.NET       4a. Introduction to different controls of VB.NET       4a. Introduction to different controls of VB.NET       4.1 Windows Forms       04         4b. Create small and simple Window application.       5a. Concept of file handling and Directory classes       51.5       File and Directory Classes       04         4b. Introduction to database and dataset       61. Interfaces       51.5       File and Progress bars.       04         4b. Create small and bing and Directory classes       51.6       File and Directory Classes       04         4b. Create small and dataset       61.1       Database, Connections, Data adapters, Datasets, Data Reader, using Stream Writer classes.       04         4b. Tree Views, List Views, conduction to database and dataset       61.1       Datasets, Data Reader, explorer.       06 <td></td> <td>VB.INET.</td> <td></td> <td></td>                                                                                                    |                        | VB.INET.                              |                                             |       |
| Unit-III       3a. Introduction to basic concept of       3.1       Introduction to object oriented programming       3.1       Introduction to Object oriented programming       3.1       Introduction to Object oriented programming       3.2       Basic Concept of OOP, Classes & Objects.       04         SNET       3b. Implementation of concept of oops in VB.NET       3.2       Basic Concept of OOP, Classes & Objects.       04         Jassic Concept of oops in VB.NET       3.4       Method overloading       3.4       Method overloading         Jassic Concept of oops in VB.NET       3.4       Method overloading       3.5       Overloading and Overriding.         Jassic Concept of oops in VB.NET       3.6       Inheritance and polymorphism       3.7       Access modifiers: - Public, Private, Protected, Friend.         Jassic Concept of NIP       4a. Introduction to different controls of VB.NET       4b. Create small and simple Window application.       4.2       Controls : Text Boxes, Buttons, Labels, Check Boxes, and Radio Buttons List Boxes, Combo boxes. Picture Boxes, Scroilbars, Status Bar and Progress bars.       04         Unit-V       5a. Concept of file handling and Directory Classes       5.1       File handling sing File Stream, using Stream Writer, using Stream Reader, Using Binary Reader       04         Unit-VI       6a. Introduction to database and dataset       6.1       Databases, Connections, Data adapters, Datasets, Data Reader, Using Stream Writer, U                                                                                                    |                        |                                       |                                             |       |
| Unit-III       3a. Introduction to basic concept of object oriented programming in VB.NET       3b. Implementation of concept of object oriented programming in VB.NET       3.2 Basic Concept of OOP, Classes & Objects.       04         Unit-IV       3b. Implementation of concept of oops in VB.NET       3.3 Constructors and Destructors.       3.4 Method overloading       04         Unit-IV       3.6 Inheritance and polymorphism       3.7 Access modifiers: - Public, Private, Protected, Friend.       3.8 Array       04         Unit-IV       4a. Introduction to different controls of VB.NET       41 Windows Forms sc. Suttons, Labels, Check Boxes and Radio Buttons List Boxes, Combo boxes. Picture Boxes, scrollbars, and Progress bars.       04         Unit-V       5a. Concept of file handling and Directory classes       5.1 File handling using File Stream, using Stream Writer, using Stream Writer, using Stream Writer, using Stream Writer, using Stream Writer, Stream Viter classes.       04         Unit-VI       6a. Introduction to database and dataset       5.1 File and Directory Classes       5.2 Binary Writer Classes.       04         Unit-VII       6a. Introduction to connection of database and binding with different controls       6.1 Database, Connection, Data adapters, Dataseset, Data Reader, Connection of consection of catabase, S.4 Types of Serialization.       06         Unit-VII       7a. Introduction to Crystal Report.       7.1 Connection to Databases : Table, Crystal Report.       06         7b. Working with Crystal Report.<                                                                                                    |                        |                                       |                                             |       |
| Unit-III2.11 methods and eventsUnit-III3a. Introduction to3.1Introduction to OOP. Advantages &<br>Disadvantages.04Object Oriented<br>Programming in<br>3B. Ent3.2Basic Concept of OOP, Classes &<br>Objects.04Windows<br>Applications in<br>VB.NET.3.5Constructors and Destructors.3.4Unit-IV4a. Introduction to<br>different controls of<br>splications in<br>VB.NET.3.6Inheritance and polymorphism<br>3.7Access modifiers: - Public, Private,<br>Protected, Friend.Unit-V4a. Introduction to<br>different controls of<br>vB.NET.4a. Introduction to<br>different controls of<br>splications4.1Windows<br>scrollbars,<br>Scrollbars, Status Bar and Progress bars.04Unit-V5a. Concept of file<br>handling and<br>Directory classes5.1File handling using File Stream, using<br>Stream Writer, using Stream Reader,<br>using Binary Reader04Unit-VI6a. Introduction to<br>database and<br>dataset5.1File handling with<br>Gorent controls of<br>connection of<br>database and<br>dataset5.1File handling with<br>Sores, Connections, Data adapters,<br>Databases, Data Reader,<br>Concept of Data<br>binding with<br>different controls6.1Database, Connection, Data adapters,<br>Database in VB.NET6.1Introduction to<br>Connection to<br>database6.2Connection, Data adapters,<br>Database, Data Reader,<br>Connection to<br>database04Unit-VII7a. Introduction to<br>database7.1Connection to Database : Table,<br>Queries, Building Report, Modifying<br>Report7.1Connection to Database : Table,<br>Queries, Building Report,                                                                                                    |                        |                                       |                                             |       |
| Unit-III       3a. Introduction to<br>basic concept of<br>object oriented<br>programming       3.1       Introduction to OOP. Advantages &<br>Disadvantages.       04         Object Oriented<br>Programming       3b. Implementation of<br>concept of oops in<br>VB.NET       3.2       Basic Concept of OOP, Classes &<br>Objects.       04         3b. Implementation of<br>concept of oops in<br>VB.NET       3.4       Method overloading<br>A Method overloading<br>3.5       04         37.       Access modifiers: - Public, Private,<br>Protected, Friend.<br>3.8       Array<br>3.9       11         3.0       Introduction to<br>concept of oops in<br>VB.NET       3.4       Method overloading<br>A Method overloading<br>9.10       04         Unit-IV       4a. Introduction to<br>different controls of<br>VB.NET.       41.       Windows<br>Applications       04         Applications in<br>VB.NET.       4a. Introduction to<br>different controls of<br>vB.NET.       41.       Windows<br>application.       04         File handling &<br>Serialization       5a. Concept of file<br>handling and<br>Directory classes       5.1       File handling using File Stream, using<br>stream Writer, using Stream Reader,<br>using Binary Reader       04         Unit-VI       6a. Introduction to<br>database and<br>dataset       6.1       Databases, Connections, Data adapters,<br>Databases, Data Reader,<br>database       05         Batabases in<br>VB.NET                                                                                                    |                        |                                       |                                             |       |
| Object Oriented<br>programming in<br>VB.NETbasic concept of<br>object oriented<br>programming<br>3b. Implementation of<br>concept of oops in<br>VB.NETDisadvantages.<br>3.23b. Implementation of<br>concept of oops in<br>VB.NET3.5Constructors and Destructors.<br>3.4Method overloading<br>Access modifiers: - Public, Private,<br>Protected, Friend.<br>3.8Array<br>3.93.0Exception Handling<br>different controls of<br>vB.NET.4a. Introduction to<br>different controls of<br>vB.NET.41.Windows<br>4.2Oterloading<br>overloading0441.Vindows<br>applications in<br>vB.NET.4b. Create small and<br>simple Window<br>application.4.1Windows Forms<br>scrollbars,<br>scrollbars,<br>scroll                                                                                                    |                        |                                       |                                             |       |
| Object Oriented<br>Programming in<br>VB.NETobject oriented<br>programming<br>3b. Implementation of<br>concept of oops in<br>VB.NET3.2Basic Concept of OOP, Classes &<br>Objects.3b. Implementation of<br>concept of oops in<br>VB.NET3.3Constructors and Destructors.<br>3.4Method overloading<br>Method overloading<br>3.5Overloading and Overriding.<br>3.63.4Method overloading<br>vB.NET3.6Inheritance and polymorphism<br>3.7Access modifiers: - Public, Private,<br>Protected, Friend.<br>3.8Array<br>3.93.5Mindows<br>different controls of<br>VB.NET4.1Windows Forms<br>4.2044Aintroduction to<br>different controls of<br>VB.NET4.1Windows<br>scroilbars,<br>scroilbars,<br>scroilbars,<br>Scroilbars,<br>Status Bar and Progress bars.04Unit-V5a. Concept of file<br>handling and<br>Directory classes5.1File handling Stream, using<br>Stream Writer, using Stream, using<br>Stream Writer, using Stream Reader,<br>using Binary Reader04Unit-VI<br>Ga. Introduction to<br>database and<br>dataset6.1Database, Connection, database<br>dataset<br>6.26.2Connection to<br>database, Connection to notrols like Text<br>Boxes, List Boxes, Data grid etc.06Unit-VII<br>Crystal Report7.1Connection to Database : Table,<br>Crystal Report0.4Connection to Database : Table,<br>Queries, Building Report, Modifying<br>Report06Unit-VII<br>Crystal Report7.3File and Directory Classes6.4Otorector, Summary<br>Report06Unit-VII<br>Crystal Report7.1Connection to Database : Table,<br>Crystal Repo                                                                                                    | Unit-III               | 3a. Introduction to                   | 3.1 Introduction to OOP. Advantages &       | 04    |
| Object Oriented<br>Programming in<br>VB.NETobject oriented<br>programming<br>3b. Implementation of<br>concept of oops in<br>VB.NET3.2Basic Concept of OOP, Classes &<br>Objects.3b. Implementation of<br>concept of oops in<br>VB.NET3.3Constructors and Destructors.<br>3.4Method overloading<br>Method overloading<br>3.5Overloading and Overriding.<br>3.63.4Method overloading<br>vB.NET3.6Inheritance and polymorphism<br>3.7Access modifiers: - Public, Private,<br>Protected, Friend.<br>3.8Array<br>3.93.5Mindows<br>different controls of<br>VB.NET4.1Windows Forms<br>4.2044Aintroduction to<br>different controls of<br>VB.NET4.1Windows<br>scroilbars,<br>scroilbars,<br>scroilbars,<br>Scroilbars,<br>Status Bar and Progress bars.04Unit-V5a. Concept of file<br>handling and<br>Directory classes5.1File handling Stream, using<br>Stream Writer, using Stream, using<br>Stream Writer, using Stream Reader,<br>using Binary Reader04Unit-VI<br>Ga. Introduction to<br>database and<br>dataset6.1Database, Connection, database<br>dataset<br>6.26.2Connection to<br>database, Connection to notrols like Text<br>Boxes, List Boxes, Data grid etc.06Unit-VII<br>Crystal Report7.1Connection to Database : Table,<br>Crystal Report0.4Connection to Database : Table,<br>Queries, Building Report, Modifying<br>Report06Unit-VII<br>Crystal Report7.3File and Directory Classes6.4Otorector, Summary<br>Report06Unit-VII<br>Crystal Report7.1Connection to Database : Table,<br>Crystal Repo                                                                                                    |                        | basic concept of                      | Disadvantages.                              |       |
| Programming in<br>VB.NETprogramming<br>site implementation of<br>concept of cops in<br>VB.NETObjects.3b. Implementation of<br>concept of cops in<br>VB.NET3.3Constructors and Destructors.<br>constructors and Destructors.<br>Constructors and Destructors.<br>(See Structors)3b. Implementation of<br>concept of cops in<br>vB.NET3.5Overloading and Overriding.<br>3.53c. Introduction to<br>different controls of<br>VB.NET4.1Interfaces<br>3.10044.2Controls : Text Boxes, Buttons, Labels,<br>Check Boxes and Radio Buttons List<br>Boxes, Combo boxes. Picture Boxes,<br>scrollbars,<br>toolbars, Status Bar and Progress bars.04Unit-V5a. Concept of file<br>handling and<br>Directory classes5.1File handling using File Stream, using<br>Stream Writer, using Stream Reader,<br>using Binary Writer classes.<br>5.304Unit-VI6a. Introduction to<br>database and<br>dataset6.2Connection, database<br>Boxes, Data Reader,<br>Databases, Data Reader,<br>dataset04Unit-VII<br>Crystal Report7.1Connection to Database : Table,<br>Crystal Report7.1Connection to Database : Table,<br>Crystal Report06Unit-VII<br>Crystal Report7.2Formatting Fields and Object Header,<br>Footer, Details, Group.060Crystal Report<br>Crystal Report7.1Connection to Database : Table,<br>Crystal Report0607.2Formatting Fields and Object Header,<br>Footer, Details, Group.0607.3Header, Group footer, Summary<br>7.47.407.4Korking with<br>Crystal Report7.1<                                                                                                    | <b>Object Oriented</b> | -                                     | 3.2 Basic Concept of OOP, Classes &         |       |
| VB.NET       3b. Implementation of<br>concept of oops in<br>VB.NET       3.3       Constructors and Destructors.         3.4       Method overloading<br>VB.NET       3.5       Overloading and Overriding.         3.6       Inheritance and polymorphism         3.7       Access modifiers: - Public, Private,<br>Protected, Friend.         3.8       Array         3.9       Interfaces         3.0       Exception Handling         Unit-IV       4a. Introduction to<br>different controls of<br>VB.NET       4.1       Windows Forms         Applications in<br>VB.NET.       4b. Create small and<br>simple Window<br>application.       Splitters, Timer, menus, Built-in Dialogs,<br>Image List, Tree Views, List Views,<br>toolbars, Status Bar and Progress bars.       04         File handling &<br>Serialization       5a. Concept of file<br>handling and<br>Directory classes       5.1       File handling using File Stream, using<br>Stream Writer, using Stream Reader,<br>using Binary Reader       04         Databases in<br>VB.NET       6a. Introduction to<br>database and<br>datase       6.1       Database, Connections, Data adapters,<br>Database, Data Reader,       06         Databases in<br>VB.NET       7a. Introduction to<br>connection of<br>connection of<br>connection of<br>concector of Data<br>binding with<br>different controls       7.1       Connection to Database : Table,<br>Queries, Building Report, Modifying       06         Unit-VI       7a. Introduction to<br>Crystal Report       7.1       C                                                                                                    |                        | -                                     |                                             |       |
| concept of oops in<br>VB.NET3.4Method overloading<br>Overloading and Overriding.<br>3.5Overloading and Overriding.<br>3.63.6Inheritance and polymorphism<br>3.7Access modifiers: - Public, Private,<br>Protected, Friend.<br>3.8Array<br>3.93.7Access modifiers: - Public, Private,<br>Protected, Friend.<br>3.8Array<br>3.9Interfaces<br>3.10Unit-IV4a. Introduction to<br>different controls of<br>VB.NET4.1Windows Forms<br>Boxes, Combo boxes, Buttons, Labels,<br>Check Boxes and Radio Buttons List<br>Boxes, Combo boxes. Picture Boxes,<br>scrollbars,<br>application.04Unit-V5a. Concept of file<br>handling and<br>Directory classes5.1File handling sing File Stream, using<br>Stream Writer, using Stream Reader,<br>using Binary Reader04Unit-VI6a. Introduction to<br>database and<br>dataset6.1Database, Connection, Data adapters,<br>Datasets, Data Reader,06Unit-VII6a. Introduction to<br>database6.1Database, Connection, Data adapters,<br>Binary Writer classes06Unit-VII6a. Introduction to<br>database6.2Connection to<br>database6.3Multiple Table Connection,<br>database06Unit-VII7a. Introduction to<br>crystal Report7.1Connection to Database : Table,<br>Cueres, Building Report, Modifying<br>Report06Unit-VII7a. Introduction to<br>Crystal Report7.1Connection to Database : Table,<br>Cueres, Building Report, Modifying<br>Report067.2Formatting Fields and Object Header,<br>Footer, Details, Group.7.3Header, Group footer, Summary<br>Fields and O                                                                                                    |                        |                                       | 2                                           |       |
| VB.NET3.5Overloading and Overriding.<br>3.63.6Inheritance and polymorphism3.7Access modifiers: - Public, Private,<br>Protected, Friend.3.8Array<br>3.93.9Interfaces<br>3.103.10Exception HandlingUnit-IV4a. Introduction to<br>different controls of<br>VB.NET4.14b. Create small and<br>simple Window<br>application.4.24b. Create small and<br>simple Window<br>application.6.34b. Create small and<br>simple Window<br>application.5.14b. Create small and<br>simple Window<br>application.5.14b. Create small and<br>simple Window<br>application.5.14b. Create small and<br>simple Window<br>application.5.14b. Create small and<br>simple Window<br>application.5.14b. Create small and<br>simple Window<br>application.5.14b. Create small and<br>simple Window<br>application.5.14b. Create small and<br>simple Window<br>application.5.14b. Create small and<br>simple Window<br>application.5.15.2Binary Reader5.3File and Directory Classes5.4Types of Serialization.Unit-VI6a. Introduction to<br>database and<br>dataset6b. Implementation of<br>connection of<br>database6.16b. Implementation of<br>connection of<br>database6.17.1Connection to Database, Data adapters,<br>Datasets, Data grid etc.6b. Implementation of<br>connection of<br>database6.57.1Connection to Database                                                                                                    |                        | •                                     |                                             |       |
| 3.6Inheritance and polymorphism3.7Access modifiers: - Public, Private,<br>Protected, Friend.3.8Array3.9Interfaces3.10Exception HandlingUnit-IV4a. Introduction to<br>different controls of<br>VB.NET4b. Create small and<br>simple Window<br>application.Boxes, Combo boxes. Picture Boxes,<br>scrollbars,<br>toolbars, Status Bar and Progress bars.Unit-V5a. Concept of file<br>handling and<br>Directory classes5.1File handling &<br>Serialization6a. Introduction to<br>database and<br>database and<br>database5.1Init-VI6a. Introduction to<br>database6.1Databases in<br>VB.NET6a. Introduction to<br>database6.1Databases in<br>VB.NET7a. Introduction to<br>database6.1Databases in<br>VB.NET7a. Introduction to<br>connection of<br>database6.2Concept of Data<br>binding with<br>different controls6.1Crystal Report7.17a. Introduction to<br>crystal Report7.17b. Working with<br>crystal Report7.272. Formatting Fields and Object Header,<br>Footer, Details, Group.0.67.2Formatting Fields and Object Header,<br>Footer, Details, Group.0.67.4Working with<br>crystal Report7.27.4Working with<br>crystal Report7.47.4Working with formula fields, Parameter                                                                                                    |                        |                                       | 5                                           |       |
| 3.7Access modifiers: - Public, Private,<br>Protected, Friend.3.8Array9Interfaces3.0Exception HandlingUnit-IV4a. Introduction to<br>different controls of<br>VB.NET4.14b. Create small and<br>simple Window<br>application.4.24b. Create small and<br>simple Window<br>application.4.35a. Concept of file<br>handling and<br>Directory classes5.1File handling &<br>Serialization5a. Concept of file<br>handling and<br>Directory classes5.1File handling at<br>databases in<br>VB.NET5a. Introduction to<br>databases in<br>dataset5.16a. Introduction to<br>database6.1Database, Connection to<br>database6.16b. Implementation of<br>connection of<br>database6.1Database, Connection, Data adapters,<br>Databases in<br>VB.NET6.10Concept of Data<br>binding with<br>different controls6.4Types of Serialization.06.1Database, List Dowes, Data adapters,<br>Datasets, Data Reader,<br>Connection of<br>database6.407.1Connection to<br>Connection of<br>connection of<br>contection of<br>contection of<br>contection of<br>contection to<br>Crystal Report7.17.17.2Formatting Fields and Object Header,<br>Footer, Details, Group,<br>Crystal Report7.27.3Header, Group footer, Summary<br>7.47.4                                                                                                    |                        | VD.NET                                | 5 5                                         |       |
| Protected, Friend.3.8Array3.9Interfaces3.10Exception HandlingUnit-IV4a. Introduction to<br>different controls of<br>VB.NET4.14b. Create small and<br>simple Window<br>application.4.24b. Create small and<br>simple Window<br>application.5.14b. Create small and<br>simple Window<br>application.5.14b. Create small and<br>simple Window<br>application.5.14b. Create small and<br>simple Window<br>application.5.14b. Create small and<br>simple Window<br>application.5.14c. Concept of file<br>handling and<br>Directory classes5.15a. Concept of file<br>handling and<br>Directory classes5.15a. Introduction to<br>database and<br>dataset5.26a. Introduction to<br>database and<br>database6.16b. Implementation of<br>connection of<br>database6.27.1Connection to<br>database6.47.2Connection to<br>database6.57.1Connection to<br>database7.17.17.1Connection to<br>Crystal Report7.17.2Formatting Fields and Object Header,<br>Crystal Report7.27.3Header, Group forter, Summary<br>7.47.47.4Working with formula fields, Parameter                                                                                                    |                        |                                       |                                             |       |
| January<br>3.9Array<br>J.10Unit-IV4a. Introduction to<br>different controls of<br>VB.NET4.1Windows Forms04Applications in<br>VB.NET.4b. Create small and<br>simple Window<br>application.4.1Windows Forms044.2Controls : Text Boxes, Buttons, Labels,<br>Check Boxes and Radio Buttons List<br>Boxes, Combo boxes. Picture Boxes,<br>scrollbars,<br>H.304Unit-V5a. Concept of file<br>handling and<br>Directory classes5.1File handling using File Stream, using<br>Stream Writer, using Stream Reader,<br>using Binary Reader04File handling &<br>Serialization6a. Introduction to<br>database and<br>dataset6.1Database, Connections, Data adapters,<br>Databases in<br>VB.NET6a. Introduction to<br>database<br>Gc. Concept of Data<br>binding with<br>different controls6.1Database, Connection.<br>G.304Unit-VII<br>Crystal Report7a. Introduction to<br>crystal Report6.1Connection to Database : Table,<br>Queries, Building Report, Modifying<br>Report06Unit-VII<br>Crystal Report7.2Formatting Fields and Object Header,<br>Report, Footer, Details, Group.<br>7.306                                                                                                    |                        |                                       |                                             |       |
| Unit-IV4a. Introduction to<br>different controls of<br>VB.NET4.1Windows Forms<br>(A.204Applications in<br>VB.NET.4b. Create small and<br>simple Window<br>application.4.1Windows Forms<br>(A.204VB.NET.4b. Create small and<br>simple Window<br>application.4.3Splitters, Timer, menus, Built-in Dialogs,<br>Image List, Tree Views, List Views,<br>toolbars, Status Bar and Progress bars.04Unit-V5a. Concept of file<br>handling and<br>Directory classes5.1File handling using File Stream, using<br>Stream Writer, using Stream Reader,<br>Using Binary Reader04File handling &<br>Directory classes5.2Binary Writer classes.<br>5.361.Database, Connections, Data adapters,<br>Datasets, Data Reader,<br>Datasbase in<br>VB.NET6a. Introduction to<br>database and<br>dataset6.2Connection of<br>connection of<br>database and<br>database6.3Multiple Table Connection.<br>6.46.4Data binding with controls like Text<br>Boxes, List Boxes, Data grid etc.<br>6.506Unit-VII7a. Introduction to<br>Crystal Report7.1Connection to Database : Table,<br>Crystal Report06Unit-VII7a. Introduction to<br>Crystal Report7.1Connection to Database : Table,<br>Crystal Report067.3Header, Group.<br>Crystal Report7.1Connection to Database : Table,<br>Crystal Report067.4Working with<br>Crystal Report7.2Formatting Fields and Object Header,<br>Footer, Details, Group.067.3Header, Group footer, Summary<br>7.47.47.47.47.4 <td></td> <td></td> <td>-</td> <td></td>                                                                                                    |                        |                                       | -                                           |       |
| Unit-IV3.10 Exception HandlingUnit-IV4a. Introduction to<br>different controls of<br>VB.NET4.1 Windows Forms04Applications in<br>VB.NET.4b. Create small and<br>simple Window<br>application.4.1 Windows Forms<br>Boxes, Combo boxes. Picture Boxes,<br>scrollbars, Status Bar and Progress bars.04Unit-V5a. Concept of file<br>handling and<br>Directory classes5.1 File handling using File Stream, using<br>Stream Writer, using Stream Reader,<br>using Binary Reader04Unit-VI6a. Introduction to<br>database and<br>dataset6.1 Database, Connection, Data adapters,<br>Datasets, Data Reader,<br>Databases in<br>VB.NET6a. Introduction to<br>database and<br>database6.1 Database, Connection,<br>Datasets, Data Reader,<br>Datasets, Data grid etc.06Unit-VII7a. Introduction to<br>connection of<br>database7.1 Connection to Database : Table,<br>Queries, Building Report,<br>File Boxes, List Boxes, Data grid etc.06Unit-VII7a. Introduction to<br>crystal Report7.1 Connection to Database : Table,<br>Queries, Building Report, Modifying<br>Report06Crystal Report7.2 Formatting Fields and Object Header,<br>Footer, Details, Group.<br>7.3 Header, Group footer, Summary<br>7.4 Working with formula fields, Parameter06                                                                                                    |                        |                                       | 1                                           |       |
| Unit-IV4a. Introduction to<br>different controls of<br>VB.NET4.1Windows Forms<br>Controls : Text Boxes, Buttons, Labels,<br>Check Boxes and Radio Buttons List<br>Boxes, Combo boxes. Picture Boxes,<br>scrollbars,<br>application.04VB.NET.4b. Create small and<br>simple Window<br>application.4.2Controls : Text Boxes, Buttons, Labels,<br>Check Boxes and Radio Buttons List<br>Boxes, Combo boxes. Picture Boxes,<br>scrollbars,<br>Image List, Tree Views, List Views,<br>toolbars, Status Bar and Progress bars.04Unit-V5a. Concept of file<br>handling and<br>Directory classes5.1File handling using File Stream, using<br>Stream Writer, using Stream Reader,<br>using Binary Reader04File handling &<br>Serialization6a. Introduction to<br>database and<br>dataset5.2Binary Writer classes.<br>S.306Databases in<br>VB.NET6a. Introduction to<br>database6.1Database, Connections, Data adapters,<br>Datasets, Data Reader,<br>database06Databases in<br>VB.NET6a. Introduction to<br>database6.3Multiple Table Connection.<br>Gonnection of<br>database6.4Databases in<br>VB.NET7a. Introduction to<br>Crystal Report.7.1Connection to Database : Table,<br>Crystal Report.06Unit-VII<br>Crystal Report.7.1Connection to Database : Table,<br>Crystal Report.067.2Formatting Fields and Object Header,<br>Footer, Details, Group.067.3Header, Group footer, Summary<br>7.47.47.4Working with formula fields, Parameter                                                                                                    |                        |                                       |                                             |       |
| Windows<br>Applications in<br>VB.NET.different controls of<br>VB.NET4.2Controls : Text Boxes, Buttons, Labels,<br>Check Boxes and Radio Buttons List<br>Boxes, Combo boxes. Picture Boxes,<br>scrollbars,<br>Image List, Tree Views, List Views,<br>toolbars, Status Bar and Progress bars.Unit-V5a. Concept of file<br>handling and<br>Directory classes5.1File handling using File Stream, using<br>Stream Writer, using Stream Reader,<br>using Binary Reader04File handling &<br>Serialization5a. Introduction to<br>database and<br>dataset5.1File and Directory Classes04Databases in<br>VB.NET6a. Introduction to<br>database and<br>different controls6.1Database, Connections, Data adapters,<br>Database, Data Reader,<br>Databases with server<br>explorer.06Unit-VII<br>Crystal Report7a. Introduction to<br>crystal Report.6.3Multiple Table Connection.<br>6.406Crystal Report7.1Connection to database : Table,<br>Crystal Report.067.2Forey and with<br>crystal Report.7.1Connection to Database : Table,<br>Coup.067.3Header, Group fields and Object Header,<br>Footer, Details, Group.067.3Header, Group footer, Summary<br>7.474Working with formula fields, Parameter                                                                                                    |                        |                                       | 3.10 Exception Handling                     |       |
| Windows<br>Applications in<br>VB.NET.VB.NET<br>4b. Create small and<br>simple Window<br>application.Check Boxes and Radio Buttons List<br>Boxes, Combo boxes. Picture Boxes,<br>scrollbars,<br>Splitters, Timer, menus, Built-in Dialogs,<br>Image List, Tree Views, List Views,<br>toolbars, Status Bar and Progress bars.Unit-V5a. Concept of file<br>handling and<br>Directory classes5.1File handling using File Stream, using<br>Stream Writer, using Stream Reader,<br>using Binary Reader04File handling &<br>SerializationDirectory classes5.2Binary Writer classes.04Unit-VI6a. Introduction to<br>database and<br>dataset6.1Database, Connections, Data adapters,<br>Datasets, Data Reader,<br>Databases in<br>VB.NET6a. Introduction to<br>database and<br>dataset6.1Database, Connections, Data adapters,<br>Burglementation of<br>connection of<br>database6.2Connection to database with server<br>explorer.06Unit-VII7a. Introduction to<br>crystal Report.7.1Connection to Database : Table,<br>Queries, Building Report, Modifying<br>Report06Unit-VII7a. Introduction to<br>crystal Report.7.1Connection to Database : Table,<br>Queries, Building Report, Modifying<br>Report06Trystal Report.7.2Formatting Fields and Object Header,<br>Footer, Details, Group.067.4Working with formula fields, Parameter7.4                                                                                                    | Unit-IV                | 4a. Introduction to                   | 4.1 Windows Forms                           | 04    |
| Windows<br>Applications in<br>VB.NET.VB.NET<br>4b. Create small and<br>simple Window<br>application.Check Boxes and Radio Buttons List<br>Boxes, Combo boxes. Picture Boxes,<br>scrollbars,<br>Splitters, Timer, menus, Built-in Dialogs,<br>Image List, Tree Views, List Views,<br>toolbars, Status Bar and Progress bars.Unit-V5a. Concept of file<br>handling and<br>Directory classes5.1File handling using File Stream, using<br>Stream Writer, using Stream Reader,<br>using Binary Reader04File handling &<br>SerializationDirectory classes5.2Binary Writer classes.04Unit-VI6a. Introduction to<br>database and<br>dataset6.1Database, Connections, Data adapters,<br>Datasets, Data Reader,<br>Databases in<br>VB.NET6a. Introduction to<br>database and<br>dataset6.1Database, Connections, Data adapters,<br>Burglementation of<br>connection of<br>database6.2Connection to database with server<br>explorer.06Unit-VII7a. Introduction to<br>crystal Report.7.1Connection to Database : Table,<br>Queries, Building Report, Modifying<br>Report06Unit-VII7a. Introduction to<br>crystal Report.7.1Connection to Database : Table,<br>Queries, Building Report, Modifying<br>Report06Trystal Report.7.2Formatting Fields and Object Header,<br>Footer, Details, Group.067.4Working with formula fields, Parameter7.4                                                                                                    |                        | different controls of                 | 4.2 Controls : Text Boxes, Buttons, Labels, |       |
| Applications in<br>VB.NET.4b. Create small and<br>simple Window<br>application.Boxes, Combo boxes. Picture Boxes,<br>scrollbars,Unit-V5a. Concept of file<br>handling and<br>Directory classes5.1File handling using File Stream, using<br>Stream Writer, using Stream Reader,<br>using Binary Reader04File handling &<br>SerializationDirectory classes5.2Binary Writer classes.04Unit-VI6a. Introduction to<br>database and<br>binding with<br>database6.1Database, Connections, Data adapters,<br>Databases, Data Reader,<br>atabase06Unit-VII6a. Introduction to<br>database and<br>binding with<br>different controls6.1Database, Data Reader,<br>Boxes, List Boxes, Data grid etc.06Unit-VII7a. Introduction to<br>Crystal Report7.1Connection to Database : Table,<br>Queries, Building Report, Modifying<br>Report06VB.NET7.2File port7.1Connection to Database : Table,<br>Report06VB.NET7.4Working with<br>crystal Report7.1Connection to Database : Table,<br>Report06                                                                                                    | Windows                | VB.NET                                |                                             |       |
| VB.NET.simple Window<br>application.scrollbars,<br>4.3scrollbars,<br>Splitters, Timer, menus, Built-in Dialogs,<br>Image List, Tree Views, List Views,<br>toolbars, Status Bar and Progress bars.Unit-V5a. Concept of file<br>handling and<br>Directory classes5.1File handling using File Stream, using<br>Stream Writer, using Stream Reader,<br>using Binary Reader04File handling &<br>Serialization5a. Introduction to<br>database and<br>dataset5.2Binary Writer classes.<br>Stream Writer, using Stream Reader,<br>using Binary Reader06Unit-VI6a. Introduction to<br>database and<br>dataset6.1Database, Connections, Data adapters,<br>Datasets, Data Reader,<br>Connection of<br>database06Obs. Implementation of<br>connection of<br>database6.2Connection to database with server<br>explorer.06Unit-VII7a. Introduction to<br>Crystal Report.7.1Connection to Database : Table,<br>Queries, Building Report, Modifying<br>Report06Unit-VII7a. Introduction to<br>Crystal Report.7.1Connection to Database : Table,<br>Crystal Report.06VB.NET7.1Connection to Database : Table,<br>Crystal Report.06VB.NET7.1Connection to Database : Table,<br>Crystal Report.06VB.NET7a. Introduction to<br>Crystal Report.7.1Connection to Database : Table,<br>Crystal Report.06VB.NET7a. Introduction to<br>Crystal Report.7.1Connection to Database : Table,<br>Cover, Details, Group.06VB.NET7a. Introduction to<br>Crystal Report.7.1Connection to Database :                                                                                                    | Applications in        | 4b. Create small and                  |                                             |       |
| application.4.3Splitters, Timer, menus, Built-in Dialogs,<br>Image List, Tree Views, List Views,<br>toolbars, Status Bar and Progress bars.Unit-V5a. Concept of file<br>handling and<br>Directory classes5.1File handling using File Stream, using<br>Stream Writer, using Stream Reader,<br>using Binary Reader04File handling &<br>SerializationDirectory classes5.1File handling using File Stream, using<br>Stream Writer, using Stream Reader,<br>using Binary Reader04Unit-VI6a. Introduction to<br>database and<br>dataset6.1Database, Connections, Data adapters,<br>Datasets, Data Reader,<br>Connection to database with server<br>explorer.06Databases in<br>VB.NET6a. Introduction to<br>database6.1Database, Connection to database<br>Boxes, List Boxes, Data grid etc.06Unit-VI7a. Introduction to<br>Crystal Report7.1Connection to Database : Table,<br>Queries, Building Report, Modifying<br>Report06Unit-VII7a. Introduction to<br>Crystal Report7.2Formatting Fields and Object Header,<br>Footer, Details, Group.06Of<br>Queries, Building Report, Nodifying<br>Report7.2Formatting Fields and Object Header,<br>Footer, Details, Group.06Optimic VII7.3Header, Group footer, Summary<br>7.47.4Yorking with formula fields, Parameter                                                                                                    |                        |                                       |                                             |       |
| Unit-V5a. Concept of file<br>handling and<br>Directory classes5.1File handling using File Stream, using<br>Stream Writer, using Stream Reader,<br>using Binary Reader04File handling &<br>Serialization5a. Concept of file<br>handling and<br>Directory classes5.1File handling using File Stream, using<br>Stream Writer, using Stream Reader,<br>using Binary Reader04Unit-VI<br>Databases in<br>VB.NET6a. Introduction to<br>database and<br>dataset6.1Database, Connections, Data adapters,<br>Databases, Data Reader,<br>6.206Unit-VI<br>Ga. Introduction to<br>database and<br>dataset6.2Connection to database with server<br>explorer.06Unit-VI<br>Connection of<br>database6.2Connection to database with server<br>explorer.06Unit-VII<br>Connection of<br>database7.1Connection to Database : Table,<br>Queries, Building Report06Unit-VII<br>Crystal Report7.1Connection to Database : Table,<br>Queries, Building Report, Modifying<br>Report06Crystal Report7.2Formatting Fields and Object Header,<br>Footer, Details, Group.067.3Header, Group footer, Summary<br>7.47.4Working with formula fields, Parameter                                                                                                    |                        |                                       | ,                                           |       |
| Unit-V5a. Concept of file<br>handling and<br>Directory classes5.1File handling using File Stream, using<br>Stream Writer, using Stream Reader,<br>using Binary Reader04File handling &<br>SerializationDirectory classes5.2Binary Writer classes.<br>5.35.3File and Directory Classes6.4Unit-VI6a. Introduction to<br>database and<br>dataset6.1Database, Connections, Data adapters,<br>Datasets, Data Reader,06Databases in<br>VB.NET6b. Implementation of<br>connection of<br>database6.2Connection.6.36c. Concept of Data<br>binding with<br>different controls6.4Data binding with controls like Text<br>Boxes, List Boxes, Data grid etc.06Unit-VI7a. Introduction to<br>Crystal Report7.1Connection to Database : Table,<br>Crystal Report06Crystal Report7b. Working with<br>crystal Report7.2Formatting Fields and Object Header,<br>Footer, Details, Group.067.3Header, Group footer, Summary<br>7.47.4Working with formula fields, Parameter06                                                                                                    |                        | application.                          |                                             |       |
| Unit-V5a. Concept of file<br>handling and<br>Directory classes5.1File handling using File Stream, using<br>Stream Writer, using Stream Reader,<br>using Binary Reader04File handling &<br>SerializationDirectory classes5.2Binary Writer, using Stream Reader,<br>using Binary Reader04Unit-VI6a. Introduction to<br>database and<br>dataset6.1Database, Connections, Data adapters,<br>Datasets, Data Reader,06Databases in<br>VB.NET6b. Implementation of<br>connection of<br>database6.2Connection to database with server<br>explorer.066c. Concept of Data<br>binding with<br>different controls6.4Data bases, Data grid etc.<br>Boxes, List Boxes, Data grid etc.06Unit-VII7a. Introduction to<br>Crystal Report7.1Connection to Database : Table,<br>Queries, Building Report, Modifying<br>Report06Crystal Report7.2Formatting Fields and Object Header,<br>Footer, Details, Group.067.3Header, Group footer, Summary<br>7.4Working with formula fields, Parameter06                                                                                                    |                        |                                       | •                                           |       |
| File handling &<br>SerializationDirectory classesStream Writer, using Stream Reader,<br>using Binary ReaderFile handling &<br>SerializationDirectory classes5.2Binary Writer classes.<br>5.35.3File and Directory Classes5.4Types of Serialization.06Unit-VI<br>Databases in<br>VB.NET6a. Introduction to<br>database and<br>dataset6.1Database, Connections, Data adapters,<br>Datasets, Data Reader,<br>6.206Connection of<br>database6.2Connection to database with server<br>explorer.066b. Implementation of<br>connection of<br>database6.4Data binding with controls like Text<br>Boxes, List Boxes, Data grid etc.06Unit-VII7a. Introduction to<br>Crystal Report7.1Connection to Database : Table,<br>Queries, Building Report, Modifying<br>Report06Crystal Report7.2Formatting Fields and Object Header,<br>Footer, Details, Group.067.3Header, Group footer, Summary<br>7.47.4Working with formula fields, Parameter                                                                                                    | 11                     | For Concernt of file                  |                                             | 0.4   |
| File handling &<br>SerializationDirectory classesusing Binary ReaderSerializationDirectory classes5.2Binary Writer classes.5.3File and Directory Classes5.3File and Directory Classes5.4Types of Serialization.Unit-VI6a. Introduction to<br>database and<br>dataset6.1Database, Connections, Data adapters,<br>Datasets, Data Reader,06Databases in<br>VB.NET6b. Implementation of<br>connection of<br>database6.2Connection to database with server<br>explorer.066b. Implementation of<br>connection of<br>database6.4Data binding with controls like Text<br>Boxes, List Boxes, Data grid etc.060Crystal Report7a. Introduction to<br>Crystal Report.7.1Connection to Database : Table,<br>Queries, Building Report, Modifying<br>Report060Crystal Report.7.2Formatting Fields and Object Header,<br>Footer, Details, Group.067.3Header, Group footer, Summary<br>7.47.4Working with formula fields, Parameter06                                                                                                    | Unit-V                 | -                                     | 5 5 7 5                                     | 04    |
| Serialization5.2Binary Writer classes.<br>5.3File and Directory Classes<br>5.406Unit-VI6a. Introduction to<br>database and<br>dataset6.1Database, Connections, Data adapters,<br>Datasets, Data Reader,06Databases in<br>VB.NET6b. Implementation of<br>connection of<br>database6.2Connection to database with server<br>explorer.066b. Implementation of<br>connection of<br>database6.4Data binding with controls like Text<br>Boxes, List Boxes, Data grid etc.060Crystal Report7a. Introduction to<br>Crystal Report.7.1Connection to Database : Table,<br>Queries, Building Report, Modifying<br>Report060Crystal Report.7.2Formatting Fields and Object Header,<br>Footer, Details, Group.0607.3Header, Group footer, Summary<br>7.47.4Working with formula fields, Parameter06                                                                                                    |                        | -                                     |                                             |       |
| Unit-VI6a. Introduction to<br>database and<br>dataset6.1Database, Connections, Data adapters,<br>Datasets, Data Reader,<br>Datasets, Data Reader,06Databases in<br>VB.NET6a. Implementation of<br>connection of<br>database6.2Connection to database with server<br>explorer.066b. Implementation of<br>connection of<br>database6.3Multiple Table Connection.<br>Boxes, List Boxes, Data grid etc.0606c. Concept of Data<br>binding with<br>different controls6.4Data binding with controls like Text<br>Boxes, List Boxes, Data grid etc.0607a. Introduction to<br>Crystal Report.7.1Connection to Database : Table,<br>Queries, Building Report, Modifying<br>Report06Crystal Report7b. Working with<br>crystal Report.7.2Formatting Fields and Object Header,<br>Footer, Details, Group.067.3Header, Group footer, Summary<br>7.47.4Working with formula fields, Parameter06                                                                                                    |                        | Directory classes                     | 5 1                                         |       |
| Unit-VI6a. Introduction to<br>database and<br>dataset6.1Database, Connections, Data adapters,<br>Datasets, Data Reader,06Databases in<br>VB.NET6b. Implementation of<br>connection of<br>database6.2Connection to database with server<br>explorer.06VB.NET6b. Implementation of<br>connection of<br>database6.3Multiple Table Connection.06VB.NET6b. Implementation of<br>connection of<br>database6.4Data binding with controls like Text<br>Boxes, List Boxes, Data grid etc.06Unit-VII7a. Introduction to<br>Crystal Report.7.1Connection to Database : Table,<br>Queries, Building Report, Modifying<br>Report06Crystal Report7.2Formatting Fields and Object Header,<br>Footer, Details, Group.067.3Header, Group footer, Summary<br>7.47.4Working with formula fields, Parameter                                                                                                    | Serialization          |                                       |                                             |       |
| Unit-VI6a. Introduction to<br>database and<br>dataset6.1Database, Connections, Data adapters,<br>Datasets, Data Reader,06Databases in<br>VB.NET6a. Introduction to<br>dataset6.2Connection to database with server<br>explorer.06VB.NET6b. Implementation of<br>connection of<br>database6.3Multiple Table Connection.066b. Implementation of<br>connection of<br>database6.3Multiple Table Connection.066c. Concept of Data<br>binding with<br>different controls6.5Navigating data source06Unit-VII7a. Introduction to<br>Crystal Report.7.1Connection to Database : Table,<br>Queries, Building Report, Modifying<br>Report06Crystal Report7.2Formatting Fields and Object Header,<br>Footer, Details, Group.067.3Header, Group footer, Summary<br>7.406                                                                                                    |                        |                                       | 5.3 File and Directory Classes              |       |
| Databases in<br>VB.NETdatabase and<br>datasetDatasets, Data Reader,<br>6.2Connection to database with server<br>explorer.6b. Implementation of<br>connection of<br>database6.3Multiple Table Connection.6c. Concept of Data<br>binding with<br>different controls6.4Data binding with controls like Text<br>Boxes, List Boxes, Data grid etc.Unit-VII7a. Introduction to<br>Crystal Report.7.1Connection to Database : Table,<br>Queries, Building Report, Modifying<br>Report06Crystal Report7.2Formatting Fields and Object Header,<br>Footer, Details, Group.067.3Header, Group footer, Summary<br>7.47.4                                                                                                    |                        |                                       | 5.4 Types of Serialization.                 |       |
| Databases in<br>VB.NETdatabase and<br>datasetDatasets, Data Reader,<br>6.2Connection to database with server<br>explorer.6b. Implementation of<br>connection of<br>database6.3Multiple Table Connection.6c. Concept of Data<br>binding with<br>different controls6.4Data binding with controls like Text<br>Boxes, List Boxes, Data grid etc.Unit-VII7a. Introduction to<br>Crystal Report.7.1Connection to Database : Table,<br>Queries, Building Report, Modifying<br>Report06Crystal Report7.2Formatting Fields and Object Header,<br>Footer, Details, Group.067.3Header, Group footer, Summary<br>7.47.4                                                                                                    | Unit-VI                | 6a. Introduction to                   |                                             | 06    |
| Databases in<br>VB.NETdataset<br>(b. Implementation of<br>connection of<br>database6.2Connection to database with server<br>explorer.6b. Implementation of<br>connection of<br>database6.3Multiple Table Connection.6c. Concept of Data<br>binding with<br>different controls6.4Data binding with controls like Text<br>Boxes, List Boxes, Data grid etc.Unit-VII7a. Introduction to<br>Crystal Report.7.1Connection to Database : Table,<br>Queries, Building Report, Modifying<br>Report06Crystal Report7b. Working with<br>crystal Report.7.2Formatting Fields and Object Header,<br>Footer, Details, Group.067.3Header, Group footer, Summary<br>7.47.4Working with formula fields, Parameter06                                                                                                    |                        |                                       |                                             |       |
| VB.NET6b. Implementation of<br>connection of<br>databaseexplorer.6.3Multiple Table Connection.6.4Data binding with controls like Text<br>Boxes, List Boxes, Data grid etc.6c. Concept of Data<br>binding with<br>different controls6.5Varigating data source6.5Unit-VII7a. Introduction to<br>Crystal Report.7.1Crystal Report7b. Working with<br>crystal Report7.17a. Introduction to<br>Crystal Report.7.27b. Working with<br>crystal Report7.27.3Header, Group footer, Summary<br>7.47.4Working with formula fields, Parameter                                                                                                    | Databases in           |                                       |                                             |       |
| connection of<br>database<br>6c. Concept of Data<br>binding with<br>different controls6.3Multiple Table Connection.<br>6.46.3Data binding with controls like Text<br>Boxes, List Boxes, Data grid etc.<br>6.5Navigating data sourceUnit-VII7a. Introduction to<br>Crystal Report.7.1Connection to Database : Table,<br>Queries, Building Report, Modifying<br>Report06Crystal Report7b. Working with<br>crystal Report7.2Formatting Fields and Object Header,<br>Footer, Details, Group.067.3Header, Group footer, Summary<br>7.47.4Working with formula fields, Parameter06                                                                                                    |                        |                                       |                                             |       |
| database<br>6c. Concept of Data<br>binding with<br>different controls6.4Data binding with controls like Text<br>Boxes, List Boxes, Data grid etc.<br>6.5Navigating data sourceUnit-VII7a. Introduction to<br>Crystal Report.7.1Connection to Database : Table,<br>Queries, Building Report, Modifying<br>Report06Crystal Report7b. Working with<br>crystal Report7.2Formatting Fields and Object Header,<br>Footer, Details, Group.067.3Header, Group footer, Summary<br>7.47.4Working with formula fields, Parameter06                                                                                                    |                        |                                       | •                                           |       |
| 6c. Concept of Data<br>binding with<br>different controlsBoxes, List Boxes, Data grid etc.Unit-VII7a. Introduction to<br>Crystal Report.7.1Connection to Database : Table,<br>Queries, Building Report, Modifying<br>Report06Crystal Report7.1Connection to Database : Table,<br>Queries, Building Report, Modifying<br>Report06Crystal Report7.2Formatting Fields and Object Header,<br>Footer, Details, Group.06Crystal Report7.3Header, Group footer, Summary<br>7.406                                                                                                    |                        |                                       | •                                           |       |
| binding with<br>different controls6.5Navigating data sourceUnit-VII7a. Introduction to<br>Crystal Report.7.1Connection to Database : Table,<br>Queries, Building Report, Modifying<br>Report06Crystal Report7b. Working with<br>crystal Report7.2Formatting Fields and Object Header,<br>Footer, Details, Group.067.3Header, Group footer, Summary<br>7.47.4Working with formula fields, Parameter                                                                                                    |                        |                                       |                                             |       |
| different controlsUnit-VII7a. Introduction to<br>Crystal Report.7.1 Connection to Database : Table,<br>Queries, Building Report, Modifying<br>Report06<br>Queries, Building Report, Modifying<br>ReportCrystal Report7b. Working with<br>crystal Report7.2 Formatting Fields and Object Header,<br>Footer, Details, Group.06<br>Report7.3 Header, Group footer, Summary<br>7.4 Working with formula fields, Parameter7.1Connection to Database : Table,<br>06<br>Queries, Building Report, Modifying<br>Report                                                                                                    |                        | •                                     |                                             |       |
| Unit-VII7a. Introduction to<br>Crystal Report.7.1Connection to Database : Table,<br>Queries, Building Report, Modifying<br>Report06Crystal Report7b. Working with<br>crystal Report7.1Connection to Database : Table,<br>Queries, Building Report, Modifying<br>Report067.2Formatting Fields and Object Header,<br>Footer, Details, Group.7.3Header, Group footer, Summary<br>7.406                                                                                                    |                        | 5                                     |                                             |       |
| Crystal ReportCrystal Report.Queries, Building Report, Modifying<br>Report7b. Working with<br>crystal Report7.2 Formatting Fields and Object Header,<br>Footer, Details, Group.7.3 Header, Group footer, Summary<br>7.4 Working with formula fields, Parameter                                                                                                    |                        |                                       |                                             |       |
| Crystal Report7b. Working with<br>crystal ReportReport7.2Formatting Fields and Object Header,<br>Footer, Details, Group.7.3Header, Group footer, Summary<br>7.47.4Working with formula fields, Parameter                                                                                                    | Unit-VII               |                                       |                                             | 06    |
| crystal Report7.2Formatting Fields and Object Header,<br>Footer, Details, Group.7.3Header, Group footer, Summary7.4Working with formula fields, Parameter                                                                                                    |                        |                                       |                                             |       |
| Footer, Details, Group.<br>7.3 Header, Group footer, Summary<br>7.4 Working with formula fields, Parameter                                                                                                    | Crystal Report         | 7b. Working with                      | Report                                      |       |
| Footer, Details, Group.<br>7.3 Header, Group footer, Summary<br>7.4 Working with formula fields, Parameter                                                                                                    |                        | crystal Report                        | 7.2 Formatting Fields and Object Header,    |       |
| <ul><li>7.3 Header, Group footer, Summary</li><li>7.4 Working with formula fields, Parameter</li></ul>                                                                                                    |                        |                                       |                                             |       |
| 7.4 Working with formula fields, Parameter                                                                                                    |                        |                                       |                                             |       |
|                                                                                                    |                        |                                       |                                             |       |
| tiolde ( roue, enceral tiolde                                                                                                    |                        |                                       | fields, Group, special fields               |       |

| Unit | Major Learning<br>Outcomes<br>(in cognitive domain) |     | Topics and Sub-topics                                                  | Hours |
|------|-----------------------------------------------------|-----|------------------------------------------------------------------------|-------|
|      |                                                     | 7.5 | Working with Multiple Tables, SQL in<br>Crystal Report, Report Temples |       |
|      |                                                     |     | TOTAL                                                                  | 32    |

Not Applicable

#### 6.0 ASSIGNMENTS/PRACTICALS/TASKS:

The tutorial/practical/assignments/tasks should be properly designed and implemented with an attempt to develop different types of cognitive and practical skills **(Outcomes in cognitive, psychomotor and affective domain)** so that students are able to acquire the competencies.

**Note**: Here only outcomes in psychomotor domain are listed as practical/exercises. However, if these practical/exercises are completed appropriately, they would also lead to development of **Programme Outcomes/Course Outcomes** in affective **domain** as given in a common list at the beginning of curriculum document for this programme. Faculty should refer to that common list and should ensure that students also acquire those Programme Outcomes/Course Outcomes related to affective domain.

| Sr. | Unit | Practical Exercises                                   | Approx. Hrs. |
|-----|------|-------------------------------------------------------|--------------|
| No. | No.  | (Outcomes in Psychomotor Domain)                      | required     |
| 1   | Ι    | Create a simple Console Application using VB.NET.     | 04           |
| 2   | II   | Create Windows Application using VB.NET controls.     | 04           |
| 3   | III  | Create Window Application using Class.                | 02           |
| 4   | IV   | Create Window Application using Built in Dialogs.     | 04           |
| 5   | IV   | Apply Interface on Windows Application Form.          | 04           |
| 6   | V    | Write program for File Handling.                      | 02           |
| 7   | VI   | Create Window Application for Connected database.     | 04           |
| 8   | VI   | Create Window Application for Disconnected database.  | 04           |
| 9   | VII  | Create Crystal Report of your any window application. | 04           |
|     |      | TOTAL                                                 | 32           |

#### 7.0 STUDENT ACTIVITIES:

Following is the list of proposed student activities like

1. Prepare a mini project by integrating all above practicals.

#### 8.0 SPECIAL INSTRUCTIONAL STRATEGIES (If any):

1. Demo lectures with power point presentations using LCD projector should be arranged to develop

#### 9.0 LEARNING RESOURCES:

#### A) Books Sr.No. **Title of Book** Author Publication 1 Programming Microsoft Visual Basic.NET Francesco Balena Microsoft Press 2 Osborne/McGraw Hill The Complete Reference -Visual Basic.NET Jefrey R. Shapiro 3 Murach's VB.NET database programming Anne Prince and Murach with ADO.NET Doug Lowe The Visual Basic.NET COACH 4 Addison Wesley Jelf Salvage 5 Mastering Crystal Report MCCOY Mastering **BPB** Publication

| Sr.No. | Title of Book                           | Author      | Publication      |
|--------|-----------------------------------------|-------------|------------------|
| 6      | Crystal Report – The Complete Reference | George Peck | Tata McGraw Hill |

#### **B)** Software/Learning Websites

- 1. vb.net-informations.com/
- 2. www.tutorialspoint.com/vb.net/
- 3. www.dotnetspider.com

#### C) Major Equipment/ Instrument with Broad Specifications

- 1. Hardware: Desktop Computer P-IV processor or higher, 40GB HDD
- 2. Software: Visual Studio, MSAcess, SQL server

#### **10.0 MAPPING MATRIX OF PO'S AND CO'S:**

| Course   |   | Programme Outcomes |   |   |   |   |   |   |   |   |   |
|----------|---|--------------------|---|---|---|---|---|---|---|---|---|
| Outcomes | а | b                  | С | d | е | f | g | h | i | j | k |
| CO1      | L | Н                  | Н | Н |   |   | L |   |   | L |   |
| CO2      |   | Н                  | М | L | L |   |   |   |   | L | М |
| CO3      |   | Н                  | М | L |   | L |   |   | L | L | М |
| CO4      |   | М                  | L | L | L |   |   |   |   | М | L |
| CO5      |   | М                  | L | L |   |   |   |   |   |   | L |
| CO6      |   |                    | L |   |   |   | L |   | М |   |   |
| C07      |   | L                  | Н | Н |   |   |   | Μ |   |   | М |

#### **TEACHING AND EXAMINATION SCHEME:**

| Те  | eachin  | ig Sch | ieme    |            | Examination Scheme |    |      |         |    |    |    |       |
|-----|---------|--------|---------|------------|--------------------|----|------|---------|----|----|----|-------|
| Hrs | s / wee | ek     | Credits | TH         | Marks              |    |      |         |    |    |    |       |
| TH  | TU      | PR     | Credits | Paper Hrs. |                    | TH | TEST | TH+TEST | PR | OR | TW | TOTAL |
| 03  |         | 02     | 05      | 03         | Max.               | 80 | 20   | 100     |    | 25 | 25 | 150   |
| 05  |         | 02     | 05      | 05         | Min.               | 32 |      | 40      |    | 10 | 10 |       |

# **1.0 RATIONALE:**

Computer security, one of the most important and relevant area of computing today. The requirement to address security in computer system design is an important design consideration in many of today's systems. It is essential to understand various threats to secure computing and the basic security design principles and techniques developed to address these threats. The student will achieve a firm intuition about what computer security means, be able to recognize potential threats to confidentiality, integrity and availability.

This course will introduce basic cryptography, fundamentals of computer/network security, risks faced by computers and networks, security mechanisms, operating system security, secure systems design principles and network security principles. It will develop knowledge for security of information and information systems within organizations. It focuses on concepts and methods associated with planning, managing and auditing security at all levels including networks

#### 2.0 COURSE OBJECTIVES:

The student will be able to,

- 1. Indentify various threats, risks, challenges and basics associated with computer systems and information
- 2. Implement cryptographic algorithms and security protocols to maintain information security
- 3. Identify threats and preventive measures of network security
- 4. Apply security principles and techniques to secure OS, software and web applications
- 5. Describe recovery mechanism and cyber crimes

# 3.0 COURSE OUTCOMES:

The course content should be taught and learning imparted in such a manner that students are able to acquire required learning outcome in cognitive, psychomotor and affective domain to demonstrate following course outcomes:

- 1. Describe security threats, attacks, risks, challenges and security basics of computer systems and information
- 2. Prepare and implement cryptographic algorithms and certificates to secure sensitive information
- 3. Explain standard practices and protocols to secure network and networking resources
- 4. Implement OS and application hardening techniques to secure OS and applications
- 5. Apply various types of recovery techniques and cyber crimes to avoid malpractices

| 4.0 COURSE D | ETAILS:               |     |                                           |       |
|--------------|-----------------------|-----|-------------------------------------------|-------|
| Unit         | Major Learning        |     | Topics and Sub-topics                     | Hours |
|              | Outcomes              |     |                                           |       |
|              | (in cognitive domain) |     |                                           |       |
| Unit-I       | 1a. Knowledge about   | 1.1 | Security: Introduction, need for          | 12    |
|              | security and          |     | security, Threats to security, Avenues of |       |
| Computer and | security threats      |     | attack and Steps in attack.               |       |
| Operational  | 1b. Explain different | 1.2 | Types of attack: Denial of service,       |       |
| Security     | types of attacks and  |     | backdoors and trapdoors, sniffing,        |       |

# 

| Unit                                                                  | Major Learning<br>Outcomes                                                                                                    | Topics and Sub-topics                                                                                                    | Hours |
|-----------------------------------------------------------------------|----------------------------------------------------------------------------------------------------|----------------------------------------------------------------------------------------------------|-------|
|                                                                       | (in cognitive domain)                                                                                                    |                                                                                                    |       |
|                                                                       | <ul> <li>(in cognitive domain)</li> <li>basic principles of<br/>security</li> <li>1c. Describe different<br/>roles of people to<br/>maintain security in<br/>organization</li> <li>1d. Knowledge about<br/>different physical<br/>security<br/>mechanisms</li> </ul> | <ul> <li>spoofing, man in the middle, replay,<br/>TCP/IP Hijacking, Encryption attacks,<br/>Malwares, Viruses, Logic bombs and<br/>Trojan horses.</li> <li>1.3 Security Basics: Confidentiality,<br/>Integrity, Availability, Operational model<br/>of Computer Security, Layers of<br/>security.</li> <li>1.4 Role of people in security: Password<br/>(selection, Management, Components of<br/>good password), Piggybacking,<br/>Shoulder surfing, Dumpster diving,<br/>Installing unauthorized software<br/>/hardware, Access by non employees,<br/>Security awareness, Individual user<br/>responsibilities, Security policies,<br/>standards, procedures and guidelines.</li> <li>1.5 Physical Security: Access Control (DAC,<br/>MAC, RBAC), Authentication, Biometrics</li> </ul> |       |
|                                                                       |                                                                                                    | (finger prints, hand prints, Retina,<br>patterns, voice patterns, signature and<br>writing patterns, keystrokes), Social<br>Engineering.                                                                                                    |       |
| Unit-II<br>Information<br>Security                                    | <ul> <li>2a. Indentify and explain different types of security algorithms</li> <li>2b. describe symmetric and asymmetric cryptographic techniques</li> </ul>                                                                                                    | <ul> <li>2.1 Introduction: Cryptography,<br/>Cryptanalysis, Cryptology, Substitution<br/>techniques: Caesar's cipher, mono-<br/>alphabetic and Poly-alphabetic, one-<br/>time pad, Transposition techniques: Rail<br/>fence technique, simple columnar,<br/>Steganography, Hashing.</li> <li>2.2 Symmetric and asymmetric<br/>cryptography: Introduction to<br/>Symmetric encryption, DES (Data<br/>encryption Standard) algorithm,<br/>Asymmetric key cryptography: Digital<br/>Signature.</li> <li>2.3 Public key infrastructures: basics, digital<br/>certificates, certificate authorities,<br/>registration authorities, Trust models</li> </ul>                                                                                                    | 10    |
| Unit-III<br>Network<br>Security &<br>Intrusion<br>Detection<br>System | <ul> <li>3a. introduction to different security mechanism for network security</li> <li>3b. understand intrusion and intrusion detection system</li> </ul>                                                                                                    | <ul> <li>(Hierarchical, peer to peer, hybrid)</li> <li>3.1 Firewalls: Need for Firewall, limitations, characteristics, Types of Firewall : Hardware, Software, Packet filter, Proxy Server, Hybrid, Application gateways, circuit level gateway, Implementing Firewall.</li> <li>3.2 Virtual Private Network, Kerberos, security topologies: security zones, DMZ, Internet, Intranet, VLAN.</li> <li>3.3 Email security: Email security standards, working principle of SMTP, PEM, PGP, S/MIME.</li> <li>3.4 IP security: overview, architecture,</li> </ul>                                                                                                    | 10    |

| Unit                                              | Major Learning<br>Outcomes<br>(in cognitive domain)                                                                                                    | Topics and Sub-topics                                                                                                    | Hours |
|---------------------------------------------------|----------------------------------------------------------------------------------------------------|----------------------------------------------------------------------------------------------------|-------|
|                                                   |                                                                                                    | <ul> <li>IPSec Configuration, IPSec Security.</li> <li>3.5 Intrusion Detection: Intrusion detection systems (IDS), host based IDS, network based IDS, Honey pots.</li> </ul>                                                                                                    |       |
| Unit-IV<br>Software &<br>Web Security             | <ul> <li>4a. identify different techniques to secure OS and applications</li> <li>4b. apply steps to secure software, applications and OS</li> </ul>                             | <ul> <li>4.1 Operating system security: Operating system hardening, general steps for securing operating system, updates: hotfix, patch, service pack.</li> <li>4.2 Application Security: Application hardening, application patches, secure code techniques, buffer overflows, code injection, least privilege, good practices.</li> <li>4.3 Web security threats, web traffic</li> </ul> | 08    |
|                                                   |                                                                                                    | 4.3 Web security threats, web traffic security approaches, Secure Socket layer and transport layer security.                                                                                                    |       |
| Unit-V<br>Recovery<br>Techniques &<br>Cyber Crime | <ul> <li>5a. understand basics<br/>of recovery and<br/>cyber crimes</li> <li>5b. implement different<br/>recovery techniques<br/>to recover sensitive<br/>information</li> </ul> | <ul> <li>5.1 Recovery: Introduction to Deleted File<br/>Recovery, Formatted Partition Recovery,<br/>Data Recovery Tools, Data Recovery<br/>Procedures and Ethics.</li> <li>5.2 Cyber Crimes: Introduction, Hacking,<br/>Types of Hacking, Cracking,<br/>Pornography, Software Piracy,</li> </ul>                                                                                           | 08    |
|                                                   | 5c. knowledge about<br>different types of<br>cyber crimes and<br>law to prevent such<br>crimes                                                                                   | Intellectual property, Legal System of<br>Information Technology, Mail Bombs,<br>Bug Exploits, Cyber Crime Investigation,<br>Ethical Hacking.<br>5.3 Cyber Laws: Introduction to IT act 2000<br>and IT act 2008s.                                                                                                    |       |
|                                                   | Т                                                                                                    | OTAL                                                                                                    | 48    |

| Unit | Unit Title                                    | Distribution of Theory Marks |       |             |       |  |  |  |
|------|-----------------------------------------------|------------------------------|-------|-------------|-------|--|--|--|
| No.  |                                               | R                            | U     | A and above | Total |  |  |  |
|      |                                               | Level                        | Level | Levels      | Marks |  |  |  |
| Ι    | Computer and Operational Security             | 10                           | 06    | 04          | 20    |  |  |  |
| II   | Information Security                          | 08                           | 06    | 02          | 16    |  |  |  |
| III  | Network Security & Intrusion Detection System | 08                           | 04    | 04          | 16    |  |  |  |
| IV   | Software & Web Security                       | 04                           | 04    | 06          | 14    |  |  |  |
| V    | Recovery Techniques &                         | 06                           | 04    | 04          | 14    |  |  |  |
| v    | Cyber Crime                                   | 00                           | Т     | т           | 14    |  |  |  |
|      | TOTAL                                         | 36                           | 24    | 20          | 80    |  |  |  |

# 6.0 ASSIGNMENTS/PRACTICALS/TASKS:

The tutorial/practical/assignments/tasks should be properly designed and implemented with an attempt to develop different types of cognitive and practical skills **(Outcomes in cognitive, psychomotor and affective domain)** so that students are able to acquire the competencies.

**Note**: Here only outcomes in psychomotor domain are listed as practical/exercises. However, if these practical/exercises are completed appropriately, they would also lead to development of **Programme Outcomes/Course Outcomes in affective domain** as given in a common list at the beginning of curriculum document for this programme. Faculty should refer to that common list and should ensure that students also acquire those Programme Outcomes/Course

| S.<br>No. | Unit<br>No. | Practical Exercises<br>(Outcomes in Psychomotor Domain)                                                                                      | Approx.<br>Hrs.<br>required |
|-----------|-------------|----------------------------------------------------------------------------------------------------|-----------------------------|
| 1         | Ι           | Study assignment on different physical security techniques                                                                                   | 02                          |
| 2         | II          | Install open source Latest version of Cryptool software and Encrypt and decrypt the message using Simple Transposition Permutation(Cryptool) | 04                          |
| 3         | II          | Encrypt and decrypt the message using Caesar Cipher With Variable Key (Cryptool)                                                             | 04                          |
| 4         | II          | Write a simple program for DES encryption/decryption in java or C or .net                                                                    | 04                          |
| 5         | II          | Create Digital Signature document using Cryptool                                                                                             | 04                          |
| 6         | III         | Installation and configuration of firewall and its policies                                                                                  | 04                          |
| 7         | III         | Tracing of email origin using eMailTracePro utility                                                                                          | 02                          |
| 8         | IV          | Knowing the security provided with windows operating system(User authentication)                                                             | 02                          |
| 9         | IV          | Recovery of the password of windows OS using password recovery utility (John the ripper) or any other utility                                | 04                          |
| 10        | IV          | Tracing the path of an website/ web server using tracert utility                                                                             | 02                          |
|           |             | TOTAL                                                                                                    | 32                          |

# 7.0 STUDENT ACTIVITIES:

Following is the list of proposed student activities like

- 1. Prepare a list of classes (API) available in java and .NET for implementing cryptography and security
- 2. Apply different security policies and strategies to secure college computers and network
- 3. Apply and configure application hardening techniques to secure OS, Applications and web sites

# 8.0 SPECIAL INSTRUCTIONAL STRATEGIES (If any):

- 1. Arrange workshop on cyber crimes and ethical hacking
- 2. Arrange visit to cyber crime departments of different organizations
- 3. Arrange expert lecture or seminar on latest trends in computer security.

# 9.0 LEARNING RESOURCES:

#### A) Books

| Sr.No. | Title of Book                      | Author                 | Publication           |
|--------|------------------------------------|------------------------|-----------------------|
| 1      | Cryptography and Network Security  | Atul Kahate            | Tata McGraw Hill      |
| 2      | Computer Security Principles and   | William Stallings,     | Pearson Education     |
|        | Practices                          | Lawrie Brown           |                       |
| 3      | Computer Security (Second Edition) | Dieter Gollman         | Wiley India Education |
| 4      | Cryptography and Security          | C K Shyamala, N Harini | Wiley India           |
| 5      | Introduction to Computer Security  | Matt Bishop            | Addison-Wesley        |

# **B)** Software/Learning Websites

- 1. http://www.pgpi.org/doc/pgpintro
- 2. http://www.emailtrackerpro.com
- 3. http://www.kmint21.com
- 4. http://www.jjtc.com/Steganography/tools.html

# C) Major Equipment/ Instrument with Broad Specifications

| Sr.No. | Equipment/ Instrument          | Specification           |  |  |  |  |  |  |  |  |
|--------|--------------------------------|-------------------------|--|--|--|--|--|--|--|--|
| 1.     | Desktop Computer               | Processor: PIV or above |  |  |  |  |  |  |  |  |
|        |                                | HDD: 40GB Min           |  |  |  |  |  |  |  |  |
|        |                                | RAM: 2GB or above       |  |  |  |  |  |  |  |  |
|        |                                | OS: 32 bit or 64 bit    |  |  |  |  |  |  |  |  |
| 2.     | Programming Language           | C or Java or.NET        |  |  |  |  |  |  |  |  |
| 3.     | Open Source tools for Security | Cryptool                |  |  |  |  |  |  |  |  |

# **10.0 MAPPING MATRIX OF PO'S AND CO'S:**

| Course   | Programme Outcomes |   |   |   |   |   |   |   |   |   |   |
|----------|--------------------|---|---|---|---|---|---|---|---|---|---|
| Outcomes | а                  | b | С | d | е | f | g | h | i | j | k |
| CO1      | Н                  | Н |   |   |   |   |   |   |   |   | L |
| CO2      |                    |   | Н |   | М |   | L |   |   |   |   |
| CO3      |                    | Н | Н | Н |   |   |   | М |   | L |   |
| CO4      |                    | Н |   |   | L |   |   |   |   | М |   |
| CO5      | Н                  |   |   |   |   | М |   |   | Н |   |   |

**PROGRAMME**: Diploma Programme in Computer Technology (CM) **COURSE**: Microcontroller and Embedded Systems (MCE)

COURSE CODE : 6550

| Te  | eachir  | ng Sch | neme    |                 | Examination Scheme |    |      |         |    |    |    |       |
|-----|---------|--------|---------|-----------------|--------------------|----|------|---------|----|----|----|-------|
| Hrs | s / wee | ek     | Credits | radite TH Marks |                    |    |      |         |    |    |    |       |
| TH  | TU      | PR     | Credits | Paper Hrs.      |                    | TH | TEST | TH+TEST | PR | OR | TW | TOTAL |
| 03  |         | 04     | 07      | 02              | Max.               | 80 | 20   | 100     |    | 25 | 25 | 150   |
| 05  |         | 04     | 07      | 03              | Min.               | 32 |      | 40      |    | 10 | 10 |       |

# **TEACHING AND EXAMINATION SCHEME:**

# **1.0 RATIONALE:**

Now a day, we are surrounded with most of the embedded systems such as microwave oven, washing machine, DVD Player, Mobile Phone, I-Pod so on. In the earlier days, the embedded systems were designed using microprocessors, microcontrollers. The advent in last few years of technology that embeds low level and high level processing hardware elements and Application Specific Processor in to single chip has given the added dimension to the embedded system that are multiprocessor system on a single VLSI chip called as System On Chip (SOC)and are smart as well as highly sophisticated. Embedded System deals with computer hardware with software embedded in it. This course will introduce the 8051 microcontroller architecture, hardware overview of 8051, memory organization, instruction set, interrupts, timers, I/O ports, Serial communication protocols and embedded system, Real Time Operating System (RTOS).

# 2.0 COURSE OBJECTIVES:

The student will be able to,

- 1. Describe architecture and operation of microcontroller 8051.
- 2. Develop assembly language programs using instruction set of 8051.
- 3. Interface peripheral with microcontroller 8051.
- 4. Realise the basic concept of embedded system and Real time operating system.

# 3.0 COURSE OUTCOMES:

The course content should be taught and learning imparted in such a manner that students are able to acquire required learning outcome in cognitive, psychomotor and affective domain to demonstrate following course outcomes:

- 1. Develop and execute assembly language program for specific application.
- 2. Interface input/output peripherals with microcontroller 8051.
- 3. Develop small microcontroller based application.
- 4. Compare and select appropriate processor or microcontroller for specific embedded application.
- 5. Select the appropriate hardware configuration for the particular embedded application, realize the concept of embedded system and Design hardware of the embedded system.
- 6. Realize the basic concept of real time operating system and their uses in embedded system.

| 4.0 COURSE DE   | TAILS.                     |                                            |       |
|-----------------|----------------------------|--------------------------------------------|-------|
| Unit            | Major Learning             | Topics and Sub-topics                      | Hours |
|                 | Outcomes                   |                                            |       |
|                 | (in cognitive domain)      |                                            |       |
| Unit-I          | 1a. State features of 8051 | 1.1 Introduction to 8051 family            | 08    |
|                 | microcontroller.           | Microcontroller                            |       |
| 8051            | 1b. Draw pin diagram and   | 1.2 Features and Pin diagram with function |       |
| Microcontroller | architecture of 8051.      | of all pins of 8051.                       |       |
|                 | 1c. Explain pin functions  | 1.3 Architecture of 8051.                  |       |
|                 | and architecture of        | 1.4 Function of program counter and data   |       |
|                 | 8051.                      | pointer, A and B registers, Program        |       |

# 4.0 COURSE DETAILS:

| Unit                                                    | Major Learning                                                                                                    | Topics and Sub-topics                                                                                                    | Hours |
|---------------------------------------------------------|----------------------------------------------------------------------------------------------------|----------------------------------------------------------------------------------------------------|-------|
|                                                         | Outcomes                                                                                                    |                                                                                                    |       |
|                                                         | (in cognitive domain)                                                                                                    |                                                                                                    |       |
| Unit-II                                                 | <ul> <li>1d. Interface external<br/>memory with<br/>microcontroller.</li> <li>1e. Draw internal port<br/>structure of 8051.</li> <li>1f. Explain operation of<br/>input/output ports of<br/>8051.</li> <li>2a. <b>Define</b> addressing<br/>modes of instructions.</li> </ul>                                                               | <ul> <li>status word (PSW) register, concept of<br/>Stack and stack pointer register, List of<br/>special function registers with address</li> <li>1.5 Internal Memory: Concept and Structure<br/>of 128 byte internal RAM, Structure of<br/>4kb EPROM.</li> <li>1.6 Connections of External Memory.</li> <li>1.7 Port Structure: Internal diagram and<br/>working of all four ports.</li> <li>2.1 8051 Addressing modes-Definition and<br/>types.</li> </ul>                                                     | 10    |
| Addressing<br>modes and<br>instruction set              | <ul><li>2b. Explain functions of all assembly instructions of 8051.</li><li>2c. Develop assembly language program for different operations.</li></ul>                                                                                                    | <ul> <li>2.2 Assembly language instruction format.</li> <li>2.3 8051 Instruction Set-Data transfer,<br/>Arithmetic, Logical, Branch-jump &amp; Call<br/>Instructions, Boolean variable<br/>manipulation instructions.</li> <li>2.4 Simple Programming</li> <li>2.5 8-bit addition, subtraction,<br/>multiplication, division (using external<br/>memory) largest number, ascending<br/>order, block transfer (external to internal<br/>memory), to find even and odd<br/>numbers, 1's, 2's complement.</li> </ul> |       |
| Unit-III<br>SFR format &<br>programming                 | <ul> <li>3b. Explain function of<br/>each bit of each special<br/>function register.</li> <li>3c. Write program to<br/>generate a square<br/>waveform.</li> <li>3d. Explain serial<br/>communication with<br/>simple program</li> <li>3e. Explain power saving<br/>options of<br/>microcontroller.</li> </ul>                               | <ul> <li>3.1 Interrupts- IE and IP SFRs study.</li> <li>3.2 Study of Timer SFR's (TMOD, TCON, TLX, THX)</li> <li>3.3 Timer modes of 8051</li> <li>3.4 Programming of 8051 timers-<br/>Generation of square wave using timer modes, calculation of count and assembly program.</li> <li>3.5 Serial communication. (SCON), simple program for serial communication.</li> <li>3.6 Power saving mode of 8051 study of PCON</li> </ul>                                                                                 | 10    |
| Unit-IV<br>Peripheral<br>Interfacing and<br>Programming | <ul> <li>4a. Interface peripheral<br/>with 8051 such as,<br/>DAC, , LEDs, 7-<br/>segment,LCD</li> <li>4b. Explain interfacing of<br/>peripheral with 8051<br/>such as DAC, LEDs, 7-<br/>segment,LCD</li> <li>4c. Develop assembly<br/>language program to<br/>use peripheral with<br/>8051 such as, DAC,<br/>LEDs, 7-segment,LCD</li> </ul> | <ul> <li>4.1 DAC 0808 Interfacing -Generation of<br/>Square wave, Triangular wave, Saw<br/>tooth, staircase wave.</li> <li>4.2 Interfacing &amp; programming of LEDs.</li> <li>4.3 Interfacing and programming of 7-<br/>segment.</li> <li>4.4 Interfacing and programming of LCD<br/>16X2.</li> <li>4.5 Interfacing and programming of.</li> </ul>                                                                                                    | 06    |

| Unit                                                    |    | Major Learning<br>Outcomes                                                                                                    |     | Topics and Sub-topics                                                                                                    | Hours |
|---------------------------------------------------------|----|----------------------------------------------------------------------------------------------------|-----|----------------------------------------------------------------------------------------------------|-------|
|                                                         |    | (in cognitive domain)                                                                                                    |     |                                                                                                    |       |
| Unit-V                                                  |    | 5a. Define embedded system and categories                                                                                                    | 5.1 | Embedded system: Definition,<br>Categories, Overview, Specialties,                                                                                                    | 08    |
| Basics                                                  | of | it                                                                                                    |     | Recent trends                                                                                                    |       |
| Embedded<br>System                                      |    | <ul> <li>5b. Explain recent trends in<br/>embedded system and<br/>its specialties</li> <li>5c. Draw hardware,<br/>software architecture<br/>of embedded system<br/>and explain it</li> <li>5d. Sate different software</li> </ul> | 5.3 | Hardware architecture: CPU, Memory,<br>Clock, timer, I/Os, USART<br>Software Architecture: OS services,<br>Architecture, categories, software<br>application, communication software.<br>Software & Hardware development tools<br>, IDE, Compiler, Debugger, Simulator,<br>Emulator, In circuit Emulator(ICE), |       |
|                                                         |    | and hardware<br>development tools with<br>development cycle.                                                                                                    |     | Target Board, Device Programme                                                                                                    |       |
| Unit-VI<br>Operating<br>systems<br>Concepts<br>And RTOS |    | <ul> <li>6a. State the different<br/>components of<br/>operating system.</li> <li>6b. Draw architecture of<br/>RTOS and explain it.</li> <li>6c. Explain scheduling<br/>algorithms of operating</li> </ul>                        | 6.2 | Components of OS: Tasks, Task states,<br>task and data, semaphore and shared<br>data, massage Queues, Concept of<br>Starvation, Deadlock, Multitasking,<br>Scheduling Algorithms<br>Introduction to RTOS: Concept of RTOS,<br>RTOS Architecture, Requirement, Need,                                            | 06    |
|                                                         |    | system.                                                                                                    | 6.4 | Specification of RTOS in Embedded<br>systems.<br>RTOS Application: Underground Tank<br>Monitoring system<br>TOTAL                                                                                                    | 48    |

| Unit | Unit Title                             | Hours | Distribution of Theory Marks |       |       |       |  |
|------|----------------------------------------|-------|------------------------------|-------|-------|-------|--|
| No.  |                                        |       | R                            | U     | Α     | Total |  |
|      |                                        |       | Level                        | Level | Level | Marks |  |
| Ι    | 8051 Microcontroller                   | 08    | 04                           | 08    | -     | 12    |  |
| II   | Addressing modes and instruction set   | 10    | 06                           | 04    | -     | 10    |  |
| III  | SFR format & programming               | 10    | 04                           | 04    | 08    | 16    |  |
| IV   | Peripheral Interfacing and Programming | 06    | -                            | 08    | 08    | 16    |  |
| V    | Basics of Embedded System              | 08    | 06                           | 08    | -     | 14    |  |
| VI   | Operating systems Concepts And RTOS    | 06    | 04                           | 08    | -     | 12    |  |
|      | TOTAL                                  | 48    | 24                           | 40    | 16    | 80    |  |

**Legends:** R = Remembrance (Knowledge); U= Understanding; A= Application and above levels (Revised Bloom's taxonomy)

**Note:** This specification table shall be treated as a general guideline for students and teachers. The actual distribution of marks in the question paper may vary slightly from above table.

# 6.0 ASSIGNMENTS/PRACTICALS/TASKS:

The tutorial/practical/assignments/tasks should be properly designed and implemented with an attempt to develop different types of cognitive and practical skills **(Outcomes in cognitive, psychomotor and affective domain)** so that students are able to acquire the competencies.

**Note**: Here only outcomes in psychomotor domain are listed as practical/exercises. However, if these practical/exercises are completed appropriately, they would also lead to development of **Programme Outcomes/Course Outcomes in affective domain** as given in a common list

at the beginning of curriculum document for this programme. Faculty should refer to that common list and should ensure that students also acquire those Programme Outcomes/Course Outcomes related to affective domain.

| S.  | Unit | Practical Exercises                                                                                                    | Approx. Hrs. |
|-----|------|----------------------------------------------------------------------------------------------------|--------------|
| No. | No.  | (Outcomes in Psychomotor Domain)                                                                                                    | required     |
| 1   | I    | Observe architecture of 8051 and identify Pin configuration of it.                                                                     | 02           |
| 2   | II   | Develop and execute assembly program using simulator 8-bit addition and 8-bit subtraction.                                             | 04           |
| 3   |      | Develop and execute assembly program using for 1's and 2's complement of 8 bit.                                                        | 04           |
| 4   | II   | Develop and execute assembly program using simulator 8-bit<br>Multiplication.                                                          | 04           |
| 5   | II   | Develop and execute assembly program using simulator and 8-bit Division.                                                               | 04           |
| 6   | II   | Develop and execute assembly program to find largest number from group of 10 numbers using simulator.                                  | 02           |
| 7   | II   | Develop and execute assembly program to find smallest number from group of 10 numbers using simulator.                                 | 02           |
| 8   | II   | Develop and execute assembly program to find Even and odd number from group of 10 numbers using simulator (two separate programs)      | 04           |
| 9   | II   | Develop and execute assembly program to arrange 05 numbers in descending using simulator.                                              | 02           |
| 10  | II   | Develop and execute assembly program to arrange 05 numbers in ascending using simulator                                                | 02           |
| 11  | II   | Develop and execute assembly program to transfer 10 numbers from external memory to internal memory using simulator.                   | 02           |
| 12  | II   | Develop and execute assembly program to transfer 10 numbers from<br>external memory to external memory (overlapped) using simulator.   | 02           |
| 13  | II   | Develop, execute and download on kit assembly program to generate square waveform using internal timers.                               | 02           |
| 14  | IV   | Develop, execute and download on kit assembly program to interface<br>and blink LEDs on I/O ports.(two different patterns of blinking) | 04           |
| 15  | IV   | Develop, execute and download on kit assembly program to interface 7-<br>segment and display 0-9 on ot.                                | 04           |
| 16  | IV   | Develop and execute and download on kit assembly program to interface DAC0808 and generate, Square wave, triangular wave.              | 06           |
| 17  | IV   | Develop, execute and download on kit assembly program to interface (16x2) LCD and display 'WELCOME 'message on it.                     | 06           |
| 18  | V    | Case study on embedded application Digital Camera (Hardware)                                                                           | 04           |
| 19  | VI   | Case study on Real time embedded application Underground Tank<br>Monitoring system                                                     | 04           |
|     | 1    | TOTAL                                                                                                    | 64           |

# 7.0 STUDENT ACTIVITIES:

Following is the list of proposed student activities like:

- 1. Prepare a chart of architecture of 8051.
- 2. Prepare a chart showing all instructions of 8051.
- 3. Prepare journals based on practical performed in microcontroller 8051 and embedded system laboratory.
- 4. Develop mini projects.

# 8.0 SPECIAL INSTRUCTIONAL STRATEGIES (If any):

1. Show video/animation film to demonstrate the working of microcontroller.

- 2. Arrange expert lecture of a person in the area of Microcontroller, embedded system.
- 3. Arrange visit to relevant industry.
- 4. Arrange one day workshop on 8051 microcontroller.

# 9.0 LEARNING RESOURCES:

#### A) Books

| Sr.No. | Title of Book                                                            | Author                       | Publication                                                  |
|--------|--------------------------------------------------------------------------|------------------------------|--------------------------------------------------------------|
| 1      | The 8051 Microcontroller<br>Architecture, Programming and<br>Application | Kennneth J. Ayala            | Thomson & Delmar Learning.<br>(PRI), Second Edition.         |
| 2      | The 8051 Microcontroller and<br>Embedded systems                         | Mazidi, Mazidi &<br>Mckinlay | Pearson Publication, Second Edition.                         |
| 3      | Microcontrollers                                                         | Ajay Deshmukh                | Tata-McGraw Hill Publication, first Edition.                 |
| 4      | Programming and customizing the 8051 microcontroller                     | Myke Predko                  | Tata-McGraw Hill Publication 1999.                           |
| 5      | Embedded System Design                                                   | Frank Vahid                  | John Willy 2002                                              |
| 6      | Embedded Real Time System<br>Concepts, design & Programming              | V. K. Prasad                 | Dreamtech 2013<br>ISBN 978-81-7722-461-0                     |
| 7      | Embedded Real Time Systems<br>Programming                                | Sriram V. Iyer,<br>Gupta     | Tata McGraw Hill, Education 2003<br>ISBN-9780071331128       |
| 8      | Embedded System                                                          | Raj Kamal                    | Tata McGraw Hill,<br>Education 2012<br>ISBN-10-0-07-066764-0 |
| 9      | An Embedded Software Primer                                              | David Simon                  | Pearson 2003<br>ISBN=8177581546                              |

# **B)** Software/Learning Websites

- 1. www.8052.com
- 2. www.nptel.iitm.ac.in
- 3. http://www.embeddedindia.com/
- 4. http://www.esacademy.com/
- 5. www.embeddedtechjournal.com

# C) Major Equipment/ Instrument with Broad Specifications

| Sr.No. | Name of Equipment/ Instrument | Broad Specifications                                  |
|--------|-------------------------------|-------------------------------------------------------|
| 1      | 8051 development board        | Having on board interfacing of all basic peripherals. |
| 2      | Simulator (Web version)       |                                                       |
| 3      | Computer system               | Latest version                                        |

#### **10.0 MAPPING MATRIX OF PO'S AND CO'S:**

| Course   |   | Programme Outcomes |   |   |   |   |   |   |   |   |   |
|----------|---|--------------------|---|---|---|---|---|---|---|---|---|
| Outcomes | а | b                  | С | d | е | f | g | h | i | j | k |
| CO1      | М | Н                  | L |   |   |   |   |   |   |   |   |
| CO2      | Н | М                  | L |   |   |   |   |   |   |   |   |
| CO3      |   |                    | L | Н |   |   | М |   |   |   |   |
| CO4      | М |                    |   |   | L |   | Н |   |   |   |   |
| CO5      | L | М                  |   |   |   |   | Н |   |   |   |   |
| CO6      | Н | М                  | L |   |   |   |   |   |   |   |   |

#### **PROGRAMME** : Diploma Programme in Computer Technology (CM) : Computer Graphics (CGR)

# TEACHING AND EXAMINATION SCHEME:

| Teaching Scheme |         |            |         | Examination Scheme |      |    |      |         |    |    |    |       |
|-----------------|---------|------------|---------|--------------------|------|----|------|---------|----|----|----|-------|
| Hrs             | s / wee | ek Credits |         | TH                 |      |    |      | Marks   |    |    |    |       |
| TH              | TU      | PR         | Credits | Paper Hrs.         |      | ΤH | TEST | TH+TEST | PR | OR | TW | TOTAL |
| 02              |         | 02         | 04      |                    | Max. |    |      |         |    | 25 | 25 | 50    |
| 02              |         | 02         | 04      |                    | Min. |    |      |         |    | 10 | 10 |       |

#### **1.0 RATIONALE:**

The aim of Computer Graphics course to study the techniques to improve communication between human and machine. Computer Graphics is one of the most existing, rapidly growing computer fields. The word Computer Graphics means pictures, graphics or scene drawn with the help of a computer system. After studying this course, a learner will be able to work with 2-dimensional, 3-dimensional graphics, multimedia and animation techniques. It is also useful in many fields such as Engineering drawing, graphics, architectural design, video games and animations.

# 2.0 COURSE OBJECTIVES:

The student will be able to,

- 1. Involve in design and development of graphics and animations found in media, entertainment, sciences and engineering.
- 2. Apply basic elements of graphics to perform operations of translation, scaling, rotation of 2D and 3D objects.
- 3. Develop interactive graphics interface and prepare media elements for applications.

#### 3.0 COURSE OUTCOMES:

The course content should be taught and learning imparted in such a manner that students are able to acquire required learning outcome in cognitive, psychomotor and affective domain to demonstrate following course outcomes:

- 1. Describe file structure of display & graphics file formats.
- 2. Apply the algorithms to draw lines, circles and polygons.
- 3. Use transformation techniques to scale, rotate and translate the object.
- 4. Select the methods of enlarging visible portion of drawing
- 5. Develop the logic for drawing the natural objects using different algorithms for curved lines.
- 6. Describe the fundamentals of raster graphics and interactive graphics.

| Unit      | Major Learning        | Topics and Sub-topics                               | Hours |
|-----------|-----------------------|-----------------------------------------------------|-------|
|           | Outcomes              |                                                     |       |
|           | (in cognitive domain) |                                                     |       |
| Unit-I    | 1a. Identify need of  | 1.1 Computer Graphics                               | 08    |
|           | computer              | 1.2 Display Devices:                                |       |
| Basics of | graphics.             | • CRT                                               |       |
| Computer  | 1b. Describe various  | <ul> <li>Random Scan CRT</li> </ul>                 |       |
| Graphics  | applications of       | Raster Scan CRT                                     |       |
|           | computer              | Color CRT monitor                                   |       |
|           | graphics.             | <ul> <li>Direct View Storage Tube (DVST)</li> </ul> |       |
|           |                       | Flat Panel Display                                  |       |
|           |                       | <ul> <li>Liquid Crystal Display (LCD)</li> </ul>    |       |
|           |                       | 1.3 Primitive Operations                            |       |
|           |                       | 1.4 Display File Interpreter                        |       |

#### 4.0 COURSE DETAILS:

| Unit                        | Major Learning<br>Outcomes                                                                                                    | Topics and Sub-topics                                                                                                    | Hours |
|-----------------------------|----------------------------------------------------------------------------------------------------|----------------------------------------------------------------------------------------------------|-------|
|                             | (in cognitive domain)                                                                                                    |                                                                                                    |       |
|                             |                                                                                                    | <ol> <li>1.5 Display File Structure</li> <li>1.6 Graphics File Format: BMP, GIF, JPEG,<br/>PCX, TIFF</li> <li>1.7 Graphics modes         <ul> <li>Text mode graphics functions</li> <li>Graphics mode functions</li> </ul> </li> </ol>                                                                                                    |       |
|                             |                                                                                                    | <ul><li>Shapes</li><li>Colors</li></ul>                                                                                                    |       |
| Unit-II                     | 2a. Draw Lines using various                                                                                                    | <ul><li>1.8 Applications of computer graphics</li><li>2.1 Line Drawing Algorithms:</li><li>Simple line drawing</li></ul>                                                                                                    | 06    |
| Line, Circle and<br>Polygon | algorithms.<br>2b. Generate circle<br>with various<br>algorithms.<br>2c. Draw polygons<br>and demonstrate<br>their filling<br>procedures. | <ul> <li>algorithm</li> <li>Digital Differential algorithm</li> <li>(DDA)</li> <li>Bresenham's line drawing</li> <li>algorithm</li> </ul> 2.2 Circle Drawing Algorithms: <ul> <li>Digital Differential algorithm</li> <li>(DDA) circle generation</li> <li>algorithm</li> <li>Bresenham's circle</li> <li>generation algorithm</li> </ul> 2.3 Polygons <ul> <li>Types of polygon</li> <li>Representation of polygons</li> <li>Entering polygon</li> <li>Inside-Outside test</li> </ul> 2.4 Polygon Filling: <ul> <li>Scan line algorithm</li> </ul> |       |
| Unit-III<br>Transformations | <ul> <li>3a. Demonstrate 2D<br/>transformation<br/>techniques.</li> <li>3b. Demonstrate 3D<br/>transformation<br/>techniques.</li> </ul>  | <ul> <li>3.1 2D Transformations: <ul> <li>Translation</li> <li>Scaling</li> <li>Rotation</li> <li>Composite Transformation:</li> <li>Rotation about arbitrary</li> <li>point, Scaling about arbitrary</li> <li>point</li> <li>Other Transformation:</li> <li>Reflection, Shearing</li> </ul> </li> <li>3.2 3D transformation: <ul> <li>Translation</li> <li>Scaling</li> <li>Rotation</li> <li>Botation</li> <li>Rotation about arbitrary axis</li> </ul> </li> </ul>                                                                               | 06    |
| Unit-IV                     | 4a. Summarize the different                                                                                                    | <ul><li>4.1 Windowing</li><li>4.2 Viewing Transformation</li></ul>                                                                                                    | 06    |
| Windowing and<br>Clipping   | transformations.<br>4b. Operate on<br>various clipping<br>algorithms.                                                                     | <ul> <li>Normalization Transformation</li> <li>Workstation Transformation</li> <li>4.3 Clipping:</li> <li>Line Clipping: Cohen-Sutherland Line clipping algorithm, Midpoint</li> </ul>                                                                                                    |       |

| Unit                   | Major Learning<br>Outcomes<br>(in cognitive domain) | Topics and Sub-topics                                                                                                    | Hours |
|------------------------|-----------------------------------------------------|----------------------------------------------------------------------------------------------------|-------|
|                        |                                                     | <ul> <li>subdivision algorithm</li> <li>Polygon Clipping: Sutherland<br/>Hodgeman Polygon clipping algorithm</li> </ul>        |       |
| Unit-V                 | 5a. Draw various<br>curves.                         | 5.1 Curve Generation: Arc generation using DDA algorithm, Interpolation,                                                       | 06    |
| Curves and<br>Fractals | 5b. Predict various fractal types.                  | Approximation, B-Spline, Bezier curves<br>5.2 Curve Fractals: Hilbert's Curve, Koch<br>curve, Fractal lines, Fractal Surfaces. |       |
|                        |                                                     | TOTAL                                                                                                    | 32    |

Not Applicable

**Legends:** R = Remembrance (Knowledge); U= Understanding; A= Application and above levels (Revised Bloom's taxonomy)

**Note:** This specification table shall be treated as a general guideline for students and teachers. The actual distribution of marks in the question paper may vary slightly from above table.

# 6.0 ASSIGNMENTS/PRACTICALS/TASKS:

The tutorial/practical/assignment/task should be properly designed and implemented with an attempt to develop different types of cognitive and practical skills **(Outcomes in cognitive, psychomotor and affective domain)** so that students are able to acquire the desired programme outcome/course outcome.

**Note**: Here only outcomes in psychomotor domain are listed as practical/exercises. However, if these practical/exercises are completed appropriately, they would also lead to development of **Programme Outcomes/Course Outcomes in affective domain** as given in the mapping matrix for this course. Faculty should ensure that students also acquire Programme Outcomes/Course Outcomes related to affective domain.

| S.  | Unit | Practical Exercises                                                        |    |  |  |  |
|-----|------|----------------------------------------------------------------------------|----|--|--|--|
| No. | No.  | (Outcomes in Psychomotor Domain)                                           |    |  |  |  |
| 1   | II   | Implement DDA algorithm and Bresennham's algorithm for line drawing.       | 04 |  |  |  |
| 2   | II   | Implement DDA algorithm and Bresennham's algorithm of circle drawing.      | 04 |  |  |  |
| 3   | II   | Implement Flood fill algorithm for Polygon filling.                        | 02 |  |  |  |
| 4   | II   | Implement scan-line algorithm for polygon filling.                         | 02 |  |  |  |
| 5   | III  | Write Program for 2-D transformations -> scaling, Rotation.                | 02 |  |  |  |
| 6   | III  | Write Program for 2 D transformations -> shearing and Translation program. | 02 |  |  |  |
| 7   | III  | Write and implement program for rotation about an arbitrary point.         | 02 |  |  |  |
| 8   | IV   | Implement Cohen- Sutherland algorithm for line clipping.                   | 04 |  |  |  |
| 9   | IV   | Implement midpoint subdivision algorithm for line clipping.                | 04 |  |  |  |
| 10  | IV   | Implement Sutherland-Hodgeman algorithm for polygon clipping.              | 04 |  |  |  |
| 11  | V    | Write a program to draw a curve using Bezier's algorithm.                  | 02 |  |  |  |
|     |      | TOTAL                                                                      | 32 |  |  |  |

# 7.0 STUDENT ACTIVITIES:

Following is the list of proposed student activities like

- 1. Identify the main characteristics of basic computer graphics techniques.
- 2. Design and develop simple graphics algorithms.
- 3. Evaluate and critique different types of graphics systems.
- 4. Apply computer graphics techniques to real-world applications.

# 8.0 SPECIAL INSTRUCTIONAL STRATEGIES (If any):

- 1. The course requires both theory and practical emphasis simultaneously, so that the student can understand the practical significance of the various application areas.
- 2. Students will be able to learn fundamentals of graphics through practical from unit II, III and IV.
- 3. Students are assigned to prepare power point presentations on the various applications of computer graphics.

# 9.0 LEARNING RESOURCES:

# A) Books

| Sr.No. | Title of Book                                          | Author                           | Publication       |  |  |
|--------|--------------------------------------------------------|----------------------------------|-------------------|--|--|
| 1      | Computer Graphics 2nd Edition                          | Donald Hearn &M Pauline<br>Baker | PHI Learning      |  |  |
| 2      | Computer Graphics 2nd Edition                          | Steven Harington                 | McGraw Hill       |  |  |
| 3      | Digital Image Processing 3rd Edition                   | Gonzalez & Woods                 | Addison Wesley    |  |  |
| 4      | Computer Graphics: Principals and<br>Practices in C 2E | James D. Foley                   | Pearson Education |  |  |
| 5      | Image Processing for Computer<br>Graphics 3rd Edition  | Jonas Gomes<br>Luiz Velho        | Springer          |  |  |

# **B)** Software/Learning Websites

- 1. http://www.cs.umd.edu/~mount/427/Lects/427lects.pdf
- 2. http://www.technicalsymposium.com/Computer\_Graphies\_1.html
- 3. http://www.cs.uic.edu/~jbell/CourseNotes/ComputerGraphics/2DTransforms.html
- 4. http://courses.cs.vt.edu/~cs4204/lectures/transformations.pdf
- 5. http://www.cs.utexas.edu/~fussell/courses/cs384g/lectures/lecture04-
- 6. Image\_Processing.pdf

# C) Major Equipment/ Instrument with Broad Specifications

| Sr.No. | Equipment        | Specification                                            |
|--------|------------------|----------------------------------------------------------|
| 1      | Desktop Computer | PC Specifications to be followed:                        |
|        |                  | Processor: i3 or i5                                      |
|        |                  | RAM: 4 GB or better                                      |
|        |                  | HDD: 1 TB SATA                                           |
|        |                  | Monitor: TFT LCD                                         |
|        |                  | OS: Genuine Windows 8 or 10 Professional or Home Premium |
|        |                  | or Windows 8 or 10 Ultimate                              |
|        |                  | Antivirus: User License for three year                   |
| 2      | Turbo C/C++      | License                                                  |

# **10.0 MAPPING MATRIX OF PO'S AND CO'S:**

| Course<br>Outcomes | Programme Outcomes |   |   |   |   |   |   |   |   |   |   |
|--------------------|--------------------|---|---|---|---|---|---|---|---|---|---|
| Outcomes           | а                  | b | С | d | е | f | g | h | i | j | k |
| CO1                |                    | Н |   | Н | L | М |   | М |   |   | Н |
| CO2                |                    | Н | Н | Μ | L |   |   | М |   |   | Н |
| CO3                |                    | Н | Н | М | L |   |   | М |   |   | Н |
| CO4                |                    |   |   |   |   |   |   |   |   |   |   |
| CO5                |                    | Н | Н | М |   |   |   | М |   |   | Н |
| CO6                |                    | М | Μ |   |   |   |   |   |   |   | Н |

# Certificate

The curriculum of the programme has been modified in the year 2016, as per the provision made in curriculum development process of Government Polytechnic, Nashik. This is the **outcome based** <u>Curriculum of</u> <u>Diploma in Computer Technology programme</u>, which shall be implemented from academic year 2016-17.

Verified by

Department Level CDC Representative Government Polytechnic, Nashik Head of Department Computer Technology Government Polytechnic, Nashik

Incharge, Curriculum Development Cell Government Polytechnic, Nashik.

Principal Government Polytechnic, Nashik.